**Communications Server for Windows V6.1** パーソナル・コミュニケーションズ **Windows** 版 **V5.9**

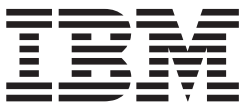

構成ファイル解説書

**Communications Server for Windows V6.1** パーソナル・コミュニケーションズ **Windows** 版 **V5.9**

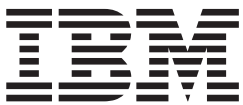

構成ファイル解説書

- ご注意 -

本書、および本書によってサポートされる製品をご使用になる前に、 289 [ページの『付録](#page-302-0) I. 特記事項』を必ずお読みくださ い。

本書は IBM Communications Server for Windows バージョン 6.1、および IBM パーソナル・コミュニケーションズ for Windows バージョン 5.9 (プログラム番号: 5639-I70) に適用されます。また、改訂版などで特に断りがない限 り、これ以降のすべてのリリースおよびモディフィケーションにも適用されます。

IBM 発行のマニュアルに関する情報のページ

http://www.ibm.com/jp/manuals/

こちらから、日本語版および英語版のオンライン・ライブラリーをご利用いただけます。また、マニュアルに関する ご意見やご感想を、上記ページよりお送りください。今後の参考にさせていただきます。

(URL は、変更になる場合があります)

お客様の環境によっては、資料中の円記号がバックスラッシュと表示されたり、バックスラッシュが円記号と表示さ れたりする場合があります。

 原 典: SC31–8655–08 Communications Server for Windows, Version 6.1 Personal Communications for Windows, Version 5.9 Configuration File Reference

発 行: 日本アイ・ビー・エム株式会社

担 当: ナショナル・ランゲージ・サポート

第1刷 2007.4

この文書では、平成明朝体™W3、平成明朝体™W7、平成明朝体™W9、平成角ゴシック体™W3、平成角ゴシック体™ W5、および平成角ゴシック体™W7を使用しています。この(書体\*)は、(財)日本規格協会と使用契約を締結し使用し ているものです。フォントとして無断複製することは禁止されています。

注∗ 平成明朝体™W3、平成明朝体™W7、平成明朝体™W9、平成角ゴシック体™W3、 平成角ゴシック体™W5、平成角ゴシック体™W7

**© Copyright International Business Machines Corporation 1998, 2007. All rights reserved.**

© Copyright IBM Japan 2007

# 目次

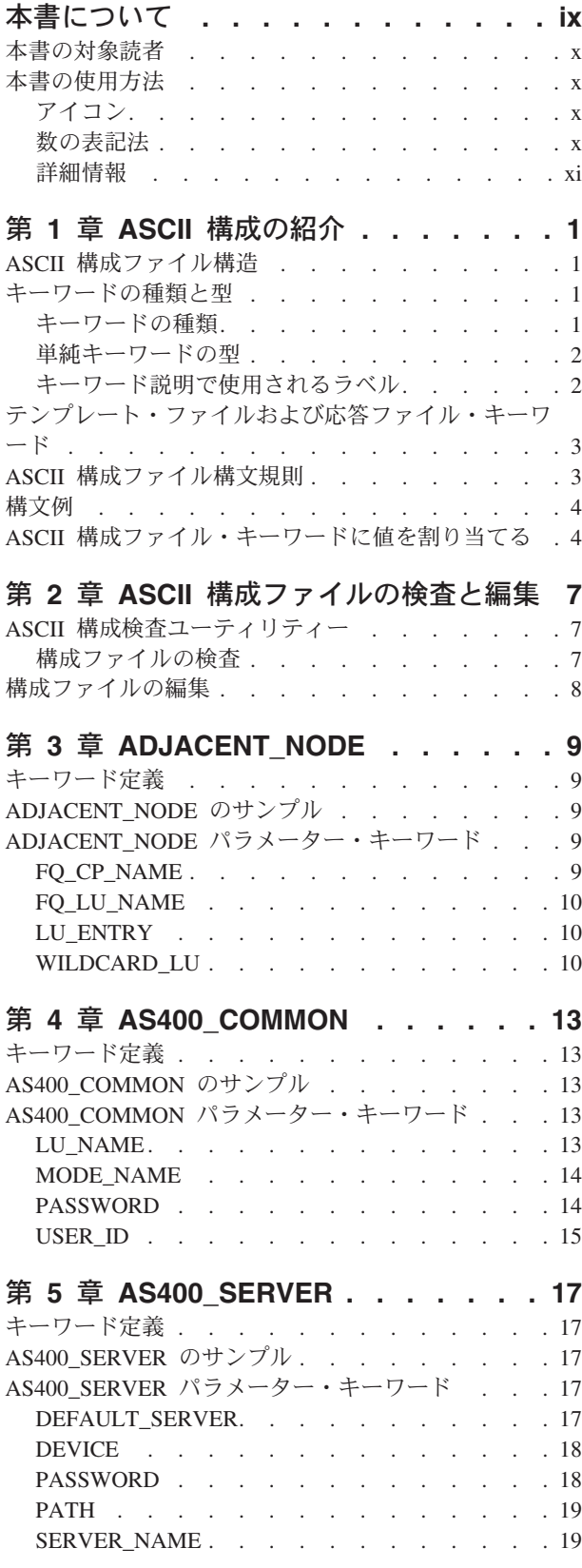

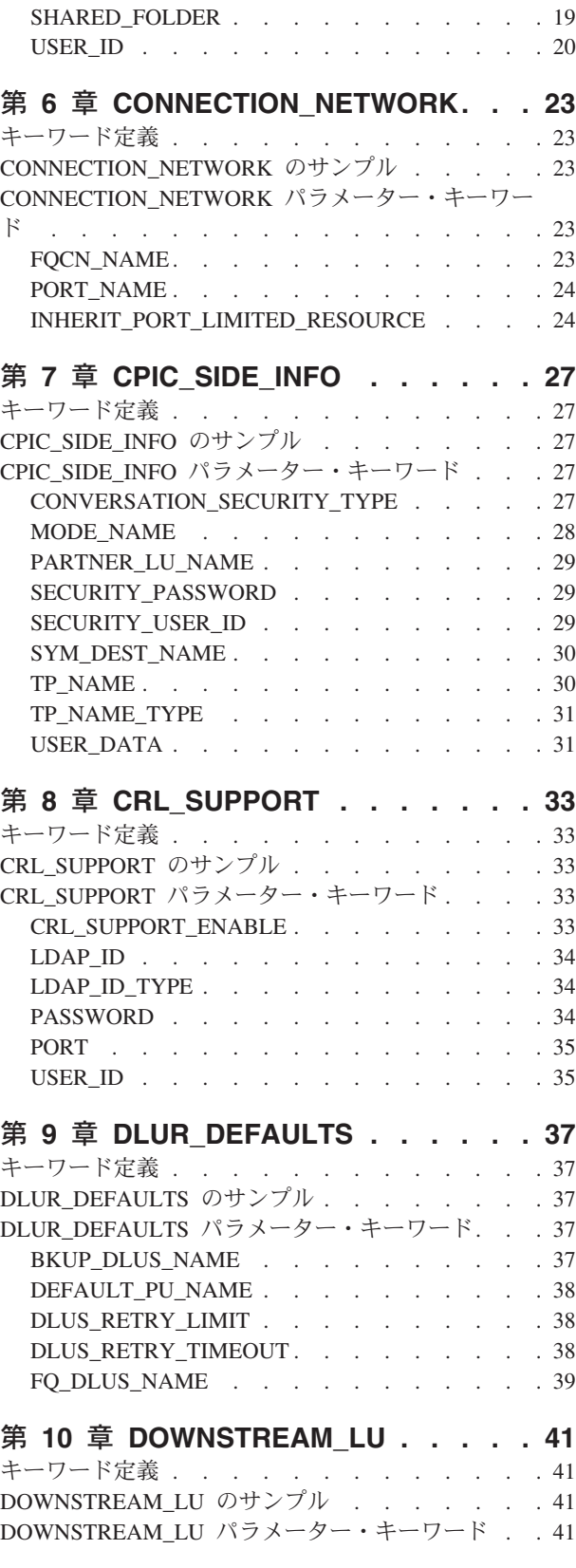

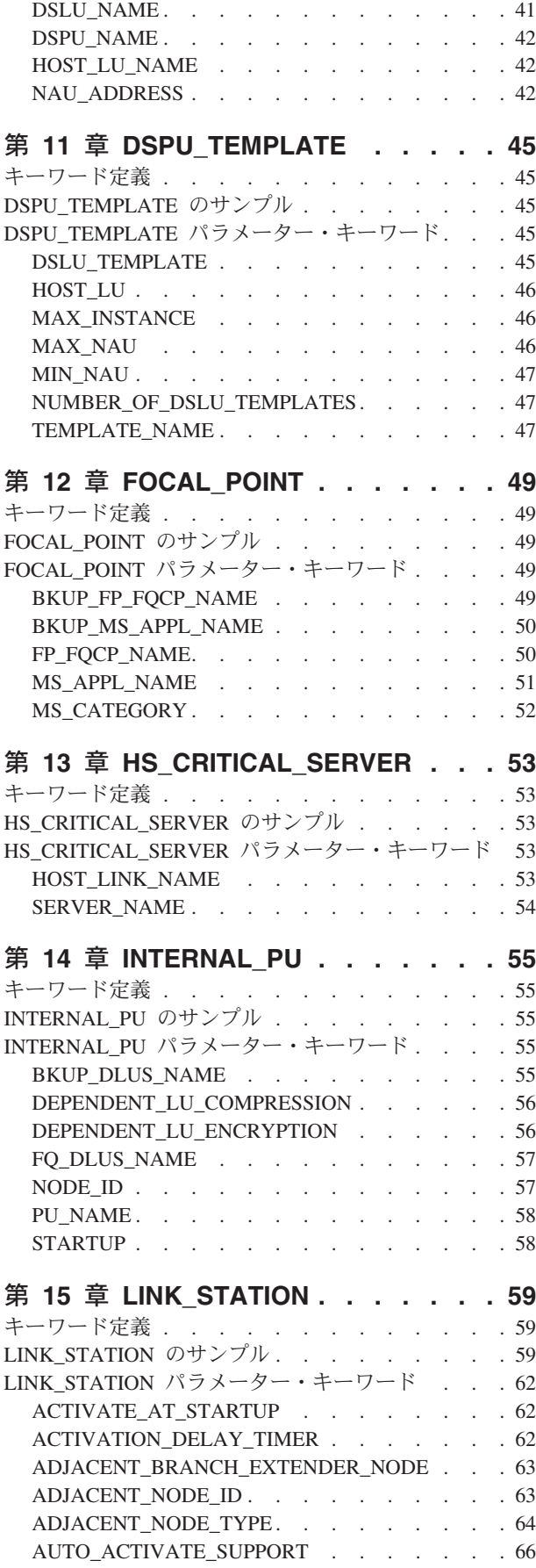

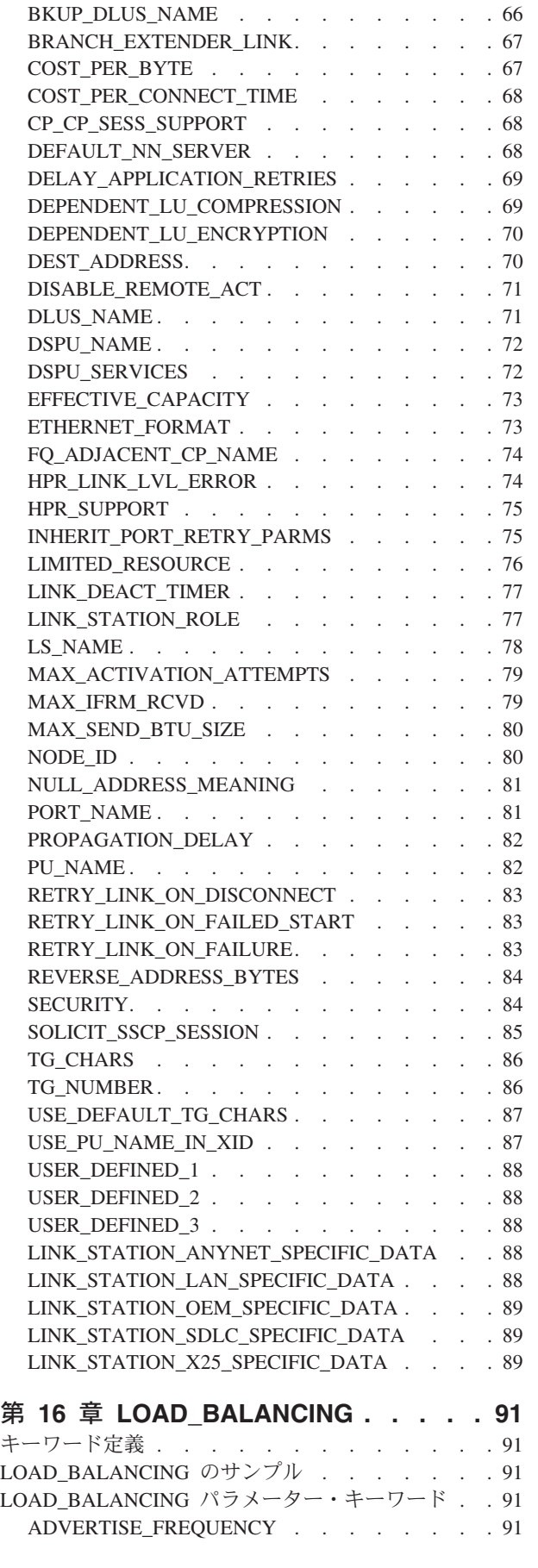

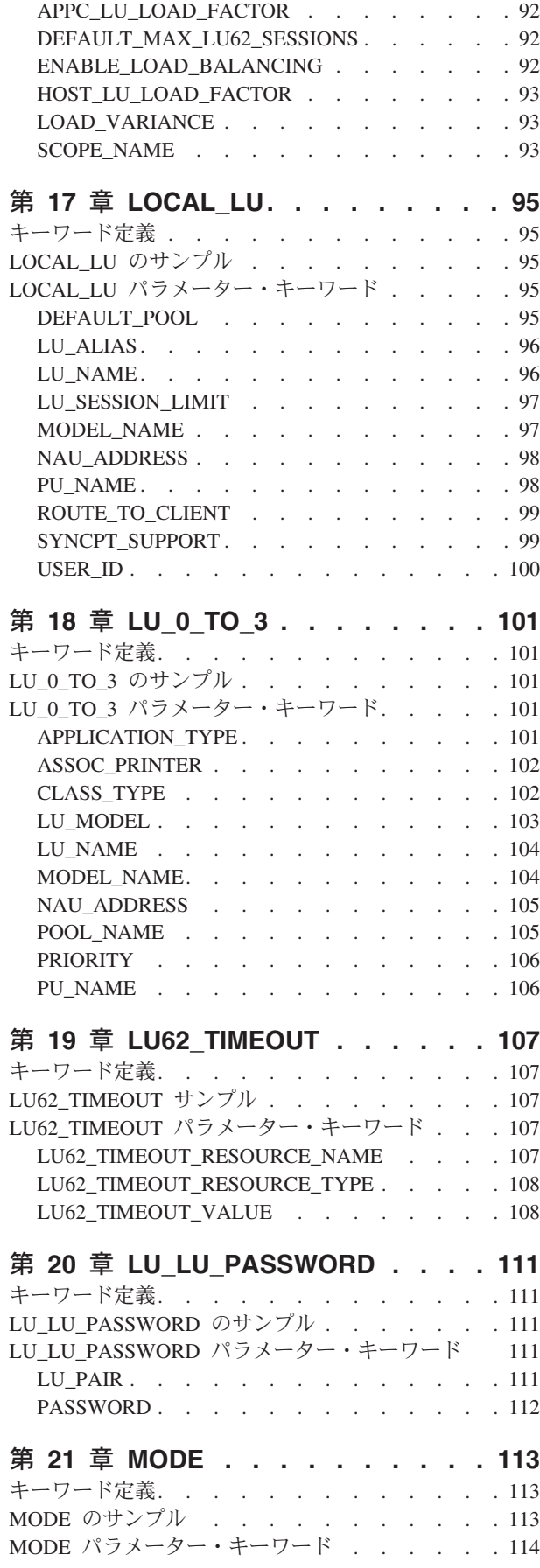

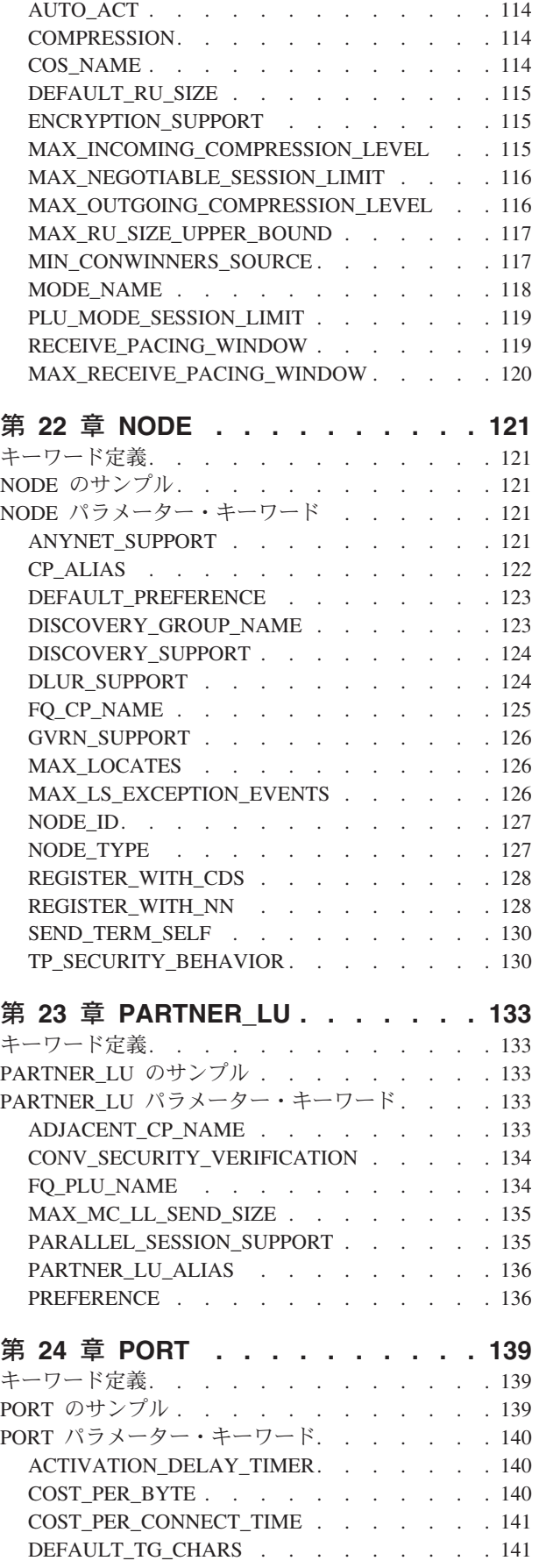

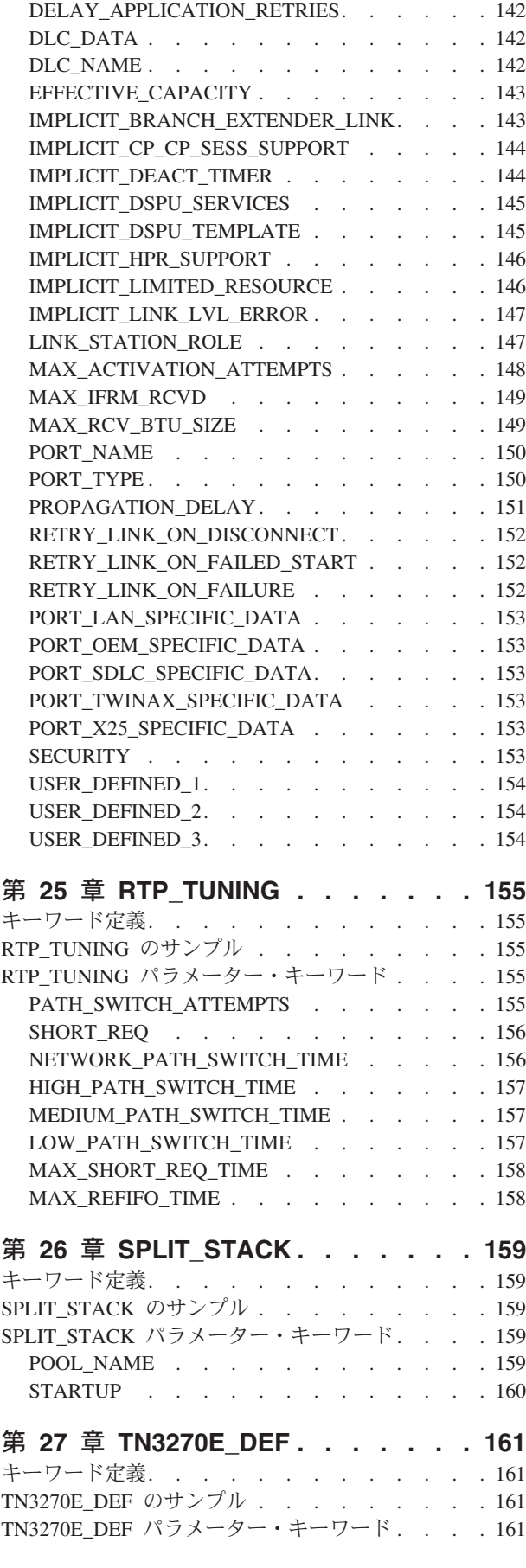

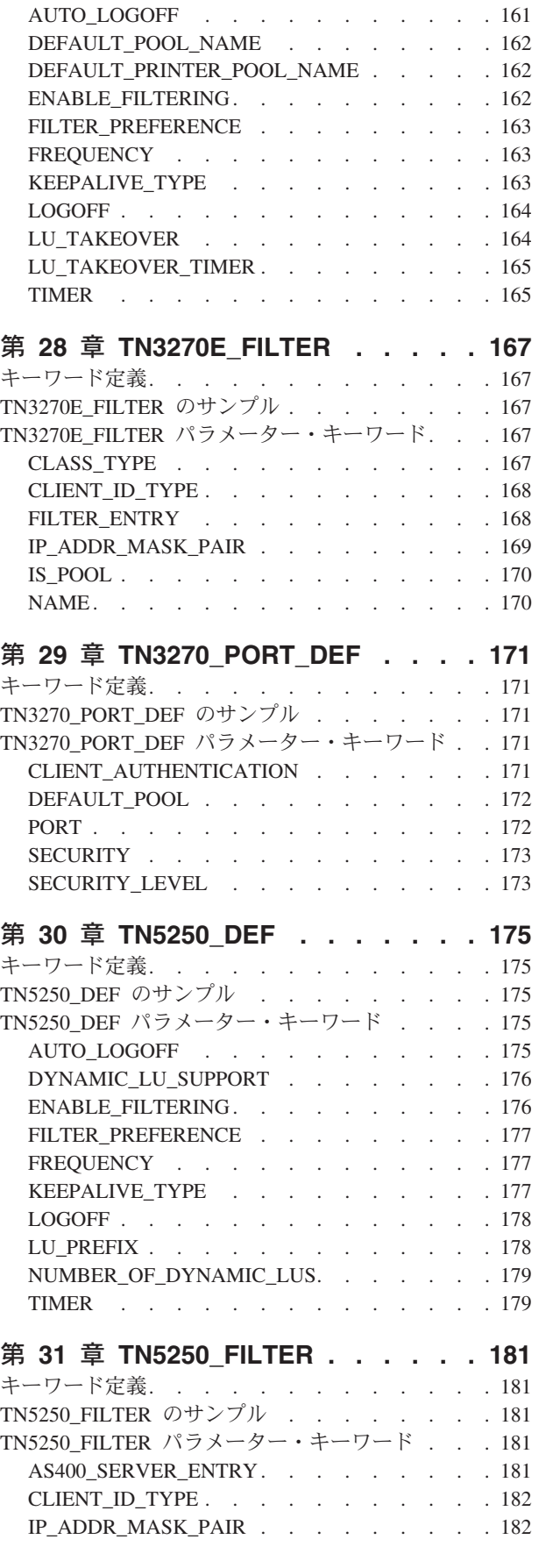

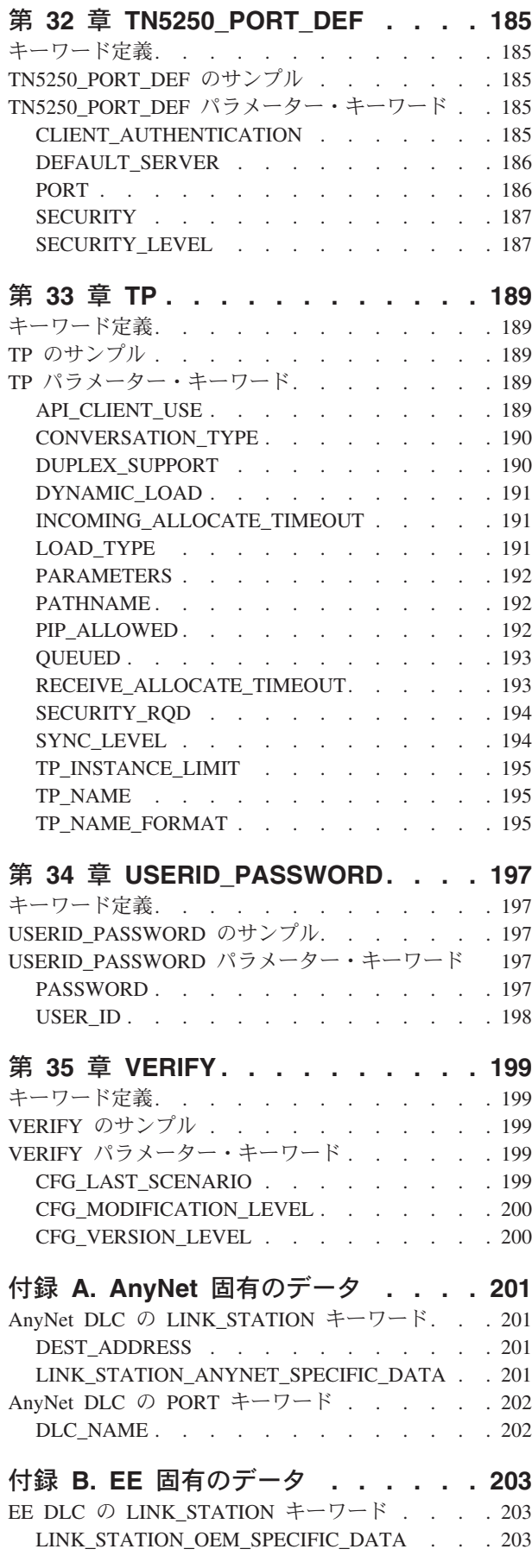

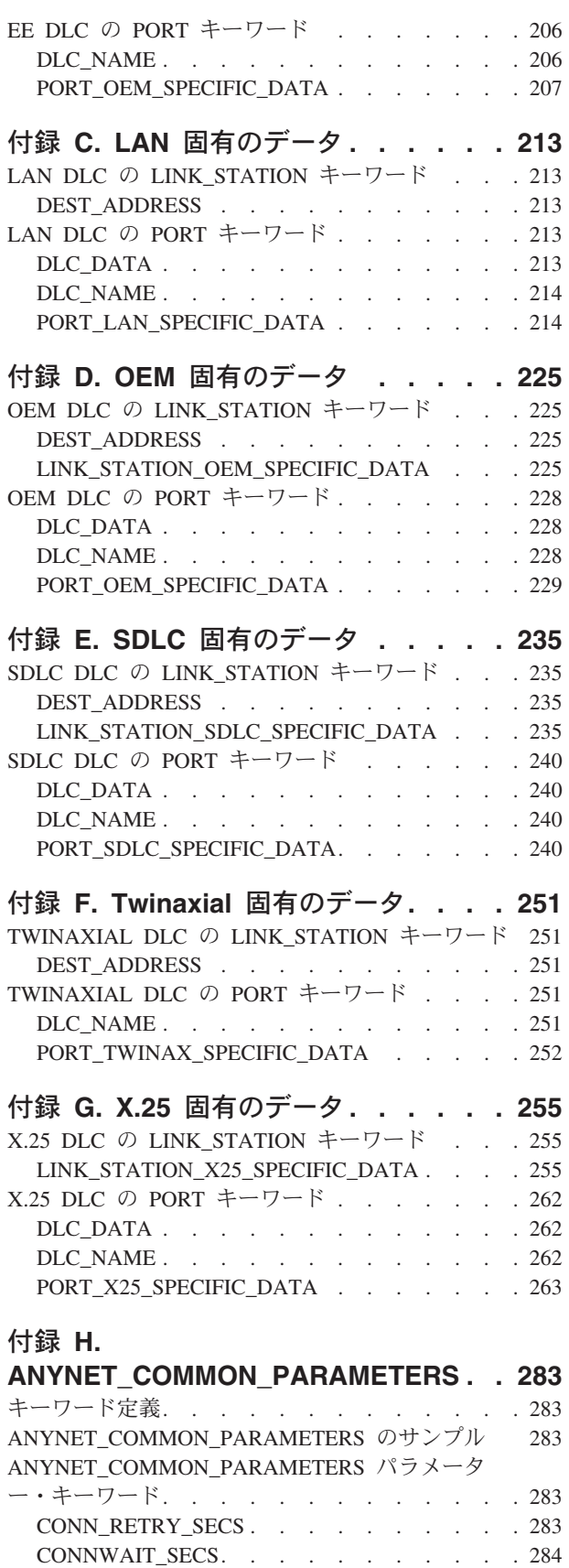

DG\_IDLE\_TIMEOUT [. . . . . . . . . . 284](#page-297-0) [INACTIVITY\\_TIMER\\_SECS](#page-297-0) . . . . . . . . [284](#page-297-0) SNASUFFIX . . . . . . . . . . . . 285

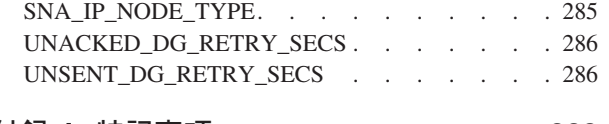

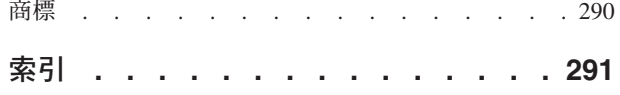

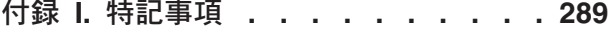

# <span id="page-10-0"></span>本書について

IBM® Communications Server for Windows® (本書では、*Communications Server* と呼 びます) は、通信サービス・プラットフォームです。このプラットフォームは、ホ スト・コンピューターや他のワークステーションと通信する Windows 2000、 Windows 2003、および Windows XP ワークステーションに幅の広いサービスを提 供します。 Communications Server ユーザーはさまざまなリモート接続オプション から選択することができます。

IBM パーソナル・コミュニケーションズ バージョン 5.9 Windows (本書では パー ソナル・コミュニケーションズ と呼びます) は全機能エミュレーターです。ホスト 端末エミュレーションに加え、さらに以下の役立つ機能を提供します。

- ファイル転送。
- v 動的構成。
- 使いやすいグラフィカル・インターフェース。
- v SNA 基本クライアント・アプリケーション用の API。
- v TCP/IP 基本アプリケーションが SNA 基本ネットワークと通信するための API。

「構成ファイル解説書」(本書) には構成ファイルを作成し、そのファイルを使用し て Communications Server またはパーソナル・コミュニケーションズを構成する際 の情報が記載されています。本書では、構成ファイル・キーワードをリストし、キ ーワード定義のサンプルを示します。それぞれのキーワード・パラメーターと、そ れに指定できる値を説明します。

ASCII 構成ファイルの形式は OCDNTS50.DAT ファイルで管理されます。このファ イルは、製品のインストール・ディレクトリーに保管されます。ユーザーが構成す るものではないので、本書には OCDNTS50.DAT ファイル内のすべてのキーワード とパラメーターが記載されているわけではありません。

本書に記載されているキーワードとパラメーターは、出版時点では完全なもので す。しかし、本書の出版後に製品に変更が加えられ、キーワード、パラメーター、 または値に追加または変更が生じる場合があります。 OCDNTS50.DAT ファイルに は、キーワード、パラメーター、および値の最も正確なリストが記載されていま す。

Communications Server およびパーソナル・コミュニケーションズについては、 Windows 2000、Windows Server 2003、または Windows XP を基本オペレーティン グ・システムとして使用していることを前提とします。

SNA 接続を使用する Communications Server およびパーソナル・コミュニケーショ ンズの場合は、32 ビット・オペレーティング・システムのみをサポートします。

# <span id="page-11-0"></span>本書の対象読者

本書は、中央側からリモート・ワークステーションのグループ上の Communications Server またはパーソナル・コミュニケーションズをインストール、再インストー ル、またはアップグレードするネットワーク管理者のための解説書です。

# 本書の使用方法

「構成ファイル解説書」は、パーソナル・コミュニケーションズおよび Communications Server 製品の ASCII 構成ファイルの構成を管理するために有用で す。

本書には次の情報が記載されています。

- v ASCII 構成ファイルの紹介。
- v 構成ファイルの作成と編集の手順。
- v 構成ファイル検査の手順。
- v 構成ファイルで使用されるキーワードの種類と型。
- v 構成ファイルで使用されるキーワード、パラメーター、および値の説明。

## アイコン

本書では、特別な情報を参照する必要がある場合は、次のアイコンが表示されま す。

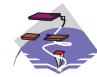

このアイコンは、情報が Communications Server プログラムにのみ適用 される場合に表示されます。

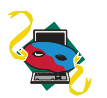

このアイコンは、情報がパーソナル・コミュニケーションズのプログラ ムにのみ適用される場合に表示されます。

#### 数の表記法

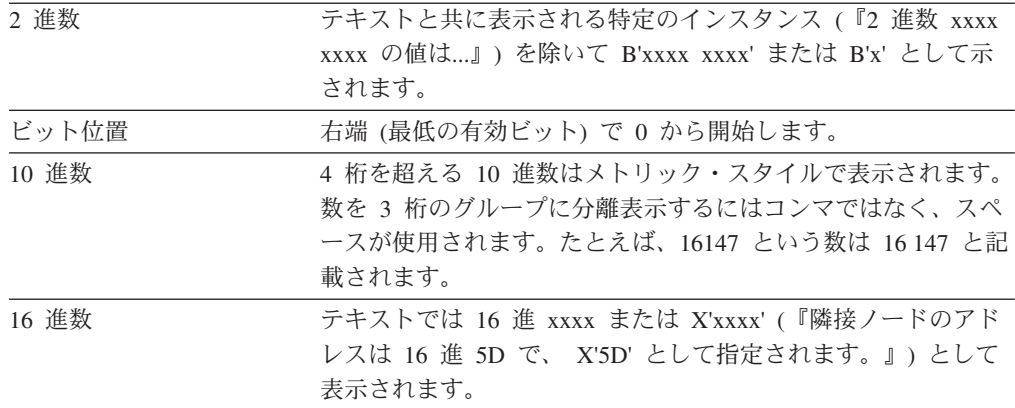

<span id="page-12-0"></span>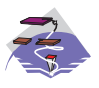

詳細については、「*Quick Beginnings*」を参照してください。この資料に は Communications Server ライブラリーと関連資料の両方の詳しい説明 が記載されています。

Communications Server をインストールした後は、ユーザーのデスクトッ プから次の順序で選択すると、特定の資料を表示できます。

- 1. プログラム
- 2. IBM Communications Server
- 3. 文書
- 4. 資料のリストから選択します。
	- v *Quick Beginnings*
	- v 構成ファイル解説書 (本書)
	- v *Network Administration Guide*
	- *SNA Formats*

Communications Server の資料はポータブル文書形式 (PDF) で、Adobe Acrobat Reader を使用して表示することが可能です。ユーザーのマシン に本プログラムのコピーがない場合は、ドキュメンテーション・リスト からインストールすることができます。

プログラミング詳細は、SDK ツールキットでのみインストールされま す。

- v *Client/Server Communications Programming*
- v *CPI-C Reference*
- v *SNA Formats*
- v *SNA Management Services Formats*
- v システム管理プログラミング

「Problem Determination Guide」は「**Problem Determination Utilities**」 にあります。

インターネットの Communications Server のホーム・ページには、一般 的な製品情報と共に APAR と修正についてのサービス情報があります。 インターネット・ブラウザーを使用して、次の Web サイトを参照して ください。

**<http://www.ibm.com/software/network/commserver/>**

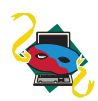

詳しくは、「インストールと使用の手引き」を参照してください。この 資料には パーソナル・コミュニケーションズ ライブラリーと関連資料 の両方の詳しい説明が記載されています。

パーソナル・コミュニケーションズ の資料は、PDF 形式で CD-ROM に収録されています。これらの資料は、パーソナル・コミュニケーショ ンズ CD-ROM の資料ディレクトリーまたはインストール・マネージャ ーのウェルカム・パネルから直接アクセスできます。

インストール・マネージャーを使用して パーソナル・コミュニケーショ ンズ の文書を参照する場合は、CD-ROM のインストール・マネージャ ーのメインパネルから資料の表示を選択します。資料の表示をクリック すると、Adobe Acrobat Reader が起動し、ブックを表示します。 Acrobat Reader がシステムで見付からない場合は、その場でインストー ルすることができます。Acrobat Reader のインストールが完了すると、 ウィンドウがオープンして CD-ROM 上で参照できる資料が表示されま す。

注**:**

- 1. CD-ROM からローカル・ドライブまたはネットワーク・ドライブに 資料のファイルをコピーして、後で参照することができます。
- 2. HTML フォーマットの「インストールと使用の手引き」は パーソナ ル・コミュニケーションズ のインストール時にインストールされま す。

インターネットの パーソナル・コミュニケーションズ のホーム・ペー ジには、一般的な製品情報と共に APAR と修正についてのサービス情報 があります。 IBM Web Explorer などのインターネット・ブラウザーを 使用して、次の Web サイトを参照してください。

http://www.ibm.com/software/network/pcomm/

詳しい *IBM Dictionary of Computing* は、WWW の http://www.ibm.com/networking/nsg/nsgmain.htm から入手可能です。

# <span id="page-14-0"></span>第 **1** 章 **ASCII** 構成の紹介

この章では、Communications Server および パーソナル・コミュニケーションズ が 提供する ASCII 構成を説明します。 ASCII 構成は構成情報の作成、保管、および アクセスのメソッドを提供します。このメソッドは、構成レコードを保管するため にバイナリー・ファイルの代わりに ASCII ファイルを使用します。このためユーザ ーは、SNA ノード構成アプリケーションを使用せずに構成ファイルを作成し、変更 することができます。

ASCII 構成ファイルの形式は、SNA ノード構成アプリケーション、または ASCII エディターのいずれで作成された場合でも OCDNTS50.DAT ファイルで管理されま す。このファイルは、製品のインストール・ディレクトリーに保管されます。ユー ザーが構成すべきものではないので、本書には OCDNTS50.DAT ファイル内のすべ てのキーワードとパラメーターが記載されているわけではありません。

## **ASCII** 構成ファイル構造

ASCII 構成 (.ACG) ファイルは、通常は *keyword = value* 形式の割り当てステート メントを含む標準の ASCII ファイルです。 *keyword* は常にステートメントの左側 に置かれ、構成パラメーターを識別します。値 はステートメントの右側に置かれ、 文字ストリングか 1 つ以上の *keyword = value* 行のリストです。

たとえば、次のようにします。

```
keyword = value
keyword = (
            keyword = value
            keyword = value
            ...
          )
```
## キーワードの種類と型

この節では、ASCII 構成ファイルのデータを読み、解釈する方法を理解するため に、キーワードの種類と型について説明します。

#### キーワードの種類

キーワードの種類は 2 つあります。

#### 単純キーワード

他のキーワードを含まないキーワード。すなわち、組み込みキーワードを持 たないキーワードです。 keywordname = value という形式です。ここで、 左括弧は値ではありません。次の例では、FQ\_CP\_NAME と NODE\_TYPE は単純キーワードですが、NODE は違います。

#### NODE=(

FQ\_CP\_NAME=USIBMNM.NT265 NODE\_TYPE=END\_NODE )

```
複合キーワード
      組み込み単純キーワードまたは組み込み複合キーワードを含みます。次の例
      では、PORT と PORT_LAN_SPECIFIC_DATA が複合キーワードです。
      PORT=(
          PORT_NAME=LAN1_04
          DLC NAME=LAN
          PORT_LAN_SPECIFIC_DATA=(
              \overline{A}DA\overline{P}TER_ID=LAN1
              ADAPTER_NAME=0001
          )
      )
```
#### 単純キーワードの型

単純キーワードの型は 7 つあります。

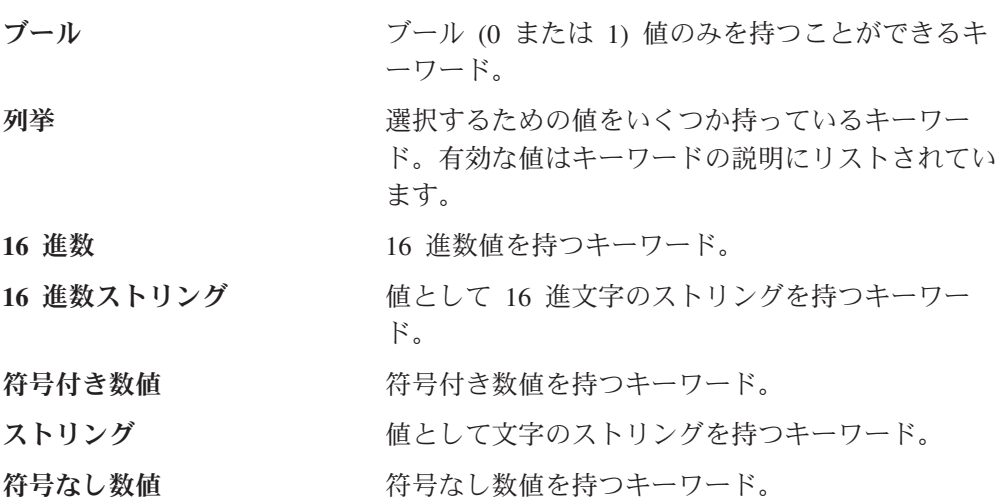

## キーワード説明で使用されるラベル

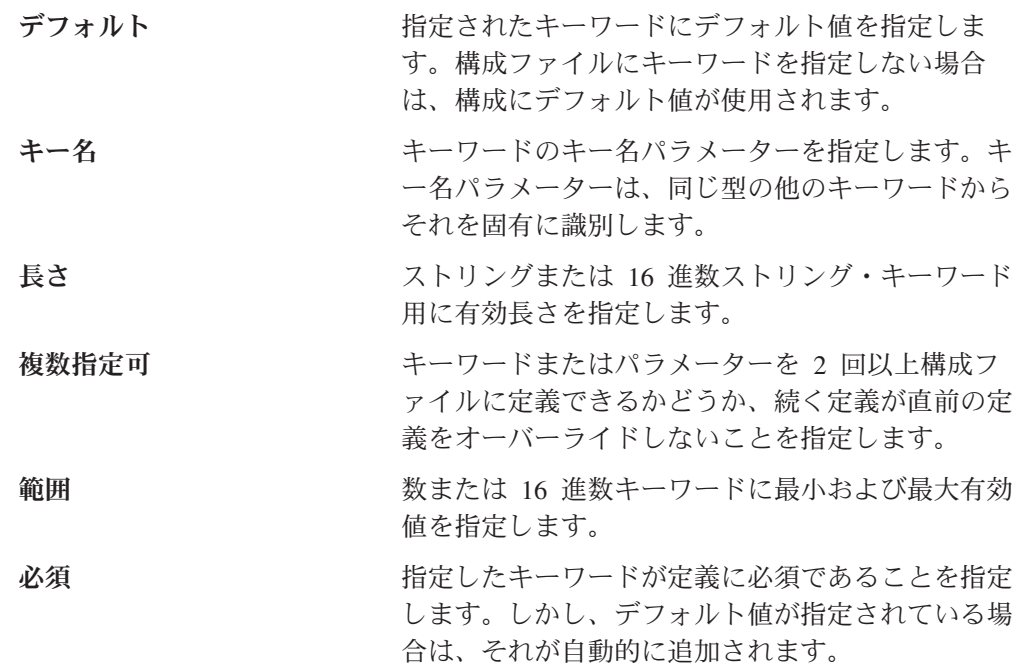

<span id="page-16-0"></span>ストリング・キーワードの有効文字を指定します。 SNA タイプ A 文字は必須です。

> SNA タイプ A 文字セットには次のものが含まれま す。

- v 大文字 A から Z (小文字は受け入れられ、大文 字に変換されます)
- 数字 0 から 9
- v 特殊文字 \$、#、および @

SNA タイプ A 文字ストリングは数字 (0 から 9) で開始することはできません。

SNA タイプ AE 文字セットには次のものが含まれ ます。

- 小文字 a から z
- v 大文字 A から Z
- 数字 0 から 9
- v 特殊文字 \$、#、@、およびピリオド (.)

# テンプレート・ファイルおよび応答ファイル・キーワード

多数のサーバーの構成を作成してインプリメントする場合は、すべてのサーバー用 の共通構成要素を表す 1 つのテンプレート構成ファイルを作成することができま す。それぞれのサーバーについてのこれらの変更のみを指定して応答ファイルを使 用して、テンプレートと応答ファイルを配布し、ターゲット構成を作成するために 2 つをマージすることができます。テンプレート・ファイルと応答ファイルは次の キーワードを指定できます。

- **DELETE** DELETE キーワードは、キーワードと関連したすべての情報を除去 します。リスト内で DELETE キーワードが検出されると、リスト 内のその他のキーワードはすべて無視されます。
- **INCLUDE** テンプレート・ファイルの終わりに INCLUDE キーワードを指定す ると応答ファイルはテンプレート・ファイルに組み込まれます。検 査中に新しいターゲット・ファイル名が指定されると、オリジナル のテンプレート構成ファイルは変更されないままになります。

構成とインストールの際のテンプレート・ファイルと応答ファイルの使用方法につ いての詳細は、Communications Server「ネットワーク管理の手引き」、またはパー ソナル・コミュニケーションズ「インストールと使用の手引き」を参照してくださ い。

#### **ASCII** 構成ファイル構文規則

ASCII 構成ファイルの構文規則 (.ACG) は次のとおりです。

- v 値のリストを開始するために使用される、左括弧は同じ行の *keyword =* に続く必 要があります。
- v リストを閉じるための右括弧は、1 行に単独で置く必要があります。
- <span id="page-17-0"></span>v 左括弧はリストを開始するものなので、キーワードの値として単一の左括弧を割 り当てることはできません。
- v ASCII 構成 (.ACG) ファイルはカラムに依存しません。

ファイルを読みやすくするために字下げまたはブランク行を使用することができ ます。 ASCII 構成 (.ACG) ファイルはカラム特定の制限または字下げの制限はあ りません。

- v 行の最初の非ブランク文字としてアスタリスク (\*) またはセミコロン (;) を使用 して、ASCII 構成 (.ACG) ファイルにコメントを含めることができます。しか し、アスタリスク (\*) はリスト内で有効な値なので、値リスト内ではセミコロン (;) のみを使用することができます。
- v コメントは ASCII 構成 (.ACG) ファイル内で常に独立した行に書かなければなり ません。
- v キーワードは大文字小文字の区別がありません。
- v 各キーワードは、それぞれ別の行になければなりません。
- v キーワードの複数定義が許可されない場合に、キーワードまたはパラメーターを 構成ファイルに複数回指定すると、そのキーワードの最後の指定が構成で使用さ れます。
- v ASCII 構成ファイル (.ACG) は、使用前に検査する必要があります。

#### 構文例

キーワードに値のリストを割り当てる必要がある場合は、ネストしたリスト形式を 使用することができます。ネストしたリストの内側のデータは、値リスト と呼ばれ ます。値リストは行ごとに複数値を持つことができ、スペースまたはコンマで区切 ることができます。次の例では、値リストを形式設定するいくつかの方法を示しま す。

```
keyword = (
           keyword = value
           keyword = (
                       subvalue1
                       subvalue2
                       subvalue3
                       subvalue4
                      subvalue5
                      )
           keyword = (
                       subvalue1, subvalue2, subvalue3,
                       subvalue4, subvalue6, subvalue7
                      )
           keyword = (
                      subvalue1 subvalue2 subvalue3
                      subvalue4 subvalue6 subvalue7
                     )
          )
```
#### **ASCII** 構成ファイル・キーワードに値を割り当てる

値 は ASCII 構成 (.ACG) ファイル割り当てステートメントの右側に置かれる文字 ストリングです。値は 1 つ以上の *keyword = value* 行のリストにすることができま す。

```
keyword = (
             keyword = value
             keyword = value
             keyword = value
             keyword = value
             keyword = value
             keyword = value
         )
```
キーワードに指定できる値の型は、次の形式の 1 つを使用します。

- ブール値
	- 0 n または N = No 1 y または Y = Yes

NO または YES を指定することはできません。

v 文字

1 から 12 文字まで

指定した数の英字、数字、または特殊文字を割り当てていることを確認してくだ さい。

• 数字 (整数)

```
整数 (1-3)
1=1 次
2=2 次
3=交渉可能
```
必要な値を表す整数を割り当てます。

- v 値記述では特殊な値を表す BLANK またはアスタリスク (\*) などの特定のストリ ングを指定することができます。これらの値は、それらが使用されるキーワード の説明で明示的に定義されます。
- v いくつかの場合は、値 または行の = 値 部分はオプションです。

これらのケースは、それらが使用されるキーワードの説明で明示的に定義されま す。たとえば、DELETE キーワードは等号 (=) または 値 を使用しません。値が 必要だが指定されていない場合は、そのキーワードは無視されます。

# <span id="page-20-0"></span>第 **2** 章 **ASCII** 構成ファイルの検査と編集

SNA ノード構成アプリケーションを使用して、 ASCII 構成ファイルを作成するこ とができます。ASCII 構成ファイルはユーザーの構成の ASCII 表示で、.ACG とい うファイル拡張子を持ちます。

ASCII 構成ファイルは、ユーザーの構成の必要に合わせて編集できます。 ASCII 構 成ファイルを編集するには、ASCII ファイルを作成できる任意のエディターを使用 することができます。

#### **ASCII** 構成検査ユーティリティー

ASCII 構成検査ユーティリティーは、構成ファイルを検査してそこにエラーがない ことを確認します。エラーがある場合は、SNA ノード構成アプリケーションを使用 せずに、ファイルを編集する必要があります。

#### 構成ファイルの検査

Communications Server およびパーソナル・コミュニケーションズには、構成ファイ ルを検査するための以下の 2 つのユーティリティーがあります。

- v コンソール検査 (コマンド行) ユーティリティー
- 構成検査アプリケーション

#### コンソール検査

コンソール検査ユーティリティーは、Windows DOS アプリケーションとして実行 されます。これは、 DOS プロンプトから次のコマンド行構文を発行して開始する ことができます。

vacgcon *<filename> <target\_file\_name>*

ここで、*<filename>* は .ACG ファイルの名前、*<target\_file\_name>* はファイルに付 けたい名前です。 *<target\_file\_name>* はオプションです。*<target\_file\_name>* を指 定した場合は、オリジナルのファイルは未変更のままです。

検査が実行され、検査が成功したかどうかを示すメッセージが生成されます。メッ セージとエラーが DOS コンソール画面に書き込まれます。コマンド行ユーティリ ティーからの出力をファイルにリダイレクトすることができます。

#### 構成検査アプリケーション

構成検査アプリケーションは、Windows アプリケーションとして実行します。製品 フォルダー内に置かれた検査アイコンを選択するか、または次のコマンド行構文を 発行して、このアプリケーションを実行することができます。

vacgwin *<filename>*

ここで、*<filename>* は .ACG ファイルです。

<span id="page-21-0"></span>コマンド・オプションを使用する場合は、ファイルは自動的にオープンされ検査さ れます。アイコンを選択する場合は、ファイルを検査するために Windows メニュ ーまたはツールバー・ファンクションを使用します。以下を行います。

- 1. 構成ファイルを選択し、オープンします。
- 2. ファイルを検査します。
- 3. エラーとメッセージを調べます。

#### 構成ファイルの編集

いずれかの検査ユーティリティー (コンソールまたは構成検査アプリケーション) が エラーを生成した場合は、任意の ASCII テキスト・エディターを使用して .ACG ファイルを編集します。構成ファイルを編集する手順は次のとおりです。

- v メニュー・バーから、
	- 1. 「ファイル」を選択します。
	- 2. 「編集」を選択します。
	- 3. 選択した構成ファイル名で ASCII エディターを立ち上げます。
	- 4. 必要に応じてファイルを編集します。
	- 5. ファイルを「保管」します。
	- 6. ファイルを「再検査」します。
- v アイコン・ツールバーから、
	- 1. 「編集」アイコン (鉛筆) を選択します。
	- 2. 選択した構成ファイル名で ASCII エディターを立ち上げます。
	- 3. 必要に応じてファイルを編集します。
	- 4. ファイルを「保管」します。
	- 5. ファイルを「再検査」します。

構成検査アプリケーションのためにメニュー・バーまたはツールバーを選択する方 法の詳細については、オンライン・ヘルプを参照してください。

# <span id="page-22-0"></span>第 **3** 章 **ADJACENT\_NODE**

この章では、ADJACENT\_NODE キーワードについて指定できるパラメーター・キ ーワードと値を説明します。

# キーワード定義

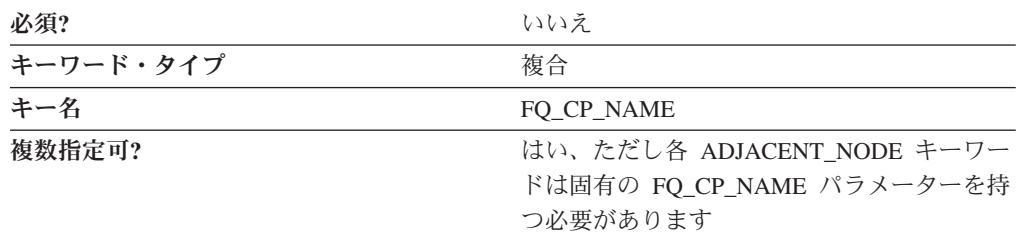

## **ADJACENT\_NODE** のサンプル

次に ADJACENT NODE キーワードのサンプルを示します。

```
ADJACENT_NODE=(
     FQ CP_NAME=USIBMNM.PARTNER
     LU ENTRY = (FQ_LU_NAME=USIBMNM.PARTLU
     )
)
```
# **ADJACENT\_NODE** パラメーター・キーワード

#### **FQ\_CP\_NAME**

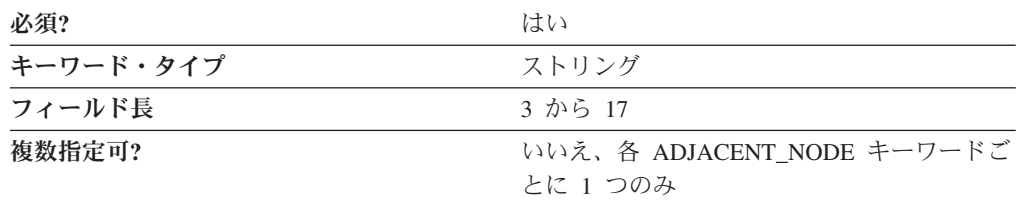

FO CP NAME パラメーターは隣接エンド・ノードの制御点の完全修飾名を指定し ます。これは、ノードが XID (サポートされる場合) で送信する名前、およびノー ド・リンクのために LINK STATION キーワードで指定した隣接制御点名 (FQ\_ADJACENT\_CP\_NAME) と一致する必要があります。

完全修飾 CP 名は、17 バイトの文字ストリングです。完全修飾 CP 名は、ネット ワーク名と CP 名の 2 つの部分から成り立ち、それぞれの部分の間にはピリオドが 入ります。ネットワーク名は 1 から 8 バイトの SNA タイプ A 文字ストリングで す。 CP 名は、1 から 8 バイトの SNA タイプ A 文字ストリングです。完全修飾 CP 名は、ネットワーク修飾 CP 名とも呼ばれています。

このパラメーターは必須です。

## <span id="page-23-0"></span>**FQ\_LU\_NAME**

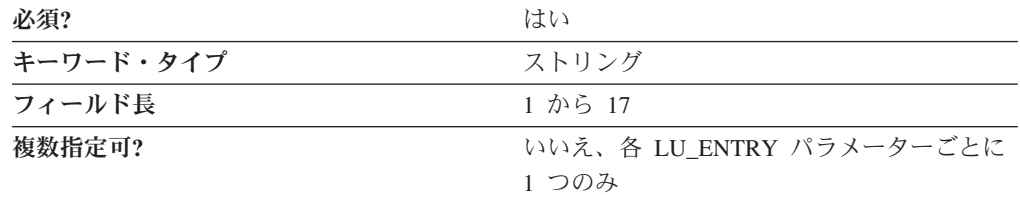

FQ LU NAME パラメーターは定義する LU 名を指定します。この名前が完全修飾 されていない場合は、CP 名のネットワーク ID が想定されます。

完全修飾 LU 名は 17 バイト文字ストリングです。完全修飾名はピリオドで連結さ れた 2 つの部分、ネットワーク名と LU 名で構成されます。ネットワーク名は 1 から 8 バイトの SNA タイプ A 文字ストリングです。LU 名は 1 から 8 バイト の SNA タイプ A 文字ストリングです。

このパラメーターは必須です。

## **LU\_ENTRY**

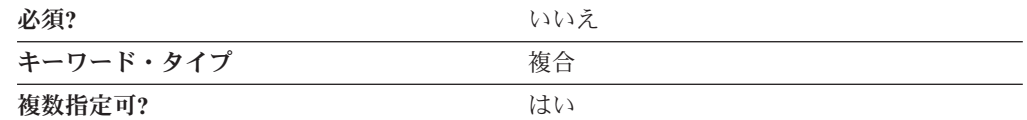

LU ENTRY パラメーターは次のパラメーター・キーワードで構成される複合キーワ ードです。

- FO LU NAME
- WILDCARD\_LU

LU ENTRY パラメーターを定義するためのパラメーター・キーワードの説明を参照 してください。

#### **WILDCARD\_LU**

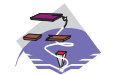

WILDCARD\_LU パラメーター・キーワードは Communications Server に のみ適用されます。

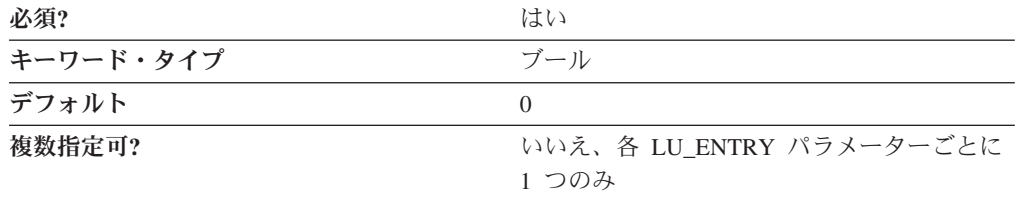

WILDCARD LU パラメーターは LU ENTRY パラメーターに指定された LU 名が ワイルドカード名と見なされるべきであるかどうかを示します。有効な値は以下の とおりです。

- **0** LU 名はワイルドカード名ではありません。
- **1** LU 名はワイルドカード名です。

このパラメーターは必須です。デフォルトは 0 です。LU 名はワイルドカード名で はありません。

ワイルドカード LU 名は、名前がワイルドカードと一致するすべての LU の場所を 識別するために使用されます。ワイルドカード文字 (アスタリスク) は名前に付加さ れます。ワイルドカードを完全 LU 名 (完全修飾名の LU 名部分が 8 文字長) で 構成することはできません。 1 つの全ワイルドカードのみが使用できます (ワイル ドカード (アスタリスク) のみが指定されている)。 WILDCARD\_LU が 1 にセット されている場合は、その他の有効なオプションは完全修飾 CP 名であり、それは必 須です。

# <span id="page-26-0"></span>第 **4** 章 **AS400\_COMMON**

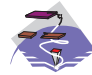

この章では、AS400\_COMMON キーワードについて指定できるパラメー ター・キーワードと値を説明します。

# キーワード定義

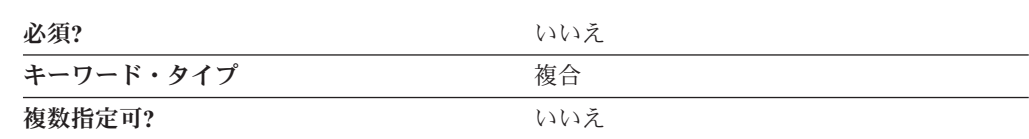

# **AS400\_COMMON** のサンプル

次に AS400 COMMON キーワードのサンプルを示します。

```
AS400_COMMON=(
     LU NAME=LABREC4
     MODE_NAME=QPCSUPP
     PASSWORD=BF84DC3CAC50B856748B
     USER_ID=REDOPR
)
```
## **AS400\_COMMON** パラメーター・キーワード

# **LU\_NAME**

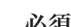

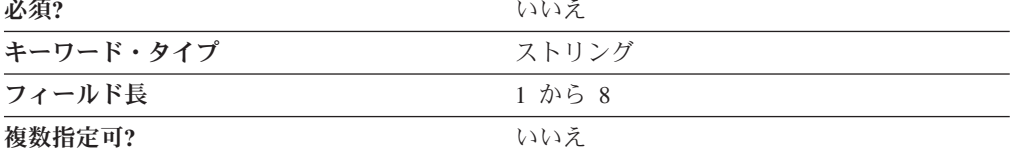

LU\_NAME パラメーターは iSeries™、eServer™ i5、または System i5™ とのすべて のセッションで使用される論理装置 (LU) 名を指定します。このパラメーターを指 定しない場合は、CP LU 名が使用されます。

LU\_NAME は 1 から 8 バイトの SNA タイプ A 文字ストリングです。有効な値 は以下のとおりです。

- v 先頭文字は、大文字の英字 (A から Z) または特殊文字 (@、#、\$) でなければな りません。
- v 残りの文字は、英数字 (A から Z、0 から 9) でも特殊文字 (@、#、\$) でも構い ません。

このパラメーターはオプションです。

#### <span id="page-27-0"></span>**MODE\_NAME**

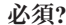

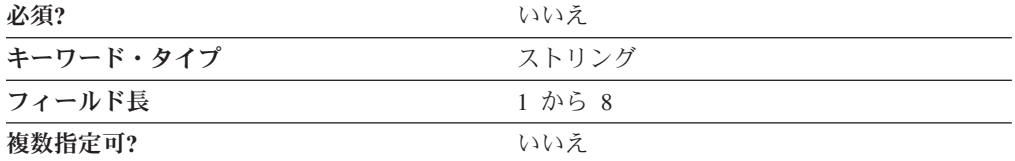

MODE\_NAME パラメーターは、すべての iSeries、eServer i5、または System i5 セ ッションで使用するデフォルト・モードの名前を指定します。

このパラメーターはオプションです。

MODE NAME は 1 から 8 バイトの SNA タイプ A 文字ストリングです。次のう ちの 1 つを指定することができます。

- v BLANK
- #BATCH
- #BATCHSC
- v #INTER
- #INTERSC
- QPCSUPP
- SNASVCMG
- v ユーザーが定義するそれぞれのモードのための固有なモード名。ユーザー独自の モード名を定義する場合は、有効な文字は次のとおりです。
	- すべてブランク
	- 先頭文字は、大文字の英字 (A から Z) または特殊文字 (@、#、\$) でなけれ ばなりません。
	- 残りの文字は、英数字 (A から Z、0 から 9) でも特殊文字 (@、#、\$) でも 構いません。

モード名は、会話のための割り振り済みセッション特性を指定するためにセッショ ン開始プログラムが使用します。モードは 1 つ以上のセッションに適用できる特性 のセットを定義します。これらの特性には、トラフィック・ペーシング値、メッセ ージ長の制限、同期点および暗号化オプション、およびトランスポート・ネットワ ーク内のサービス・クラスが含まれます。

#### **PASSWORD**

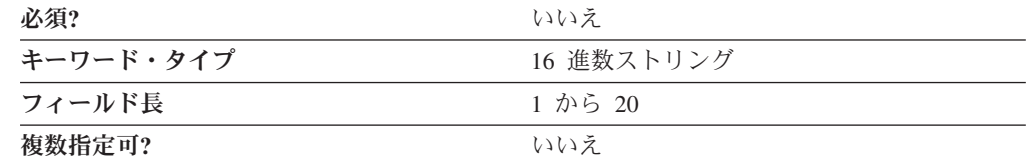

PASSWORD パラメーターは、すべての iSeries、eServer i5、または System i5 セッ ションにアクセスするために、USER\_ID パラメーターとともに使用するデフォル ト・パスワードを指定します。このパスワードは iSeries、eServer i5、または

<span id="page-28-0"></span>System i5 にアクセスしようとする TN5250 アプリケーションなどのアプリケーシ ョンによって提供されます。アプリケーションが提供するパスワードは、暗号化プ ロセスによって 20 文字の 16 進数ストリングに変換されます。特定の iSeries、 eServer i5、または System i5 についてこの値をオーバーライドする場合は、 iSeries、eServer i5、または System i5 の定義でその iSeries、eServer i5、または System i5 についてのパスワードを指定します。

注**:** この値は暗号化されるので、この値を ACG ファイルに直接入力しないように してください。この値を入力する場合は、必ず SNA ノード構成アプリケーシ ョンを使用してください。

このパラメーターはオプションです。

#### **USER\_ID**

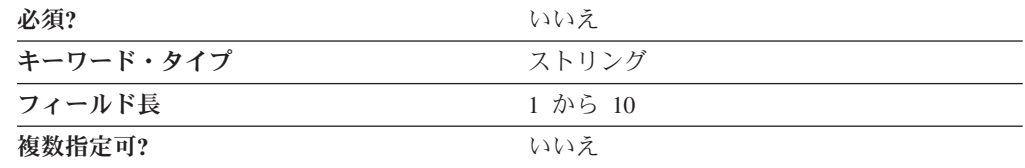

USER\_ID パラメーターは、すべての iSeries、eServer i5、または System i5 セッシ ョンのためのデフォルトのユーザー ID を指定します。ユーザー ID は iSeries、 eServer i5、または System i5 にアクセスしようとする TN5250 アプリケーション などのアプリケーションによって提供されます。特定の iSeries、eServer i5、または System i5 についてこの値をオーバーライドする場合は、iSeries、eServer i5、または System i5 の定義でその iSeries、eServer i5、または System i5 についてのユーザー ID を指定します。

このパラメーターはオプションです。

USER\_ID は 1 から 10 バイトの文字ストリングです。有効な文字は次のとおりで す。

- v 英数字:
	- A から Z
	- a から z
	- 0 から 9
- v 特殊文字:
	- ブランク (スペース)
	- ((左括弧)
	- )(右括弧)
	- .(ピリオド)
	- ,(コンマ)
	- ;(セミコロン)
	- :(コロン)
	- -(ダッシュ)
- /(斜線)
- %(パーセント)
- ?(疑問符)
- '(アポストロフィ)
- ″ (引用符)
- =(等号)
- >(より大)
- <(より小)
- \_(下線)

# <span id="page-30-0"></span>第 **5** 章 **AS400\_SERVER**

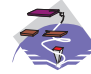

この章では、AS400\_SERVER キーワードについて指定できるパラメータ ー・キーワードと値を説明します。

# キーワード定義

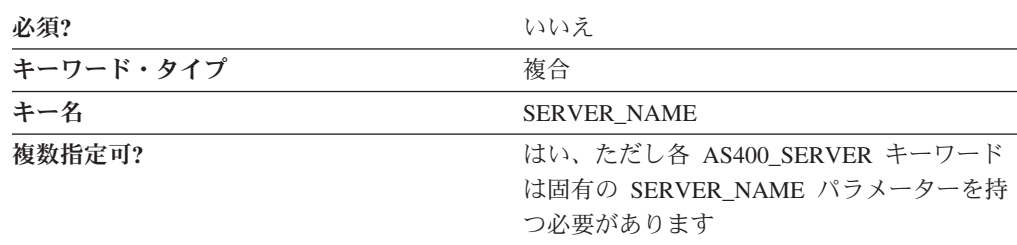

# **AS400\_SERVER** のサンプル

次に AS400\_SERVER キーワードのサンプルを示します。

AS400\_SERVER=( SERVER\_NAME=USIBMNM.RTP02EN DEFAULT\_SERVER=0

# **AS400\_SERVER** パラメーター・キーワード

# **DEFAULT\_SERVER**

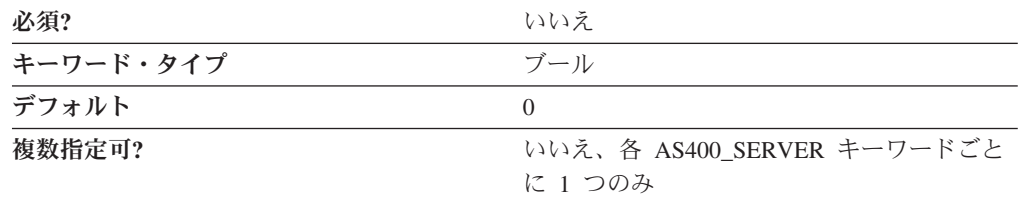

DEFAULT\_SERVER パラメーターは、この iSeries、eServer i5、または System i5 がデフォルトの iSeries、eServer i5、または System i5 かとうかを指定します。

有効な値は以下のとおりです。

- **0** この iSeries、eServer i5、または System i5 は、デフォルトの iSeries、eServer i5、または System i5 ではありません。
- **1** この iSeries、eServer i5、または System i5 は、デフォルトの iSeries、eServer i5、または System i5 です。

このパラメーターはオプションです。デフォルトは 0 です。この iSeries、eServer i5、または System i5 は、デフォルトの iSeries、eServer i5、または System i5 では ありません。

#### <span id="page-31-0"></span>**DEVICE**

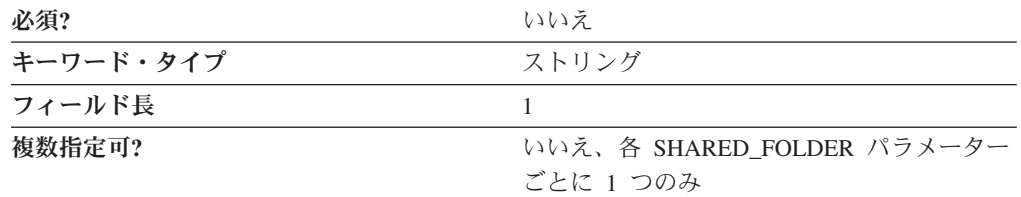

DEVICE パラメーターは iSeries、eServer i5、または System i5 フォルダーと関連 付けるために使用可能なローカル・サーバー・ディスク装置の名前を指定します。 サーバーがディスク装置を共用すると、クライアントが NET USE コマンドを使用 してディスク装置をアクセスできます。ディスク装置を共用することによって、ク ライアントは、ディスクが自分のワークステーションにあるかのように iSeries、 eServer i5、または System i5 フォルダーに接続することができます。

DEVICE の値は D から Z (大文字または小文字) の有効なドライブ名でなければな りません。値 A、B、および C (大文字および小文字の両方) はシステムが予約して おり使用することはできません。

このパラメーターはオプションです。

#### **PASSWORD**

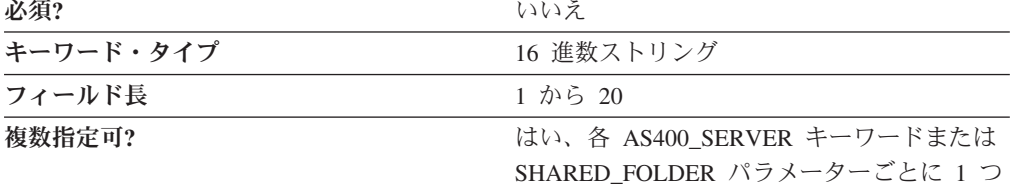

SHARED\_FOLDER パラメーターの外で指定される PASSWORD パラメーターは iSeries、eServer i5、または System i5 アクセスの妥当性を検査するために USER\_ID パラメーターと共に使用されます。このパスワードは iSeries、eServer i5、または System i5 にアクセスしようとする TN5250 アプリケーションなどのア プリケーションによって提供されます。アプリケーションが提供するパスワード は、暗号化プロセスによって 20 文字の 16 進数ストリングに変換されます。

注**:** この値は暗号化されるので、この値を ACG ファイルに直接入力しないように してください。この値を入力する場合は、必ず SNA ノード構成アプリケーシ ョンを使用してください。

SHARED\_FOLDER パラメーターで指定された PASSWORD パラメーターは iSeries、eServer i5、または System i5 フォルダーへのアクセスの妥当性を検査し、 アプリケーションが提供する PASSWORD パラメーターをオーバーライドします。 iSeries、eServer i5、または System i5 リソースへのアクセスをさらに制限したり、

ユーザーがすでに iSeries、eServer i5、または System i5 で持っているものと同じア クセス権限をユーザーに与えることもできます。

このパラメーターはオプションです。

#### <span id="page-32-0"></span>**PATH**

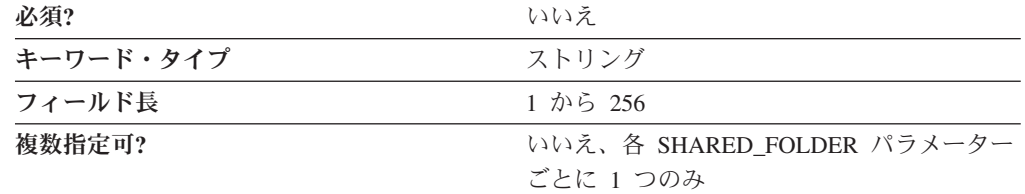

PATH パラメーターは iSeries 統合ファイル・システム (IFS) 内のフォルダーへの パスを指定します。たとえば、QSYSLIB を指定すると、ユーザーは QSYSLIB の もとで使用可能なすべてのリソースへのアクセスができます。

値は 1 から 256 文字のストリングです。

このパラメーターはオプションです。

#### **SERVER\_NAME**

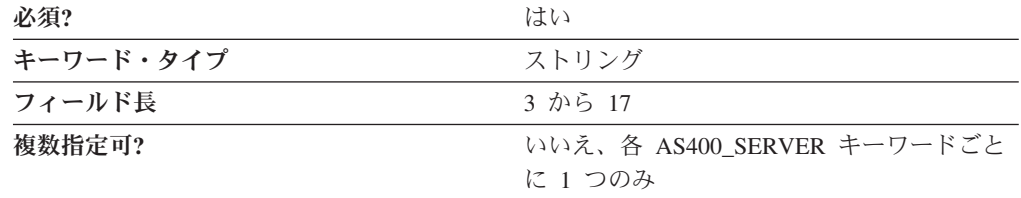

SERVER\_NAME パラメーターは iSeries、eServer i5、または System i5 の完全修飾 CP 名を指定します。

完全修飾サーバー名は、17 バイト文字ストリングです。完全修飾サーバー名はピリ オドで連結された 2 つの部分、ネットワーク名と CP 名で構成されます。ネットワ ーク名は 1 から 8 バイトの SNA タイプ A 文字ストリングです。 CP 名は、1 から 8 バイトの SNA タイプ A 文字ストリングです。完全修飾 CP 名は、ネット ワーク修飾 CP 名とも呼ばれています。

このパラメーターは必須です。

## **SHARED\_FOLDER**

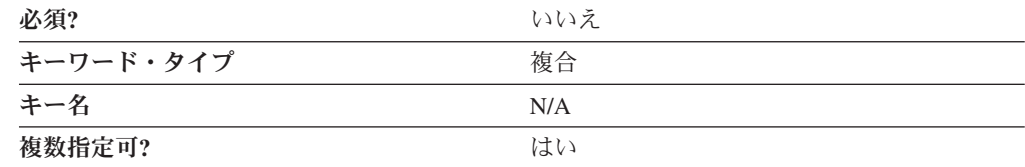

<span id="page-33-0"></span>SHARED\_FOLDER パラメーターは次のパラメーター・キーワードで構成される複 合キーワードです。

- DEVICE
- PASSWORD
- $\cdot$  PATH
- v USER\_ID

SHARED FOLDER パラメーターを定義するためのパラメーター・キーワードの説 明を参照してください。

#### **USER\_ID**

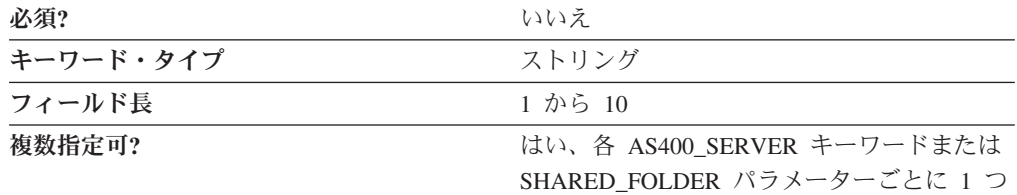

SHARED\_FOLDER パラメーターの外で指定される USER\_ID パラメーターは、 iSeries、eServer i5、または System i5 アクセスの妥当性を検査します。ユーザー ID は iSeries、eServer i5、または System i5 にアクセスしようとする TN5250 アプ リケーションなどのアプリケーションによって提供されます。

SHARED FOLDER パラメーターのために指定された USER ID パラメーターは、 iSeries、eServer i5、または System i5 フォルダーへのアクセスの妥当性を検査し、 TN5250 アプリケーションが提供する USER\_ID パラメーターをオーバーライドし ます。iSeries、eServer i5、または System i5 リソースへのアクセスをさらに制限し たり、ユーザーがすでに iSeries、eServer i5、または System i5 で持っているものと 同じアクセス権限をユーザーに与えることもできます。

このパラメーターはオプションです。

USER\_ID は 1 から 10 バイトの文字ストリングです。有効な文字は次のとおりで す。

- v 英数字:
	- A から Z
	- a から z
	- 0 から 9
- v 特殊文字:
	- ブランク (スペース)
	- ((左括弧)
	- )(右括弧)
	- .(ピリオド)
	- ,(コンマ)
	- ;(セミコロン)

– :(コロン) – -(ダッシュ) – /(斜線) – %(パーセント) – ?(疑問符) – '(アポストロフィ) – ″ (引用符)

- =(等号)
- >(より大)
- <(より小)
- \_(下線)

**AS400\_SERVER**
# 第 **6** 章 **CONNECTION\_NETWORK**

この章では、CONNECTION\_NETWORK キーワードについて指定できるパラメータ ー・キーワードと値を説明します。

# キーワード定義

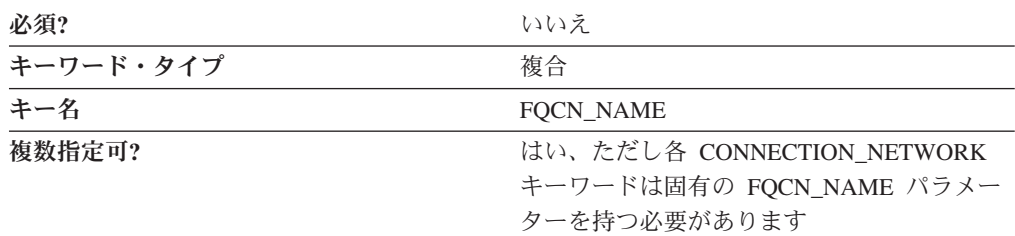

## **CONNECTION\_NETWORK** のサンプル

次に、CONNECTION\_NETWORK キーワードのサンプルを示します。

CONNECTION\_NETWORK=( FQCN\_NAME=USIBMNR.CONNET PORT\_NAME=LAN0\_04 INHERIT\_PORT\_LIMITED\_RESOURCE=NO  $\left( \right)$ CONNECTION\_NETWORK=( FQCN\_NAME=USIBMNR.EE4CNET PORT\_NAME=IBMEEDLC INHERIT\_PORT\_LIMITED\_RESOURCE=YES )

# **CONNECTION\_NETWORK** パラメーター・キーワード

### **FQCN\_NAME**

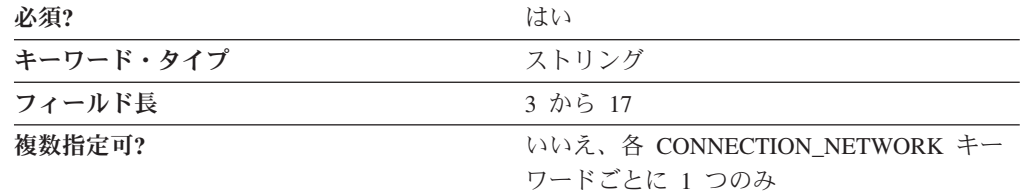

FOCN\_NAME パラメーターは、同じ接続ネットワーク内の 2 つのノード間でセッ ションを経路指定するための仮想ネットワーク・ノードの名前を指定します。同じ 接続ネットワーク内に参加する 2 つのノードは、同じ接続ネットワーク名を指定す る必要があります。

このパラメーターは必須です。

完全修飾接続ネットワーク名は 17 バイト文字ストリングです。 完全修飾接続ネッ トワーク名はピリオドで連結された 2 つの部分、ネットワーク名と CP 名で構成さ れます。ネットワーク名は 1 から 8 バイトの SNA タイプ A 文字ストリングで す。仮想名は 1 から 8 バイトの SNA タイプ A 文字ストリングです。完全修飾 CP 名は、ネットワーク修飾 CP 名とも呼ばれています。

有効な文字は次のとおりです。

- v 先頭文字は、大文字の英字 (A から Z) または特殊文字 (@、#、\$) でなければな りません。
- v 残りの文字は、英数字 (A から Z、0 から 9) でも特殊文字 (@、#、\$) でも構い ません。

#### **PORT\_NAME**

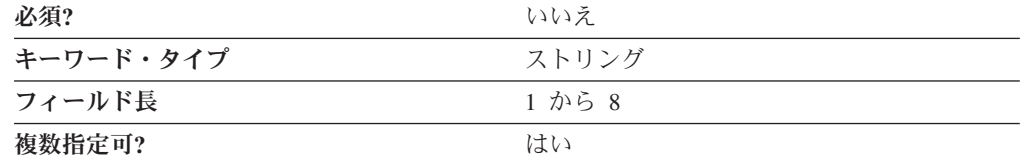

PORT\_NAME パラメーターはリンク・ハードウェアとの物理接続の名前を指定しま す。ポートはアダプター と呼ばれることがあります。単一のデータ・リンク制御 (DLC) プロセスによって 1 つ以上のポートを制御できます。ただし、IBMEEDLC (IPv4) と IBMEE006 (IPv6) を同一の接続ネットワーク上に置くことはできません。

このパラメーターはオプションです。

PORT\_NAME は 1 から 8 バイトの文字ストリングです。

### **INHERIT\_PORT\_LIMITED\_RESOURCE**

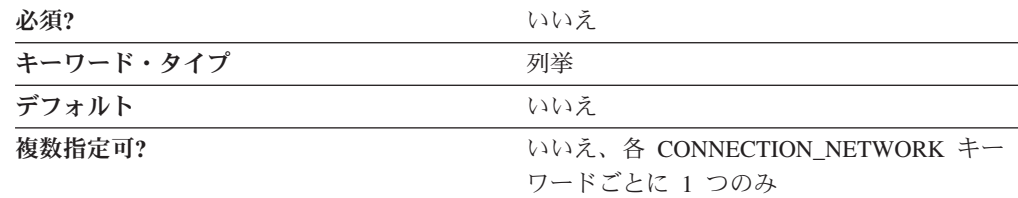

INHERIT\_PORT\_LIMITED\_RESOURCE パラメーターは、PORT キーワードの IMPLICIT LIMITED RESOURCE パラメーターで指定した値が、接続ネットワーク で使用するか否かを管理します。

有効な値は以下のとおりです。

- **NO** PORT キーワードの IMPLICIT\_LIMITED\_RESOURCE パラメーター で指 定した値は使用されません。接続ネットワークは限定リソースとして定義さ れます。
- **YES** PORT キーワードの IMPLICIT\_LIMITED\_RESOURCE パラメーター で指 定した値は使用されます。このケースでは、PORT キーワードの IMPLICIT LIMITED RESOURCE で指定された値に基づき、接続ネットワー

クが限定リソースか、非限定リソースかが定義されます。 146 [ページの](#page-159-0) 『[IMPLICIT\\_LIMITED\\_RESOURCE](#page-159-0)』を参照してください。

# 第 **7** 章 **CPIC\_SIDE\_INFO**

この章では、CPIC\_SIDE\_INFO キーワードについて指定できるパラメーター・キー ワードと値を説明します。

# キーワード定義

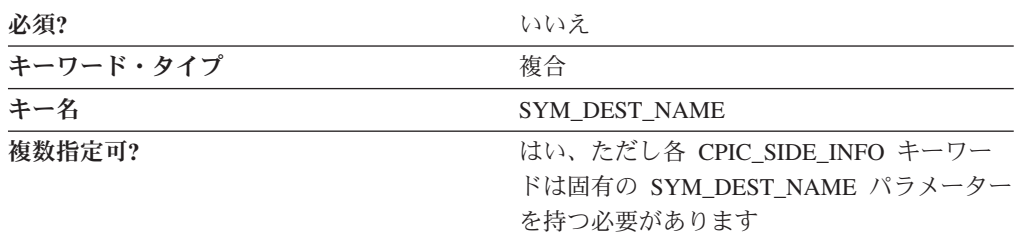

## **CPIC\_SIDE\_INFO** のサンプル

次に CPIC\_SIDE\_INFO キーワードのサンプルを示します。

CPIC\_SIDE\_INFO=( SYM DEST NAME=APINGD CONVERSATION\_SECURITY\_TYPE=NONE MODE NAME=#INTER PARTNER\_LU\_NAME=USIBMNM.PARTNER1 TP\_NAME=APINGD TP\_NAME\_TYPE=APPLICATION\_TP )

### **CPIC\_SIDE\_INFO** パラメーター・キーワード

### **CONVERSATION\_SECURITY\_TYPE**

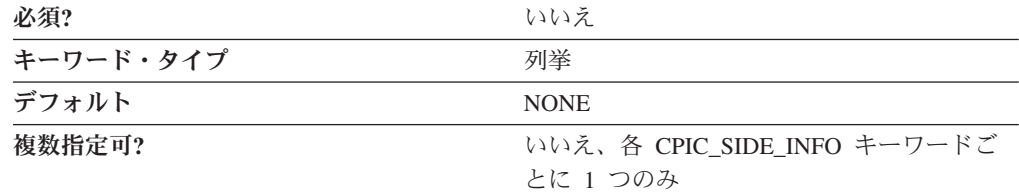

CONVERSATION\_SECURITY\_TYPE パラメーターは、使用する会話セキュリティー のタイプを指定します。有効な値は以下のとおりです。

- **NONE** 接続マネージャーはパートナー LU にセキュリティー情報を含まな い割り振り要求を送信します。
- **SAME** 接続マネージャーはパートナー LU に、パートナー LU から受け 取った要求内のものと同じアクセス・レベルのセキュリティー情報 を含む割り振り要求を送信します。

**PROGRAM** 接続マネージャーはパートナー LU に、定義したセキュリティー・ ユーザー ID とセキュリティー・パスワードを含む割り振り要求を 送信します。

**STRONG** 接続マネージャーはパートナー LU に定義したパスワードを使用し て作成したパスワード置換を含む割り振り要求を送信します。これ によりさらに保護された会話ができます。パスワード置換は両端で サポートされていなければなりません。

このパラメーターはオプションです。デフォルトは NONE です。

#### **MODE\_NAME**

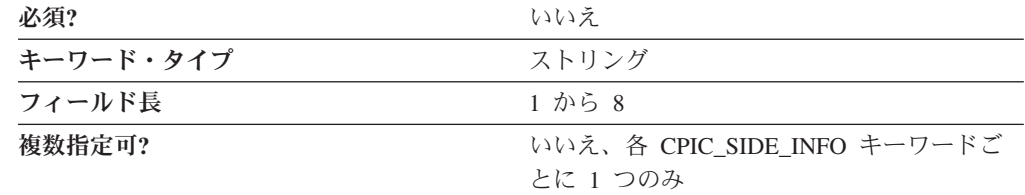

MODE\_NAME パラメーターはセッションで使用するモードの名前を指定します。

このパラメーターはオプションです。

MODE NAME は 1 から 8 バイトの SNA タイプ A 文字ストリングです。次のう ちの 1 つを指定することができます。

- BLANK
- #BATCH
- #BATCHSC
- $\cdot$  #INTER
- #INTERSC
- QPCSUPP
- SNASVCMG
- v ユーザーが定義するそれぞれのモードのための固有なモード名。ユーザー独自の モード名を定義する場合は、有効な文字は次のとおりです。
	- すべてブランク
	- 先頭文字は、大文字の英字 (A から Z) または特殊文字 (@、#、\$) でなけれ ばなりません。
	- 残りの文字は、英数字 (A から Z、0 から 9) でも特殊文字 (@、#、\$) でも 構いません。

モード名は、会話のための割り振り済みセッション特性を指定するためにセッショ ン開始プログラムが使用します。モードは 1 つ以上のセッションに適用できる特性 のセットを定義します。これらの特性には、トラフィック・ペーシング値、メッセ ージ長の制限、同期点および暗号化オプション、およびトランスポート・ネットワ ーク内のサービス・クラスが含まれます。

#### **PARTNER\_LU\_NAME**

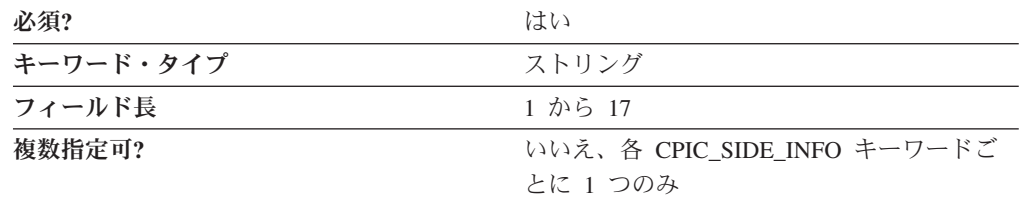

PARTNER\_LU\_NAME パラメーターはパートナー LU の完全修飾名を指定します。

完全修飾名は 17 バイトの文字ストリングです。完全修飾名はピリオドで連結され た 2 つの部分、ネットワーク名と LU 名で構成されます。ネットワーク名は 1 か ら 8 バイトの SNA タイプ A 文字ストリングです。LU 名は 1 から 8 バイトの SNA タイプ A 文字ストリングです。

このパラメーターは必須です。

### **SECURITY\_PASSWORD**

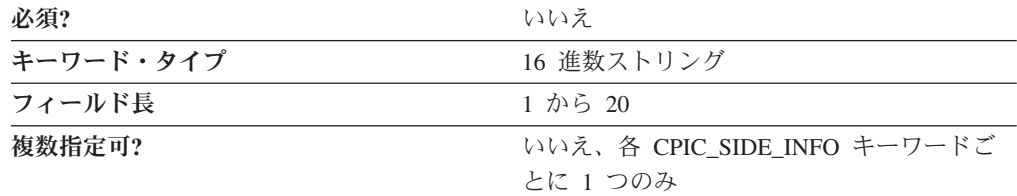

SECURITY PASSWORD パラメーターは、会話レベル・セキュリティーを実施する ために使用される 1 から 20 文字のパスワードを指定します。セキュリティー・パ スワードは SECURITY USER ID パラメーターと共に使用されて、パートナー論理 装置 (LU) からのリモート・プログラムへのアクセス妥当性を検査します。パスワ ードは、暗号化プロセスによって、20 文字の 16 進数ストリングに変換されます。

注**:** この値は暗号化されるので、この値を ACG ファイルに直接入力しないように してください。この値を入力する場合は、必ず SNA ノード構成アプリケーシ ョンを使用してください。

このパラメーターはオプションです。

#### **SECURITY\_USER\_ID**

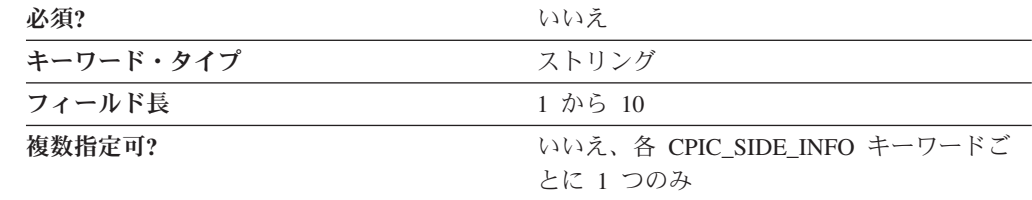

SECURITY USER ID パラメーターは、会話レベル・セキュリティーを実施するた めに使用される 1 から 10 文字のユーザー ID を指定します。

このパラメーターはオプションです。

セキュリティー・ユーザー ID はパートナー論理装置 (LU) からのリモート・プロ グラムへのアクセス妥当性を検査します。

#### **SYM\_DEST\_NAME**

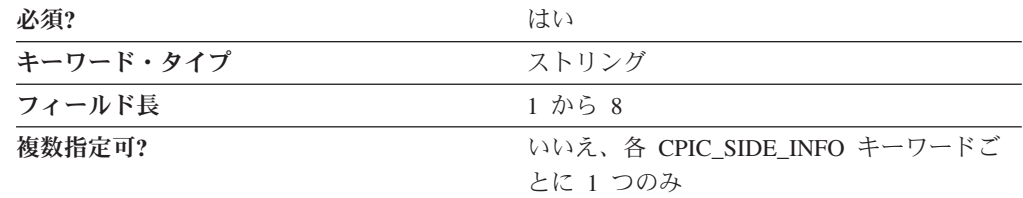

SYM\_DEST\_NAME パラメーターは、サイド情報項目を識別する、 1 から 8 文字 のシンボリック宛先名を指定します。

このパラメーターは必須です。

シンボリック宛先名はサイド情報定義を識別し、ネットワーク・リソースにアクセ スするために共通プログラミング・インターフェース・コミュニケーション (CPI-C) アプリケーションが使用する名前です。

#### **TP\_NAME**

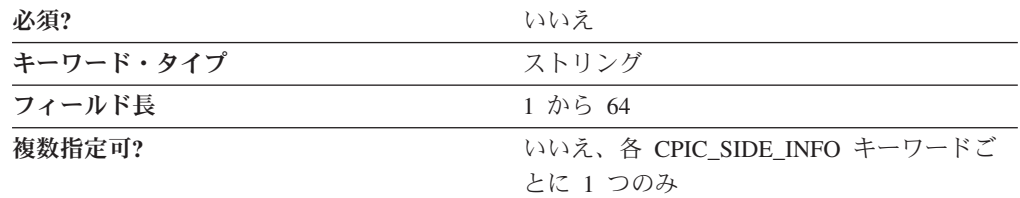

TP\_NAME パラメーターは着信接続を受諾すること、およびオプションでワークス テーション・プログラムを開始することについての情報を提供する 1 から 64 文字 のトランザクション・プログラム名を指定します。有効な文字は、ローカル・シス テムに固有のエンコードを使用しているローカルの表示可能文字です。 TP 名は、 サービス・トランザクション・プログラムを指す場合もあります。

このパラメーターはオプションです。

トランザクション・プログラム (TP) は、パートナー・ノードのパートナー・アプ リケーション・プログラムと通信するために拡張プログラム間通信機能 (APPC) シ ステムを使用します。

### **TP\_NAME\_TYPE**

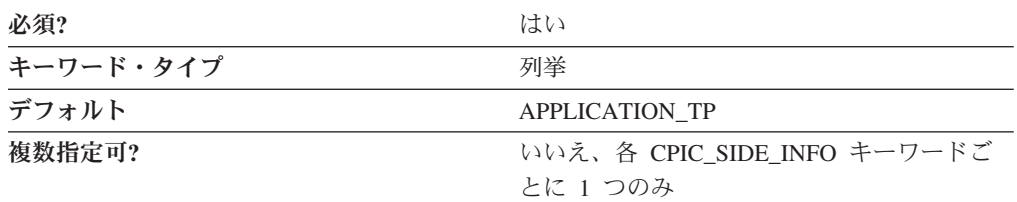

TP\_NAME\_TYPE パラメーターは、使用するトランザクション・プログラムのタイ プを指定します。有効な値は以下のとおりです。

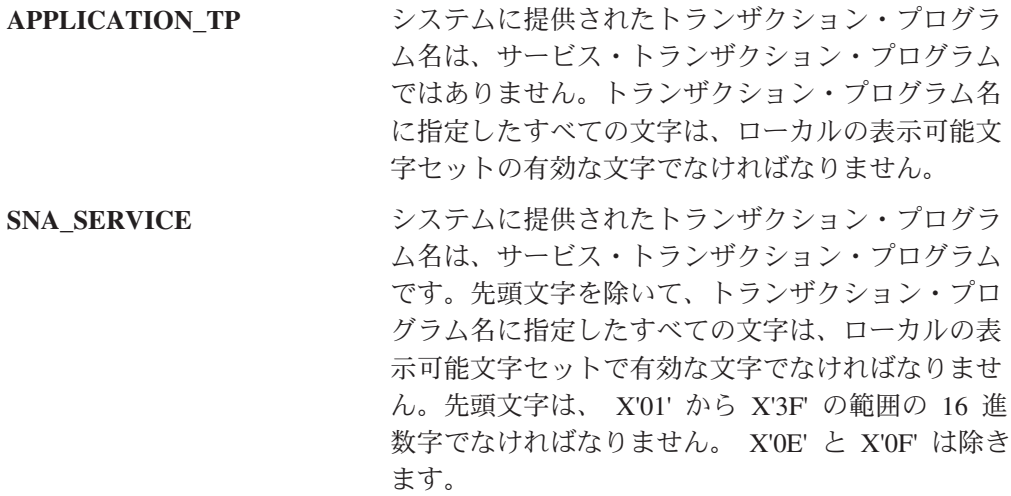

このパラメーターは必須です。デフォルトは APPLICATION\_TP です。

#### **USER\_DATA**

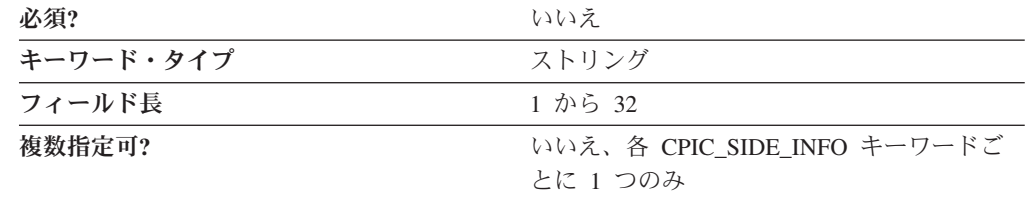

USER\_DATA パラメーターは OUERY CPIC\_SIDE\_INFO コマンドで戻される 1 か ら 32 文字のデータ・ストリングを指定し、Communications Server が使用したり、 解釈することはありません。

パーソナル・コミュニケーションズ は、USER\_DATA フィールドを使用して、こ の CPIC\_SIDE\_INFO 定義で使用する LOCAL\_LU\_ALIAS 名を保管します。たとえ ば、次のようにします。

USER\_DATA= LLU\_ALIAS=*myalias*

この CPIC SIDE INFO 定義を使用するすべての CPI-C アプリケーションが、セッ ションの確立時に *myalias* によって指定されるローカル LU を使用します。ロー カル LU 別名の *myalias* は、ローカル LU 6.2 LU 定義で構成する必要がありま す。

USER\_DATA ストリングには、すべて大文字のキーワード LLU\_ALIAS、その後に 等号、次に LU 別名が含まれている必要があります。LLU\_ALIAS、等号、または LU 別名の間にスペースまたはタブを入れることはできません。LU 別名にスペース を埋め込む必要はありません。このストリングは、USER\_DATA フィールド内のど こにでも (たとえば、前に他のストリングが付くことがあります) 置くことができま すが、USER DATA ストリング全体の合計長が 32 文字を超えることはできませ ん。

# 第 **8** 章 **CRL\_SUPPORT**

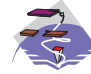

この章では、CRL\_SUPPORT キーワードについて指定できるパラメータ ー・キーワードと値を説明します。

## キーワード定義

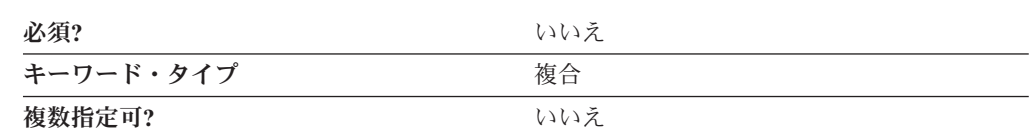

### **CRL\_SUPPORT** のサンプル

次に CRL SUPPORT キーワードのサンプルを示します。

CRL\_SUPPORT=( CRL\_SUPPORT\_ENABLE=1  $LDA\overline{P}$ \_ID=vpn $\overline{1}31$ LDAP<sup>T</sup>ID\_TYPE=HOST\_NAME  $PORT = 389$ )

# **CRL\_SUPPORT** パラメーター・キーワード

### **CRL\_SUPPORT\_ENABLE**

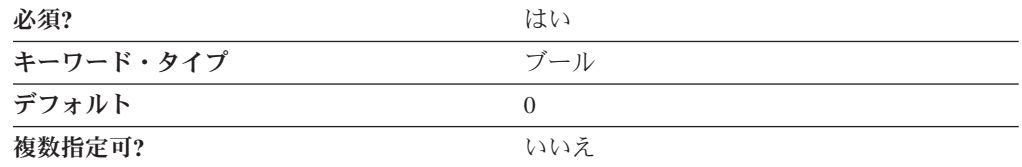

CRL\_SUPPORT\_ENABLE パラメーターでは、「証明書失効リスト」(CRL) サポー トを使用可能にするかどうかを指定します。有効な値は以下のとおりです。

- **0** CRL サポートは使用不可です。
- **1** CRL サポートが使用可能です。

このパラメーターは必須です。デフォルトは 0 です。

## **LDAP\_ID**

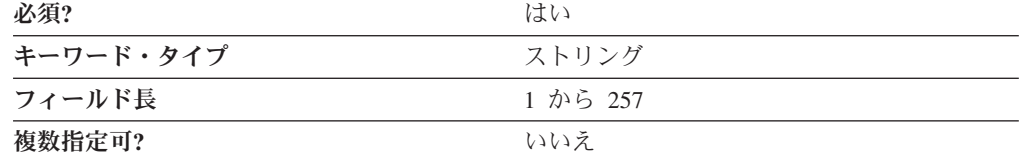

LDAP\_ID パラメーターでは、以下のうち 1 つを指定します。

- v 「証明書失効リスト」を含む LDAP サーバーのホスト名。
- v 「証明書失効リスト」を含む LDAP サーバーの IP アドレス。

指定する値が、ホスト名か IP アドレスのいずれであるかは、 LDAP\_ID\_TYPE パ ラメーターで決まります。

値は 1 から 257 文字のストリングです。

このパラメーターは必須です。

### **LDAP\_ID\_TYPE**

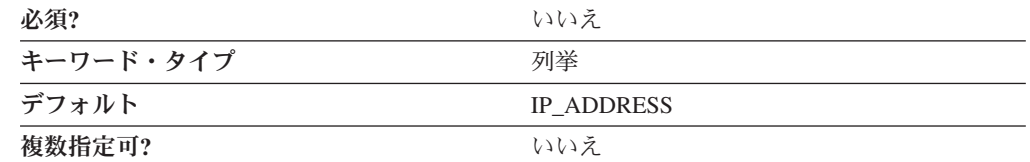

LDAP\_ID\_TYPE パラメーターでは、 LDAP\_ID パラメーターの値で指定されるア ドレスのタイプを指定します。有効な値は以下のとおりです。

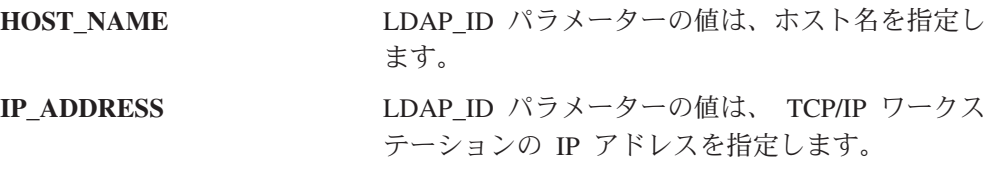

このパラメーターはオプションです。デフォルトは IP\_ADDRESS です。

### **PASSWORD**

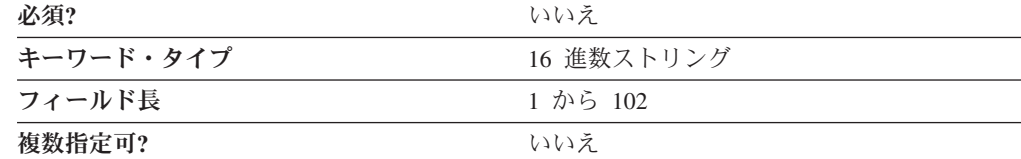

PASSWORD パラメーターは、LDAP サーバーにアクセスするために、 USER\_ID パラメーターと一緒に使用されるパスワードを指定します。パスワードは、暗号化 処理によって 16 進数ストリングに変換されます。

注**:** この値は暗号化されるので、この値を ACG ファイルに直接入力しないように してください。この値は、ノード構成アプリケーションを使用することでしか 入力できません。

このパラメーターはオプションです。

#### **PORT**

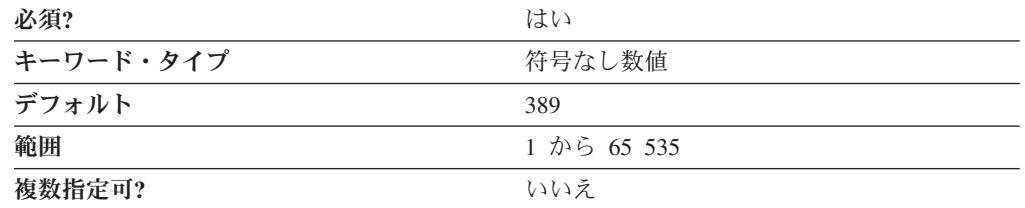

PORT パラメーターでは、LDAP サーバーのポート番号を指定します。

- 値は、1 から 65 535 の範囲の整数です。
- このパラメーターは必須です。デフォルトは 389 です。
- 通常、LDAP サーバーはポート 389 を使用します。
- 注**:** ポート番号を 389 から変更する場合は、TN5250 クライアントで定義されてい るポート番号を、ここで指定する番号に変更してください。

#### **USER\_ID**

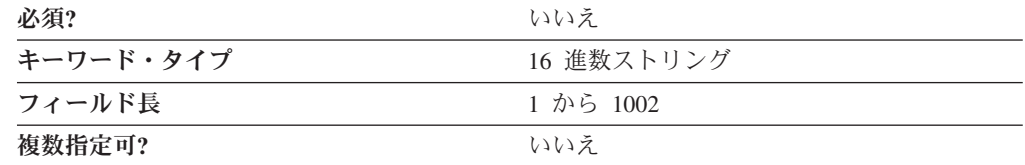

USER\_ID パラメーターは、LDAP サーバーにアクセスするために、 PASSWORD パラメーターと一緒に使用されるユーザー ID を指定します。ユーザー ID は、暗 号化処理によって 16 進数ストリングに変換されます。

注**:** この値は暗号化されるので、この値を ACG ファイルに直接入力しないように してください。この値は、ノード構成アプリケーションを使用することでしか 入力できません。

# 第 **9** 章 **DLUR\_DEFAULTS**

この章では、DLUR\_DEFAULTS キーワードについて指定できるパラメーター・キ ーワードと値を説明します。

# キーワード定義

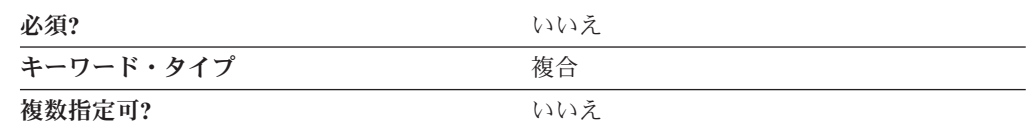

### **DLUR\_DEFAULTS** のサンプル

次に DLUR DEFAULTS キーワードのサンプルを示します。

DLUR\_DEFAULTS=( BKUP\_DLUS\_NAME=USIBMNR.DLURBACK DEFAULT\_PU\_NAME=NT265 DLUS\_RETRY\_LIMIT=3 DLUS\_RETRY\_TIMEOUT=5 FQ\_DLUS\_NAME=USIBMNM.DLURSRV )

# **DLUR\_DEFAULTS** パラメーター・キーワード

#### **BKUP\_DLUS\_NAME**

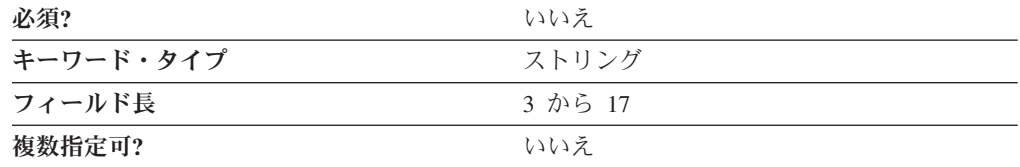

BKUP DLUS NAME パラメーターは、1 次 DLUS 接続が失敗した場合に、 Communications Server またはパーソナル・コミュニケーションズが自動的に接続を 確立しようとする、バックアップ従属 LU サーバー名を指定します。

完全修飾バックアップ DLUS 名はピリオドで連結された 2 つの部分、ネットワー ク名と LU 名で構成されます。ネットワーク名は 1 から 8 バイトの SNA タイプ A 文字ストリングです。LU 名は 1 から 8 バイトの SNA タイプ A 文字ストリン グです。

このパラメーターはオプションです。このパラメーターを指定しない場合は、現行 のバックアップ・デフォルト DLUS が取り消されます。

AnyNet® が構成されると、DLUS に割り当てられた経路指定設定がノードのデフォ ルトの経路指定設定になります。DLUS のための経路指定設定の変更をオーバーラ イドしたい場合は、「**AnyNet SNA/IP DLC** の装置の構成」を使用します。

#### **DEFAULT\_PU\_NAME**

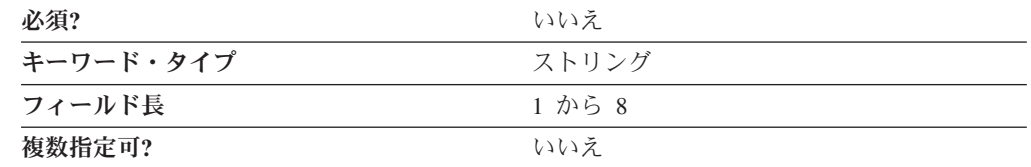

DEFAULT PU\_NAME パラメーターはデフォルトの DLUS PU 名を指定します。名 前は 1 から 8 バイトの SNA タイプ A 文字ストリングです。

このパラメーターはオプションです。

### **DLUS\_RETRY\_LIMIT**

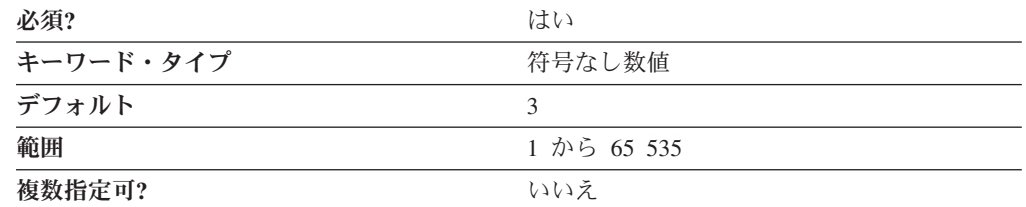

DLUS\_RETRY\_LIMIT パラメーターは、DLUS\_RETRY\_TIMEOUT パラメーターで セットされた時間に肯定応答を受信せずに DLUS に再接続するために試行する最大 回数を指定します。

再試行の限界値は 1 から 65 535 の範囲の整数です。

このパラメーターは必須です。デフォルトは 65 535 です。ゼロを指定すると、デ フォルト値が使用されます。65 535 が指定されると、製品は無限に再試行します。

## **DLUS\_RETRY\_TIMEOUT**

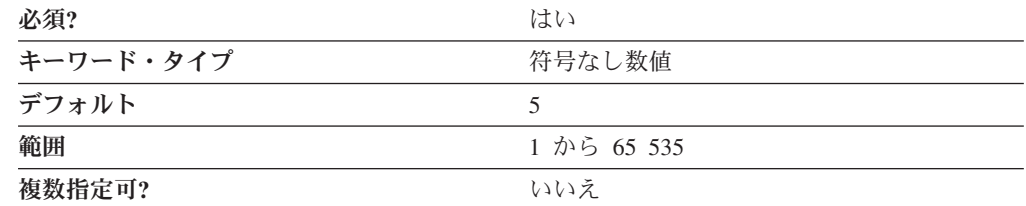

DLUS\_RETRY\_TIMEOUT パラメーターは DLUS に接続するための 2 番目と続く 試行間のインターバルを秒数で指定します。最初の試行と最初の再試行の間のイン ターバルは常に 1 秒です。

タイムアウトの値は 1 から 65 535 秒の範囲の整数です。

このパラメーターは必須です。デフォルトは 5 秒です。ゼロを指定すると、デフォ ルト値が使用されます。

# **FQ\_DLUS\_NAME**

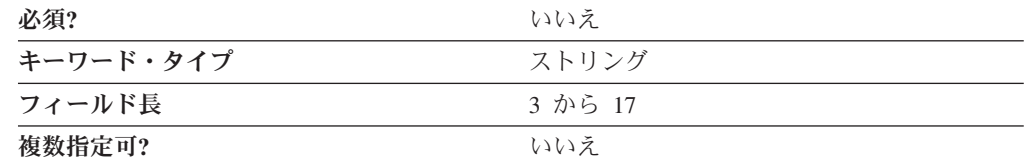

FQ\_DLUS\_NAME パラメーターは、接続を確立する 1 次従属論理装置サーバーの 完全修飾 DLUS 名を指定します。

完全修飾 DLUS 名は 17 バイト文字ストリングです。完全修飾 DLUS 名はピリオ ドで連結された 2 つの部分、ネットワーク名と CP 名で構成されます。ネットワー ク名は 1 から 8 バイトの SNA タイプ A 文字ストリングです。 CP 名は、1 か ら 8 バイトの SNA タイプ A 文字ストリングです。

# 第 **10** 章 **DOWNSTREAM\_LU**

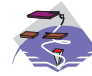

この章では、DOWNSTREAM\_LU キーワードについて指定できるパラメ ーター・キーワードと値を説明します。

# キーワード定義

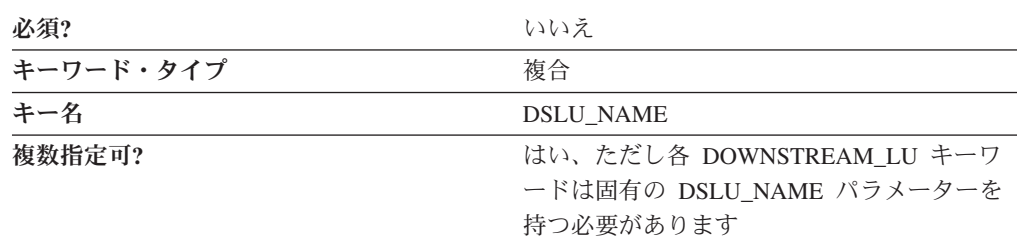

# **DOWNSTREAM\_LU** のサンプル

次に DOWNSTREAM\_LU キーワードのサンプルを示します。

DOWNSTREAM\_LU=( DSLU\_NAME=GR08005 DSPU\_NAME=GR08 HOST\_LU\_NAME=PUBLIC NAU ADDRESS=5

# **DOWNSTREAM\_LU** パラメーター・キーワード

#### **DSLU\_NAME**

)

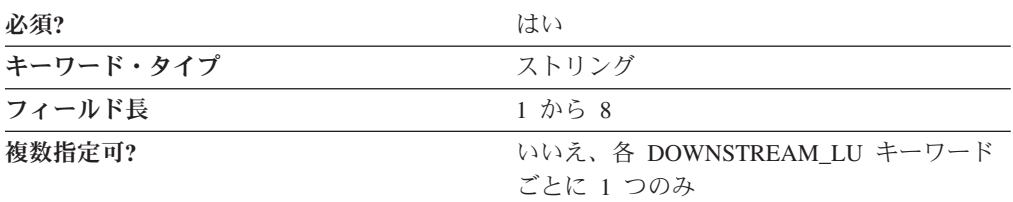

DSLU\_NAME パラメーターはダウンストリーム LU 名を指定します。名前は 1 か ら 8 バイトの SNA タイプ A 文字ストリングです。有効な値は以下のとおりで す。

- v 先頭文字は、大文字の英字 (A から Z) または特殊文字 (@、#、\$) でなければな りません。
- v 残りの文字は、英数字 (A から Z、0 から 9) でも特殊文字 (@、#、\$) でも構い ません。

このパラメーターは必須です。

#### **DSPU\_NAME**

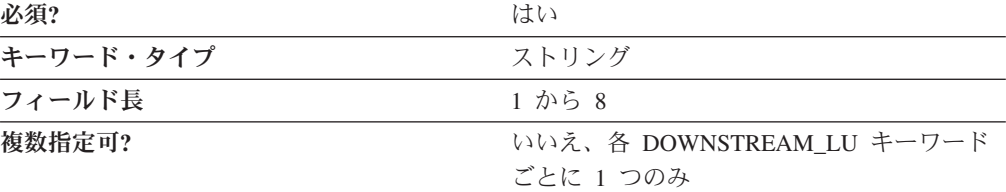

DSPU\_NAME パラメーターは、ダウンストリーム・ノードに関連したリソース (付 加リンクと隣接リンク・ステーションなど) を管理およびモニターする構成要素名 を指定します。名前は 1 から 8 バイトの SNA タイプ A 文字ストリングです。有 効な値は以下のとおりです。

- v 先頭文字は、大文字の英字 (A から Z) または特殊文字 (@、#、\$) でなければな りません。
- v 残りの文字は、英数字 (A から Z、0 から 9) でも特殊文字 (@、#、\$) でも構い ません。

このパラメーターは必須です。

### **HOST\_LU\_NAME**

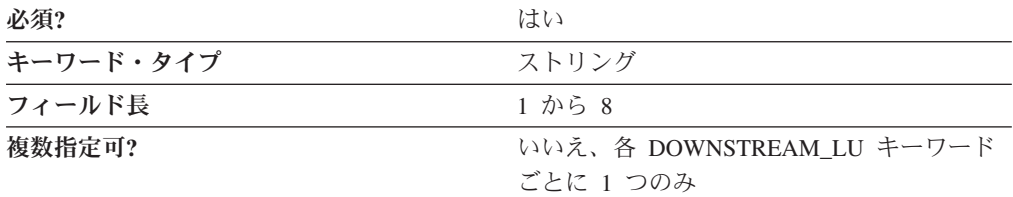

HOST\_LU\_NAME パラメーターは、ダウンストリーム LU がマップされるホスト LU 名またはホスト LU プール名です。名前は 1 から 8 バイトの SNA タイプ A 文字ストリングです。

このパラメーターは必須です。

#### **NAU\_ADDRESS**

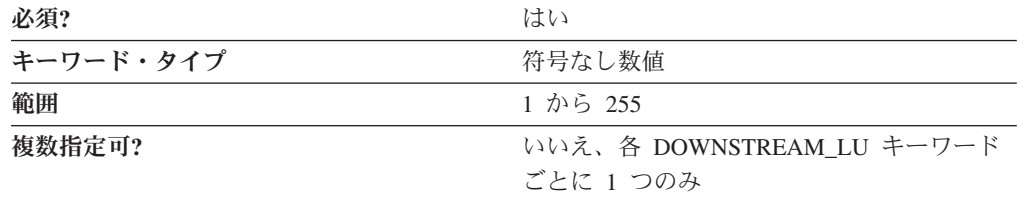

NAU\_ADDRESS パラメーターは、ダウンストリーム LU のネットワーク・アドレ ス可能単位アドレスを指定します。値は 1 から 255 の範囲の整数です。

このパラメーターは必須です。

ネットワーク・アドレス可能単位 (NAU) アドレスは論理装置 (LU)、物理装置 (PU)、制御点 (CP)、またはシステム・サービス制御点 (SSCP) のアドレスです。そ れは、パス制御ネットワークが伝送する情報の起点または宛先のアドレスです。

# 第 **11** 章 **DSPU\_TEMPLATE**

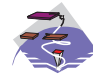

この章では、DSPU\_TEMPLATE キーワードについて指定できるパラメ ーター・キーワードと値を説明します。

# キーワード定義

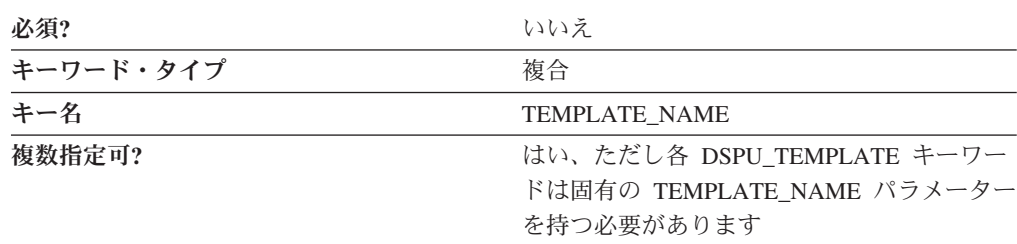

# **DSPU\_TEMPLATE** のサンプル

)

次に DSPU\_TEMPLATE キーワードのサンプルを示します。

DSPU\_TEMPLATE=( TEMPLATE\_NAME=DOWN MAX INSTANCE=0 NUMBER\_OF\_DSLU\_TEMPLATES=1 DSLU TEMPLATE= $\overline{C}$ HOST\_LU=PUBLIC  $MAX$   $\overline{NAU}$ =5 MIN\_NAU=1 )

# **DSPU\_TEMPLATE** パラメーター・キーワード

## **DSLU\_TEMPLATE**

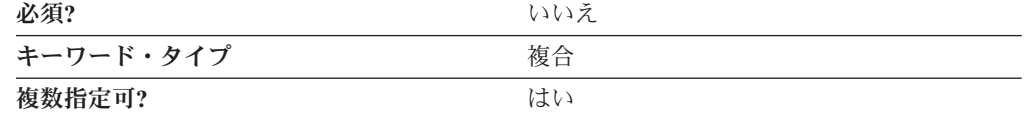

DSLU\_TEMPLATE パラメーターは、次のパラメーター・キーワードで構成される 複合キーワードです。

- HOST\_LU
- MAX\_NAU
- MIN NAU

DSLU\_TEMPLATE パラメーターを定義するためのパラメーター・キーワードの説 明を参照してください。

### **HOST\_LU**

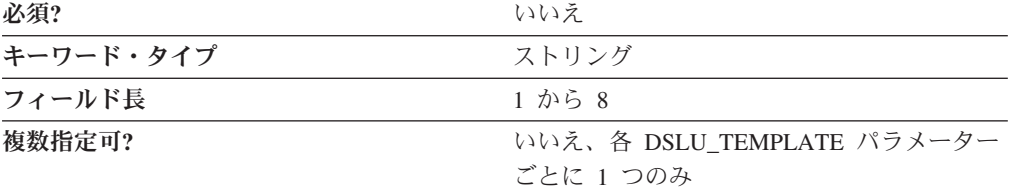

HOST LU パラメーターは、すべてのダウンストリーム LU がマップされるホスト LU 名またはホスト LU プール名を指定します。

名前は 1 から 8 バイトの SNA タイプ A 文字ストリングです。

このパラメーターはオプションです。

### **MAX\_INSTANCE**

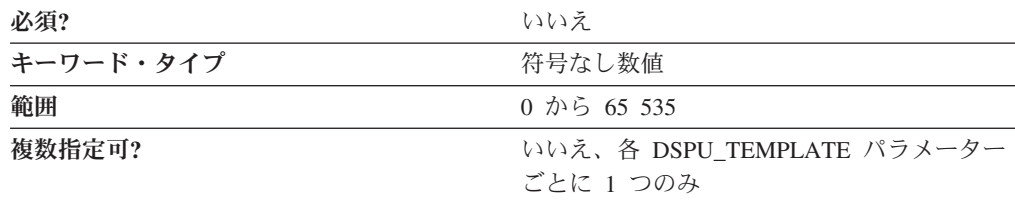

MAX INSTANCE パラメーターは同時にアクティブなテンプレートのインスタンス の最大数を指定します。インスタンスの数が指定した値に等しくなると、新しいイ ンスタンスは作成できません。

この値の範囲は 0 から 65 535 です。ゼロを指定すると、テンプレートの同時イン スタンスの数に制限はありません。

このパラメーターはオプションです。

#### **MAX\_NAU**

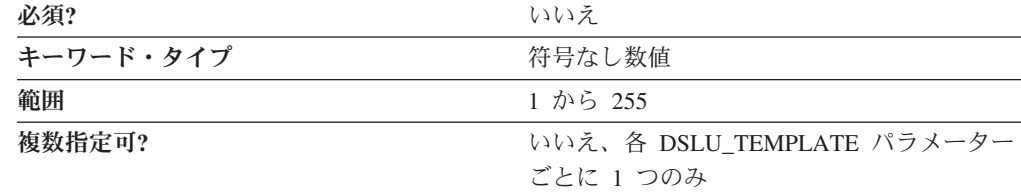

MAX\_NAU パラメーターは範囲内の最大ネットワーク・アドレス可能単位アドレス を指定します。

この値の範囲は 1 から 255 です。

# **MIN\_NAU**

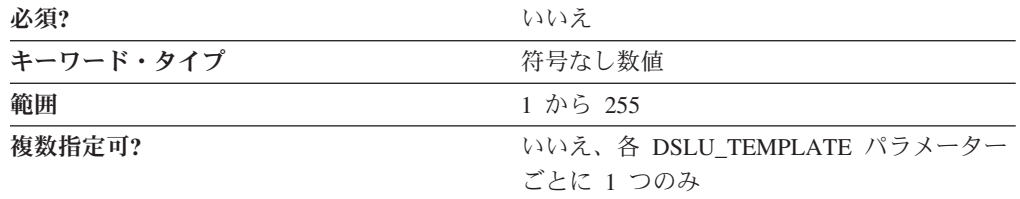

MIN NAU パラメーターは範囲内の最小ネットワーク・アドレス可能単位アドレス を指定します。

この値の範囲は 1 から 255 です。

このパラメーターはオプションです。

#### **NUMBER\_OF\_DSLU\_TEMPLATES**

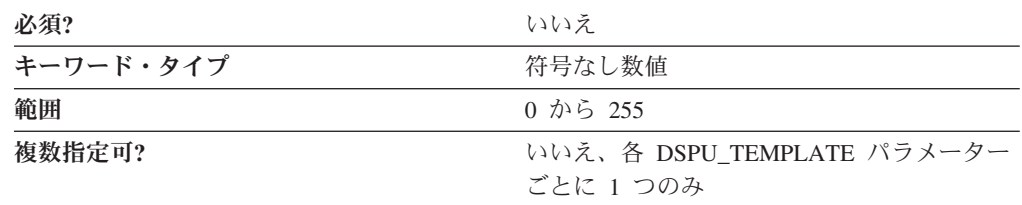

NUMBER\_OF\_DSLU\_TEMPLATES パラメーターは DSPU テンプレートに続く DSLU テンプレート・オーバーレイの数を指定します。

この値の範囲は 0 から 255 です。

このパラメーターはオプションです。

### **TEMPLATE\_NAME**

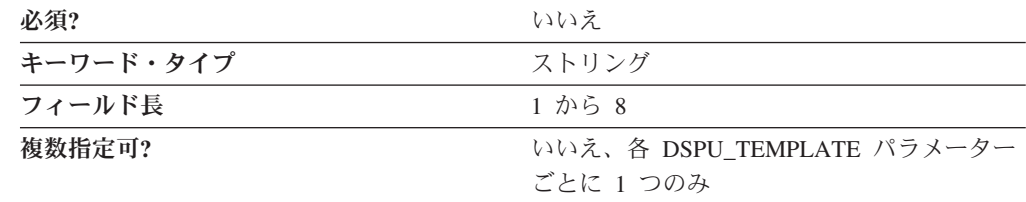

TEMPLATE\_NAME パラメーターは DSPU テンプレートの 8 文字名を指定しま す。これは PORT キーワードの IMPLICIT\_DSPU\_TEMPLATE パラメーターに対応 します。

8 文字すべてを指定しなければなりません。有効な文字は、ローカルの表示可能文 字です。

# 第 **12** 章 **FOCAL\_POINT**

この章では、FOCAL\_POINT キーワードについて指定できるパラメーター・キーワ ードと値を説明します。

# キーワード定義

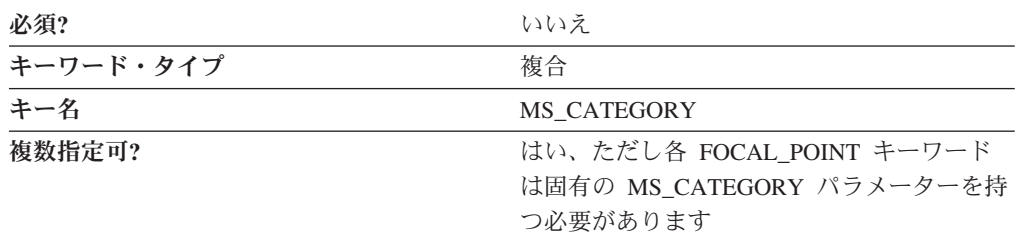

## **FOCAL\_POINT** のサンプル

次に FOCAL POINT キーワードのサンプルを示します。

FOCAL\_POINT=(

BKUP\_FP\_FQCP\_NAME=USIBMNR.BACKUP BKUP MS APPL NAME=23F0F1F6 FP\_FQCP\_NAME=USIBMNR.FOCAL MS\_APPL\_NAME=23F0F1F6 MS\_CATEGORY=23F0F1F7

)

### **FOCAL\_POINT** パラメーター・キーワード

### **BKUP\_FP\_FQCP\_NAME**

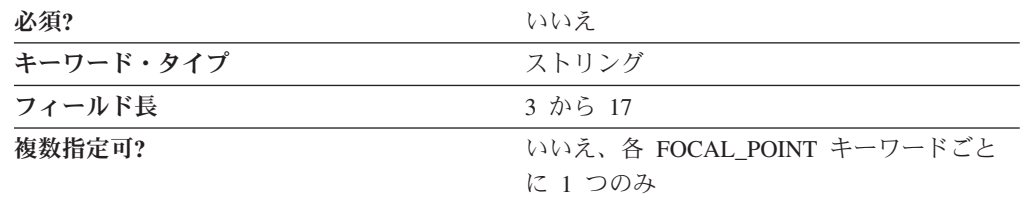

BKUP\_FP\_FQCP\_NAME パラメーターは、バックアップ・フォーカル・ポイント完 全修飾制御点名を指定します。

完全修飾制御点名は 17 バイト文字ストリングです。完全修飾名はピリオドで連結 された 2 つの部分、ネットワーク名と CP 名で構成されます。ネットワーク名は 1 から 8 バイトの SNA タイプ A 文字ストリングです。 CP 名は、1 から 8 バイ トの SNA タイプ A 文字ストリングです。

バックアップ・フォーカル・ポイント制御点 (CP) は、 1 次フォーカル・ポイント が使用できない場合に、処理のための管理サービス・データが転送される APPN® ネットワーク内のノードを指定します。バックアップ・フォーカル・ポイントが取 り消されている場合は、このパラメーターを指定しないでください。

### **BKUP\_MS\_APPL\_NAME**

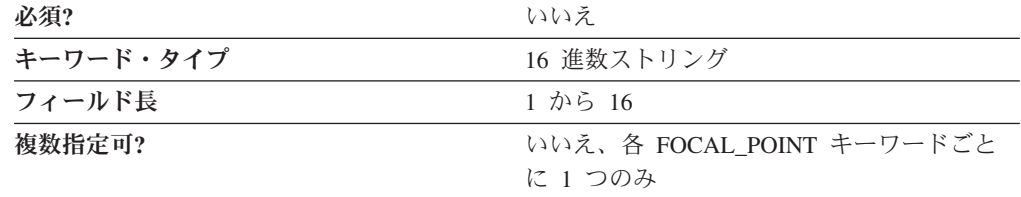

BKUP MS APPL NAME パラメーターは、バックアップ・フォーカル・ポイント・ アプリケーション名を指定します。

アプリケーション名は、管理サービス・アプリケーション用の 4 バイトの体系的に 定義された値の 1 つ、または 8 バイト・タイプの 1134 EBCDIC インストール定 義名のいずれかにすることができます。

このパラメーターはオプションです。

バックアップ・フォーカル・ポイントが取り消されている場合は、このパラメータ ーを指定しないでください。

アラートを転送するためにフォーカル・ポイントを定義する場合は、次のような値 になります。

**23F0F3F1** 管理サービス・カテゴリーのためのアラート / ネットワーク操作

**23F0F3F0** アプリケーション名のためのエントリー・ポイント・アラート

有効なアプリケーション名は次のとおりです。

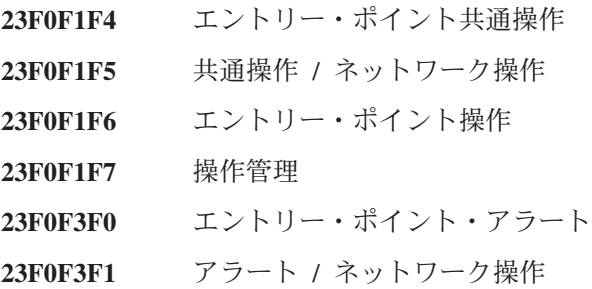

#### **FP\_FQCP\_NAME**

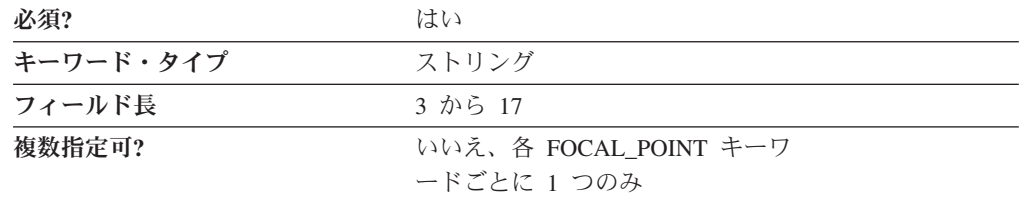

FP\_FQCP\_NAME パラメーターはフォーカル・ポイント完全修飾制御点名を指定し ます。 1 次フォーカル・ポイント制御点 (CP) は、処理のための管理サービス・デ ータが転送される APPN ネットワーク内のノードを指定します。

完全修飾 CP 名は、17 バイトの文字ストリングです。完全修飾 CP 名は、ネット ワーク名と CP 名の 2 つの部分から成り立ち、それぞれの部分の間にはピリオドが 入ります。ネットワーク名は 1 から 8 バイトの SNA タイプ A 文字ストリングで す。 CP 名は、1 から 8 バイトの SNA タイプ A 文字ストリングです。完全修飾 CP 名は、ネットワーク修飾 CP 名とも呼ばれています。

このパラメーターは必須です。

#### **MS\_APPL\_NAME**

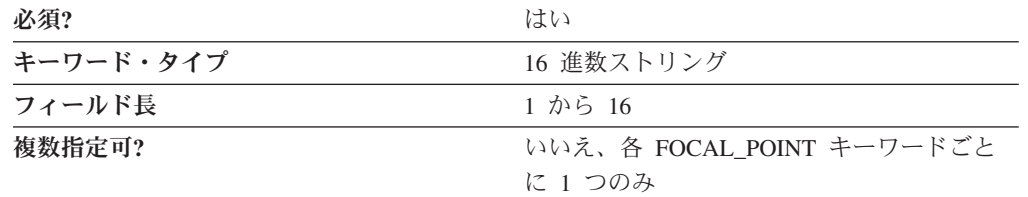

MS\_APPL\_NAME パラメーターは、1 次フォーカル・ポイント・アプリケーション 名を指定します。

アプリケーション名は、管理サービス・アプリケーション用の 4 バイトの体系的に 定義された値の 1 つ、または 8 バイト・タイプの 1134 EBCDIC インストール定 義名のいずれかにすることができます。

フォーカル・ポイントが取り消されている場合は、このパラメーターを指定しない でください。

アラートを転送するためにフォーカル・ポイントを定義する場合は、次のような値 になります。

**23F0F3F1** 管理サービス・カテゴリーのためのアラート / ネットワーク操作

**23F0F3F0** アプリケーション名のためのエントリー・ポイント・アラート

有効なアプリケーション名は次のとおりです。

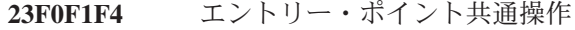

- **23F0F1F5** 共通操作 / ネットワーク操作
- **23F0F1F6** エントリー・ポイント操作
- **23F0F1F7** 操作管理
- **23F0F3F0** エントリー・ポイント・アラート
- **23F0F3F1** アラート / ネットワーク操作

### **MS\_CATEGORY**

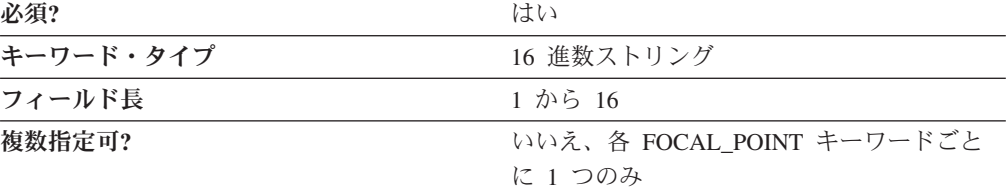

MS\_CATEGORY パラメーターは管理サービス・カテゴリーを指定します。これは ネットワーク管理のための関連した管理サービス・データを関連付ける ID です。

アプリケーション名は、管理サービス・アプリケーション用の 4 バイトの体系的に 定義された値の 1 つ、または 8 バイト・タイプの 1134 EBCDIC インストール定 義名のいずれかにすることができます。

このパラメーターは必須です。

アラートを転送するためにフォーカル・ポイントを定義する場合は、次のような値 になります。

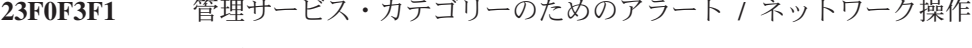

**23F0F3F0** アプリケーション名のためのエントリー・ポイント・アラート

有効なアプリケーション名は次のとおりです。

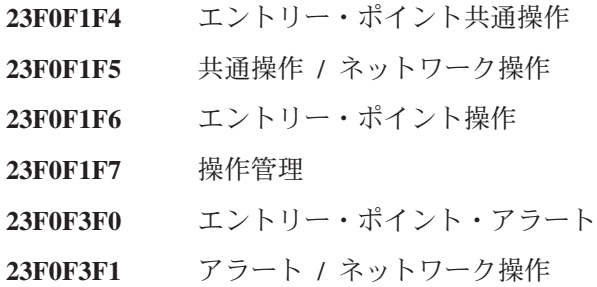

# 第 **13** 章 **HS\_CRITICAL\_SERVER**

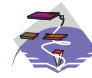

この章では、HS\_CRITICAL\_SERVER キーワードについて指定できるパ ラメーター・キーワードと値を説明します。

# キーワード定義

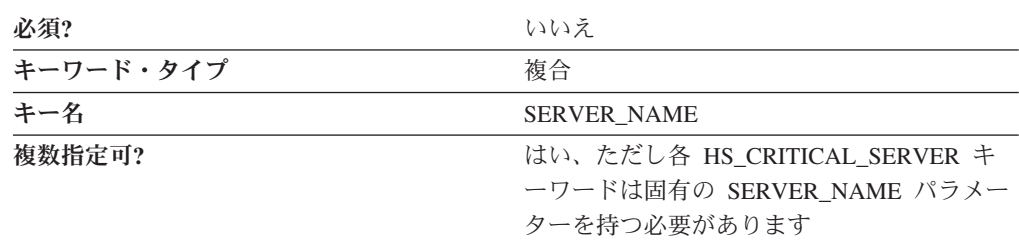

# **HS\_CRITICAL\_SERVER** のサンプル

次に HS\_CRITICAL\_SERVER キーワードのサンプルを示します。

HS CRITICAL SERVER=( SERVER\_NAME=SERVER1 HOST LINK NAME=LINK0000 HOST\_LINK\_NAME=LINK0001 HOST\_LINK\_NAME=LINK0002 HOST\_LINK\_NAME=LINK0003

### **HS\_CRITICAL\_SERVER** パラメーター・キーワード

### **HOST\_LINK\_NAME**

)

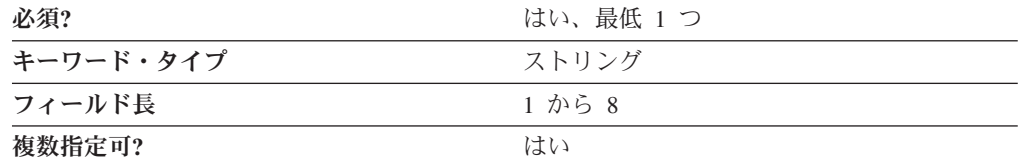

HOST\_LINK\_NAME パラメーターは SERVER\_NAME パラメーターで指定したサー バーに、障害が検出されたときに活動化される接続定義を指定します。

HOST LINK NAME は 1 から 8 バイトの文字ストリングです。

このパラメーターは最低 1 つ指定することが必要です。

### **SERVER\_NAME**

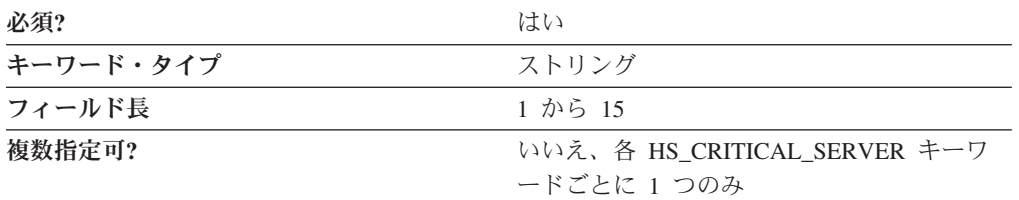

SERVER\_NAME パラメーターはクリティカル・サーバー TCP/IP ホスト名を指定し ます。クリティカル・サーバーはローカル・ノードでバックアップされるサーバー です。サーバーへの接続が失われると、 HOST LINK NAME パラメーターで指定 した接続が活動化され、クリティカル・サーバーの機能が提供されます。

SERVER\_NAME は 1 から 15 バイトの文字ストリングです。

このパラメーターは必須です。

# 第 **14** 章 **INTERNAL\_PU**

この章では、INTERNAL\_PU キーワードについて指定できるパラメーター・キーワ ードと値を説明します。

# キーワード定義

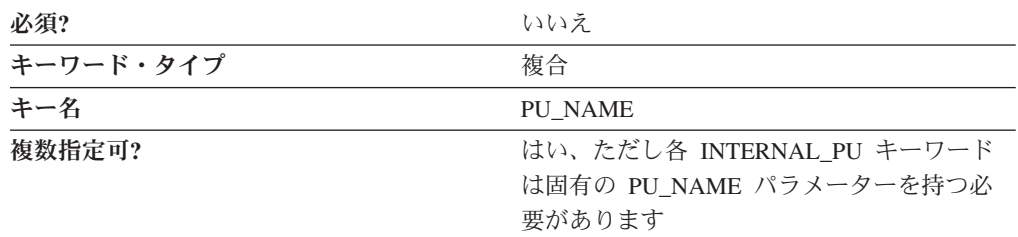

# **INTERNAL\_PU** のサンプル

)

次に INTERNAL PU キーワードのサンプルを示します。

INTERNAL\_PU=( PU\_NAME=NT265 NODE\_ID=05D00000 STARTUP=1

## **INTERNAL\_PU** パラメーター・キーワード

### **BKUP\_DLUS\_NAME**

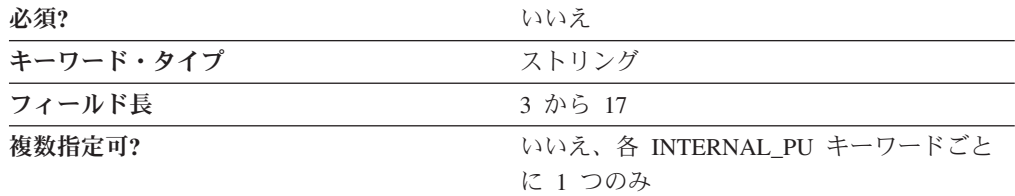

BKUP\_DLUS\_NAME パラメーターは、この PU でバックアップ DLUS として機能 する DLUS ノードの完全修飾名を指定します。 Communications Server またはパー ソナル・コミュニケーションズは 1 次 DLUS 接続が失敗したときにバックアップ DLUS サーバーとの接続を自動的に確立しようとします。

完全修飾バックアップ DLUS 名は 17 バイト文字ストリングです。完全修飾 CP 名はピリオドで連結された 2 つの部分、ネットワーク名と LU 名で構成されま す。ネットワーク名は 1 から 8 バイトの SNA タイプ A 文字ストリングです。 LU 名は 1 から 8 バイトの SNA タイプ A 文字ストリングです。完全修飾 LU 名はネットワーク修飾 LU 名とも呼ばれます。

このパラメーターを指定しない場合は、DLUR\_DEFAULTS キーワードの BKUP\_DLUS\_NAME で指定した値が使用されます (定義されている場合)。

このパラメーターはオプションです。

### **DEPENDENT\_LU\_COMPRESSION**

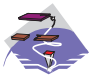

DEPENDENT\_LU\_COMPRESSION パラメーター・キーワードは Communications Server にのみ適用されます。

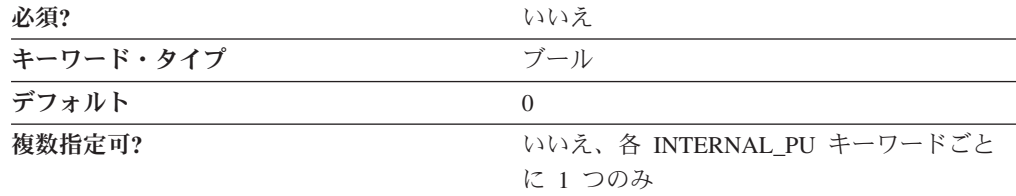

DEPENDENT\_LU\_COMPRESSION パラメーターは、この PU に従属する会話 LU (LU 0 から 3) セッションでデータ圧縮を使用するかどうかを指定します。有効な 値は以下のとおりです。

- **0** データ圧縮は使用しません。
- **1** ホストが圧縮を要求した場合は、データ圧縮が使用されます。ノードが圧縮 をサポートしない場合は、DEPENDENT LU COMPRESSION=1 が無視され ます。

このパラメーターはオプションです。デフォルトは 0 です。

### **DEPENDENT\_LU\_ENCRYPTION**

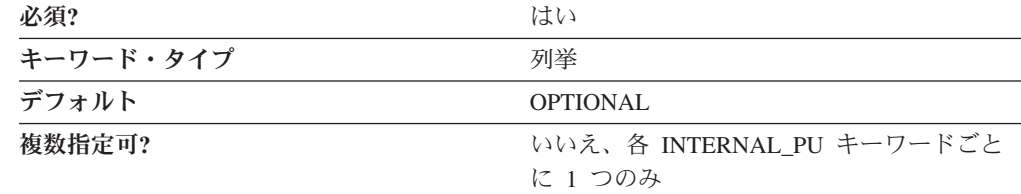

DEPENDENT LU ENCRYPTION パラメーターは、この PU に従属する会話 LU (LU 0 から 3) セッションでセッション・レベル暗号化が必要かどうかを指定しま す。有効な値は以下のとおりです。

**MANDATORY** セッション・レベル暗号化は、LU でインポート・ キーが使用可能な場合に実行されます。インポー ト・キーが使用できない場合は、LU を使用するア プリケーションで暗号化を実行する必要がありま す。

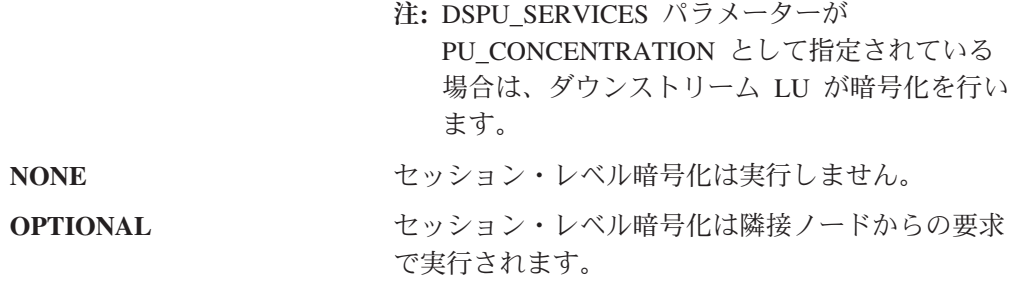

Communications Server の場合、デフォルトは OPTIONAL です。

パーソナル・コミュニケーションズの場合、デフォルトは NONE です。パーソナ ル・コミュニケーションズでは、MANDATORY 値および NONE 値のみがサポート されます。

#### **FQ\_DLUS\_NAME**

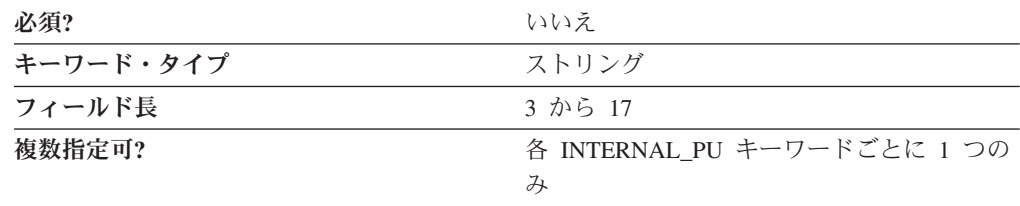

FQ DLUS NAME パラメーターは完全修飾された DLUS 名を指定します。

完全修飾 DLUS 名は 17 バイト文字ストリングです。完全修飾名はピリオドで連結 された 2 つの部分、ネットワーク名と CP 名で構成されます。ネットワーク名は 1 から 8 バイトの SNA タイプ A 文字ストリングです。 CP 名は、1 から 8 バイ トの SNA タイプ A 文字ストリングです。

このパラメーターはオプションです。 FQ DLUS NAME が指定されていない場合 は、DLUR\_DEFAULTS 名が使用されます。

### **NODE\_ID**

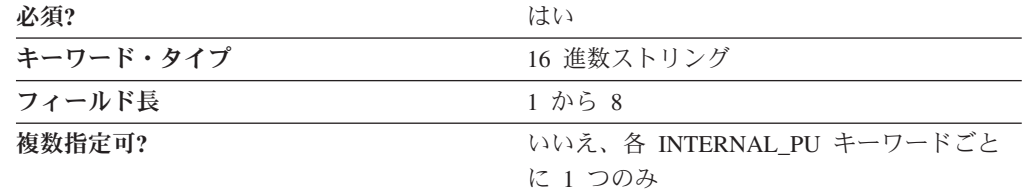

NODE ID パラメーターはノード ID を指定します。この ID は 3 つの 16 進文字 のブロック ID と、5 つの 16 進文字の PU ID で構成されます。この値はホスト で構成された PU ID と一致している必要があります。

このパラメーターは必須です。

**PU\_NAME**

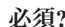

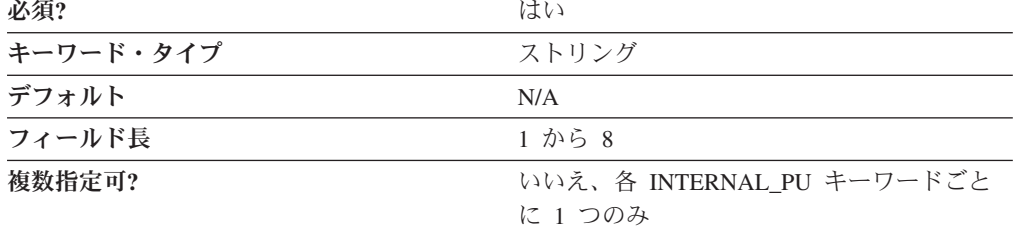

PU\_NAME パラメーターは、ノードと関連するリソース (付加リンクと隣接リン ク・ステーションなど) を管理し、モニターする内部 PU の名前を指定します。

PU\_NAME は 1 から 8 バイトの SNA タイプ A 文字ストリングです。有効な値 は以下のとおりです。

- v 先頭文字は、大文字の英字 (A から Z) または特殊文字 (@、#、\$) でなければな りません。
- v 残りの文字は、英数字 (A から Z、0 から 9) でも特殊文字 (@、#、\$) でも構い ません。

このパラメーターは必須です。

#### **STARTUP**

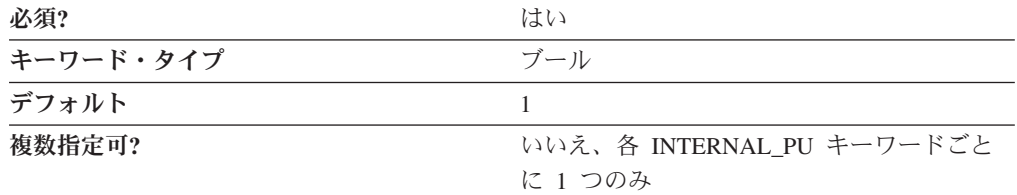

STARTUP パラメーターは、Communications Server またはパーソナル・コミュニケ ーションズを開始したときにこの PU を開始するかどうかを指定します。

有効な値は以下のとおりです。

- **0** 製品が開始されたときにこの PU は開始されません。
- **1** 製品が開始されたときにこの PU は開始されます。

このパラメーターは必須です。デフォルトは PU を自動的に開始します。
# 第 **15** 章 **LINK\_STATION**

この章では、LINK\_STATION キーワードについて指定できるパラメーター・キーワ ードと値を説明します。

LINK\_STATION キーワードは Link\_STATION\_\*\_SPECIFIC DATA キーワードの 1 つを含んでいます。どの LINK STATION \* SPECIFIC DATA キーワードを使用す るかは、PORT\_NAME の値によります。たとえば、PORT\_NAME の値が LAN ポ ートを参照する場合は、LINK\_STATION\_LAN\_SPECIFIC\_DATA キーワードを含む 必要があります。

## キーワード定義

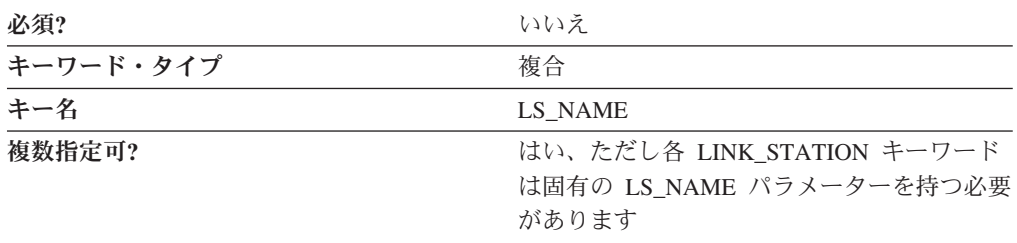

## **LINK\_STATION** のサンプル

次に LINK\_STATION キーワードのサンプルを示します。

LINK\_STATION=( LS\_NAME=LINK0000 ACTIVATE\_AT\_STARTUP=0 ADJACENT\_NODE\_TYPE=LEARN AUTO ACTIVATE SUPPORT=1 CP\_CP\_SESS\_SUPPORT=1 DEFAULT\_NN\_SERVER=0 DEST\_ADDRESS=40000000000004 DISABLE\_REMOTE\_ACT=0 DSPU\_SERVICES=NONE HPR\_LINK\_LVL\_ERROR=0  $HPR$  SUPPORT=0 LIMITED\_RESOURCE=NO LINK\_DEACT\_TIMER=0 LINK\_STATION\_ROLE=USE\_ADAPTER\_DEFAULTS MAX\_IFRM\_RCVD=0 MAX\_SEND\_BTU SIZE=65535 NODE\_ID=05D00000 PORT\_NAME=LAN0\_04 SOLICIT\_SSCP\_SESSION=0 SUPPRESS CP NAME=NO TG\_NUMBER=0 USE DEFAULT TG CHARS=1 LINK STATION LAN SPECIFIC DATA=(  $\overline{S}$ TEST\_RETRY\_INTERVAL=8 TEST\_RETRY\_LIMIT=5 XID\_RETRY\_INTERVAL=8 XID\_RETRY\_LIMIT=5 )

) LINK\_STATION=( LS\_NAME=LINK0001 ACTIVATE\_AT\_STARTUP=0 ADJACENT\_NODE\_TYPE=DSPU\_XID AUTO\_ACTIVATE\_SUPPORT=0 CP\_CP\_SESS\_SUPPORT=1 DEFAULT\_NN\_SERVER=0 DEST\_ADDRESS=40000000000104 DISABLE\_REMOTE\_ACT=0 DSPU\_NAME=LINK0001 DSPU\_SERVICES=PU\_CONCENTRATION HPR\_LINK\_LVL\_ERROR=0  $HPR$  SUPPORT=0 LIMITED\_RESOURCE=NO LINK\_DEACT\_TIMER=0 LINK\_STATION\_ROLE=USE\_ADAPTER\_DEFAULTS MAX\_IFRM\_RCVD=0 MAX\_SEND\_BTU\_SIZE=65535  $NODE$ \_ID=05D00000 PORT\_NAME=LAN0\_04 SOLICIT\_SSCP\_SESSION=0 STARTUP=1 SUPPRESS\_CP\_NAME=NO TG\_NUMBER=0 USE\_DEFAULT\_TG\_CHARS=1 LINK\_STATION\_LAN\_SPECIFIC\_DATA=( TEST\_RETRY\_INTERVAL=8 TEST\_RETRY\_LIMIT=5 XID\_RETRY\_INTERVAL=8 XID\_RETRY\_LIMIT=5 ) ) LINK\_STATION=( LS\_NAME=PATVTAM ACTIVATE\_AT\_STARTUP=0 ACTIVATION\_DELAY\_TIMER=0 ADJACENT\_BRANCH\_EXTENDER\_NODE=PROHIBITED ADJACENT\_NODE\_TYPE=LEARN AUTO ACTIVATE<sup>-</sup>SUPPORT=0 BRANCH\_EXTENDER\_LINK=1 CP\_CP\_SESS\_SUPPORT=1 DEFAULT\_NN\_SERVER=0 DELAY\_APPLICATION\_RETRIES=0 DEPENDENT\_LU\_COMPRESSION=0 DEPENDENT\_LU\_ENCRYPTION=OPTIONAL DEST\_ADDRESS=6822A09 DISABLE\_REMOTE\_ACT=0 DSPU\_SERVICES=NONE HPR\_LINK\_LVL\_ERROR=0  $HPR$  SUPPORT=1 INHERIT\_PORT\_RETRY\_PARMS=0 LIMITED\_RESOURCE=NO LINK\_DEACT\_TIMER=600 LINK\_STATION\_ROLE=NEGOTIABLE MAX ACTIVATION ATTEMPTS=0 MAX\_IFRM\_RCVD=7 MAX<sup>-SEND</sub>-BTU SIZE=1500</sup> NODE\_ID=-05D00000 NULL\_ADDRESS\_MEANING=USE\_WILDCARD PORT\_NAME=IBMEEDLC PU\_NAME=PATVTAM RETRY\_LINK\_ON\_DISCONNECT=0 RETRY\_LINK\_ON\_FAILED\_START=0 RETRY\_LINK\_ON\_FAILURE=0 REVERSE ADDRESS BYTES=0 SOLICIT\_SSCP\_SESSION=0

```
TG_NUMBER=0
     USE_DEFAULT_TG_CHARS=1
     USE PU NAME IN XID=0
     LINK_STATION_OEM_SPECIFIC_DATA=(
          OEM LINK DATA=(OEM_DATA=010000000400000004000000030000000F00000001000000
               OEM_DATA=0A00000064822A09
          )
      )
      TG_CHARS=(
           COST_PER_BYTE=0
           COST<sup>-</sup>PER_CONNECT_TIME=0
           EFFECTIVE CAPACITY=160
           PROPAGATION_DELAY=MINIMUM
           SECURITY=
           USER_DEFINED_1=0
           USER_DEFINED_2=0
           USER_DEFINED_3=0
      )
LINK_STATION=(
     LS_NAME=WA20DN
     ACTIVATE_AT_STARTUP=0
     ACTIVATION_DELAY_TIMER=0
     ADJACENT_BRANCH_EXTENDER_NODE=PROHIBITED
     ADJACENT_NODE_TYPE=LEARN
     AUTO_ACTIVATE_SUPPORT=0
     BRANCH_EXTENDER_LINK=1
     CP_CP_SESS_SUPPORT=1
     DEFAULT_NN_SERVER=0
     DELAY_APPLICATION_RETRIES=0
     DEPENDENT_LU_COMPRESSION=0
     DEPENDENT_LU_ENCRYPTION=OPTIONAL
     DEST_ADDRESS=044004
     DISABLE_REMOTE_ACT=0
     DSPU_SERVICES=NONE
     HPR_LINK_LVL_ERROR=0
     HPR_SUPPORT=1
     INHERIT_PORT_RETRY_PARMS=0
     LIMITED_RESOURCE=NO
     LINK_DEACT_TIMER=600
     LINK<sup>-</sup>STATION ROLE=NEGOTIABLE
     MAX ACTIVATION ATTEMPTS=0
     MAX IFRM RCVD=7
     MAX<sup>-SEND</sub>-BTU SIZE=1500</sup>
     NODE_ID=-05D00000
     NULL_ADDRESS_MEANING=USE_WILDCARD
     PORT_NAME=IBMEEDLC
     PU_NAME=WA20DN
     RETRY_LINK_ON_DISCONNECT=0
     RETRY_LINK_ON_FAILED_START=0
     RETRY_LINK_ON_FAILURE=0
     REVERSE_ADDRESS_BYTES=0
     SOLICIT_SSCP_SESSION=0
     TG_NUMBER=0
     USE_DEFAULT_TG_CHARS=1
     USE_PU_NAME_IN_XID=0
     LINK STATION OEM SPECIFIC DATA=(
          OEM_LINK_DATA=(
               OEM_DATA=010000000400000004000000030000000F00000001000000
               OEM_DATA=0A0000001900000077613230642E7274702E72616C656967
               OEM_DATA=682E69626D2E636F6D00
          )
      )
      TG_CHARS=(
           COST_PER_BYTE=0
           COST_PER_CONNECT_TIME=0
```
)

```
EFFECTIVE CAPACITY=160
     PROPAGATION_DELAY=MINIMUM
     SECURITY=
     USER_DEFINED_1=0
     USER_DEFINED_2=0
     USER_DEFINED_3=0
)
```
# **LINK\_STATION** パラメーター・キーワード

)

## **ACTIVATE\_AT\_STARTUP**

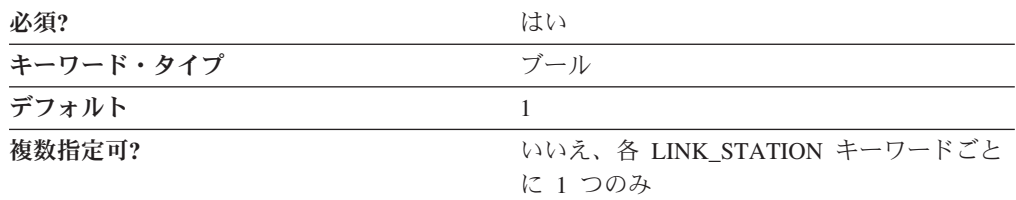

ACTIVATE AT STARTUP パラメーターは、製品が開始されたときにリンクを活動 化するかどうかを指定します。

有効な値は以下のとおりです。

- **0** 製品が開始されたときにリンクは活動化されません。
- **1** 製品が開始されたときにリンクは活動化されます。

このパラメーターは必須です。デフォルトはリンクを活動化します。

#### **ACTIVATION\_DELAY\_TIMER**

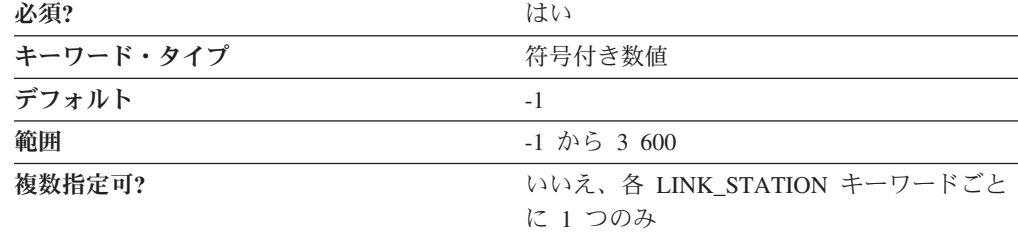

ACTIVATION\_DELAY\_TIMER パラメーターは自動再試行間隔を秒数で指定し、 DELAY\_APPLICATION\_RETRIES パラメーターが指定されている場合は、アプリケ ーション主導型の活動化の試行間隔を秒数で指定します。

値は -1 から 3 600 の範囲の整数です。

- v -1 を指定すると、PORT キーワードの ACTIVATION\_DELAY\_TIMER パラメー ターで指定した値が使用されます。
- 0 が指定された場合は、デフォルト値の 30 秒が使用されます。

このパラメーターは必須です。デフォルトは -1 です。

## **ADJACENT\_BRANCH\_EXTENDER\_NODE**

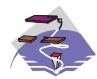

ADJACENT\_BRANCH\_EXTENDER\_NODE パラメーター・キーワードは Communications Server にのみ適用されます。

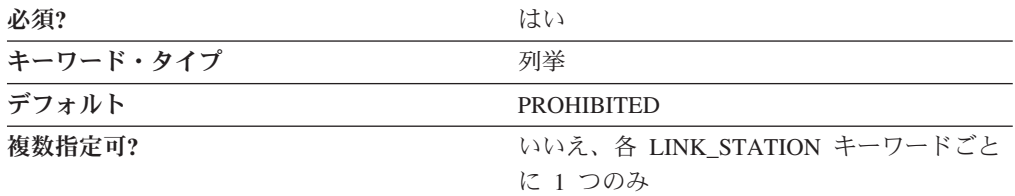

ADJACENT BRANCH EXTENDER NODE パラメーターは、ローカル分岐拡張ノー ドに隣接するノードが分岐拡張ノードになることができるかどうかを指定します。 このパラメーターは、NODE キーワードの NODETYPE パラメーターが BRANCH EXTENDER NODE として指定され、 LINK STATION キーワードの ADJACENT\_NODE\_TYPE パラメーターが LEARN または NETWORK\_NODE とし て指定されている場合にのみ有効です。有効な値は以下のとおりです。

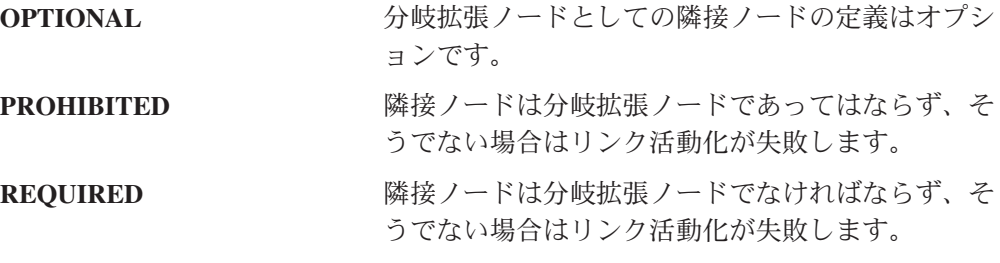

注**:** LINK\_STATION キーワードで ADJACENT\_NODE\_TYPE=NETWORK\_NODE お よび AUTO\_ACTIVATE\_SUPPORT=1 が指定されている場合は、このパラメー ターは REQUIRED または PROHIBITED のいずれかが指定されている必要が あります。

このパラメーターは必須です。デフォルトは PROHIBITED です。

### **ADJACENT\_NODE\_ID**

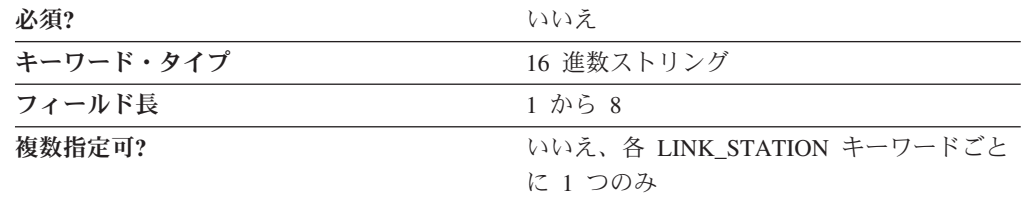

ADJACENT\_NODE\_ID パラメーターは隣接ノードのノード ID を指定します。隣接 ノードはこのリンク定義を経由して、このノードに直接接続されます。

3 つの 16 進文字のブロック ID と、 5 つの 16 進文字の PU ID を指定します。

このパラメーターはオプションです。

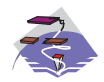

#### 注**:**

- 1. ADJACENT NODE TYPE で隣接ノードが T2.1 ノード (END\_NODE、LEARN、NETWORK\_NODE、または SUBAREA\_LEN) であることを指定すると、このパラメーターは非ゼロでなければ無視 され、ADJACENT\_NODE\_TYPE が SUBAREA\_LEN にセットされる か、隣接ノードは XID3 でネットワーク名制御ベクトルを送信しませ  $h<sub>o</sub>$
- 2. ADJACENT\_NODE\_TYPE が HOST\_DEP\_LU\_ONLY または HOST XID0 として指定されると、このパラメーターは無視されま す。
- 3. ADJACENT\_NODE\_TYPE が DSPU\_XID として指定され、このパラ メーターに非ゼロが指定されると、それはダウンストリーム PU の識 別を検査するために使用されます。
- 4. ADJACENT\_NODE\_TYPE が DSPU\_NO\_XID として指定され、 DSPU\_SERVICES が PU\_CONCENTRATION として指定されると、 このパラメーターは無視されます。
- 5. ADJACENT\_NODE\_TYPE が DSPU\_NO\_XID として指定され、 DSPU\_SERVICES が DLUR として指定されると、このパラメーター を使用してこの DLUS へのダウンストリーム PU を識別します。

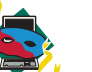

#### 注**:**

- 1. ADJACENT\_NODE\_TYPE で隣接ノードが T2.1 ノード (END\_NODE、LEARN、NETWORK\_NODE、または SUBAREA\_LEN) であることを指定すると、このパラメーターは非ゼロでなければ無視 され、ADJACENT\_NODE\_TYPE が SUBAREA\_LEN にセットされる か、隣接ノードは XID3 でネットワーク名制御ベクトルを送信しませ ん。
- 2. ADJACENT\_NODE\_TYPE が HOST\_DEP\_LU\_ONLY として指定され ると、このパラメーターは無視されます。

## **ADJACENT\_NODE\_TYPE**

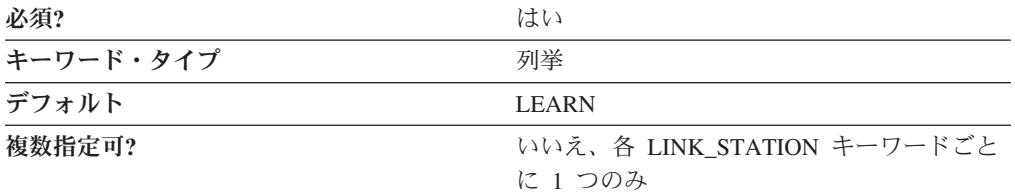

ADJACENT\_NODE\_TYPE パラメーターは隣接 CP の SNA ノード・タイプを識別 します。有効な値は以下のとおりです。

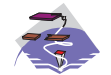

**DSPU\_NO\_XID 薬接ノードはダウンストリーム PU** で、製品はリンク活動化の際に XID 交換を行いません。

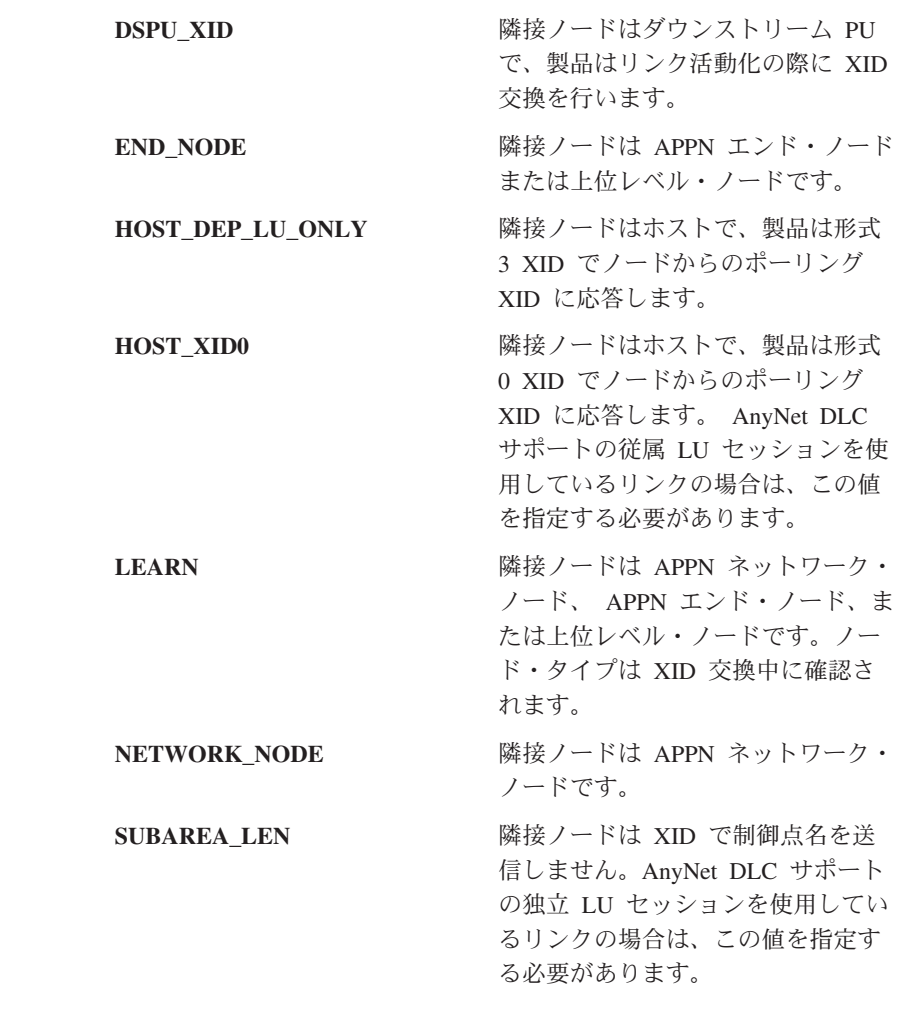

注**:** 独立 LU 6.2 (APPC) トラフィックは、END\_NODE、LEARN、 NETWORK\_NODE、または SUBAREA\_LEN として指定された ADJACENT\_NODE\_TYPE パラメーターを持つリンクを経由してのみ許 可されます。

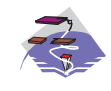

エンタープライズ・エクステンダー (EE) DLC およびマルチパス・チャ ネル (MPC) DLC の場合は、 ADJACENT\_NODE\_TYPE は END\_NODE、LEARN、または NETWORK\_NODE として指定しなけれ ばなりません。 エンタープライズ・エクステンダー (EE) DLC の場合は、 ADJACENT\_NODE\_TYPE は END\_NODE、LEARN、または NETWORK\_NODE として指定しなければなりません。

このパラメーターは必須です。デフォルトは LEARN です。

### **AUTO\_ACTIVATE\_SUPPORT**

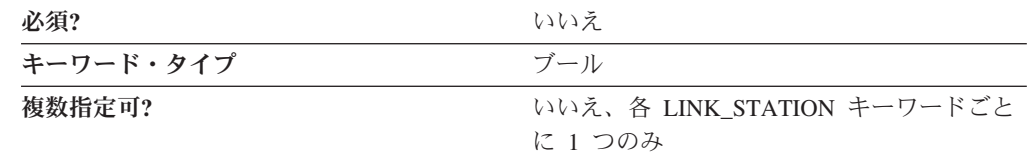

AUTO ACTIVATE SUPPORT パラメーターは、セッションが要求したときにリンク を自動的に活動化するかどうかを指定します。有効な値は以下のとおりです。

- **0** リンクは自動的に活動化されません。
- **1** リンクはセッションからの要求があると、自動的に活動化されます。

このパラメーターはオプションです。

リンクが APPN ノードに対するものではない場合は、このパラメーターは常に 1 として指定することができます。

リンクが APPN ノードに対するものである場合は、リンクが CP-CP セッションを サポートする場合でも、このパラメーターを 1 として指定することはできません。 TG\_NUMBER がそのリンクについて定義されており、TG\_NUMBER の指定値が 1 から 20 の間であれば、このパラメーターを 1 にセットすることができます。これ により、AUTO ACTIVATE SUPPORT を指定して構成された非アクティブ・リンク を使用してセッションの最善の経路を判別し、それから必要に応じてリンクを活動 化することができます。TG 番号はアクティブなリンク (TG) についてのみ通常は 割り当てられます。

#### **BKUP\_DLUS\_NAME**

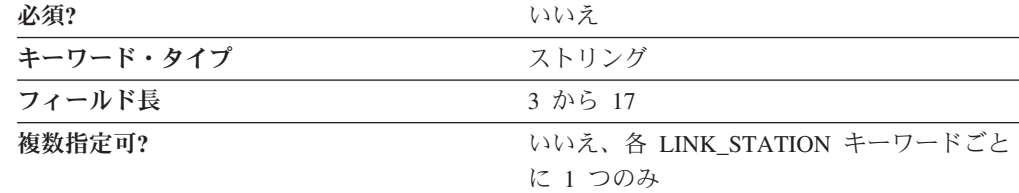

BKUP DLUS NAME パラメーターはダウンストリーム PU 用の完全修飾バックア ップ名を指定します。 1 次 DLUS 接続が失敗すると Communications Server また はパーソナル・コミュニケーションズはこれを使用して自動的に接続を確立しよう とします。

完全修飾バックアップ DLUS 名は 17 バイト文字ストリングです。完全修飾 CP 名はピリオドで連結された 2 つの部分、ネットワーク名と LU 名で構成されま す。ネットワーク名は 1 から 8 バイトの SNA タイプ A 文字ストリングです。 LU 名は 1 から 8 バイトの SNA タイプ A 文字ストリングです。完全修飾 LU 名はネットワーク修飾 LU 名とも呼ばれます。

このパラメーターを指定しない場合は、DLUR\_DEFAULTS キーワードの BKUP\_DLUS\_NAME に指定した値が使用されます (定義されている場合)。 DSPU SERVICES が DLUR にセットされていない場合は、このパラメーターは無 視されます。

このパラメーターはオプションです。

## **BRANCH\_EXTENDER\_LINK**

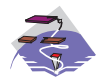

BRANCH EXTENDER LINK パラメーター・キーワードは Communications Server にのみ適用されます。

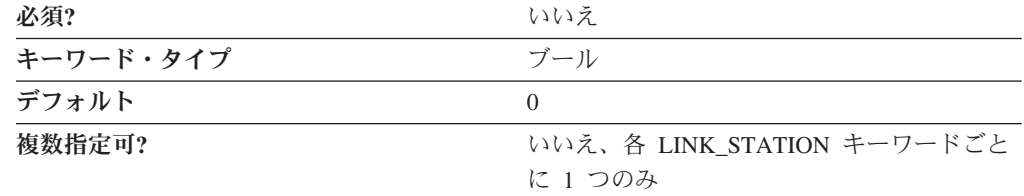

BRANCH EXTENDER LINK パラメーターは、この接続が分岐拡張リンクとして指 定されているかどうかを指定します。このパラメーターは、NODE キーワードの NODETYPE パラメーターが BRANCH\_EXTENDER\_NODE として指定され、 LINK\_STATION キーワードの ADJACENT\_NODE\_TYPE パラメーターが END\_NODE、LEARN、NETWORK\_NODE、または SUBAREA\_LEN として指定さ れている場合にのみ有効です。有効な値は以下のとおりです。

- **0** この接続は分岐拡張リンクとして指定されていません。
- **1** この接続は分岐拡張リンクとして指定されています。このリンクは、ローカ ル分岐ネットワークから他のネットワークへ接続します。LINK STATION キーワードの ADJACENT NODE TYPE パラメーターが NETWORK\_NODE として指定されている場合にのみ、この値が有効です。

このパラメーターはオプションです。デフォルトは 0 です。

### **COST\_PER\_BYTE**

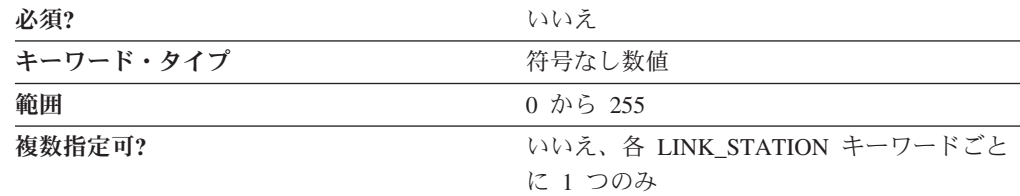

COST\_PER\_BYTE パラメーターは、このリンク・ステーションのバイトあたりのコ ストを指定します。

値は、0 から 255 の範囲の整数です。

このパラメーターはオプションです。

## **COST\_PER\_CONNECT\_TIME**

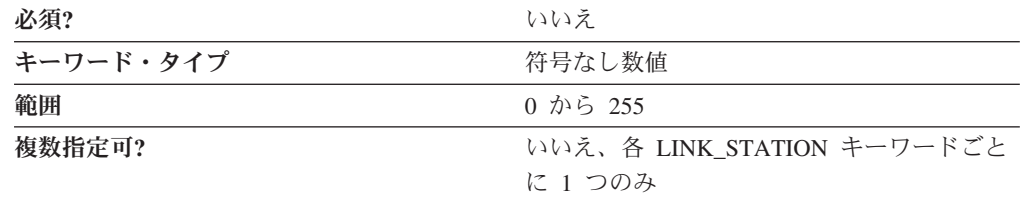

COST\_PER\_CONNECT\_TIME パラメーターは、このリンク・ステーションの接続時 間あたりのコストを指定します。

値は、0 から 255 の範囲の整数です。

このパラメーターはオプションです。

## **CP\_CP\_SESS\_SUPPORT**

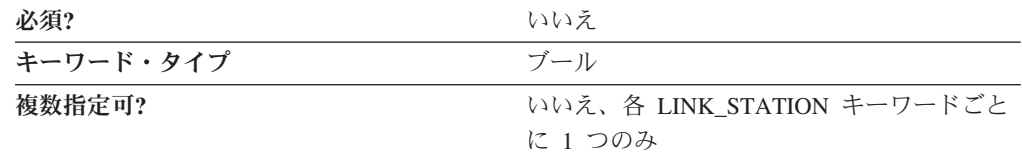

CP\_CP\_SESS\_SUPPORT パラメーターは、この接続で CP-CP セッションがサポー トされるかどうかを指定します。リンクが APPN ノードについての場合にのみこの パラメーターが関係します。

ADJACENT\_NODE\_TYPE が HOST\_XID0、HOST\_DEP\_LU\_ONLY、または SUBAREA\_LEN として指定されているか、または LIMITED\_RESOURCE が YES として指定されている場合は、このパラメーターは無視され、0 が指定されている と想定されます。

有効な値は以下のとおりです。

- **0** CP-CP セッションはサポートされません。
- **1** CP-CP セッションはサポートされます。

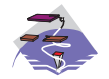

マルチパス・チャネル (MPC) DLC の場合は、CP\_CP\_SESS\_SUPPORT に 1 を指定しなければなりません。

このパラメーターはオプションです。

## **DEFAULT\_NN\_SERVER**

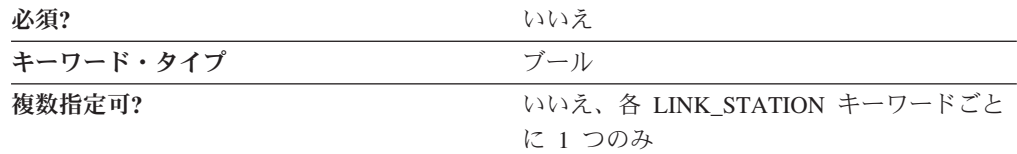

DEFAULT\_NN\_SERVER パラメーターは、ネットワーク・ノード・サーバーへの CP-CP セッションをサポートするために、エンド・ノードが自動的にリンクを活動 化できるかどうかを指定します。このパラメーターが有効になるためには、CP-CP セッションをサポートすることをリンクで定義している必要があります。有効な値 は以下のとおりです。

- **0** CP-CP セッションはサポートされません。
- **1** CP-CP セッションはサポートされます。

このパラメーターはオプションです。

#### **DELAY\_APPLICATION\_RETRIES**

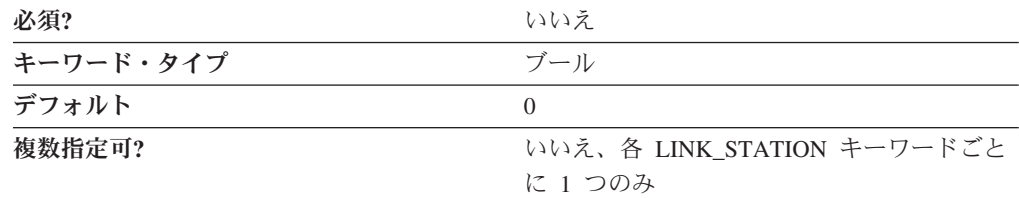

DELAY APPLICATION RETRIES パラメーターでは、アプリケーションによって開 始されるリンク活動化再試行を、 ACTIVATION\_DELAY\_TIMER パラメーターで指 定された値だけ遅延させるかどうかを指定します。有効な値は以下のとおりです。

- **0** PORT 設定値を使用します (デフォルトは 30 秒)。
- 1 ACTIVATION DELAY TIMER の LINK STATION 設定値を使用します。

このパラメーターはオプションです。

#### **DEPENDENT\_LU\_COMPRESSION**

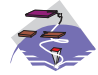

DEPENDENT\_LU\_COMPRESSION パラメーター・キーワードは Communications Server にのみ適用されます。

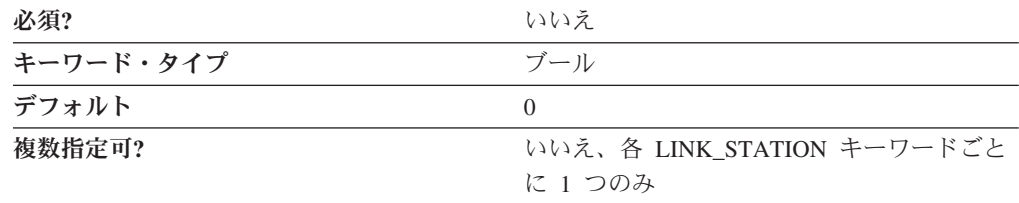

DEPENDENT LU COMPRESSION パラメーターは、この接続の従来型 LU (LU 0 から 3) セッションでデータ圧縮が使用されるかどうかを指定します。このパラメ ーターは、従来型 LU セッションをサポートする接続でのみ有効です。有効な値は 以下のとおりです。

**0** データ圧縮は使用しません。

**1** ホストが圧縮を要求した場合は、データ圧縮が使用されます。ノードが圧縮 をサポートしない場合は、DEPENDENT\_LU\_COMPRESSION=1 が無視され ます。

このパラメーターはオプションです。デフォルトは 0 です。

## **DEPENDENT\_LU\_ENCRYPTION**

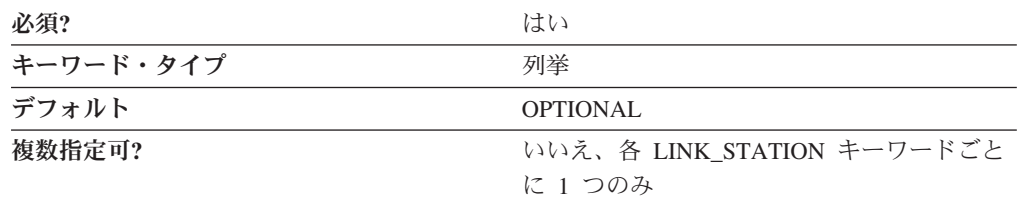

DEPENDENT LU ENCRYPTION パラメーターは、この接続の従来型 LU (LU 0 か ら 3) セッションでセッション・レベル暗号化が必要かどうかを指定します。この パラメーターは、従来型 LU セッションをサポートする接続でのみ有効です。有効 な値は以下のとおりです。

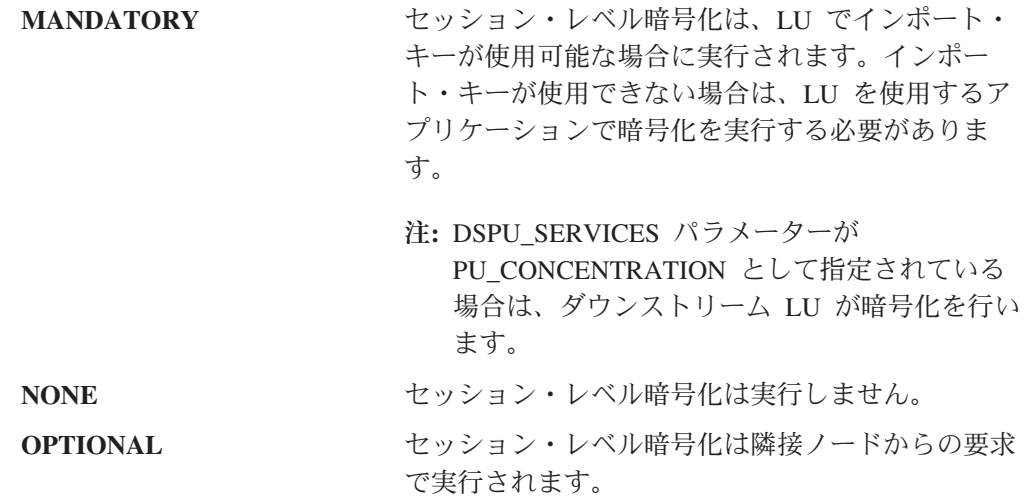

Communications Server の場合、デフォルトは OPTIONAL です。

パーソナル・コミュニケーションズの場合、デフォルトは NONE です。パーソナ ル・コミュニケーションズでは、MANDATORY 値および NONE 値のみがサポート されます。

#### **DEST\_ADDRESS**

DEST ADDRESS パラメーターは、ユーザーが使用する DLC に特定の情報を指定 します。

DLC 用に DEST ADDRESS パラメーターを定義する際の情報は、次の節を参照し てください。

- v 201 [ページの『付録](#page-214-0) A. AnyNet 固有のデータ』
- v 213 ページの『付録 C. LAN [固有のデータ』](#page-226-0)
- v 225 [ページの『付録](#page-238-0) D. OEM 固有のデータ』
- v 235 [ページの『付録](#page-248-0) E. SDLC 固有のデータ』
- v 251 [ページの『付録](#page-264-0) F. Twinaxial 固有のデータ』

### **DISABLE\_REMOTE\_ACT**

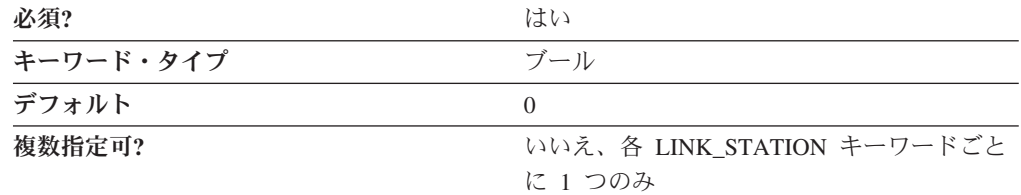

DISABLE\_REMOTE\_ACT パラメーターは、このリンクのリモート活動化をサポー トするかどうかを指定します。有効な値は以下のとおりです。

- **0** リモート活動化をサポートします。
- **1** リモート活動化をサポートしません。

このパラメーターは必須です。デフォルトは 0 です。リモート・リンク活動化をサ ポートします。

#### **DLUS\_NAME**

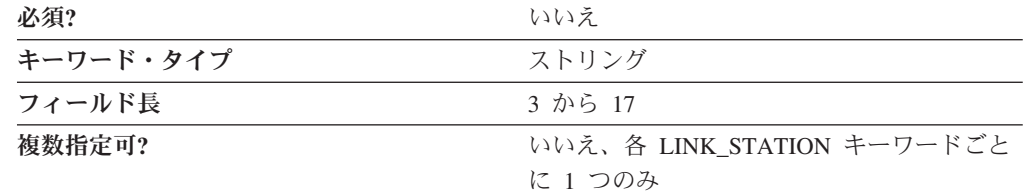

DLUS\_NAME パラメーターは、接続を確立する 1 次従属 LU サーバーの名前で す。

このパラメーターはオプションです。

完全修飾 DLUS 名は 17 バイト文字ストリングです。完全修飾 CP 名はピリオド で連結された 2 つの部分、ネットワーク名と LU 名で構成されます。ネットワー ク名は 1 から 8 バイトの SNA タイプ A 文字ストリングです。LU 名は 1 から 8 バイトの SNA タイプ A 文字ストリングです。完全修飾 LU 名はネットワーク 修飾 LU 名とも呼ばれます。

このパラメーターを指定しない場合は、DLUR\_DEFAULTS キーワードの BKUP DLUS NAME に指定した値が使用されます (定義されている場合)。 DLUR\_DEFAULTS キーワードの BKUP\_DLUS\_NAME を定義していない場合は、 リンクが活動化されたときに DLUR は SSCP 接続を開始しません。 DSPU SERVICES が DLUR として指定されていない場合は、このパラメーターは 無視されます。

**DSPU\_NAME**

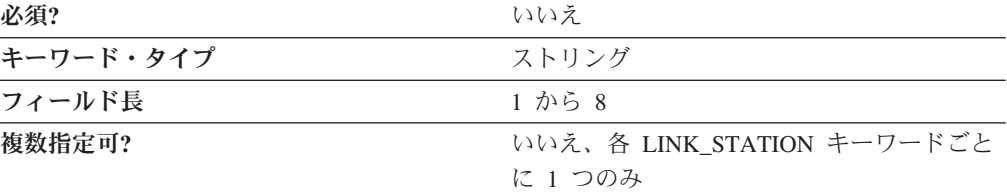

DSPU\_NAME パラメーターはダウンストリーム PU 名を指定します。

ダウンストリーム物理装置 (PU) は、ダウンストリーム・ノードと関連したリソー ス (付加リンクと隣接リンク・ステーションなど) を管理しモニターします。

DSPU\_NAME は 1 から 8 バイトの文字ストリングです。有効な値は以下のとおり です。

- v 先頭文字は、大文字の英字 (A から Z) または特殊文字 (@、#、\$) でなければな りません。
- v 残りの文字は、英数字 (A から Z、0 から 9) でも特殊文字 (@、#、\$) でも構い ません。

DSPU\_SERVICES が PU\_CONCENTRATION または DLUR として指定された場合 は、このパラメーターを必ず指定してください。指定しない場合は、このパラメー ターは無視されます。

## **DSPU\_SERVICES**

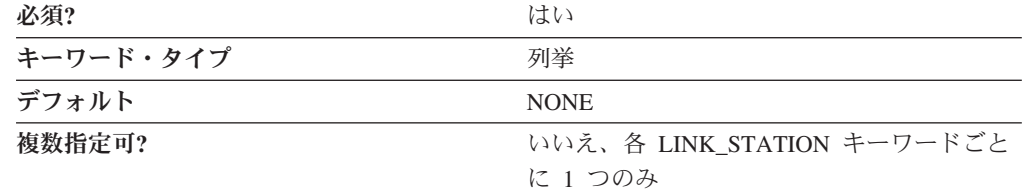

DSPU SERVICES パラメーターは、このリンクを経由してダウンストリーム PU に 提供されるローカル・ノード・サービスを指定します。有効な値は以下のとおりで す。

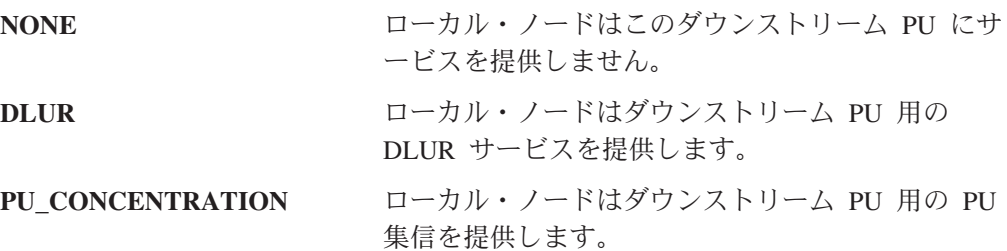

このパラメーターは必須です。デフォルトは NONE です。

注**:**

1. このパラメーターが PU\_CONCENTRATION または DLUR として指定された場 合に DSPU\_NAME パラメーターも指定する必要があります。

- 2. 隣接ノードがダウンストリーム PU として定義されている場合 (すなわち、 NODE\_TYPE が DSPU\_XID または DSPU\_NO\_XID として指定されている) は、このパラメーターは PU CONCENTRATION または DLUR として定義する 必要があります。
- 3. SOLICIT SSCP SESSION が 0 として指定される場合は、このパラメーターを APPN ノードへのリンクで PU CONCENTRATION または DLUR として指定で きます。
- 4. 隣接ノードがホストとして定義された場合は、このフィールドは無視されます。

## **EFFECTIVE\_CAPACITY**

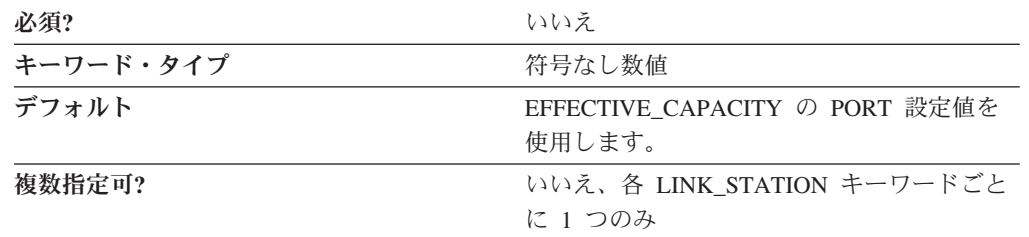

EFFECTIVE\_CAPACITY パラメーターでは、このリンク・ステーションの有効容量 の単位を指定します。値は、以下の式で表される、1 バイトの浮動小数点数として エンコードされます。

0.1 mmm \* 2 eeeee

ここで、バイトをビットで表すと *eeeeemmm* です。有効容量の各単位は、1 秒当た り 300 ビットとなります。

このパラメーターはオプションです。

## **ETHERNET\_FORMAT**

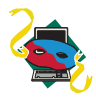

ETHERNET FORMAT パラメーター・キーワードは、パーソナル・コミ ュニケーションズのみに適用されます。

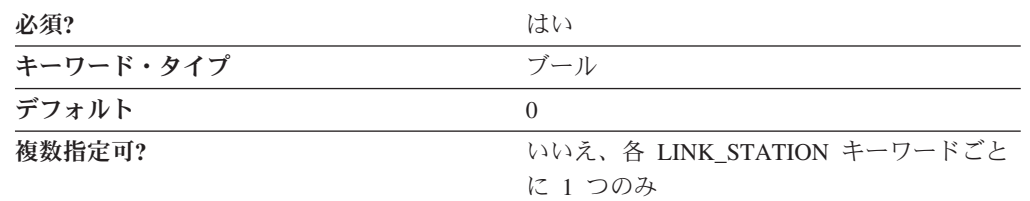

ETHERNET\_FORMAT パラメーターは、 LAN 宛先アドレスがトークンリング形式 で伝送されるか (修正されず) またはイーサネット形式 (バイト逆転) で伝送される かを指定します。

注**:** イーサネット形式は、ある種のイーサネット接続ではふさわしくない場合があ ります。

有効な値は以下のとおりです。

- **0** LAN 宛先アドレスはトークンリング形式で伝送されます。
- **1** LAN 宛先アドレスはイーサネット形式で伝送されます。

このパラメーターは必須です。デフォルトは 0 です。LAN 宛先アドレスをトーク ンリング形式で伝送します。

#### **FQ\_ADJACENT\_CP\_NAME**

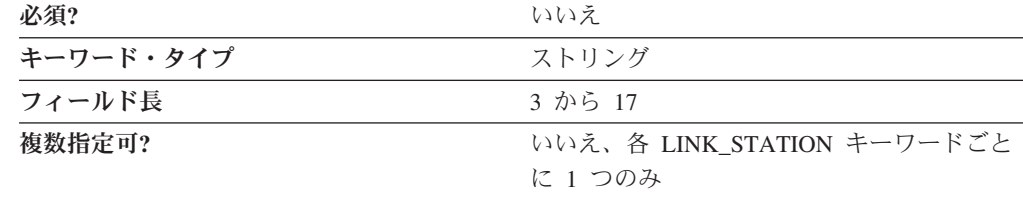

FQ\_ADJACENT\_CP\_NAME パラメーターは、このリンクを経由してユーザーのワー クステーションに直接接続する完全修飾制御点 (CP) 名を指定します。

完全修飾 CP 名は、17 バイトの文字ストリングです。完全修飾 CP 名は、ネット ワーク名と CP 名の 2 つの部分から成り立ち、それぞれの部分の間にはピリオドが 入ります。ネットワーク名は 1 から 8 バイトの SNA タイプ A 文字ストリングで す。 CP 名は、1 から 8 バイトの SNA タイプ A 文字ストリングです。完全修飾 CP 名は、ネットワーク修飾 CP 名とも呼ばれています。

このパラメーターはオプションです。

注**:**

- 1. このフィールドは APPN ノードへのリンクについてのみ関連し、それ以外の場 合は無視されます。
- 2. APPN ノードへのリンクの場合は、TG\_NUMBER パラメーターが 1 から 20 の 範囲の数として指定されているか、または ADJACENT NODE TYPE パラメー ターが SUBAREA\_LEN として指定されている場合以外は、このパラメーターを 指定しないでください。

このパラメーターを指定する場合は、ADJACENT\_NODE\_TYPE パラメーターが SUBAREA\_LEN として指定されていなければ、このパラメーターは XID 交換 の間に隣接ノードから受信された名前について検査されます。この場合、このパ ラメーターは隣接ノードを識別するために使用されます。

### **HPR\_LINK\_LVL\_ERROR**

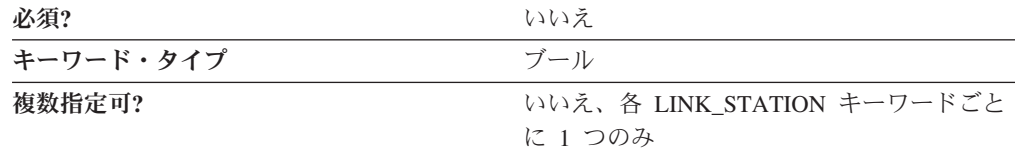

HPR\_LINK\_LVL\_ERROR パラメーターは、HPR トラフィックがリンク・レベル・ エラー回復を使用してこのリンク上で送信されるかどうかを指定します。このパラ メーターは HPR\_SUPPORT が 0 として指定されている場合は無視されます。有効 な値は次のとおりです。

- **0** HPR トラフィックは、リンク・レベル・エラー回復を使用してこのリンク 上で送信されません。
- **1** HPR トラフィックは、リンク・レベル・エラー回復を使用してこのリンク 上で送信されます。

このパラメーターはオプションです。

#### **HPR\_SUPPORT**

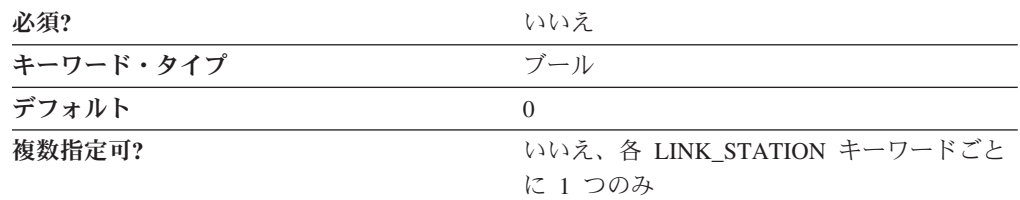

HPR\_SUPPORT パラメーターは、このリンクで HPR がサポートされるかどうかを 指定します。このフィールドは、リンクが APPN ノードに対するものの場合にのみ 関係があり、それ以外の場合は無視されます。有効な値は以下のとおりです。

- **0** HPR はこのリンクでサポートされません。
- **1** HPR はこのリンクでサポートされます。

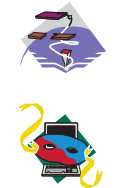

エンタープライズ・エクステンダー (EE) DLC およびマルチパス・チャ ネル (MPC) DLC の場合には、 HPR\_SUPPORT に 1 を指定しなければ なりません。 エンタープライズ・エクステンダー (EE) DLC の場合には、

HPR\_SUPPORT を 1 として指定しなければなりません。

このパラメーターはオプションです。デフォルトは HPR をサポートしません。

### **INHERIT\_PORT\_RETRY\_PARMS**

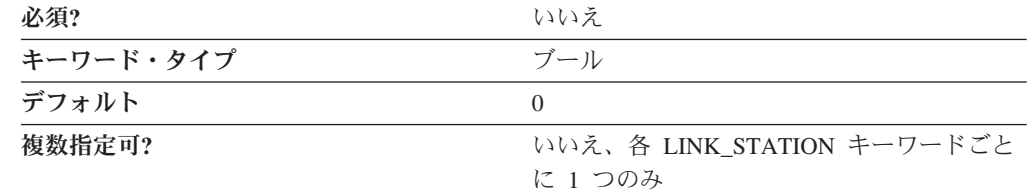

INHERIT PORT RETRY PARMS パラメーターは、 PORT キーワードに指定した値 を次のパラメーターで使用するかどうかを指定します (それらが LINK\_STATION キーワードで指定されていない場合)。

• DELAY APPLICATION RETRIES

- v RETRY\_LINK\_ON\_DISCONNECT
- RETRY LINK ON FAILED START
- RETRY LINK ON FAILURE

有効な値は以下のとおりです。

- **0** PORT キーワードに指定した値は使用しません。
- **1** PORT キーワードに指定した値は使用します。

このパラメーターはオプションです。

### **LIMITED\_RESOURCE**

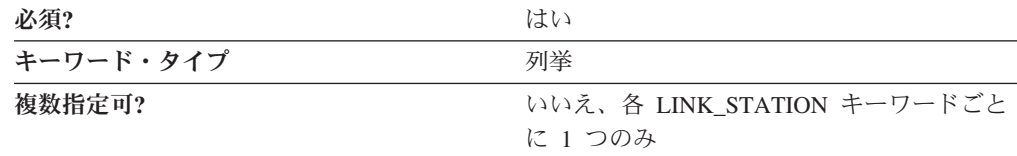

LIMITED\_RESOURCE パラメーターは、アクティブ・セッションがない場合に、こ のリンク・ステーションが非活動化されるかどうかを指定します。有効な値は以下 のとおりです。

- **NO** リンクは限定リソースではなく、自動的には非活動化されません。
- **YES** リンクは限定リソースで、アクティブ・セッションがない場合は自 動的に非活動化されます。限定リソース・リンク・ステーションは CP-CP セッション・サポート用に構成することができます。 (この フィールドを YES に設定し、CP CP SESS SUPPORT を 1 に設定 して行います。) この場合、リンク上で CP-CP セッションが立ち 上げられると、Communications Server またはパーソナル・コミュニ ケーションズがそのリンクを限定リソースとして処理しません (ま たリンクダウンを行いません)。
- **INACTIVITY** リンクは限定リソースで、アクティブ・セッションがない場合、ま たは LINK DEACT TIMER パラメーターで指定した時間枠にリン ク上でデータが流れない場合に自動的に非活動化されます。専用回 線ポート上のリンク・ステーションは、限定リソースとして構成で きないことに注意してください。

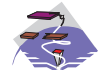

マルチパス・チャネル (MPC) DLC の場合には、LIMITED\_RESOURCE に NO を指定しなければなりません。

このパラメーターは必須です。

## **LINK\_DEACT\_TIMER**

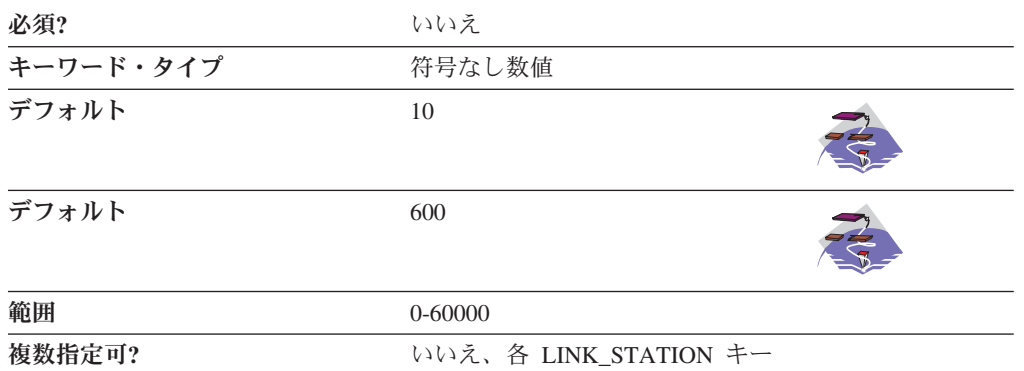

ワードごとに 1 つのみ

LINK DEACT TIMER パラメーターは、このリンクが自動的に非活動化される前に 活動停止状態でいられる時間を、秒数で指定します。リンク非活動化タイマーは、 LIMITED RESOURCE パラメーターが INACTIVITY として指定されている場合に のみ使用されます。

値は、0 から 60,000 秒の範囲の整数です。

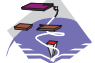

デフォルトは 10 秒です。

デフォルトは 600 秒です。

このパラメーターはオプションです。

注**:** ゼロを指定すると、デフォルト値が使用されます。それ以外の場合は、最小値 は 5 です。(それ以外にセットされると、指定した値は無視され、5 が使用され ます。)

## **LINK\_STATION\_ROLE**

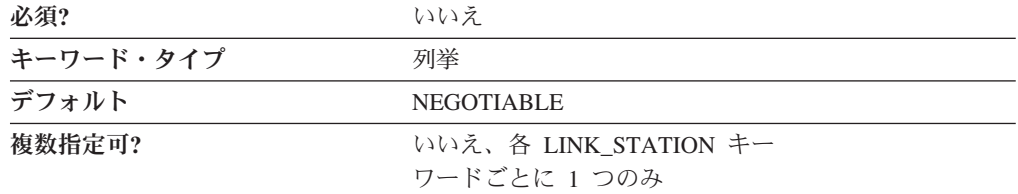

LINK STATION ROLE パラメーターでは、リンク・ステーションが隣接リンク・ス テーションとの通信を制御する場合の役割を定義します。有効な値は以下のとおり です。

NEGOTIABLE 接続が確立されたときに、ローカル・リンク・ステ ーションは 1 次または 2 次リンク・ステーション となります。

**PRIMARY インター・コンター・ステーションがリンク上の会話を制御** します。

**SECONDARY** 2 次リンク・ステーションは、データが送信される まで 1 次リンク・ステーションによってポーリン グされるのを待機しなければなりません。

**USE\_ADAPTER\_DEFAULTS** PORT キーワードで指定された値を使用します。

デフォルトは NEGOTIABLE です。

このパラメーターはオプションです。

注**:**

- 1. PORT キーワードの DLC NAME が TWINAX として指定されている場合は、 SECONDARY のみが有効です。
- 2. PORT キーワードの DLC NAME が ANYNET として指定され、LS\_NAME が \$ANYNET\$ であれば、PRIMARY は無効です。

#### **LS\_NAME**

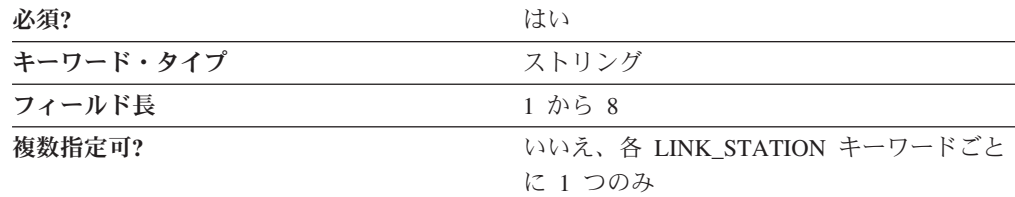

LS\_NAME パラメーターは接続を識別するために使用する 1 から 8 バイトの名前 を指定します。

8 文字すべてを指定しなければなりません。有効な文字は、ローカル・システムに 固有のエンコードを使用しているローカルの表示可能文字です。

このパラメーターは必須です。

注**:** 入出力装置構成中に、AnyNet SNA over TCP/IP 装置が構成されるときにリン ク・ステーション名 \$ANYNET\$ は自動的に構成されます。これは、このリン ク・ステーションは AnyNet DLC が経路指定する独立 LU セッション・トラ フィックを送信する先であることを、 SNA ノード操作アプリケーションに通 知する効果があります。 AnyNet 経路指定が必要であれば、この名前のリン ク・ステーションを AnyNet DLC を経由するポートに定義しなければなりませ ん。この定義は変更あるいは削除できません。

### **MAX\_ACTIVATION\_ATTEMPTS**

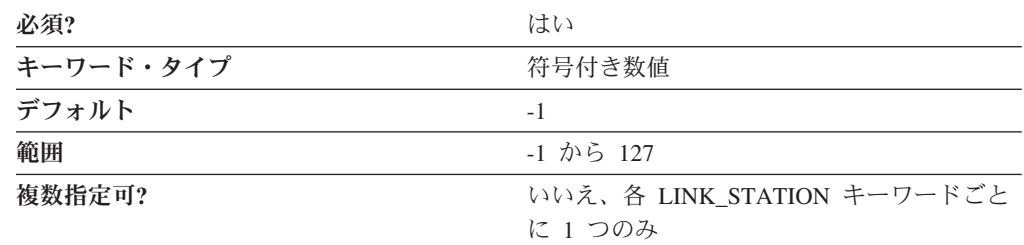

MAX ACTIVATION ATTEMPTS パラメーターは、リモート・ノードが応答しない とき、またはポートが非活動のときに許される再試行の回数を指定します。この試 みには、自動再試行とアプリケーション主導型活動化の試行の両方が含まれます。 この限度に達すると、これ以上活動化の再試行は行われません。再試行の回数は、 正常に活動化された場合、またはリンク・ステーション、ポート、または DLC が 非活動状態になった場合にリセットされます。

値は、-1 から 127 の範囲の整数です。

- v -1 を指定すると、PORT キーワードの MAX\_ACTIVATION\_ATTEMPTS パラメ ーターで指定した値が使用されます。
- v 0 を指定すると、制限はありません。

このパラメーターは必須です。デフォルトは -1 です。

このパラメーターは次のパラメーターの 1 つが指定されなければ無視されます。

- DELAY APPLICATION RETRIES
- INHERIT PORT RETRY PARMS
- RETRY LINK ON DISCONNECT
- v RETRY\_LINK\_ON\_FAILED\_START
- v RETRY\_LINK\_ON\_FAILURE

#### **MAX\_IFRM\_RCVD**

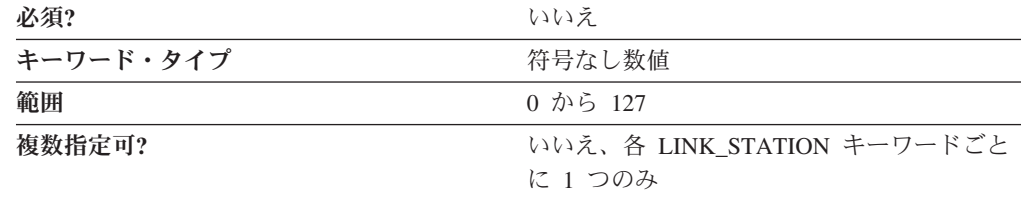

MAX IFRM RCVD パラメーターでは、肯定応答が送信されるまで、ローカル・リ ンク・ステーションが受信できる I フレームの最大数を判別します。

値は、0 から 127 の範囲の整数です。

MAX IFRM RCVD が 0 にセットされると、PORT キーワードからのデフォルト値 が使用されます。

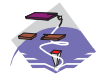

マルチパス・チャネル (MPC) DLC の場合は、MAX\_IFRM\_RCVD は 0 として指定しなければなりません。

このパラメーターはオプションです。

### **MAX\_SEND\_BTU\_SIZE**

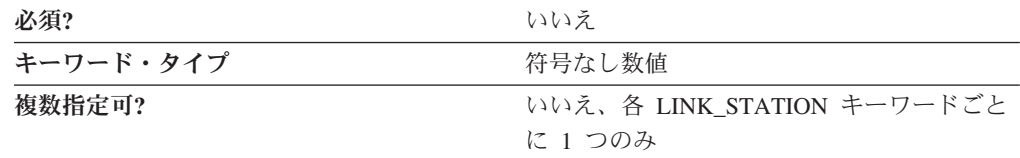

MAX SEND BTU SIZE パラメーターは、このリンク・ステーションから送信でき る最大 BTU サイズを指定します。この値は 1 対のリンク・ステーション間で伝送 できる最大 BTU サイズと折衝するために使用されます。

このパラメーターはオプションです。

注**:**

- 1. リンクが HPR 可能ではない場合は、この値を 99 以上にセットしなければなり ません。
- 2. リンクが HPR 可能な場合は、この値を 768 以上にセットしなければなりませ  $h<sub>o</sub>$

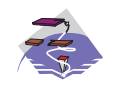

マルチパス・チャネル (MPC) DLC の場合、MAX\_SEND\_BTU\_SIZE に は 32 768 を設定して、 DLC がサイズを求められるようにしなければ なりません。

#### **NODE\_ID**

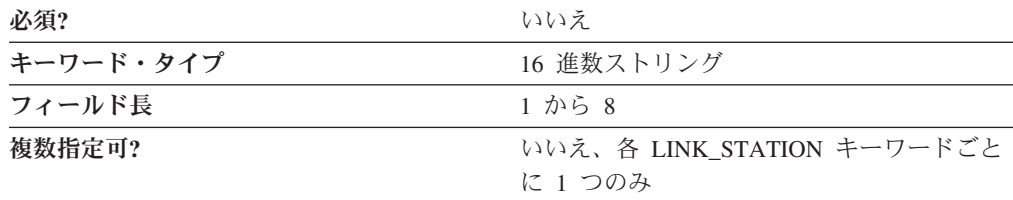

NODE\_ID パラメーターはこのリンク・ステーションの XID で送信されるノード ID を指定します。この ID は 3 つの 16 進文字のブロック ID と、5 つの 16 進 文字の PU ID で構成されます。

このパラメーターはオプションです。

注**:**

1. このフィールドをゼロにセットすると、NODE キーワードで指定された NODE\_ID パラメーター値が XID 交換で使用されます ( 121 [ページの『第](#page-134-0) 22 章 [NODE](#page-134-0)』を参照)。

2. このフィールドが非ゼロの場合は、リンク定義は、このリンク・ステーションの XID 交換用の NODE 定義から値を置き換えます。

## **NULL\_ADDRESS\_MEANING**

NULL ADDRESS MEANING パラメーター・キーワードは Communications Server にのみ適用されます。

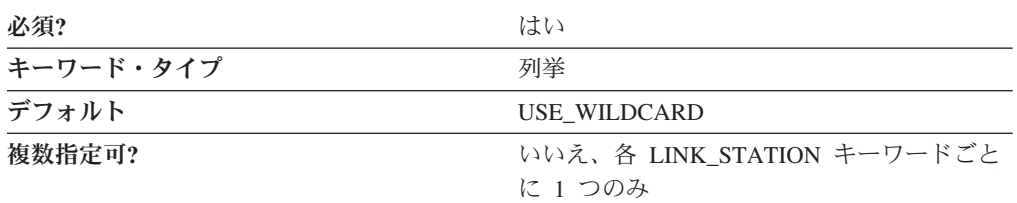

NULL ADDRESS MEANING パラメーターでは、着信 LAN 接続のヌル宛先アドレ スを、どのようにこのリンク・ステーションに突き合わせるかを指定します。有効 な値は以下のとおりです。

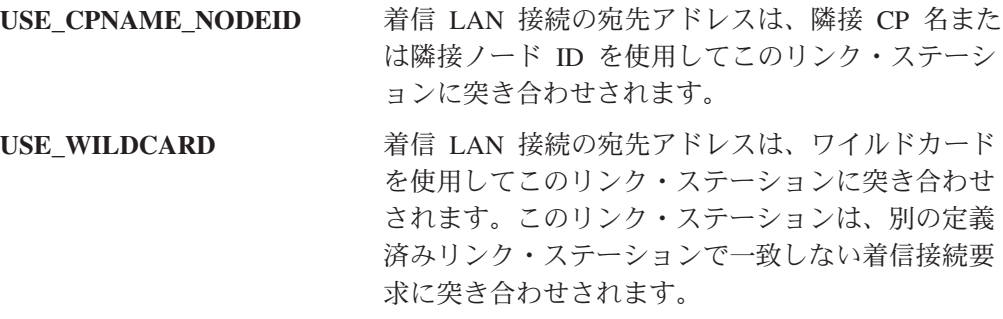

このパラメーターは必須です。デフォルトは USE\_WILDCARD です。

#### **PORT\_NAME**

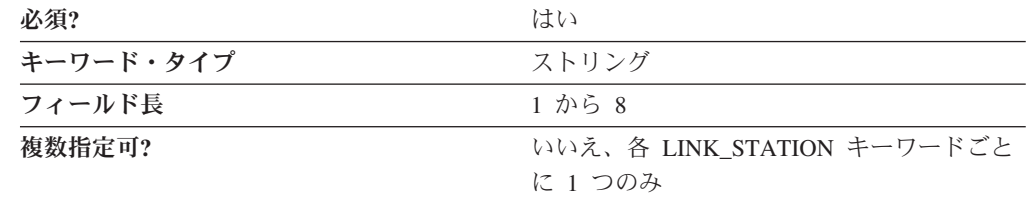

PORT\_NAME パラメーターは、このリンク・ステーションと関連するポートの 1 バイトから 8 バイトの名前を指定します。

8 文字すべてを指定しなければなりません。有効な文字は、ローカルの表示可能文 字です。

エンタープライズ・エクステンダー (EE) DLC の場合には、PORT\_NAME に **IBMEEDLC** を指定してください。

このパラメーターは必須です。

注**:** LINK\_STATION キーワードで指定した PORT\_NAME は、 PORT キーワード で定義した PORT\_NAME と一致する必要があります。

#### **PROPAGATION\_DELAY**

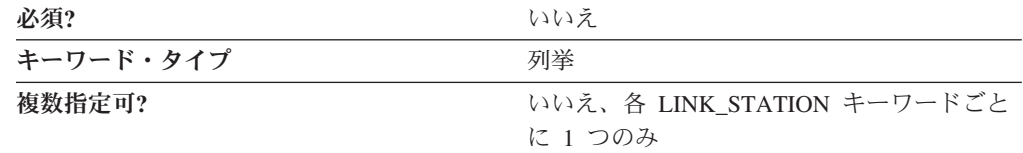

PROPAGATION DELAY パラメーターでは、このリンク・ステーションの、信号が リンクの長さを渡るときに要する時間 (ミリ秒単位) を指定します。値は、以下の式 で表される、1 バイトの浮動小数点数としてエンコードされます。

 $0.1$  mmm  $*$  2 eeeee

ここで、バイトをビットで表すと *eeeeemmm* です。

有効な値は以下のとおりです。

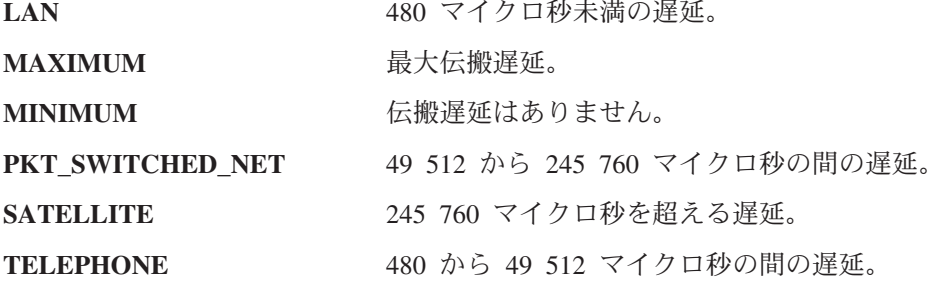

このパラメーターはオプションです。

#### **PU\_NAME**

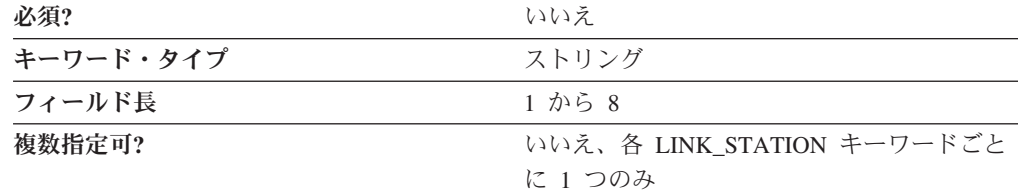

PU\_NAME パラメーターは、隣接ノードがホストとして定義されている場合、また は SOLICIT\_SSCP\_SESSIONS が APPN ノードについてのリンクで 1 として指定 されているときにこのリンクを使用する、ローカル PU の名前を指定します。隣接 ノードがホストとして指定されず、 SOLICIT\_SSCP\_SESSIONS=1 を指定した APPN ノードとして定義されていない場合は、このフィールドは無視されます。

PU\_NAME は 1 から 8 バイトの SNA タイプ A 文字ストリングです。有効な値 は以下のとおりです。

v 先頭文字は、大文字の英字 (A から Z) または特殊文字 (@、#、\$) でなければな りません。

v 残りの文字は、英数字 (A から Z、0 から 9) でも特殊文字 (@、#、\$) でも構い ません。

このパラメーターはオプションです。

#### **RETRY\_LINK\_ON\_DISCONNECT**

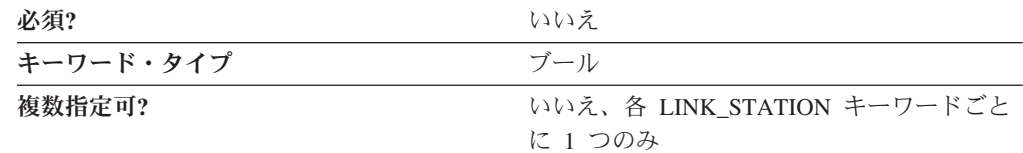

RETRY LINK ON DISCONNECT パラメーターでは、リンクがリモート・ノードに よって通常停止されたときにリンクの活動化を再試行するかどうかを指定します。 有効な値は以下のとおりです。

- **0** リンクの活動化を再試行しません。
- **1** リンクの活動化を再試行します。

このパラメーターはオプションです。

## **RETRY\_LINK\_ON\_FAILED\_START**

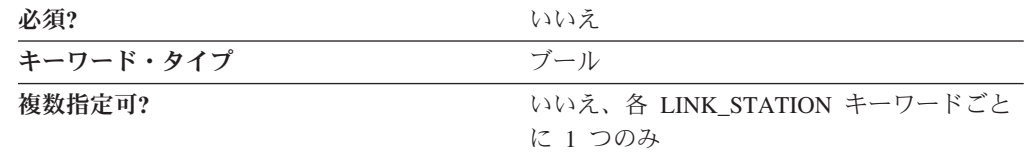

RETRY LINK ON FAILED START パラメーターでは、活動化を試みてもリモー ト・ノードから応答が何もなかった場合にリンクの活動化を再試行するかどうかを 指定します。活動化を試みたときにポートが非アクティブの場合には、活動化が試 みられます。有効な値は以下のとおりです。

- **0** リンクの活動化を再試行しません。
- **1** リンクの活動化を再試行します。

このパラメーターはオプションです。

### **RETRY\_LINK\_ON\_FAILURE**

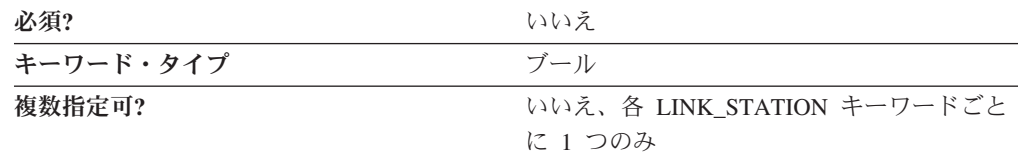

RETRY\_LINK\_ON\_FAILURE パラメーターでは、活動状態のとき、または活動保留 中の状態のときにリンクで障害が発生した場合にリンクの活動化を再試行するかど うかを指定します。ポートで障害が発生した場合には、リンクの活動化が試みられ ます。有効な値は以下のとおりです。

- **0** リンクの活動化を再試行しません。
- **1** リンクの活動化を再試行します。

このパラメーターはオプションです。

#### **REVERSE\_ADDRESS\_BYTES**

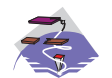

REVERSE\_ADDRESS\_BYTES パラメーター・キーワードは Communications Server にのみ適用されます。

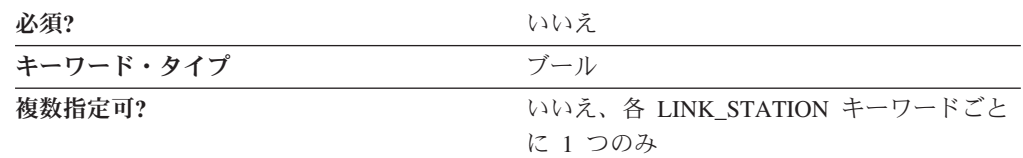

REVERSE ADDRESS BYTES パラメーターは、実行時に宛先アドレスのバイトがス ワップされるかどうかを指定します。イーサネット・ルーターなど、多くの SNA デバイスは使用前に宛先アドレスをバイト・スワップする必要があります。このフ ィールドの値にかかわらず、宛先アドレスは同じものが表示されたままになりま す。有効な値は以下のとおりです。

- **0** アドレスをバイト・スワップしません。
- **1** 実行時にアドレスをバイト・スワップします。

このパラメーターはオプションです。

### **SECURITY**

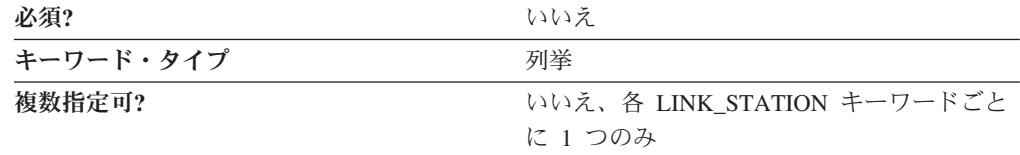

SECURITY パラメーターでは、このリンク・ステーションの接続でのデータの伝送 に使用するセキュリティーのタイプを指定します。有効な値は以下のとおりです。

#### **ENCRYPTED**

回線上で暗号化します。

#### **GUARDED\_CONDUIT**

コンジットを物理的な不正アクセスから保護します。

#### **GUARDED\_RADIATION**

回線を、物理的な不正アクセスおよび放射される電波を利用した不正アクセ スから保護します。

#### **NONSECURE**

セキュリティーは存在しません。

#### **PUBLIC\_SWITCHED\_NETWORK**

データは、公衆交換網を介して伝送されます。

#### **SECURE\_CONDUIT**

回線は、保護されていないセキュア・コンジットです。

#### **UNDERGROUND\_CABLE**

データは、セキュア地下ケーブルを介して伝送されます。

このパラメーターはオプションです。

#### **SOLICIT\_SSCP\_SESSION**

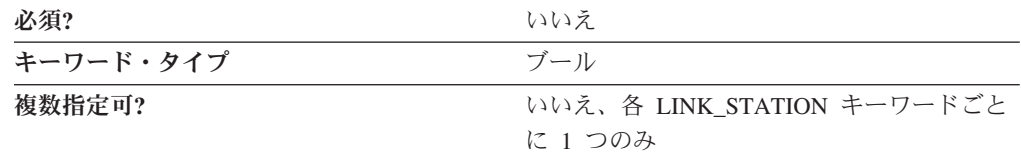

SOLICIT\_SSCP\_SESSION パラメーターは、このリンクで SSCP セッションが開始 されるかどうかを指定します。有効な値は以下のとおりです。

- **0** このリンクで SSCP とのセッションを要求しません。
- **1** SSCP とローカル制御点と従属 LU 間で隣接ノードがセッションを開始する ように要求します。この値が指定されると、PU\_NAME パラメーターを指 定しなければなりません。

このパラメーターはオプションです。

注**:**

- 1. SOLICIT SSCP SESSION パラメーターは、リンクが APPN ノードに対するもの の場合にのみ有効で、それ以外は無視されます。
- 2. 隣接ノードがホストとして定義されると (ADJACENT\_NODE\_TYPE が HOST\_DEP\_LU\_ONLY (Communications Server)、 HOST\_XID3 (Personal Communications)、または HOST\_XID0 として指定される)、製品は常にホストへ SSCP とローカル制御点と従属 LU 間のセッションを開始するように要求しま す。PU\_NAME パラメーターを指定する必要があります。

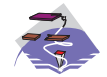

マルチパス・チャネル (MPC) DLC の場合は、SOLICIT\_SSCP\_SESSION は 0 として指定しなければなりません。

**TG\_CHARS**

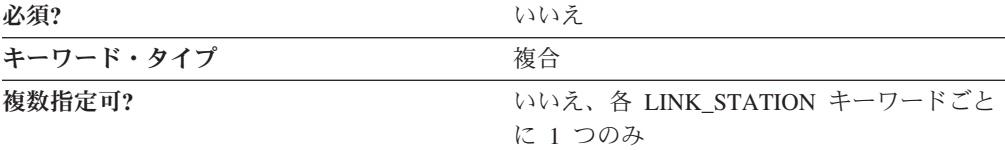

TG CHARS パラメーターは、以下のパラメーター・キーワードからなる複合キーワ ードです。

- COST PER BYTE
- COST\_PER\_CONNECT\_TIME
- EFFECTIVE CAPACITY
- PROPAGATION\_DELAY
- SECURITY
- USER DEFINED 1
- USER\_DEFINED\_2
- USER DEFINED 3

TG CHARS パラメーターの定義については、パラメーター・キーワードの説明を参 照してください。

#### **TG\_NUMBER**

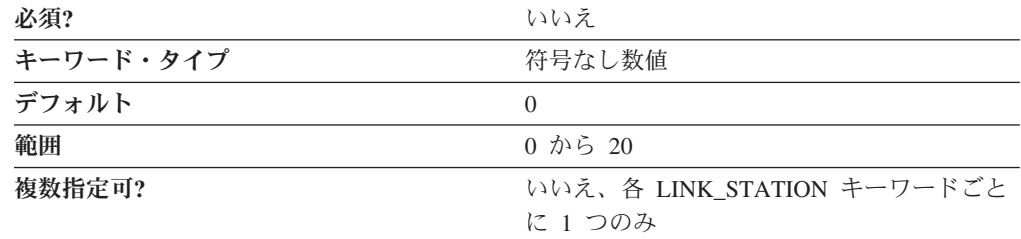

TG\_NUMBER パラメーターは事前割り当てされた TG 数を指定します。このフィ ールドは、リンクが隣接 APPN ノードに対するものの場合にのみ関係し、それ以外 は無視されます。

このパラメーターはオプションです。デフォルトは 0 です。

注**:**

- 1. ADJACENT NODE TYPE が SUBAREA LEN として指定されると、 TG NUMBER は無視され、1 が指定されたと想定されます。
- 2. 隣接 APPN ノードに対するリンクの場合は、TG\_NUMBER は範囲 1 から 20 にセットされなければなりません。この数はリンクが活動化されたときのリンク を表すために使用されます。 Communications Server はこのリンクの活動化中に 隣接ノードからのほかのどの数も受け入れません。
- 3. 事前割り当てされた TG 数との不一致のためにリンクの活動化が失敗するのを 避けるために、隣接リンク・ステーションの隣接ノードは同じ TG 数を指定し なければなりません (事前割り当て TG 数を使用する場合)。
- 4. 事前割り当て TG 数を指定する場合は、FQ\_ADJACENT\_CP\_NAME も定義し (またすべてをゼロにセットすることはできません)、 ADJACENT\_NODE\_TYPE を NETWORK NODE または END NODE として指定しなければなりません。
- 5. ゼロを入力すると、TG 数は事前割り当てされず、リンクが活動化されるときに 折衝されます。

### **USE\_DEFAULT\_TG\_CHARS**

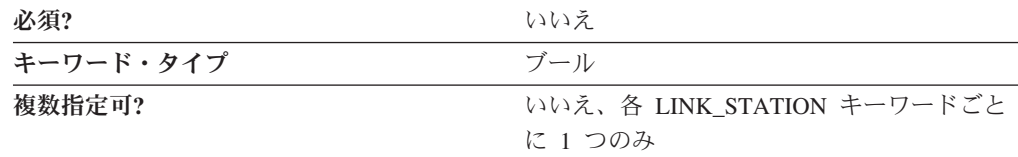

USE DEFAULT TG CHARS パラメーターは、PORT キーワードで指定したデフォ ルトの TG 特性を使用するかどうかを指定します。 USE DEFAULT TG CHARS は、リンクが APPN ノードに対するものの場合にのみ有効で、それ以外は無視され ます。有効な値は以下のとおりです。

- **0** PORT キーワードで指定したデフォルト TG 特性を使用しません。
- **1** PORT キーワードで指定したデフォルト TG 特性を使用します。 LINK STATION の TG CHARS パラメーターに定義された値は無視されま す。

このパラメーターはオプションです。

#### **USE\_PU\_NAME\_IN\_XID**

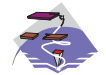

USE\_PU\_NAME\_IN\_XID パラメーター・キーワードは Communications Server にのみ適用されます。

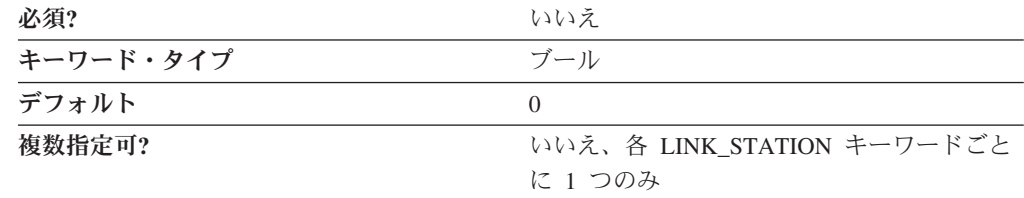

USE PU\_NAME\_IN\_XID パラメーターは、リンク始動時の XID3 折衝中に NODE キーワードからの FQ\_CP\_NAME 値ではなく、この LINK\_STATION キーワードの PU\_NAME 値を使用するかどうかを指定します。有効な値は以下のとおりです。

- **0** XID3 折衝の CP 名を使用します。
- **1** XID3 折衝の CP 名の代わりに PU 名を使用します。

ADJACENT NODE TYPE が HOST DEP LU ONLY または SUBAREA LEN (Communications Server)、または BACK\_LEVEL\_LEN\_NODE または HOST\_XID3 (Personal Communications) として指定されていない場合は、このフィールドは無視 されます。

このパラメーターはオプションです。デフォルトは 0 です。XID3 折衝中にノード CP 名を使用します。

### **USER\_DEFINED\_1**

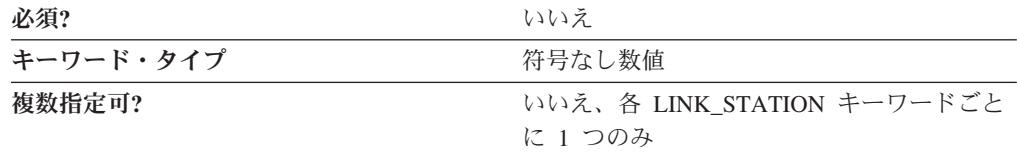

USER DEFINED 1 パラメーターでは、このリンク・ステーションのユーザー定義 パラメーターの最大限度を指定します。

このパラメーターはオプションです。

#### **USER\_DEFINED\_2**

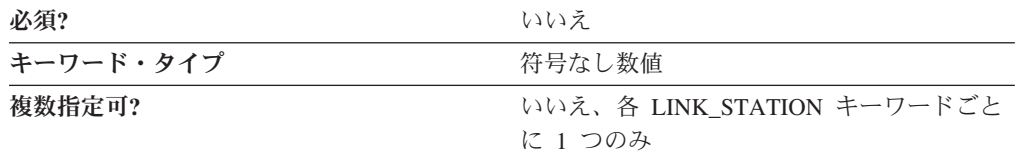

USER DEFINED 2 パラメーターでは、このリンク・ステーションのユーザー定義 パラメーターの最大限度を指定します。

このパラメーターはオプションです。

#### **USER\_DEFINED\_3**

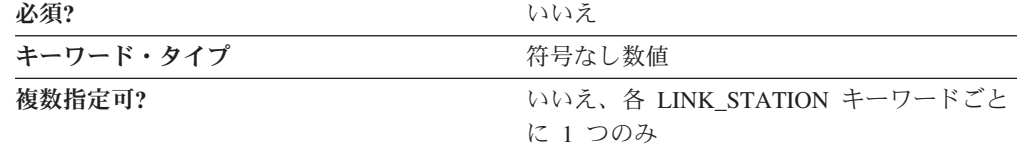

USER DEFINED 3 パラメーターでは、このリンク・ステーションのユーザー定義 パラメーターの最大限度を指定します。

このパラメーターはオプションです。

#### **LINK\_STATION\_ANYNET\_SPECIFIC\_DATA**

LINK STATION ANYNET SPECIFIC DATA パラメーターのパラメーター定義につ いては、 201 ページの『付録 A. AnyNet [固有のデータ』を](#page-214-0)参照してください。

### **LINK\_STATION\_LAN\_SPECIFIC\_DATA**

LINK\_STATION\_LAN\_SPECIFIC\_DATA パラメーターのパラメーター定義について の情報は、 213 ページの『付録 C. LAN [固有のデータ』を](#page-226-0)参照してください。

## **LINK\_STATION\_OEM\_SPECIFIC\_DATA**

エンタープライズ・エクステンダー (EE) DLC、または OEM DLC の LINK\_STATION\_OEM\_SPECIFIC\_DATA パラメーターのパラメーター定義について は、以下の節を参照してください。

- v 203 [ページの『付録](#page-216-0) B. EE 固有のデータ』
- v 225 [ページの『付録](#page-238-0) D. OEM 固有のデータ』

## **LINK\_STATION\_SDLC\_SPECIFIC\_DATA**

LINK STATION SDLC SPECIFIC DATA パラメーターのパラメーター定義について は、 235 ページの『付録 E. SDLC [固有のデータ』を](#page-248-0)参照してください。

## **LINK\_STATION\_X25\_SPECIFIC\_DATA**

LINK\_STATION\_X25\_SPECIFIC\_DATA パラメーターのパラメーター定義について は、 255 ページの『付録 G. X.25 [固有のデータ』を](#page-268-0)参照してください。

# 第 **16** 章 **LOAD\_BALANCING**

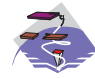

この章では、LOAD\_BALANCING キーワードについて指定できるパラメ ーター・キーワードと値を説明します。

## キーワード定義

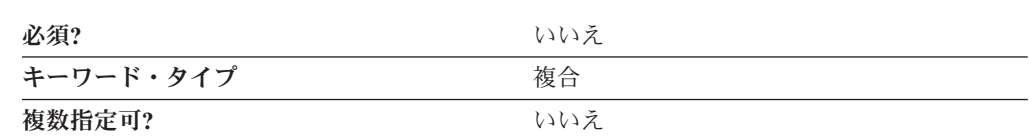

## **LOAD\_BALANCING** のサンプル

次に LOAD BALANCING キーワードのサンプルを示します。

```
LOAD_BALANCING=(
    ADVERTISE_FREQUENCY=1
     APPC_LU_LOAD_FACTOR=0
     ENABLE LOAD BALANCING=1
     HOST LU LOAD FACTOR=0
     LOAD_VARIANCE=3
     SCOPE_NAME=SCOPE1
)
```
## **LOAD\_BALANCING** パラメーター・キーワード

## **ADVERTISE\_FREQUENCY**

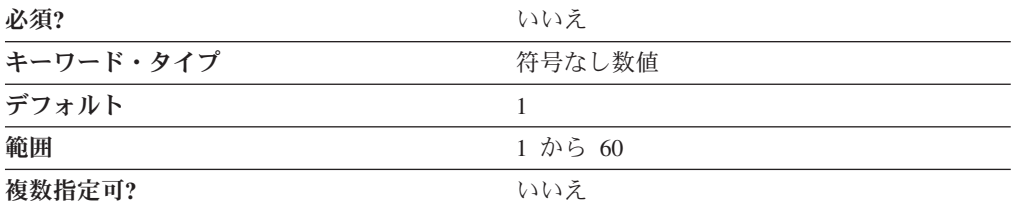

ADVERTISE\_FREQUENCY パラメーターは、LOAD\_VARIANCE パラメーターに指 定したしきい値に達したかどうかを判別するために、サーバーが APPC とホスト・ セッションの負荷を調べる頻度を分単位で指定します。

値は 1 分から 60 分の範囲の整数です。

このパラメーターはオプションです。デフォルトは 1 分です。

## **APPC\_LU\_LOAD\_FACTOR**

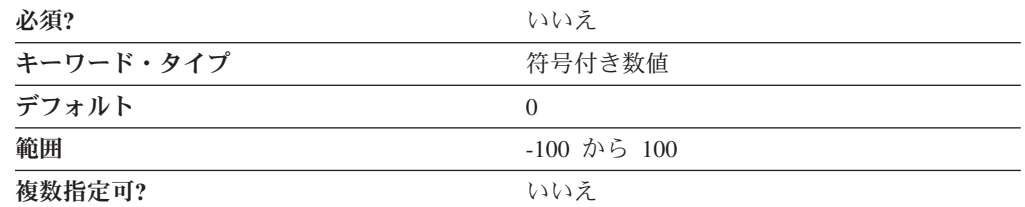

APPC LU LOAD FACTOR パラメーターは、サーバーについての APPC セッショ ン負荷を計算するときに使用する係数を指定します。負数を指定すると計算するセ ッション負荷を減らし、正数を指定すると計算するセッション負荷を増やします。 たとえば、このサーバーが比較的早い CPU を持つ場合、負荷係数を減らしてサー バーが管理するセッションの数を増加することができます。

値は -100 から 100 の範囲の整数です。

このパラメーターはオプションです。デフォルトは 0 です。

## **DEFAULT\_MAX\_LU62\_SESSIONS**

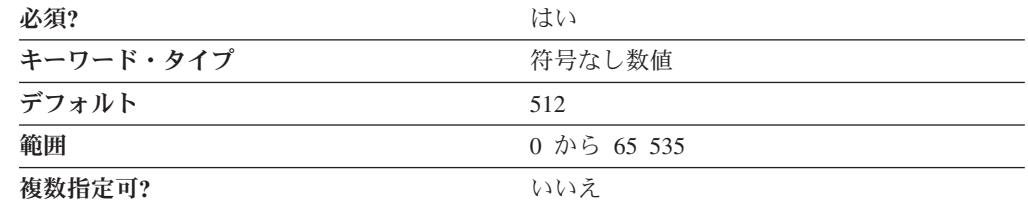

DEFAULT\_MAX\_LU62\_SESSIONS パラメーターは、 LU ごとに許可される独立 LU 6.2 セッションのデフォルト最大数を指定します。この値は、LU 定義自体に最 大数が指定されていない場合に使用されます。

DEFAULT MAX LU62 SESSIONS は、ロード・バランシング計算中にノードの輻 輳 (ふくそう) を判別するために使用されます。 LU ごとのアクティブな独立セッ ションの数はこの値に近づくにつれ、ノードの輻輳は増加します。

値は 0 から 65 535 の範囲です。

このパラメーターは必須です。デフォルトは 512 です。

## **ENABLE\_LOAD\_BALANCING**

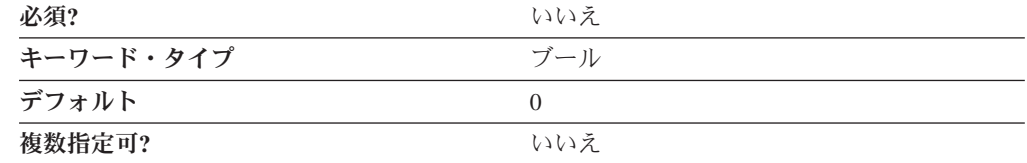

ENABLE\_LOAD\_BALANCING パラメーターは、このサーバーがロード・バランシ ングに参加するかどうかを指定します。

ENABLE\_LOAD\_BALANCING=1 を指定し、 SCOPE\_NAME パラメーターの値を指 定しない場合、サーバーはロード・バランシングに参加しますがスコープされませ  $\lambda$ .

このパラメーターはオプションです。デフォルトでは、サーバーはロード・バラン シングに参加しません。

## **HOST\_LU\_LOAD\_FACTOR**

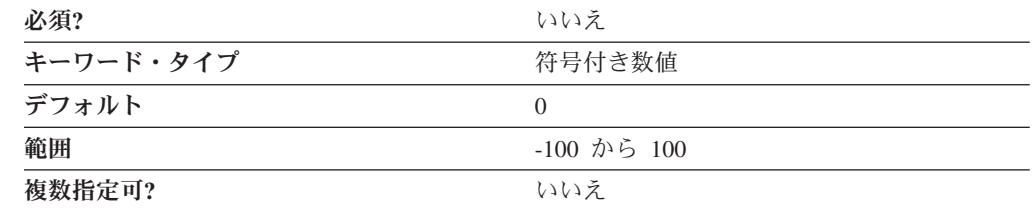

HOST LU LOAD FACTOR パラメーターは、サーバーについてのホスト・セッショ ン負荷を計算するときに使用する係数を指定します。負数を指定すると計算するセ ッション負荷を減らし、正数を指定すると計算するセッション負荷を増やします。 たとえば、このサーバーが比較的遅い CPU を持つ場合、負荷係数を増やしてサー バーが管理するセッションの数を制限することができます。

値は -100 から 100 の範囲の整数です。

このパラメーターはオプションです。デフォルトは 0 です。

### **LOAD\_VARIANCE**

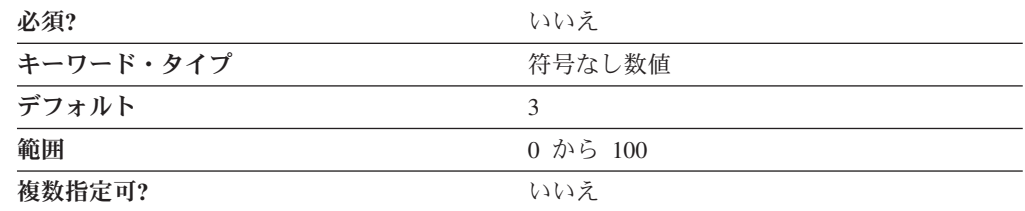

LOAD VARIANCE パラメーターは、負荷情報が更新される前に到達すると APPC とホスト・セッションの負荷が変わるパーセントしきい値を指定します。

値は 0 から 100 の値の整数です。

このパラメーターはオプションです。デフォルトは 3 です。

#### **SCOPE\_NAME**

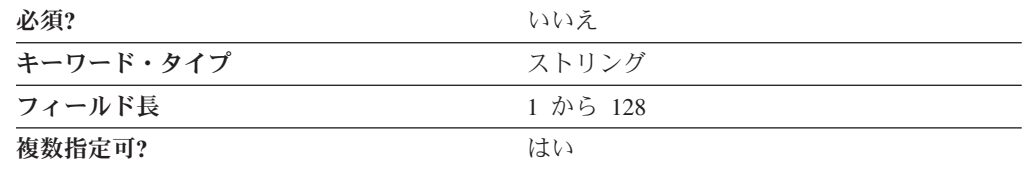

SCOPE NAME パラメーターは、サーバーをロード・バランシングに参加させるた めに、サーバーが属するグループの名前を指定します。サーバーは最大 10 のスコ ープに参加するか、または スコープされない ことを指定できます。

値は 1 から 128 バイトの文字ストリングです。

このパラメーターはオプションです。

クライアントは、同じスコープで構成された、またはスコープされないサーバーを 通じて SNA ネットワークに到達します。クライアントは、単一のスコープまたは スコープされないサーバーを通じてロード・バランシングに参加するように構成し なければなりません。
# 第 **17** 章 **LOCAL\_LU**

この章では、LOCAL\_LU キーワードについて指定できるパラメーター・キーワード と値を説明します。

## キーワード定義

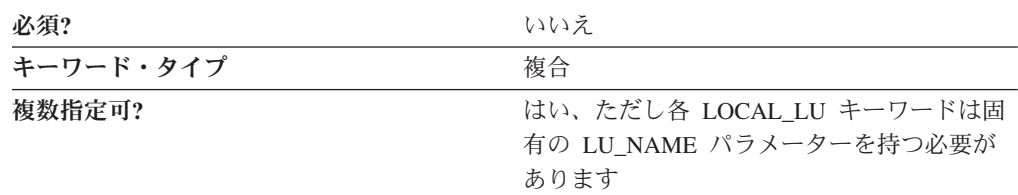

### **LOCAL\_LU** のサンプル

次に LOCAL LU キーワードのサンプルを示します。

```
LOCAL_LU=(
      LU_NAME=LOCLU62
      LU_ALIAS=LOCALIAS
      LU SESSION LIMIT=0
      N \overline{A} \overline{U} ADDRESS=0
      ROUTE TO CLIENT=0
)
```
## **LOCAL\_LU** パラメーター・キーワード

## **DEFAULT\_POOL**

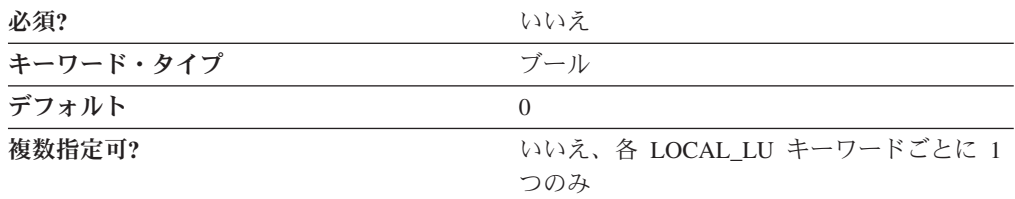

DEFAULT POOL パラメーターは LU が従属 LU 6.2 デフォルト・プールのメンバ ーかどうかを指定します。 LU 6.2 LU を 1 つだけこのプールのメンバーとして指 定できます。2 つ以上指定すると、最後のものが使用されます。LU は従属または 非従属のいずれでも構いません。指定した LU がデフォルトとしての制御ポイント の LU に取って代わります。有効な値は以下のとおりです。

**0** LU は従属 LU プールのメンバーではありません。

**1** LU は従属 LU プールのメンバーです。

このパラメーターはオプションです。デフォルトは 0 です。

**LU\_ALIAS**

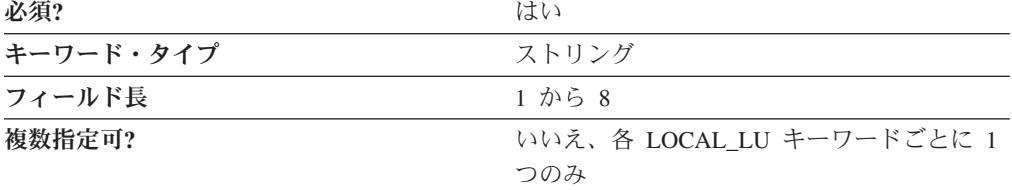

LU ALIAS パラメーターは 1 から 8 バイトのローカル LU の代替名を指定しま す。ローカル・アプリケーションはローカル LU を参照する場合に完全修飾された LU 名を使用する代わりにこの名前を指定します。

8 文字すべてを指定しなければなりません。有効な文字は、ローカル・システムに 固有のエンコードを使用しているローカルの表示可能文字です。

このパラメーターは必須です。

別名は、トランザクション・プログラムや管理サービス・プログラムなどのアプリ ケーションを作成する際の簡便のために使用されます。ローカル・プログラムで は、ローカル CP、ローカル LU、およびパートナー LU などのネットワーク・リ ソースを参照するためにネットワーク名ではなく別名を使用します。これらのリソ ースへのネットワーク名の変更は、別名に関係なく行うことができます。ネットワ ーク管理者は、CP または LU の完全修飾名を、これらのリソースの別名を使用す るローカル・アプリケーションに影響を与えずに、変更することができます。

#### **LU\_NAME**

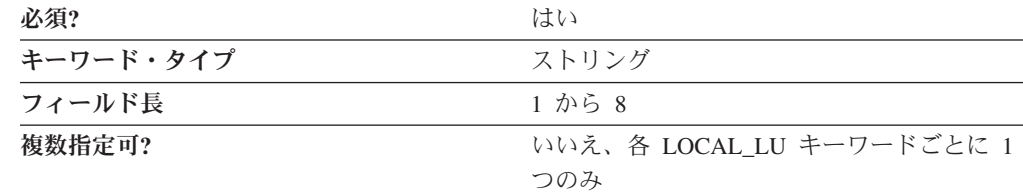

LU\_NAME パラメーターは、エンド・ユーザーが互いに通信し、ネットワーク・リ ソースへのアクセスを獲得できるようにするネットワーク・アクセス可能単位 (NAU) のタイプの名前を指定します。

LU\_NAME は 1 から 8 バイトの SNA タイプ A 文字ストリングです。有効な値 は以下のとおりです。

- v 先頭文字は、大文字の英字 (A から Z) または特殊文字 (@、#、\$) でなければな りません。
- v 残りの文字は、英数字 (A から Z、0 から 9) でも特殊文字 (@、#、\$) でも構い ません。

このパラメーターは必須です。

### **LU\_SESSION\_LIMIT**

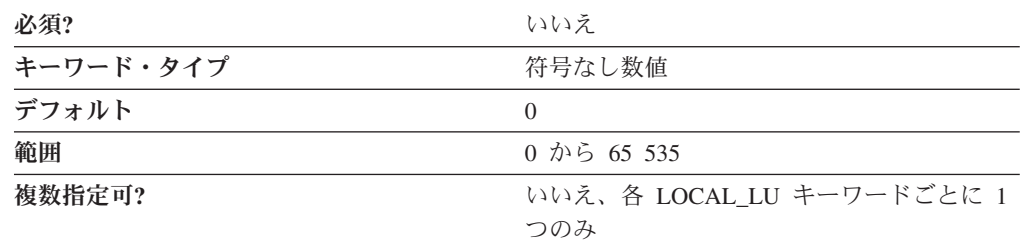

LU SESSION LIMIT パラメーターは LU がサポートするセッションの最大数を指 定します。

セッション限度の数は 0 から 65 535 の範囲の整数です。ゼロは制限なしを意味し ます。

このパラメーターはオプションです。デフォルトは 0 です。

注**:**

- 1. LU が独立の場合、LU\_SESSION\_LIMIT は範囲内の任意の値にセットできま す。
- 2. LU が従属の場合、LU\_SESSION\_LIMIT は 1 にセットしなければなりません。

#### **MODEL\_NAME**

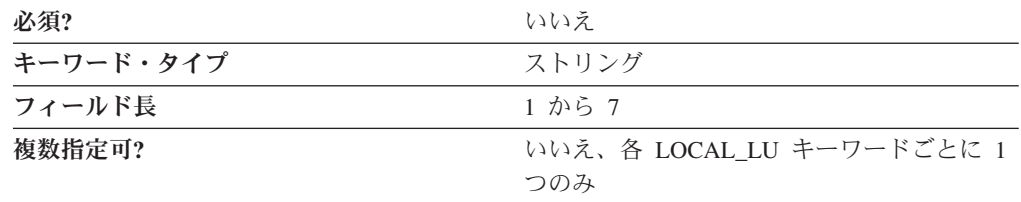

MODEL\_NAME パラメーターは、VTAM LUGROUP 定義の LU エントリーとの一 致を検索するために使用されるストリングを識別します。使用される LUGROUP は、VTAM PU でコード化された LUGROUP パラメーターによって選択されま す。この LUGROUP パラメーターは、別個の VTAM メジャー・ノード (VBUILD TYPE=LUGROUP) を参照します。このノードは、さまざまな端末の MODEL\_NAME パラメーターを LU の特性 (たとえば、DLOGMOD) とマップしま す。

VTAM は、LUSEED パラメーターの内容を基にして LUNAME を動的に作成しま す。このパラメーターも VTAM PU ステートメントでコード化されています。 Communications Server 構成 (.ACG) ファイル内の MODEL\_NAME でコード化され た LU ごとに、VTAM は、名前を LUGROUP 定義の内容と突き合わせます。一致 が見つかった場合、ホストは LUSEED パラメーターを基に LUNAME を作成し て、## を 16 進の NAU アドレスと置き換えるか、### を NMVT で受信した NAU アドレスの 10 進値と置き換えます。

ワイルドカード・エントリーは、@ 文字を使用して LUGROUP 定義で構成できま す。ワイルドカードは、受信した MODEL NAME エントリーに一致させることが

できます。定義されている LU のタイプが 1 つのみの場合は、@ 文字を使用して LUGROUP を単一のワイルドカードで構成することができます。

MODEL NAME は 1 から 7 バイトの SNA タイプ A 文字ストリングです。有効 文字は、英数字 (A から Z、0 から 9) または特殊文字 (@、#、\$) です。

このパラメーターはオプションです。 このパラメーターは従属 LU にのみ適用さ れます。

注**:** すべてゼロ (0) 以外を指定し、ホスト・システムが SDDLU (自己定義従属 LU) をサポートする場合は、ノードは非送信請求 PSID NMVT 応答を生成しま す。指定したストリングが VTAM LUGROUP エントリーと一致した場合は、 動的 LU がホストで作成されます。

#### **NAU\_ADDRESS**

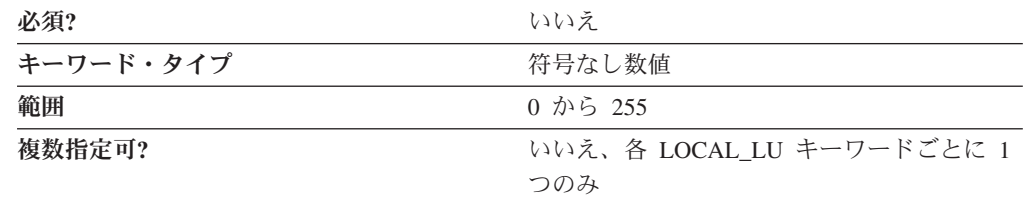

NAU\_ADDRESS パラメーターは LU のネットワーク・アドレス単位を指定しま す。値は、0 から 255 の範囲の整数です。

このパラメーターはオプションです。

注**:**

1. ゼロはその LU が独立 LU であることを暗黙指定します。

2. 非ゼロ値はその LU が従属 LU であることを暗黙指定します。

#### **PU\_NAME**

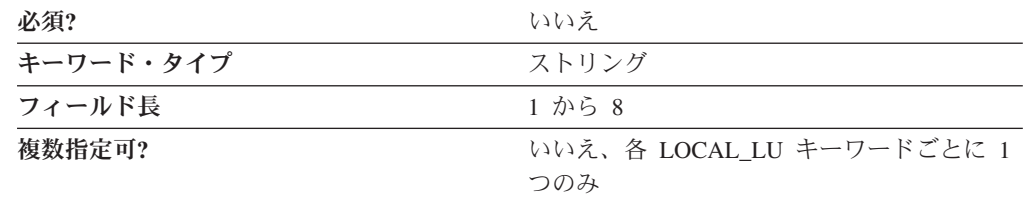

PU\_NAME パラメーターは、この LU が使用する PU 名を指定します。

このフィールドは従属 LU のみで使用され、独立 LU ではすべて 2 進ゼロにセッ トされます。

PU\_NAME は 1 から 8 バイトの SNA タイプ A 文字ストリングです。有効な値 は以下のとおりです。

v 先頭文字は、大文字の英字 (A から Z) または特殊文字 (@、#、\$) でなければな りません。

v 残りの文字は、英数字 (A から Z、0 から 9) でも特殊文字 (@、#、\$) でも構い ません。

このパラメーターはオプションです。

## **ROUTE\_TO\_CLIENT**

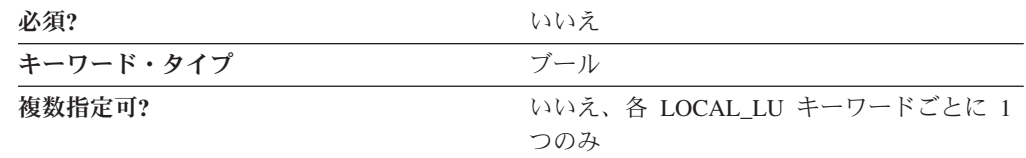

ROUTE TO CLIENT パラメーターはこの LU を使用するセッションへのすべての 着信アプリケーション要求をクライアントに経路指定するかどうかを指定します。 有効な値は以下のとおりです。

- **0** この LU はサーバー基本 TP によって使用されることを意味します。
- **1** アプリケーション要求は SNA クライアント・サービスによってハンドルさ れ、Communications Server またはパーソナル・コミュニケーションズにロ グインし、トランザクション・プログラムをこの LU に登録した任意の SNA API クライアントに転送されます。

このパラメーターはオプションです。

### **SYNCPT\_SUPPORT**

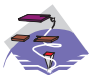

SYNCPT\_SUPPORT キーワード・パラメーターは Communications Server にのみ適用されます。

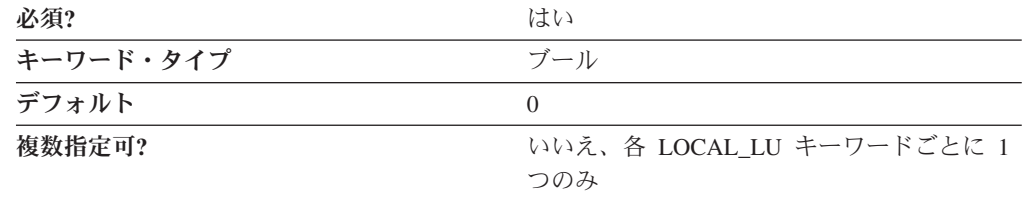

SYNCPT SUPPORT パラメーターは、同期点マネージャーがこの LU で使用可能か どうかを指定します。有効な値は以下のとおりです。

- **0** 同期点マネージャーは使用可能ではありません。
- **1** 同期点マネージャーは使用可能です。

このパラメーターは必須です。デフォルトでは同期点マネージャーは使用可能では ありません。

この LU で同期点マネージャーが使用可能ではない場合は、この値は常に 0 と指 定する必要があります。

### **USER\_ID**

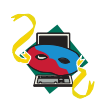

USER\_ID パラメーター・キーワードは、パーソナル・コミュニケーショ ンズのみに適用されます。

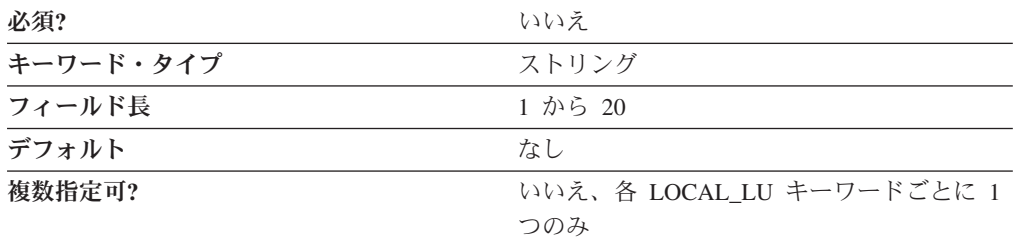

USER\_ID パラメーターは、この LU が使用するユーザー ID 名を指定します。

このキーワードが使用される場合、ローカル側 LU の着信トランザクション・プロ グラムは、指定したユーザー ID のデスクトップに経路指定されます。

# 第 **18** 章 **LU\_0\_TO\_3**

この章では、LU\_0\_TO\_3 キーワードについて指定できるパラメーター・キーワード と値を説明します。

## キーワード定義

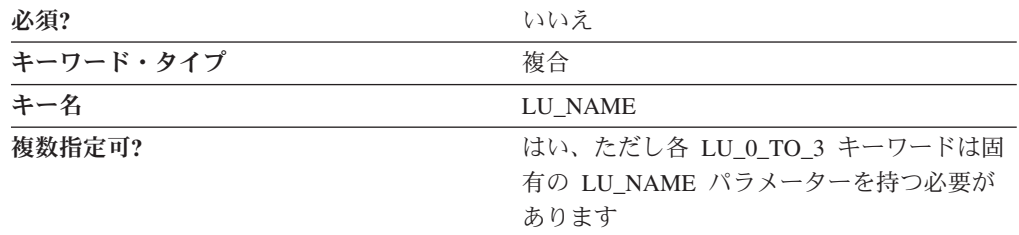

## **LU\_0\_TO\_3** のサンプル

次に LU\_0\_TO\_3 キーワードのサンプルを示します。

LU  $0$  TO 3=( LU\_NAME=LUA2

> LU\_MODEL=3270\_DISPLAY\_MODEL\_2 NAU ADDRESS=2 PRIORITY=MEDIUM PU\_NAME=NT265

## **LU\_0\_TO\_3** パラメーター・キーワード

)

## **APPLICATION\_TYPE**

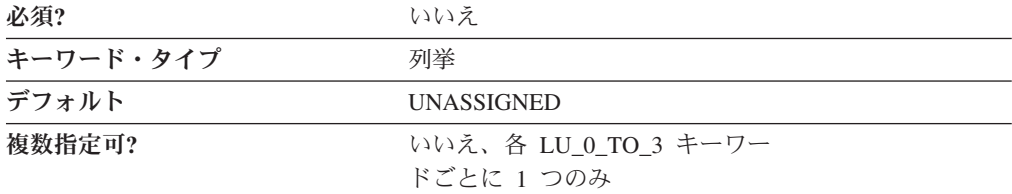

APPLICATION\_TYPE パラメーターは、LU 0 から 3 の LU のどれが TN3270 ク ライアントで使用できるかを指定します。TN3270E サーバーは LU 0 から 3 の LU 定義を使用して、固有ではない (TCP/IP) クライアントがホストと通信できるよ うにすることができます。有効な値は以下のとおりです。

#### **TN3270E**

この LU は TN3270E または TN3270 クライアントで使用することができ ます。

#### **UNASSIGNED**

通常の SNA 3270 クライアントのみがこの LU を使用できます。

注**:** アプリケーション・タイプ TN3270E の LU も、その LU がすでに TN3270E または TN3270 クライアントで使用されていない場合は、通 常の SNA 3270 クライアント・トラフィックで使用できます。

このパラメーターはオプションです。

デフォルトは UNASSIGNED です。

## **ASSOC\_PRINTER**

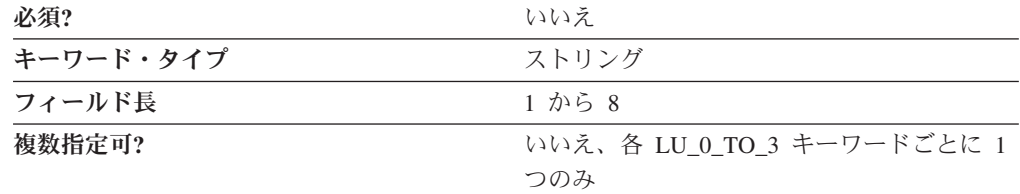

ASSOC PRINTER パラメーターは、明示ワークステーション、または暗黙ワークス テーションのプール内の LU と関連するプリンターを識別します。このリストに は、割り当てられていないすべてのプリンター LU の LU 名と、事前に定義されて いる場合は、このワークステーション LU に現在割り当てられているプリンターの 名前を含みます。

ASSOC\_PRINTER は 1 から 8 バイトの SNA タイプ A 文字ストリングです。有 効な値は以下のとおりです。

- v 先頭文字は、大文字の英字 (A から Z) または特殊文字 (@、#、\$) でなければな りません。
- v 残りの文字は、英数字 (A から Z、0 から 9) でも特殊文字 (@、#、\$) でも構い ません。

このパラメーターはオプションです。

### **CLASS\_TYPE**

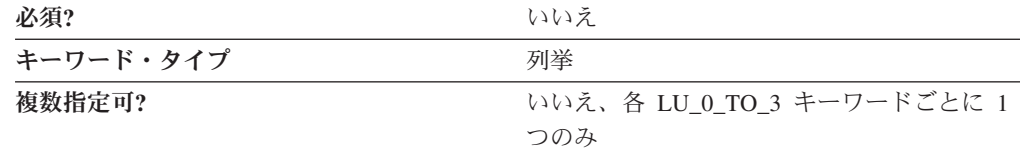

CLASS\_TYPE パラメーターでは、この LU またはプールをどのように使用するか を指定します。有効な値は以下のとおりです。

#### **TN\_ASSOC\_PRINTER**

明示的なワークステーション、または暗黙的なワークステーションのプール 内の LU に関連するプリンターを要求する接続に使用します。

#### **TN\_EXPLICIT\_PRINTER**

特定のプリンター名を要求する接続に使用します。

#### **TN\_EXPLICIT\_WORKSTATION**

特定のワークステーション装置名を要求する接続に使用します。

#### **TN\_IMPLICIT\_PRINTER**

特定のプリンター名を要求しない接続に使用します。

#### **TN\_IMPLICIT\_WORKSTATION**

特定のワークステーション装置名を要求しない接続に使用します。

#### **TN\_UNASSIGNED**

選択された LU またはプールの TN3270E 定義を削除する場合に使用しま す。

このパラメーターはオプションです。

### **LU\_MODEL**

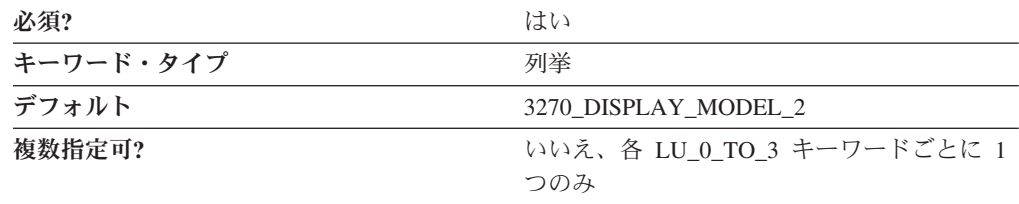

LU MODEL パラメーターはこの LU で使用するディスプレイ・モデル・タイプを 指定します。有効な値は以下のとおりです。

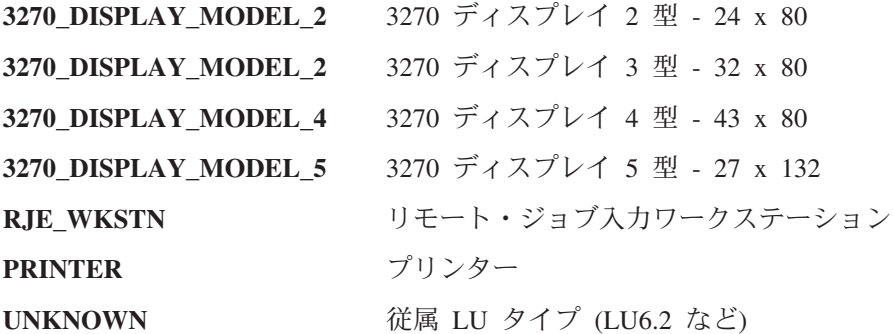

このパラメーターは必須です。デフォルトは 3270\_DISPLAY\_MODEL\_2 です。

注**:** UNKNOWN 以外の値を指定し、ホスト・システムが SDDLU (自己定義従属 LU) をサポートする場合は、ノードは非送信請求 PSID NMVT 応答を生成し、 ホストで動的にローカル LU を定義します。

MODEL\_NAME パラメーターを指定すると、LU\_MODEL パラメーターは無視 されます。

**LU\_NAME**

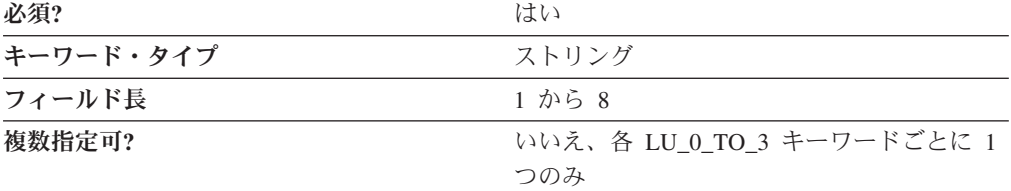

LU\_NAME パラメーターは、エンド・ユーザーが互いに通信し、ネットワーク・リ ソースへのアクセスを獲得できるようにするネットワーク・アクセス可能単位 (NAU) のタイプの名前を指定します。

LU\_NAME は 1 から 8 バイトの SNA タイプ A 文字ストリングです。有効な値 は以下のとおりです。

- v 先頭文字は、大文字の英字 (A から Z) または特殊文字 (@、#、\$) でなければな りません。
- v 残りの文字は、英数字 (A から Z、0 から 9) でも特殊文字 (@、#、\$) でも構い ません。

このパラメーターは必須です。

#### **MODEL\_NAME**

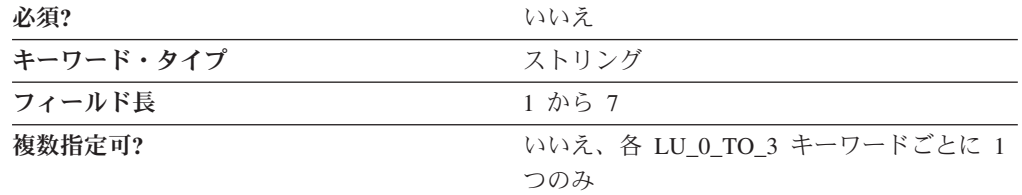

MODEL\_NAME パラメーターは、VTAM LUGROUP 定義の LU エントリーとの一 致を検索するために使用されるストリングを識別します。使用される LUGROUP は、VTAM PU でコード化された LUGROUP パラメーターによって選択されま す。この LUGROUP パラメーターは、別個の VTAM メジャー・ノード (VBUILD TYPE=LUGROUP) を参照します。このノードは、さまざまな端末の MODEL\_NAME パラメーターを LU の特性 (たとえば、DLOGMOD) とマップしま す。

VTAM は、LUSEED パラメーターの内容を基にして LUNAME を動的に作成しま す。このパラメーターも VTAM PU ステートメントでコード化されています。 Communications Server 構成 (.ACG) ファイル内の MODEL\_NAME でコード化され た LU ごとに、VTAM は、名前を LUGROUP 定義の内容と突き合わせます。一致 が見つかった場合、ホストは LUSEED パラメーターを基に LUNAME を作成し て、## を 16 進の NAU アドレスと置き換えるか、### を NMVT で受信した NAU アドレスの 10 進値と置き換えます。

ワイルドカード・エントリーは、@ 文字を使用して LUGROUP 定義で構成できま す。ワイルドカードは、受信した MODEL\_NAME エントリーに一致させることが

できます。定義されている LU のタイプが 1 つのみの場合は、@ 文字を使用して LUGROUP を単一のワイルドカードで構成することができます。

MODEL NAME は 1 から 7 バイトの SNA タイプ A 文字ストリングです。有効 文字は、英数字 (A から Z、0 から 9) または特殊文字 (@、#、\$) です。

このパラメーターはオプションです。

注**:** すべてゼロ (0) 以外を指定し、ホスト・システムが SDDLU (自己定義従属 LU) をサポートする場合は、ノードは非送信請求 PSID NMVT 応答を生成しま す。指定したストリングが VTAM LUGROUP エントリーと一致した場合は、 動的 LU がホストで作成されます。

#### **NAU\_ADDRESS**

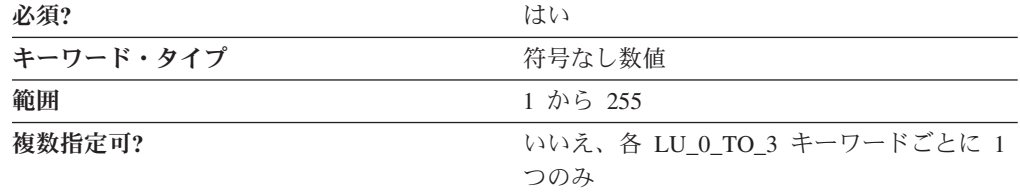

NAU ADDRESS パラメーターは LU のネットワーク・アドレス単位を指定しま す。値は 1 から 255 の範囲の整数です。

このパラメーターは必須です。

#### **POOL\_NAME**

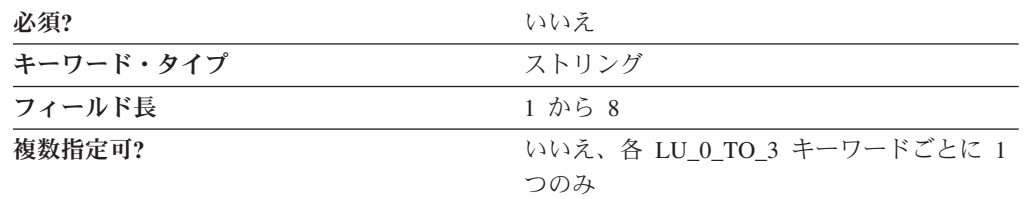

POOL\_NAME パラメーターは、この LU が属する LU プールの名前を指定しま す。プール名は 1 から 8 バイトの SNA タイプ A 文字ストリングです。有効な値 は以下のとおりです。

- v 先頭文字は、大文字の英字 (A から Z) または特殊文字 (@、#、\$) でなければな りません。
- v 残りの文字は、英数字 (A から Z、0 から 9) でも特殊文字 (@、#、\$) でも構い ません。

このパラメーターはオプションです。

#### **PRIORITY**

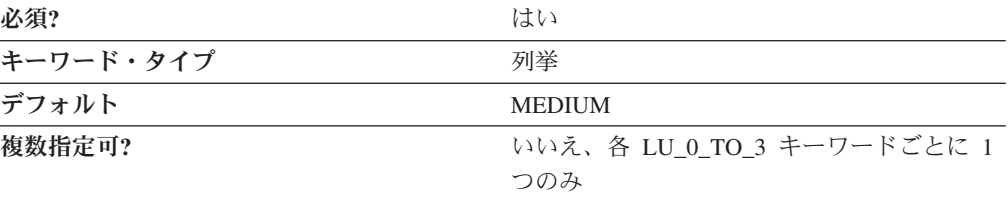

PRIORITY パラメーターは、ホストに送信するときの LU のデータ優先順位を指定 します。有効な値は以下のとおりです。

- **LOW** #BATCH、#BATCHSC、および、対話式トラフィックの費用よりも スループットが優先される場合によく使用されるその他のサービ ス・クラス定義で使用されます。
- **MEDIUM** #CONNECT および、応答時間やスループットより接続性が優先さ れるときによく使用されるその他のサービス・クラス定義で使用さ れます。
- **HIGH** #INTER、#INTERSC、および良好な応答時間が優先される対話式ト ラフィックでよく使用されるその他のサービス・クラス定義で使用 されます。
- **NETWORK** CPSVCMG、SNASVCMG、RSETUP、および SNA ネットワーク制 御メッセージを運ぶ接続で使用されるその他のサービス・クラス定 義用に予約されています。

このパラメーターは必須です。デフォルトは MEDIUM です。

#### **PU\_NAME**

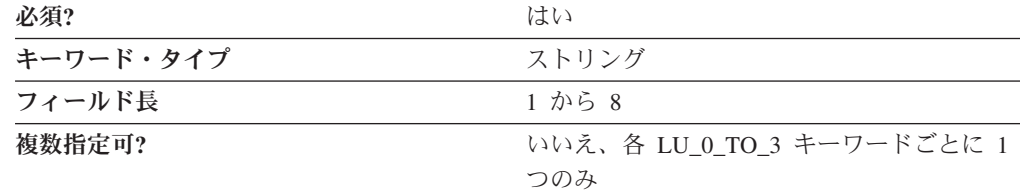

PU\_NAME パラメーターは、ノードと関連するリソース (付加リンクと隣接リン ク・ステーションなど) を管理し、モニターする内部 PU の名前を指定します。

PU\_NAME は 1 から 8 バイトの SNA タイプ A 文字ストリングです。有効な値 は以下のとおりです。

- v 先頭文字は、大文字の英字 (A から Z) または特殊文字 (@、#、\$) でなければな りません。
- v 残りの文字は、英数字 (A から Z、0 から 9) でも特殊文字 (@、#、\$) でも構い ません。

このパラメーターは必須です。

# 第 **19** 章 **LU62\_TIMEOUT**

本章では、LU62\_TIMEOUT キーワードで指定できるパラメーター・キーワードと パラメーター値について説明します。

## キーワード定義

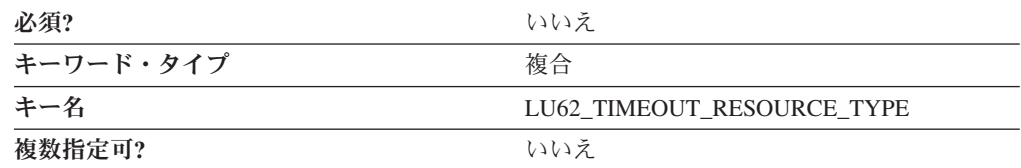

## **LU62\_TIMEOUT** サンプル

以下は、LU62\_TIMEOUT キーワードのサンプルです。

```
LU62_TIMEOUT=(
     LU62_TIMEOUT_RESOURCE_TYPE=GLOBAL_TIMEOUT
     LU62_TIMEOUT_VALUE=20
)
```
## **LU62\_TIMEOUT** パラメーター・キーワード

## **LU62\_TIMEOUT\_RESOURCE\_NAME**

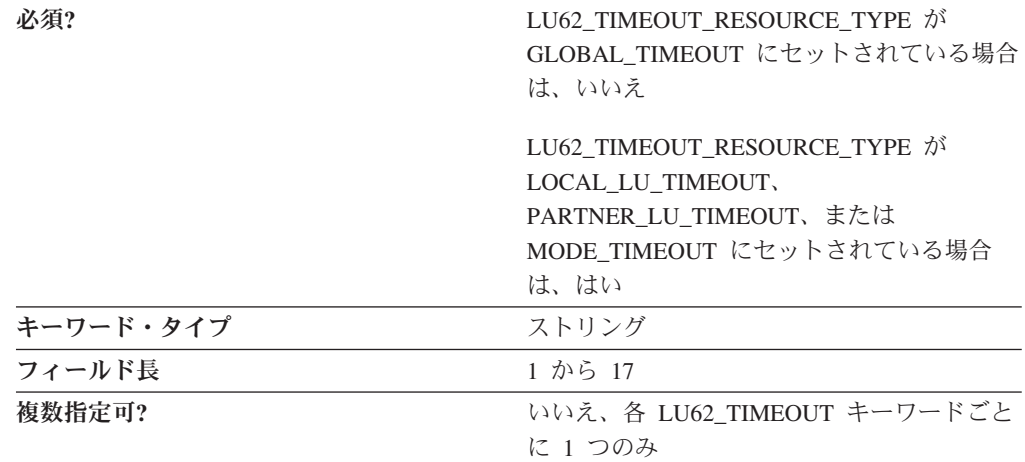

LU62\_TIMEOUT\_RESOURCE\_NAME パラメーターでは、定義されるリソースの名 前を指定します。このフィールドの形式については、 LU62\_TIMEOUT\_RESOURCE\_TYPE パラメーターの説明を参照してください。

## **LU62\_TIMEOUT\_RESOURCE\_TYPE**

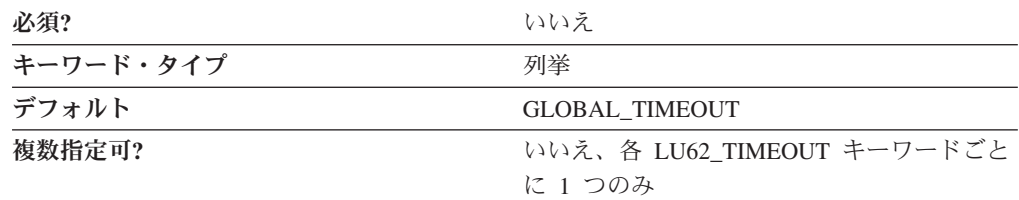

LU62\_TIMEOUT\_RESOURCE\_TYPE パラメーターでは、定義されるタイムアウトの タイプを指定します。有効な値は以下のとおりです。

#### **GLOBAL\_TIMEOUT**

タイムアウトは、ローカル・ノードに対するすべての LU6.2 セッションに 適用されます。リソース名はすべてゼロにセットする必要があります。

#### **LOCAL\_LU\_TIMEOUT**

タイムアウトは、LU62 TIMEOUT RESOURCE NAME パラメーターで指定 されたローカル LU に対するすべての LU 6.2 セッションに適用されま す。 LU62 TIMEOUT RESOURCE NAME パラメーターの最初の 8 バイト のみが有効であり、ローカル LU の名前にセットする必要があります。

#### **PARTNER\_LU\_TIMEOUT**

タイムアウトは、LU62 TIMEOUT RESOURCE NAME パラメーターで指定 されたパートナー LU に対するすべての LU 6.2 セッションに適用されま す。 LU62 TIMEOUT RESOURCE NAME パラメーターのすべての 17 バ イトが有効であり、パートナー LU の完全修飾名にセットする必要があり ます。

#### **MODE\_TIMEOUT**

タイムアウトは、LU62 TIMEOUT RESOURCE NAME パラメーターで指定 されたモードでのすべての LU 6.2 セッションに適用されます。 LU62\_TIMEOUT\_RESOURCE\_NAME パラメーターの最初の 8 バイトのみ が有効であり、モードの名前にセットする必要があります。

このパラメーターはオプションです。

## **LU62\_TIMEOUT\_VALUE**

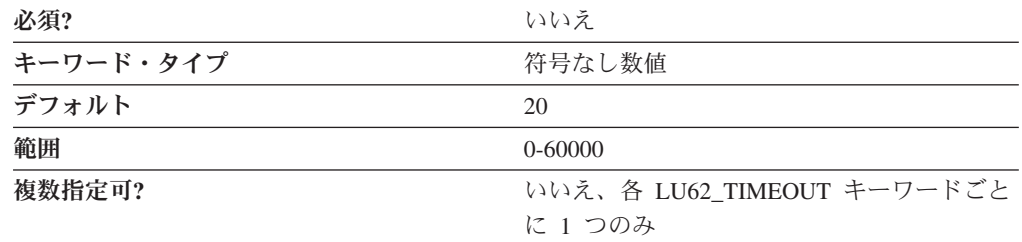

LU62 TIMEOUT VALUE パラメーターは、未使用の LU 6.2 セッションのインタ ーバルを、秒単位で指定します。LU 6.2 セッションは、構成されたタイムアウト値 について、セッションが未使用のまま残ってしまうと終了します。

タイムアウトの値は 0 から 60,000 秒の範囲の整数です。ゼロが指定されると、セ ッションは即時に解放されます。

このパラメーターはオプションです。

# 第 **20** 章 **LU\_LU\_PASSWORD**

この章では、LU\_LU\_PASSWORD キーワードについて指定できるパラメーター・キ ーワードと値を説明します。

## キーワード定義

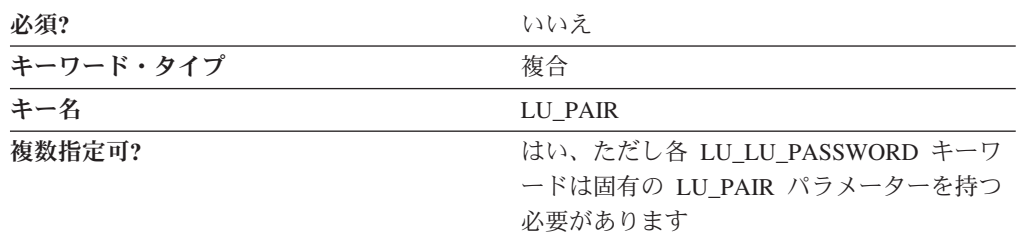

## **LU\_LU\_PASSWORD** のサンプル

次に LU\_LU\_PASSWORD キーワードのサンプルを示します。

```
LU_LU_PASSWORD=(
     LU_PAIR=NT265,USIBMNM.PARTLU
     PASSWORD=460C7761C854E0E6
)
```
# **LU\_LU\_PASSWORD** パラメーター・キーワード

## **LU\_PAIR**

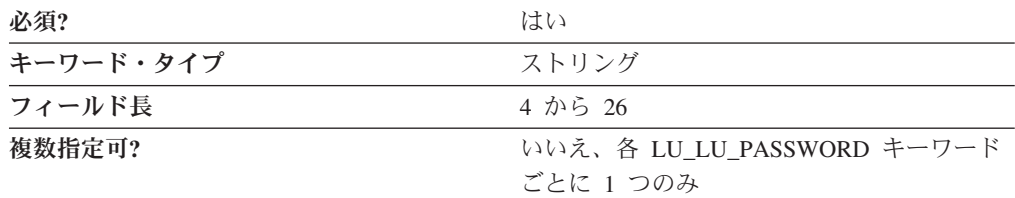

LU\_PAIR パラメーターはローカル LU 名およびコンマで区切られたパートナー LU の完全修飾名で構成されます。

ローカル論理装置 (LU) 名はユーザーのワークステーションを識別し、トランザク ション・プログラムがネットワークにアクセスできるようにする名前です。有効な 値は以下のとおりです。

- v 先頭文字は、大文字の英字 (A から Z) または特殊文字 (@、#、\$) でなければな りません。
- v 残りの文字は、英数字 (A から Z、0 から 9) でも特殊文字 (@、#、\$) でも構い ません。

パートナー論理装置 (LU) 名はパートナー・プログラムが置かれる LU の名前で す。この LU 名は会話を割り振る目的で、ローカル LU が認識するためのリモート LU の名前です。

パートナー LU の完全修飾名は 17 バイトの文字ストリングです。パートナー LU の完全修飾名はピリオドで連結された 2 つの部分、ネットワーク名と LU 名で構 成されます。ネットワーク名は 1 から 8 バイトの SNA タイプ A 文字ストリング です。LU 名は 1 から 8 バイトの SNA タイプ A 文字ストリングです。完全修飾 LU 名はネットワーク修飾 LU 名とも呼ばれます。

このパラメーターは必須です。

#### **PASSWORD**

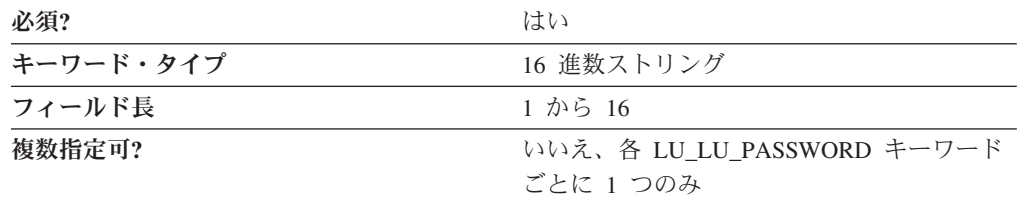

PASSWORD パラメーターはパートナー論理装置 (LU) で定義されたパスワード で、パートナー LU ベースで使用されます。 1 つの LU-LU パスワードが各 LU 対で確立されます。パスワードは、暗号化プロセスによって 16 文字の 16 進数ス トリングに変換されます。

注**:** この値は暗号化されるので、この値を ACG ファイルに直接入力しないように してください。この値を入力する際は、必ず **SNA** ノード構成アプリケーショ ンを使用してください。

このパラメーターは必須です。

LU-LU パスワードはワークステーションで保護されます。それらはワークステーシ ョン外に送信されず、プログラムまたはユーザーがそれらをワークステーションか ら入手することはできません。

# 第 **21** 章 **MODE**

この章では、MODE キーワードについて指定できるパラメーター・キーワードと値 を説明します。

## キーワード定義

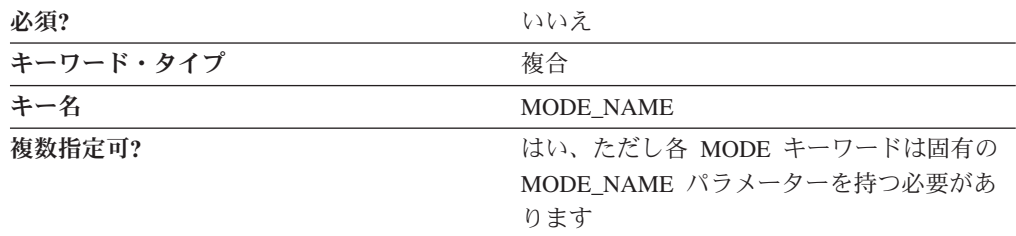

## **MODE** のサンプル

次に MODE キーワードのサンプルを示します。

MODE=(

)

)

```
MODE_NAME=BLANK
     AUTO_ACT=0
     COS_NAME=#CONNECT
     ENCRYPTION_SUPPORT=NONE
     DEFAULT_RU_SIZE=1
     MAX_NEGOTIABLE_SESSION_LIMIT=8
     MAX_RU_SIZE_UPPER_BOUND=1024
    MIN<sup>CONWINNERS SOURCE=4</sup>
     PLU_MODE_SESSION_LIMIT=8
     RECEIVE PACING WINDOW=3
MODE=(
    MODE NAME=#INTER
     AUTOACT=0COS_NAME=#INTER
     ENCRYPTION_SUPPORT=NONE
     DEFAULT_RU_SIZE=1
     MAX_NEGOTIABLE_SESSION_LIMIT=8
     MAX_RU_SIZE_UPPER_BOUND=4096
     MIN_CONWINNERS_SOURCE=4
     PLU_MODE_SESSION_LIMIT=8
     RECEIVE_PACING_WINDOW=20
```
## **MODE** パラメーター・キーワード

## **AUTO\_ACT**

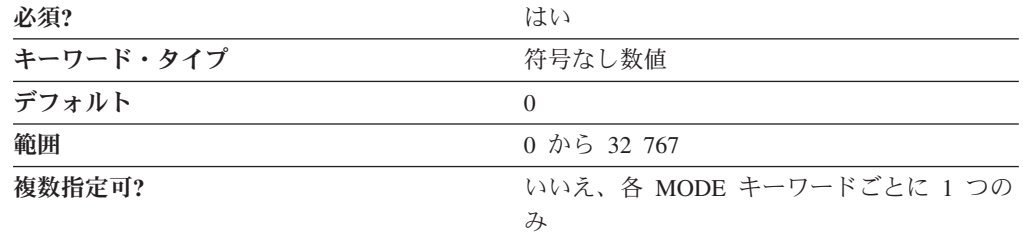

AUTO\_ACT パラメーターはこのモードで自動的に活動化されるセッション数を指定 します。この値はセッション数変更 (CNOS) 交換が暗黙的に開始される場合に使用 されます。値は 0 から 32 767 の範囲の整数です。

このパラメーターは必須です。デフォルトは 0 です。

### **COMPRESSION**

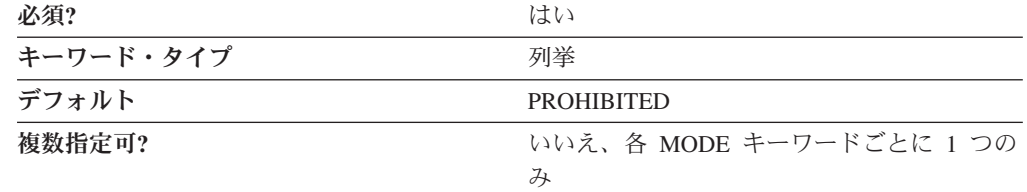

COMPRESSION パラメーターは、このモードを使用するセッションでデータ圧縮が 使用可能かどうかを指定します。有効な値は以下のとおりです。

**PROHIBITED** データ圧縮はこのモードを使用するセッションでは禁止されます。

**REQUESTED** データ圧縮はこのモードを使用するセッションで要求されます。

このパラメーターは必須です。デフォルトは PROHIBITED です。

## **COS\_NAME**

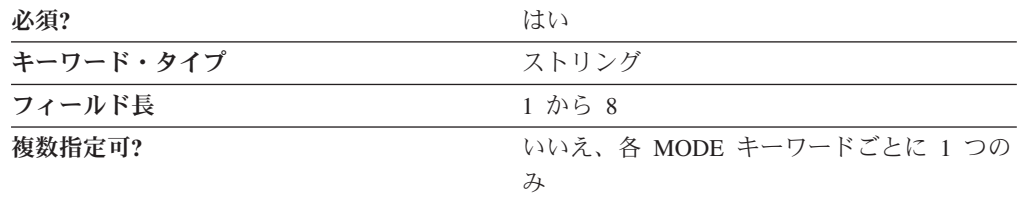

COS\_NAME パラメーターはこのモードでセッションを活動化するときに、要求す るサービス・クラスの名前を指定します。名前は 1 から 8 バイトの SNA タイプ A 文字ストリングです。

このパラメーターは必須です。

## **DEFAULT\_RU\_SIZE**

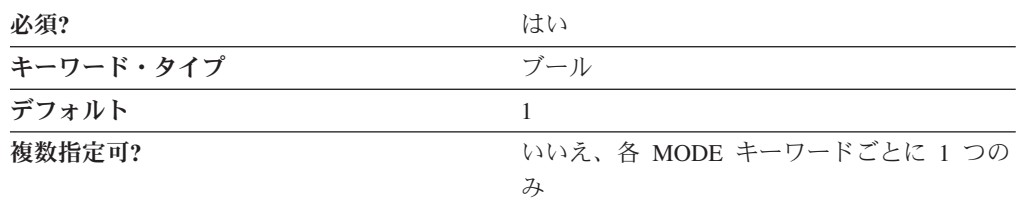

DEFAULT\_RU\_SIZE パラメーターは、最大 RU サイズ用のデフォルト上限を使用 するかどうかを指定します。有効な値は以下のとおりです。

- 0 MAX\_RU\_SIZE\_UPPER\_BOUND パラメーターの値が使用されます。
- 1 MAX\_RU\_SIZE\_UPPER\_BOUND パラメーターの値が無視されます。最大 RU サイズの上限はリンク基本伝送単位 (BTU) サイズから、伝送ヘッダー (TH) と要求応答単位ヘッダー (RH) のサイズを引いたものにセットされま す。

このパラメーターは必須です。デフォルトは、1 です。

### **ENCRYPTION\_SUPPORT**

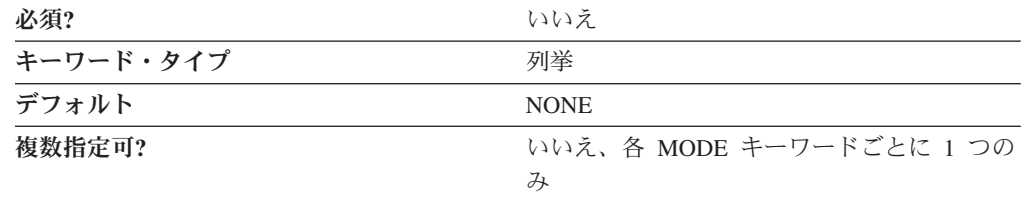

ENCRYPTION SUPPORT パラメーターはセッション・レベル暗号化を使用するかど うかを指定します。有効な値は以下のとおりです。

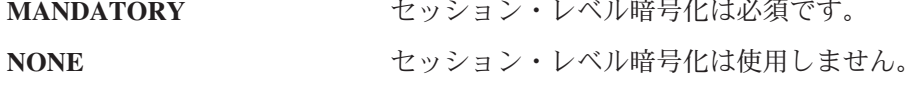

このパラメーターはオプションです。デフォルトは NONE です。

#### **MAX\_INCOMING\_COMPRESSION\_LEVEL**

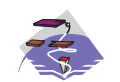

MAX\_INCOMING\_COMPRESSION\_LEVEL パラメーター・キーワードは Communications Server にのみ適用されます。

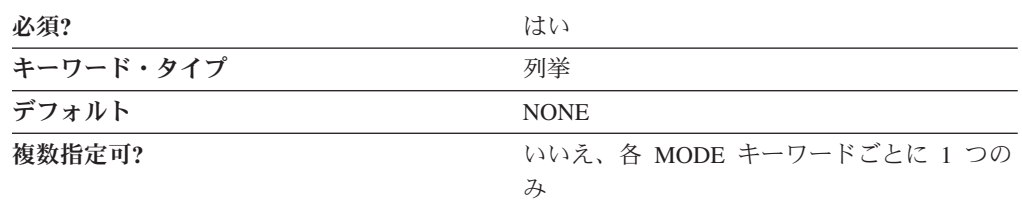

MAX\_INCOMING\_COMPRESSION\_LEVEL パラメーターは、このノードに着信する データでサポートされる最大レベルの解凍を指定します。指定した解凍レベルは、 NODE キーワードの MAX COMPRESSION LEVEL パラメーターで指定した値に等 しいか小さくなければなりません。有効な値は以下のとおりです。

**NONE** このノードは解凍をサポートしません。

**RLE** このノードは RLE 解凍をサポートします。

**LZ9** このノードは RLE と LZ9 解凍をサポートします。

- **LZ10** このノードは RLE、LZ9、および LZ10 解凍をサポートします。
- 注**:** 圧縮が非拡張 BIND を使用して折衝されると、使用される解凍レベルは LZ9 です。

このパラメーターは必須です。デフォルトは NONE です。

#### **MAX\_NEGOTIABLE\_SESSION\_LIMIT**

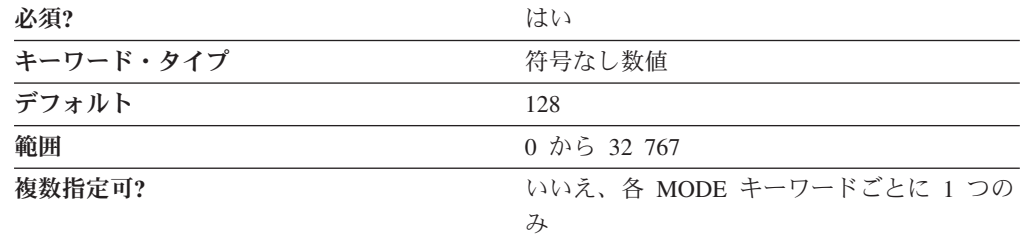

MAX\_NEGOTIABLE\_SESSION\_LIMIT パラメーターは、任意のローカル論理装置 (LU) とパートナー LU 間で、このモードで許可されるセッションの最大数を指定 します。この値はセッション数変更 (CNOS) 交換が暗黙的に開始される場合に使用 されます。値は 0 から 32 767 の範囲の整数です。

ゼロ (0) の値は暗黙的 CNOS 交換を行わないことを意味します。

このパラメーターは必須です。デフォルトは 128 です。

#### **MAX\_OUTGOING\_COMPRESSION\_LEVEL**

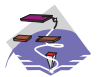

MAX\_OUTGOING\_COMPRESSION\_LEVEL キーワード・パラメーターは Communications Server にのみ適用されます。

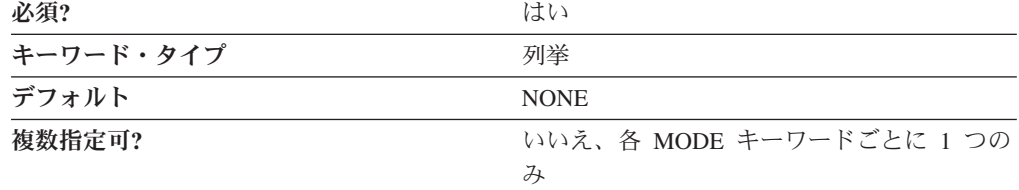

MAX OUTGOING COMPRESSION LEVEL パラメーターは、このノードから送信さ れるデータでサポートする最大圧縮レベルを指定します。指定した解凍レベルは、

NODE キーワードの MAX COMPRESSION LEVEL パラメーターで指定した値に等 しいか小さくなければなりません。有効な値は以下のとおりです。

- **NONE** このノードは圧縮をサポートしません。
- **RLE** このノードは RLE 圧縮をサポートします。
- **LZ9** このノードは RLE と LZ9 圧縮をサポートします。
- **LZ10** このノードは RLE、LZ9、および LZ10 圧縮をサポートします。
- 注**:** 圧縮が非拡張 BIND を使用して折衝されると、使用される圧縮レベルは RLE です。

このパラメーターは必須です。デフォルトは NONE です。

#### **MAX\_RU\_SIZE\_UPPER\_BOUND**

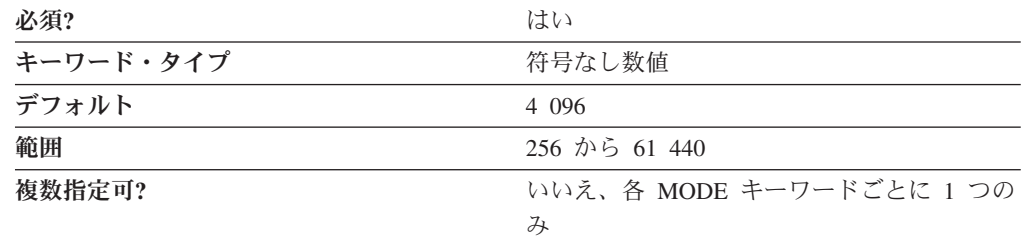

MAX\_RU\_SIZE\_UPPER\_BOUND パラメーターは、このモードのセッションで送受 信される要求応答単位 (RU) の最大サイズを指定し、セッション活動化中に折衝さ れます。

値は 256 から 61 440 の範囲の整数です。

このパラメーターは必須です。デフォルトは 4 096 です。

DEFAULT RU SIZE パラメーターを 1 として指定すると、 MAX\_RU\_SIZE\_UPPER\_BOUND は無視されます。

### **MIN\_CONWINNERS\_SOURCE**

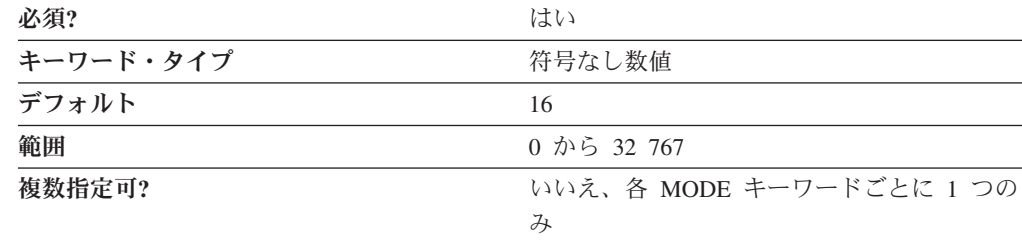

MIN\_CONWINNERS\_SOURCE パラメーターは、パートナーとの競合に勝つため に、このモードを使用してローカル論理装置 (LU) でアクティブにできるセッショ ンの最小数を指定します。ユーザーのワークステーションが競合勝者であれば、セ ッションを使用するためのパートナー LU からの許可なしで、そのセッションで会 話を割り振ることができます。入力する数は PLU MODE SESSION LIMIT 値以下 でなければなりません。値は 0 から 32 767 の範囲の整数です。

このパラメーターは必須です。デフォルトは 16 です。

ゼロ (0) の値は暗黙的セッション数変更 (CNOS) 交換を行わないことを意味しま す。

#### **MODE\_NAME**

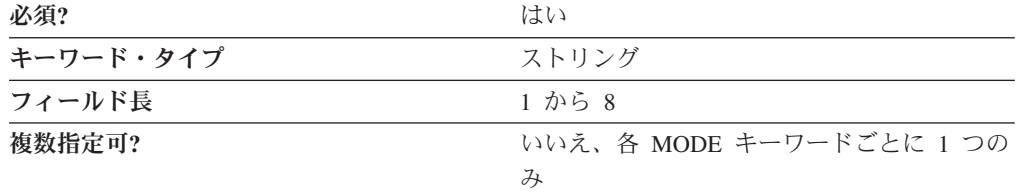

MODE\_NAME パラメーターはセッションで使用するモードの名前を指定します。

このパラメーターは必須です。

MODE\_NAME は 1 から 8 バイトの SNA タイプ A 文字ストリングです。次のう ちの 1 つを指定することができます。

- BLANK
- #BATCH
- #BATCHSC
- v #INTER
- #INTERSC
- OPCSUPP
- SNASVCMG
- v ユーザーが定義するそれぞれのモードのための固有なモード名。ユーザー独自の モード名を定義する場合は、有効な文字は次のとおりです。
	- すべてブランク
	- 先頭文字は、大文字の英字 (A から Z) または特殊文字 (@、#、\$) でなけれ ばなりません。
	- 残りの文字は、英数字 (A から Z、0 から 9) でも特殊文字 (@、#、\$) でも 構いません。

モード名はセッション開始プログラムが使用し、会話に割り振られるセッションの 特性を指定します。モードは 1 つ以上のセッションに適用できる特性のセットを定 義します。これらの特性には、トラフィック・ペーシング値、メッセージ長の制 限、同期点および暗号化オプション、およびトランスポート・ネットワーク内のサ ービス・クラスが含まれます。

### PLU MODE SESSION LIMIT

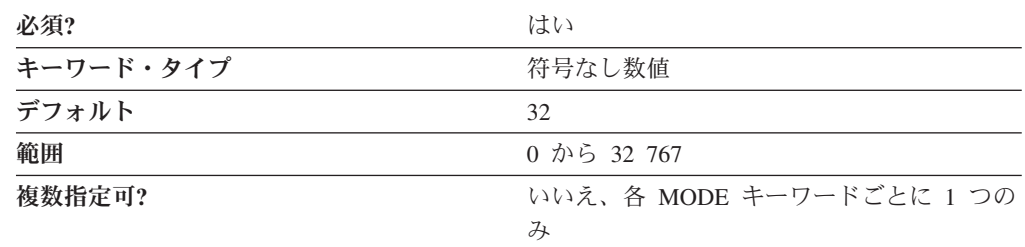

PLU MODE SESSION LIMIT は、特定の LU がサポートできる同時にアクティブ な LU-LU セッションの最大数を指定します。値は 0 から 32 767 の範囲の整数で す。

このパラメーターは必須です。デフォルトは 32 です。

ゼロ (0) の値は暗黙的セッション数変更 (CNOS) 交換を行わないことを意味しま す。

注**:**

- 1. ユーザーの最も重要なアプリケーション・プログラムの着信が遅過ぎる場合は数 を増やします。
- 2. システム全体の応答時間を改善するには数を減らします。

#### **RECEIVE\_PACING\_WINDOW**

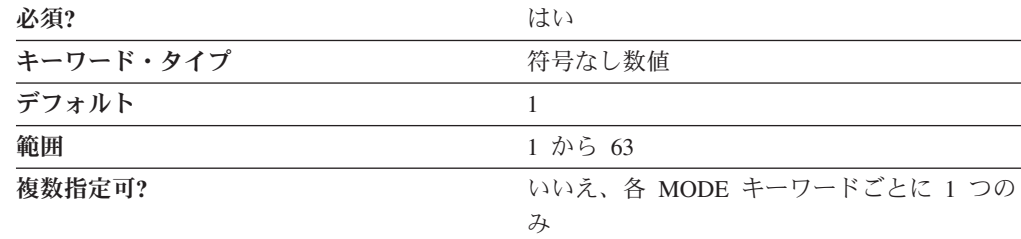

RECEIVE PACING WINDOW パラメーターは、ペーシング応答を受信する前に送 信できる要求単位 (RU) の数をパートナー論理装置 (LU) に指示します。値は 1 か ら 63 の範囲の整数です。値ゼロは使用できません。

このパラメーターは必須です。デフォルトは、1 です。

セッション・ペーシングによりローカル・バッファーがオーバーランすることを防 ぐことができます。受信ペーシング・ウィンドウ・サイズは、このモードのセッシ ョン用のセッション・ペーシング限界です。使用される実際の値は、セッションが 開始されるときにノード間で折衝されます。

固定ペーシングの場合は、この値は受信ペーシング・ウィンドウを指定します。適 応ペーシングの場合は、この値は初期受信ウィンドウ・サイズとして使用されま す。Communications Server およびパーソナル・コミュニケーションズは、隣接ノー ドが適応ペーシングをサポートしない指定になっていなければ、常に適応ペーシン グを使用します。

## **MAX\_RECEIVE\_PACING\_WINDOW**

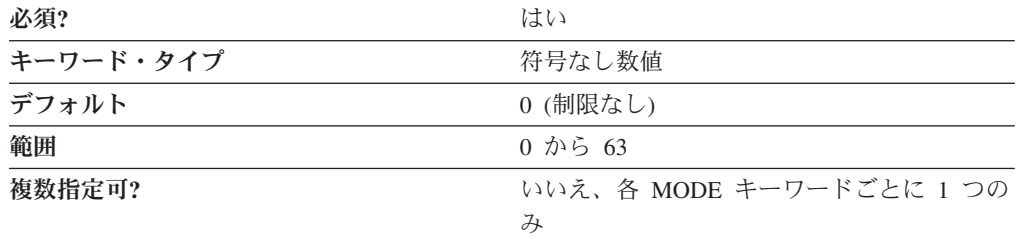

PACING\_WINDOW パラメーターは、ペーシング応答を受信する前に送信できる要 求単位 (RU) の数をパートナー論理装置 (LU) に指示します。値は、 MAX\_RECEIVE\_PACING\_WINDOW の場合は 0 から 63 の範囲の整数です。

MAX\_RECEIVE\_PACING\_WINDOW は、リモートのローカル・バッファーがオーバ ーランしないように、最大ペーシング・ウィンドウを制限するために適応ペーシン グで使用されます。

このパラメーターは必須ですが、適応ペーシングにのみ使用されます。しかし、 Communications Server およびパーソナル・コミュニケーションズは、隣接ノードが 適応ペーシングをサポートしない指定になっていなければ、常に適応ペーシングを 使用します。

デフォルトは 0 です。これは、適応ペーシング制限がないことを意味します。ゼロ 以外の値を指定する場合は、RECEIVE PACING WINDOW 以上でなければならな いことに注意してください。

# 第 **22** 章 **NODE**

この章では、NODE キーワードについて指定できるパラメーター・キーワードと値 を説明します。

## キーワード定義

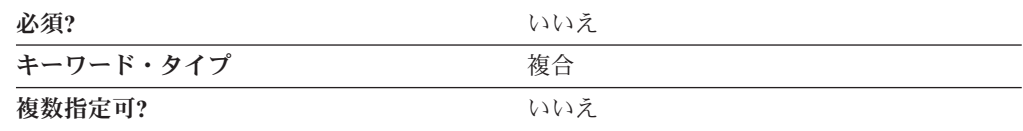

### **NODE** のサンプル

次に NODE キーワードのサンプルを示します。

NODE=(

ANYNET\_SUPPORT=ACCESS\_NODE  $CP$ \_ALIAS=NT265 DEFAULT\_PREFERENCE=NATIVE DISCOVERY\_GROUP\_NAME=<NONE> DISCOVERY\_SUPPORT=DISCOVERY\_CLIENT DLUR\_SUPPORT=MULTI\_SUBNET FQ\_CP\_NAME=USIBMNM.NT265 NODE\_ID=05D00000 NODE\_TYPE=END\_NODE REGISTER WITH<sup>-</sup>CDS=1 REGISTER\_WITH\_NN=1 SEND\_TERM\_SELF=0

## **NODE** パラメーター・キーワード

)

## **ANYNET\_SUPPORT**

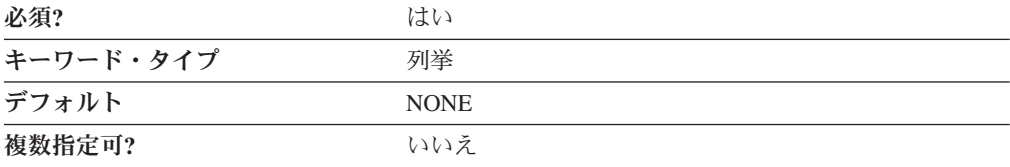

ANYNET SUPPORT パラメーターはノードが提供する ANYNET 用のサポート・レ ベルを指定します。有効な値は以下のとおりです。

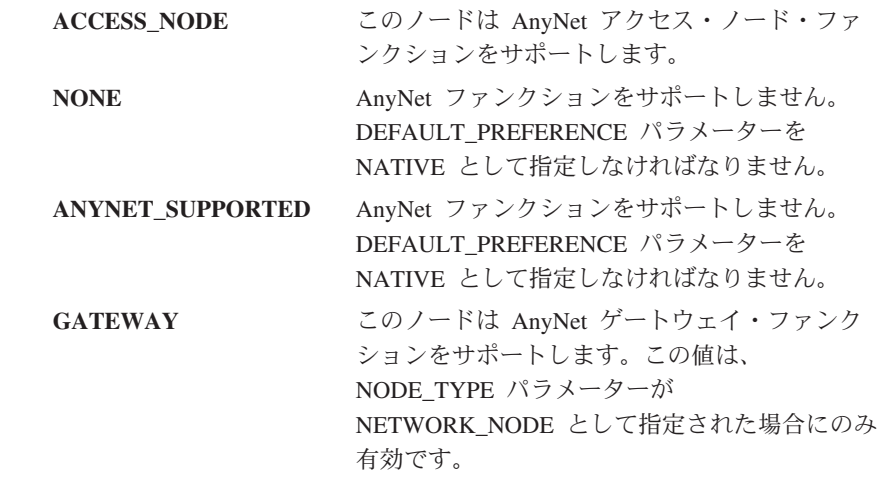

このパラメーターは必須です。

デフォルトは NONE です。

注**:** ANYNET\_SUPPORT パラメーターは、 **SNA** ノード構成アプリケーションを使 用して設定することはできません。

### **CP\_ALIAS**

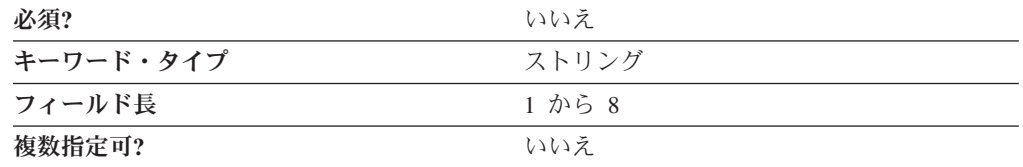

CP\_ALIAS パラメーターは 1 バイトから 8 バイトのローカル CP の代替名を指定 します。ローカル・アプリケーションは、ローカル CP を参照する場合に完全修飾 された CP 名を使用する代わりにこの名前を指定します。

8 文字すべてを指定しなければなりません。有効な文字は、ローカル・システムに 固有のエンコードを使用しているローカルの表示可能文字です。

このパラメーターはオプションです。

別名は、トランザクション・プログラムや管理サービス・プログラムなどのアプリ ケーションを作成する際の簡便のために使用されます。ローカル・プログラムで は、ローカル CP、ローカル LU、およびパートナー LU などのネットワーク・リ ソースを参照するためにネットワーク名ではなく別名を使用します。これらのリソ ースへのネットワーク名の変更は、別名に関係なく行うことができます。ネットワ ーク管理者は、 CP または LU の完全修飾名を、これらのリソースの別名を使用す るローカル・アプリケーションに影響を与えずに、変更することができます。

## **DEFAULT\_PREFERENCE**

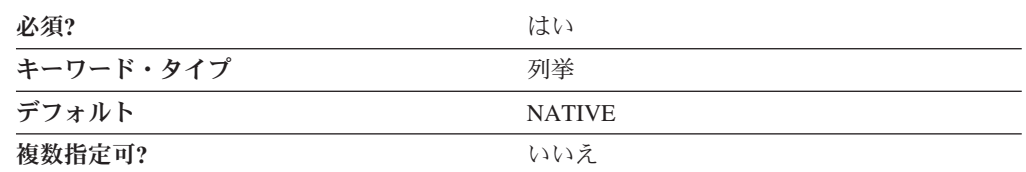

DEFAULT\_PREFERENCE パラメーターは、DEFAULT\_PREFERENCE が指定されて いるパートナー LU とセッションを開始するときに、ノードにデフォルトで使用さ せたい経路指定タイプを指定します。有効な値は以下のとおりです。

#### **NATIVE**

固有 (APPN) 経路指定プロトコルのみを使用します。

#### **NONNATIVE**

非固有 (AnyNet) プロトコルのみを使用します。

注**:** この値は AnyNet DLC がノード・オペレーター機能で使用でき、定義 済みの AnyNet リンク・ステーションがある場合にのみ意味を持ちます ( 59 ページの『第 15 章 [LINK\\_STATION](#page-72-0)』を参照)。

#### **NATIVE\_THEN\_NONNATIVE**

固有 (APPN) プロトコルを試行し、パートナー LU が位置指定できない場 合は、非固有 (AnyNet) プロトコルを使用してセッション活動化を再試行し ます。

注**:** この値は AnyNet DLC がノード・オペレーター機能で使用でき、定義 済みの AnyNet リンク・ステーションがある場合にのみ意味を持ちます ( 59 ページの『第 15 章 [LINK\\_STATION](#page-72-0)』を参照)。

#### **NONNATIVE\_THEN\_NATIVE**

非固有 (AnyNet) プロトコルを試行し、パートナー LU が位置指定できない 場合は、固有 (APPN) プロトコルを使用してセッション活動化を再試行し ます。

- 注**:** この値は AnyNet DLC がノード・オペレーター機能で使用でき、定義 済みの AnyNet リンク・ステーションがある場合にのみ意味を持ちます ( 59 ページの『第 15 章 [LINK\\_STATION](#page-72-0)』を参照)。
- このパラメーターは必須です。デフォルトは NATIVE です。
- 注**:** DEFAULT\_PREFERENCE パラメーターは、 SNA ノード構成アプリケーション を使用して設定することはできません。

#### **DISCOVERY\_GROUP\_NAME**

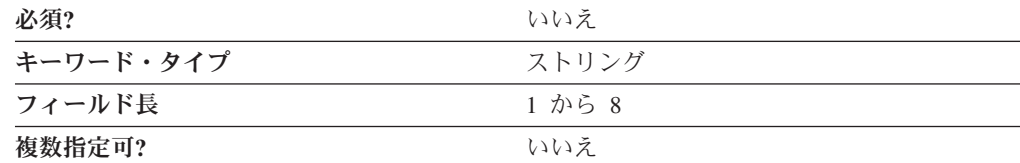

DISCOVERY\_GROUP\_NAME パラメーターはこのノードで使用されるディスカバリ ー・ファンクションで使用されるグループ名を指定します。 DISCOVERY GROUP NAME は 1 から 8 バイトの文字ストリングです。

このパラメーターを指定しないと、デフォルト・グループ名が使用されます。

このパラメーターはオプションです。

## **DISCOVERY\_SUPPORT**

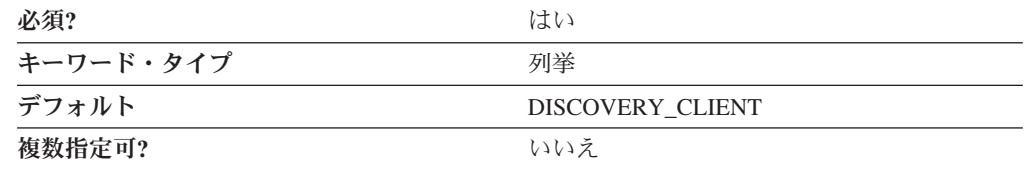

DISCOVERY\_SUPPORT パラメーターは、このノードでディスカバリー・ファンク ションが使用されるかどうかを指定します。有効な値は以下のとおりです。

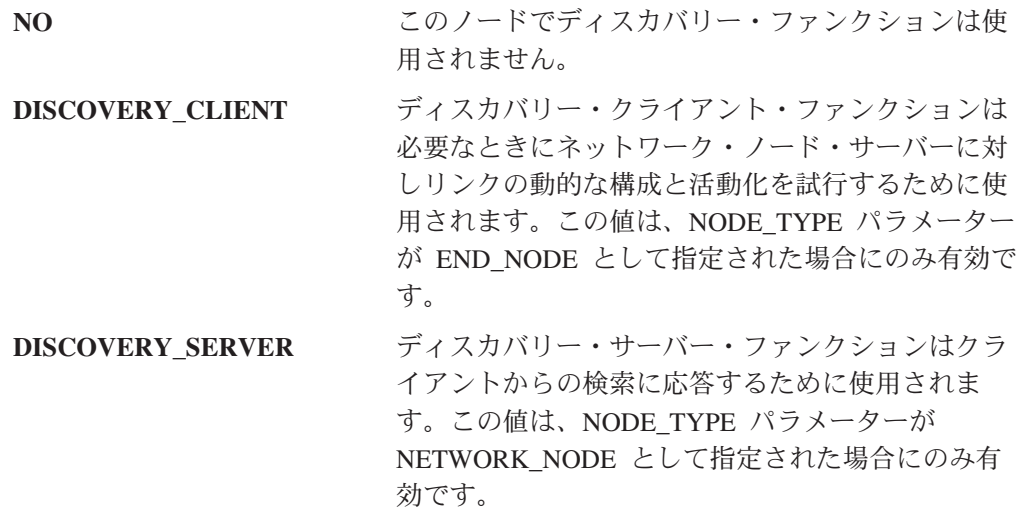

このパラメーターは必須です。デフォルトは DISCOVERY\_CLIENT です。

## **DLUR\_SUPPORT**

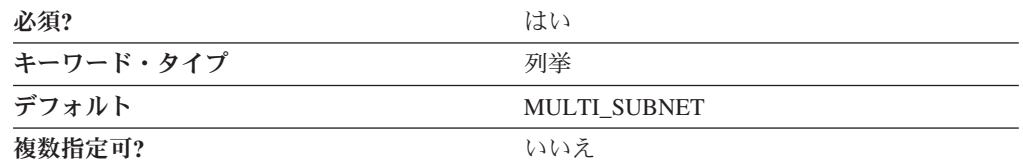

DLUR SUPPORT パラメーターはノードが提供する DLUR 用のサポート・レベル を指定します。このフィールドは LEN リンクでは無視されます。有効な値は以下 のとおりです。

#### **MULTI\_SUBNET**

DLUR 全マルチ・サブネットがサポートされます。ブロードキャスト検索

は受信されません。この値は、NODE TYPE パラメーターが END\_NODE として指定された場合にのみ有効です。

エンド・ノードまたは分岐ネットワーク・ノードの場合: DLUR はサポート されますが、別のサブネット内の DLUS に接続するためには使用されませ ん。マルチ・サブネット操作が必要ない場合は、ネットワーク・ノードのネ ットワーク・トラフィックおよび輻輳を削減するために、NORMAL の代わ りに MULTI SUBNET 値を使用する必要があります。

#### **NORMAL**

DLUR 全マルチ・サブネットがサポートされます。ブロードキャスト検索 が受信されます。

#### **LIMITED (MULTI\_SUBNET** と同じ**)**

DLUR 限定マルチ・サブネットがサポートされます。

このパラメーターは必須です。

REGISTER WITH CDS 値が 1 の場合は、DLUR\_SUPPORT 値は MULTI\_SUBNET です。それ以外の場合は、DLUR SUPPORT キーワードを NORMAL に設定しま す。デフォルト設定は、REGISTER\_WITH\_CDS=1、REGISTER\_WITH\_NN=1、およ び DLUR SUPPORT=MULTI SUBNET です。これらの設定により、ネットワーク・ ノードでのネットワーク位置指定トラフィックおよび輻輳が削減されて、パフォー マンスが向上します。

注**:** DLUR\_SUPPORT パラメーターは、 **SNA** ノード構成アプリケーションを使用 して設定することはできません。

### **FQ\_CP\_NAME**

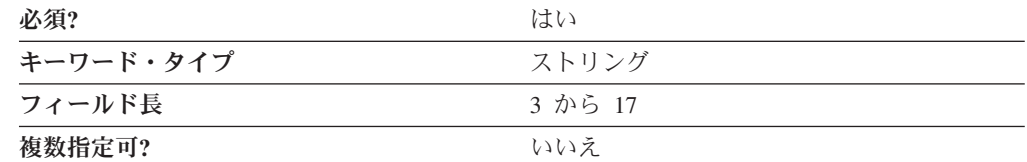

FQ CP NAME パラメーターは制御点の完全修飾ノード名を指定します。

完全修飾 CP 名は、17 バイトの文字ストリングです。完全修飾 CP 名は、ネット ワーク名と CP 名の 2 つの部分から成り立ち、それぞれの部分の間にはピリオドが 入ります。ネットワーク名は 1 から 8 バイトの SNA タイプ A 文字ストリングで す。 CP 名は、1 から 8 バイトの SNA タイプ A 文字ストリングです。完全修飾 CP 名は、ネットワーク修飾 CP 名とも呼ばれています。

このパラメーターは必須です。

## **GVRN\_SUPPORT**

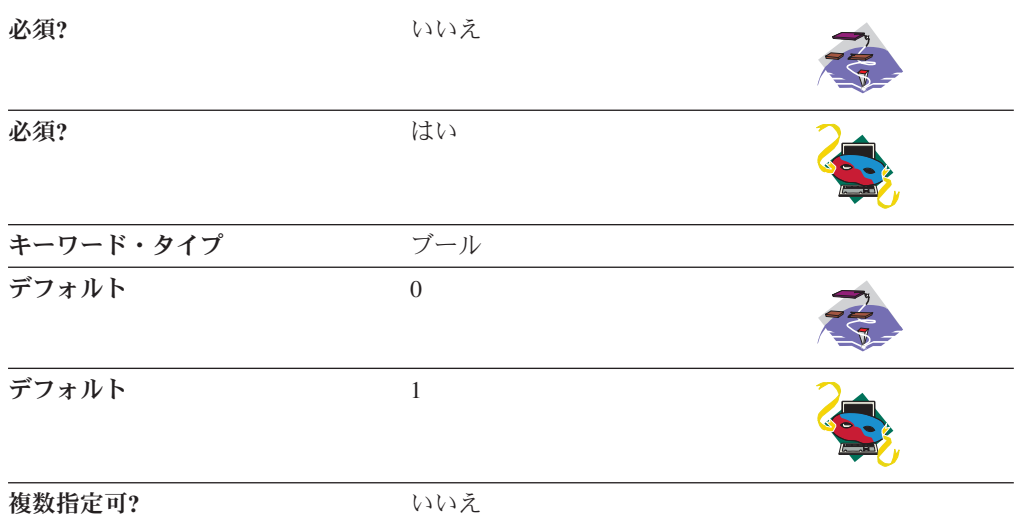

GVRN\_SUPPORT パラメーターは、異なるネットワーク間で接続ネットワークを使 用できるかどうかを指定します。有効な値は以下のとおりです。

- **0** 異なるネットワーク間で接続ネットワークを使用できます。
- **1** 異なるネットワーク間で接続ネットワークを使用できません。

このパラメーターはパーソナル・コミュニケーションズでは必須ですが、 Communications Server では必要ありません。

## **MAX\_LOCATES**

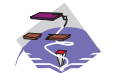

MAX\_LOCATES パラメーター・キーワードは Communications Server に のみ適用されます。

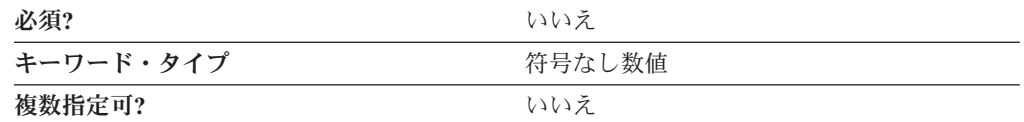

MAX LOCATES パラメーターは、ノードが同時に処理することのできる、位置指 定の最大数を指定します。

このパラメーターはオプションです。

## **MAX\_LS\_EXCEPTION\_EVENTS**

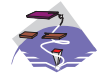

MAX\_LS\_EXCEPTION\_EVENTS キーワード・パラメーターは Communications Server にのみ適用されます。

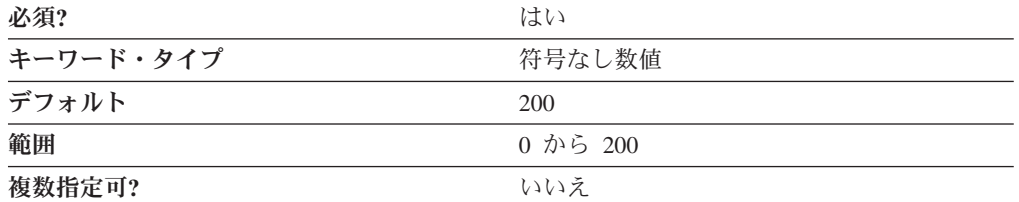

MAX\_LS\_EXCEPTION\_EVENTS パラメーターは、ノードが記録する LS EXCEPTION 記入項目の最大数を指定します。

値は範囲 0 から 200 の整数です。

このパラメーターは必須です。デフォルトは 200 です。

### **NODE\_ID**

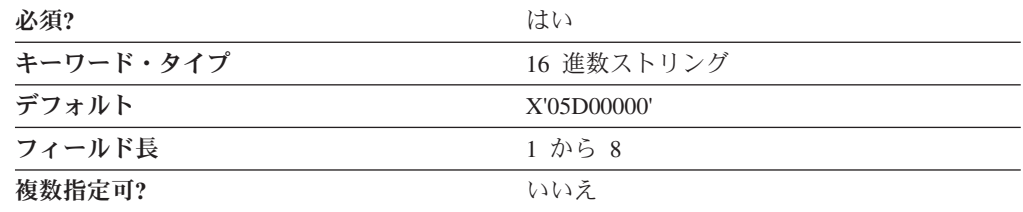

NODE\_ID パラメーターはノードの ID を指定します。この ID は 3 つの 16 進文 字のブロック ID と、5 つの 16 進文字の PU ID で構成されます。

このパラメーターは必須です。デフォルトは X'05D00000' です。

## **NODE\_TYPE**

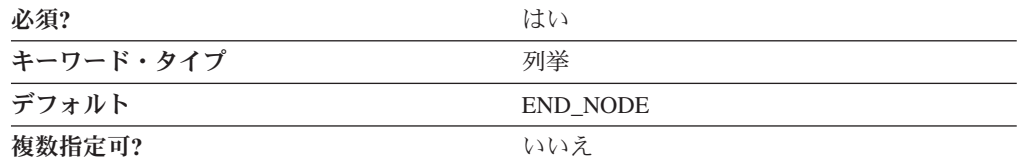

NODE TYPE はこのノードの APPN ノード・タイプを指定します。有効な値は以 下のとおりです。

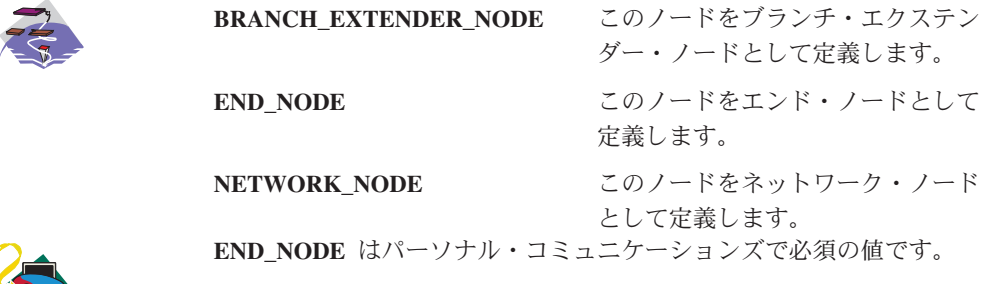

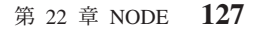

このパラメーターは必須です。デフォルトは END\_NODE です。

## **REGISTER\_WITH\_CDS**

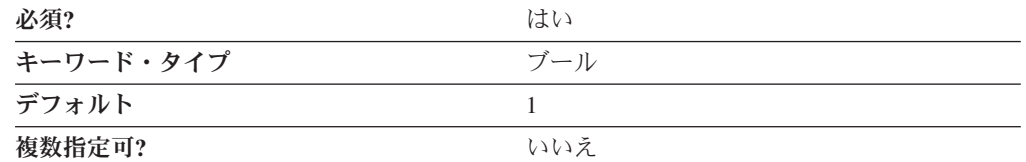

REGISTER WITH CDS パラメーターは中央ディレクトリー・サーバーを使用して リソースを登録するかどうかを指定します。

NODE TYPE が END NODE として指定された場合は、有効な値は次のとおりで す。

- **0** ネットワーク・ノード・サーバーは、中央ディレクトリー・サーバーを使用 してエンド・ノード・リソースを登録することを許可されていません。
- **1** ネットワーク・ノード・サーバーは、中央ディレクトリー・サーバーを使用 してエンド・ノード・リソースを登録することを許可されています。
- 注**:** REGISTER\_WITH\_CDS パラメーターは、 REGISTER\_WITH\_NN が 0 にセッ トされている場合は無視されます。

NODE\_TYPE が NETWORK\_NODE として指定された場合は、有効な値は次のとお りです。

- **0** ローカルおよびドメイン・リソースは、中央ディレクトリー・サーバーを使 用して登録できません。
- **1** ローカルおよびドメイン・リソースは、任意で中央ディレクトリー・サーバ ーを使用して登録できます。

このパラメーターは必須です。デフォルトは、1 です。

### **REGISTER\_WITH\_NN**

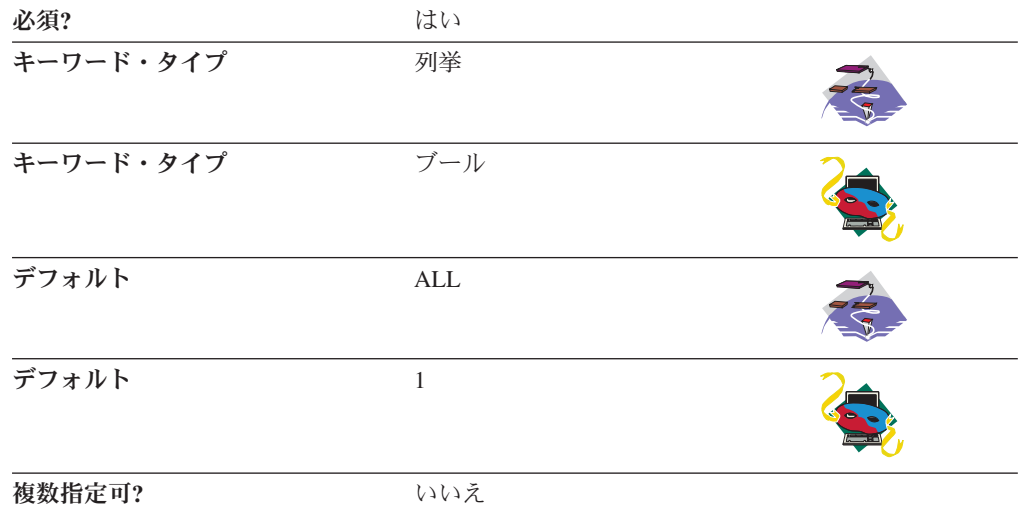

REGISTER WITH NN パラメーターは、ネットワーク・ノード・サーバーを使用し てリソースを登録できるかどうかを指定します。

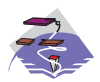

NODE TYPE が END\_NODE または BRANCH\_EXTENDER\_NODE と して指定されている場合にのみ、REGISTER WITH\_NN は有効です。

有効な値は以下のとおりです。

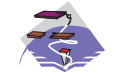

**ALL**

• NODE\_TYPE=END\_NODE であれば、ネットワーク・ノー ド・サーバーは指示位置をエンド・ノードに転送するのみで す。

v NODE\_TYPE=BRANCH\_EXTENDER\_NODE であれば、ロー カル LU と分岐ドメインの LU はネットワーク・ノード・サ ーバーを使用して登録されます。 注**:** エンド・ノードから分岐拡張ノードに登録された LU は、ローカル分岐拡張ノードがネットワーク・ノード・サー バーであると見なします。

**LOCAL\_ONLY**

ローカル・ノードにおかれた LU のみがネットワーク・ノー ド・サーバーを使用して登録されます。 NODE\_TYPE が BRANCH\_EXTENDER\_NODE として指定された場合にのみこの 値は有効です。

#### **NONE**

- NODE\_TYPE=END\_NODE であれば、ネットワーク・ノー ド・サーバーはすべてのブロードキャスト検索をエンド・ノ ードに転送します。
- v NODE\_TYPE=BRANCH\_EXTENDER\_NODE であれば、LU リソースはネットワーク・ノード・サーバーを使用して登録 されません。

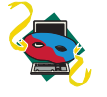

- **0** リソースは、ネットワーク・ノード・サーバーを使用して登録 されません。
- **1** リソースは、ネットワーク・ノード・サーバーを使用して登録 されます。

デフォルトは ALL です。

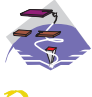

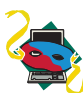

デフォルトは、1 です。

このパラメーターは必須です。

### **SEND\_TERM\_SELF**

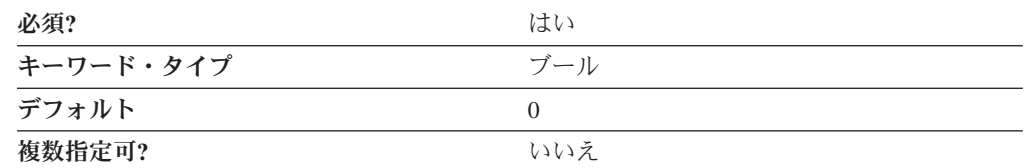

SEND TERM SELF パラメーターは、接続の切断後にディスプレイまたはプリンタ ーが終了するときに、 LU のためのホスト LU セッションがどのように構成される かを指定します。

**0** ホスト LU セッションは、ホストに UNBIND を送信することで終了され ます。

ホストへの UNBIND の送信によって、すべてのホスト・リソースをクリー ンアップすることなく、セッションが終了されます。ホスト・アプリケーシ ョンによっては、ユーザーが UNBIND を使用することで、終了のポイント での回復が可能になります。ホストへのそれ以降のログオンで、ホスト・ア プリケーション・データが回復される可能性があります。これにより、ホス ト・アプリケーションはセッション・データを失わずに非送信請求切断を処 理できますが、状況を保存するためには追加のホスト・リソースを使用しま す。

**1** ホスト LU セッションは、ホストに TERM-SELF を送信することで終了さ れます。

ホストへの TERM-SELF の送信によって、ホストがワークステーションに UNBIND を送信する前にホスト・リソースがクリーンアップされます。こ れによって、ホスト・リソースが解放されるので、ユーザーは終了ポイント からの回復ができません。ホスト・リソースは解放され、再使用できるよう になります。ホスト・アプリケーションが完全に停止され、終了ポイントか らの回復が可能でないときは、この終了タイプを使用しなければなりませ ん。

このパラメーターは必須です。デフォルトは 0 です。

### **TP\_SECURITY\_BEHAVIOR**

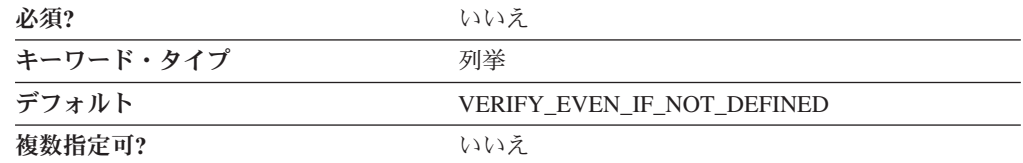

TP がセキュリティー用に構成されていない場合、ユーザーは TP SECURITY BEHAVIOR パラメーターを使用して、ノードが ATTACH 内にある 安全保護情報を処理する方法を決定できます。

#### **IGNORE IF NOT DEFINED**

セキュリティー・パラメーターが ATTACH 内にあり、 TP がセキュリテ ィー用に構成されていない場合には、それらのパラメーターを無視します。
#### **VERIFY\_EVEN\_IF\_NOT\_DEFINED**

セキュリティー・パラメーターが ATTACH 内にある場合、たとえ TP が セキュリティー用に構成されていなくても、それらのパラメーターを確認し ます。これはデフォルトです。

**NODE**

# 第 **23** 章 **PARTNER\_LU**

この章では、PARTNER\_LU キーワードについて指定できるパラメーター・キーワ ードと値を説明します。

# キーワード定義

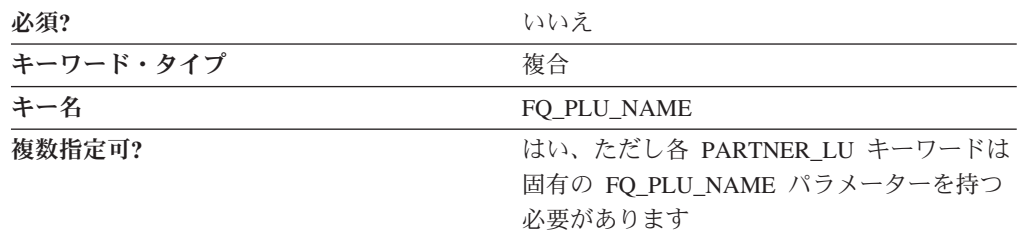

# **PARTNER\_LU** のサンプル

次に PARTNER LU キーワードのサンプルを示します。

PARTNER\_LU=( FQ\_PLU\_NAME=USIBMNM.DLURSRV CONV\_SECURITY\_VERIFICATION=1 MAX MC LL SEND SIZE=32767 PARALLEL SESSION SUPPORT=1 PARTNER\_LU\_ALIAS=DLURSRV PREFERENCE=USE\_DEFAULT\_PREFERENCE

# **PARTNER\_LU** パラメーター・キーワード

)

# **ADJACENT\_CP\_NAME**

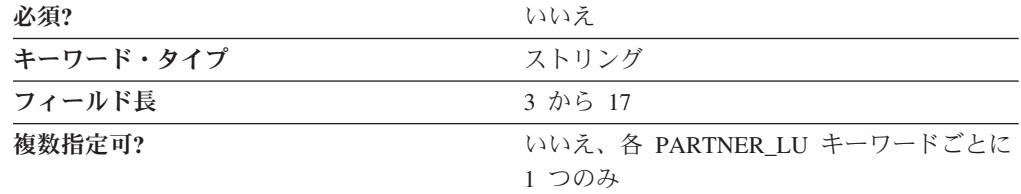

ADJACENT CP\_NAME パラメーターは、このリンクを経由してユーザーのワーク ステーションに直接接続される CP 名です。

完全修飾隣接 CP 名は 17 バイト文字ストリングです。完全修飾隣接 CP 名はピリ オドで連結された 2 つの部分、ネットワーク名と CP 名で構成されます。ネットワ ーク名は 1 から 8 バイトの SNA タイプ A 文字ストリングです。 CP 名は、1 から 8 バイトの SNA タイプ A 文字ストリングです。完全修飾 CP 名は、ネット ワーク修飾 CP 名とも呼ばれています。

このパラメーターはオプションです。

# **CONV\_SECURITY\_VERIFICATION**

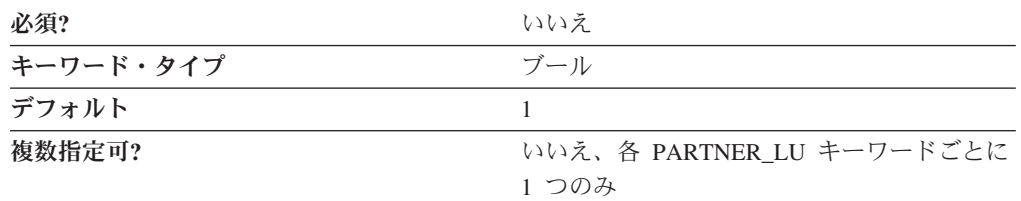

CONV\_SECURITY\_VERIFICATION パラメーターは、パートナー LU がローカル LU の代わりにユーザー ID の妥当性を検査する許可が与えられているかどうかを 指定します。すなわち、パートナー LU が接続要求において、検査済み標識をセッ トできるかどうかを指定します。有効な値は以下のとおりです。

- **0** パートナー LU はローカル LU の代わりにユーザー ID の妥当性を検査す ることは許可されていません。
- **1** パートナー LU はローカル LU の代わりにユーザー ID の妥当性を検査す ることが許可されています。

このパラメーターはオプションです。デフォルトは、1 です。

### **FQ\_PLU\_NAME**

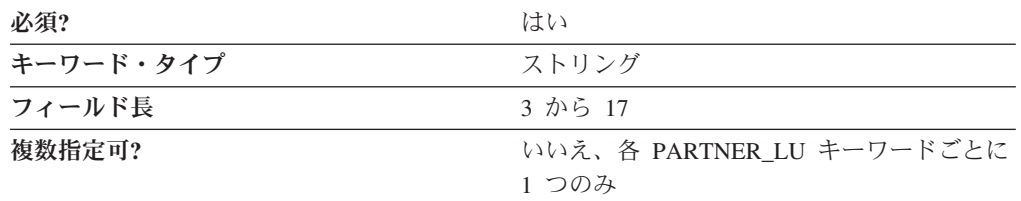

FO PLU NAME パラメーターは完全修飾されたパートナー LU 名を指定します。

パートナー LU の完全修飾名は 17 バイトの文字ストリングです。パートナー LU の完全修飾名はピリオドで連結された 2 つの部分、ネットワーク名と LU 名で構 成されます。ネットワーク名は 1 から 8 バイトの SNA タイプ A 文字ストリング です。LU 名は 1 から 8 バイトの SNA タイプ A 文字ストリングです。完全修飾 LU 名はネットワーク修飾 LU 名とも呼ばれます。

このパラメーターは必須です。

# **MAX\_MC\_LL\_SEND\_SIZE**

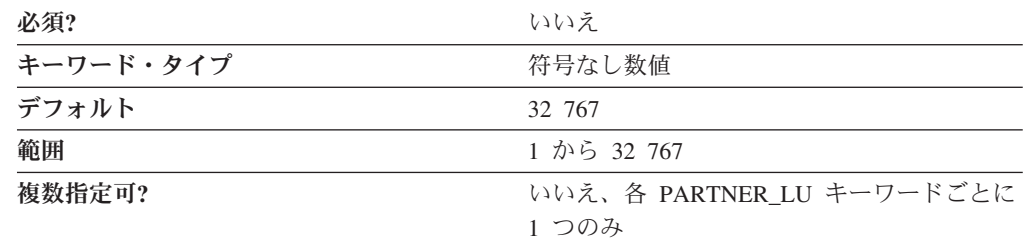

MAX\_MC\_LL\_SEND\_SIZE パラメーターは、パートナー LU のマップ式会話サービ スによって送受信された行長さ (LL) レコードの最大数を指定します。

値は 1 から 32 767 の範囲の整数です。

このパラメーターはオプションです。デフォルトは 32 767 です。

最大の行長さ (LL) レコード・サイズは基本会話におけるデータ・ストリーム内の 論理レコードの最大長です。基本会話では、標準化された形式でプログラムがデー タを交換することができます。この形式は、次の長さフィールドの前に続くデータ 量を指定する 2 バイトの長さフィールド (LL と呼ばれる) を含むデータ・ストリ ームです。

## **PARALLEL\_SESSION\_SUPPORT**

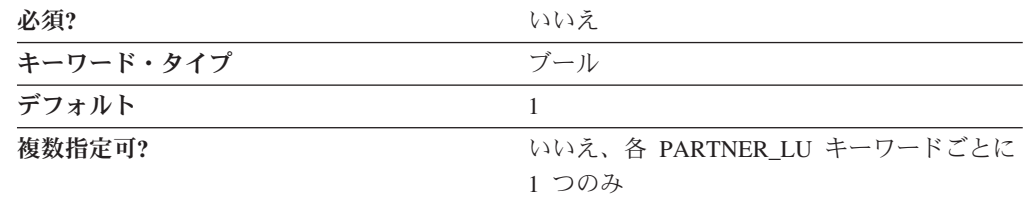

PARALLEL\_SESSION\_SUPPORT パラメーターは、パートナー LU が並列セッショ ンをサポートするかどうかを指定します。有効な値は以下のとおりです。

- **0** パートナー LU は並列セッションをサポートしません。
- **1** パートナー LU は並列セッションをサポートします。

このパラメーターはオプションです。デフォルトは、1 です。

並列セッション・サポートでは、異なる対のネットワーク・アドレスまたはセッシ ョン ID を使用する同じ 2 つの LU 間で、パートナー LU が 2 つ以上の現在活動 中のセッションをサポートするかどうかを指定します。

### **PARTNER\_LU\_ALIAS**

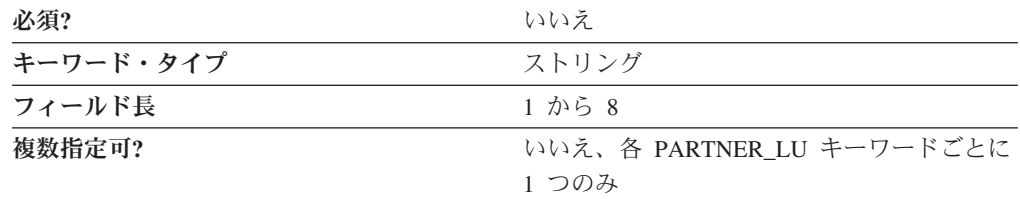

PARTNER LU ALIAS パラメーターは、 1 バイトから 8 バイトのパートナー LU の代替名を指定します。ローカル・アプリケーションは、パートナー LU を参照す る場合に完全修飾された LU 名を使用する代わりにこの名前を指定します。

8 文字すべてを指定しなければなりません。有効な文字は、ローカル・システムに 固有のエンコードを使用しているローカルの表示可能文字です。

関連する別名を持たないパートナー LU について、このパラメーターを指定しない でください。

このパラメーターはオプションです。

別名は、トランザクション・プログラムや管理サービス・プログラムなどのアプリ ケーションを作成する際の簡便のために使用されます。ローカル・プログラムで は、ローカル CP、ローカル LU、およびパートナー LU などのネットワーク・リ ソースを参照するためにネットワーク名ではなく別名を使用します。これらのリソ ースへのネットワーク名の変更は、別名に関係なく行うことができます。ネットワ ーク管理者は、CP または LU の完全修飾名を、これらのリソースの別名を使用す るローカル・アプリケーションに影響を与えずに、変更することができます。

### **PREFERENCE**

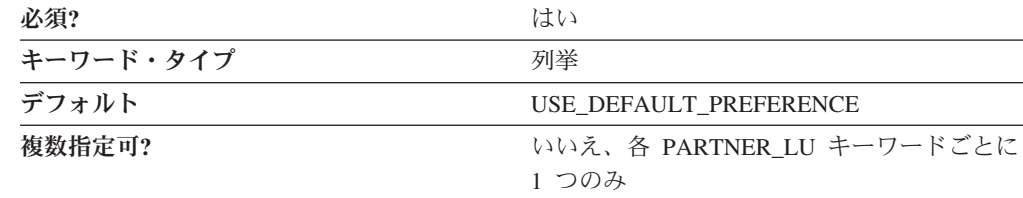

PREFERENCE パラメーターはノードにデフォルトで使用させたい経路指定タイプを 指定します。有効な値は以下のとおりです。

#### **NATIVE**

固有 (APPN) 経路指定プロトコルのみを使用します。

#### **NONNATIVE**

非固有 (AnyNet) プロトコルのみを使用します。

注**:** この値は AnyNet DLC がノード・オペレーター機能で使用でき、定義 済みの AnyNet リンク・ステーションがある場合にのみ意味を持ちます ( 59 ページの『第 15 章 [LINK\\_STATION](#page-72-0)』を参照)。

#### **NATIVE\_THEN\_NONNATIVE**

固有 (APPN) プロトコルを試行し、パートナー LU が位置指定できない場 合は、非固有 (AnyNet) プロトコルを使用してセッション活動化を再試行し ます。

注**:** この値は AnyNet DLC がノード・オペレーター機能で使用でき、定義 済みの AnyNet リンク・ステーションがある場合にのみ意味を持ちます ( 59 ページの『第 15 章 [LINK\\_STATION](#page-72-0)』を参照)。

#### **NONNATIVE\_THEN\_NATIVE**

- 非固有 (AnyNet) プロトコルを試行し、パートナー LU が位置指定できない 場合は、固有 (APPN) プロトコルを使用してセッション活動化を再試行し ます。
- 注**:** この値は AnyNet DLC がノード・オペレーター機能で使用でき、定義 済みの AnyNet リンク・ステーションがある場合にのみ意味を持ちます ( 59 ページの『第 15 章 [LINK\\_STATION](#page-72-0)』を参照)。

#### **USE\_DEFAULT\_PREFERENCE**

- ノードが開始したときに定義されているデフォルトの設定の変更を使用しま す。(QUERY\_NODE で置き換えることができます。)
- このパラメーターは必須です。デフォルトは USE\_DEFAULT\_PREFERENCE です。
- 注**:** PREFERENCE パラメーターは、 SNA ノード構成アプリケーションを使用して 設定することはできません。

**PARTNER\_LU**

# 第 **24** 章 **PORT**

本章では、PORT キーワードに指定できるパラメーター・キーワードとパラメータ ー値について説明します。

PORT キーワードには、PORT\_\*\_SPECIFIC\_DATA\_ キーワードのうちの 1 つが入 っていなければなりません。どの PORT\_\*\_SPECIFIC\_DATA キーワードを使用する かは、DLC\_NAME の値によって異なります。たとえば、DLC\_NAME=LAN が指定 された PORT キーワードには、PORT\_LAN\_SPECIFIC\_DATA キーワードが入って いなければなりません。

OEM 通信装置の OEM ポート固有のデータは、ASCII 構成を使用して構成するこ とはできません。

# キーワード定義

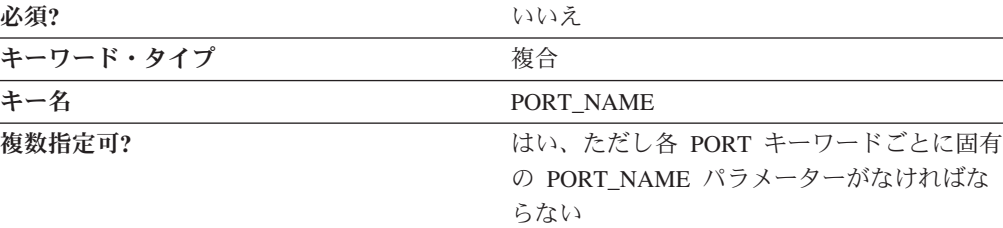

# **PORT** のサンプル

以下に、PORT キーワードのサンプルを示します。

PORT=(

)

PORT\_NAME=ANYNET DLC\_NAME=ANYNET IMPLICIT\_DEACT\_TIMER=0 IMPLICIT\_DSPU\_SERVICES=NONE IMPLICIT\_HPR\_SUPPORT=0 IMPLICIT\_LIMITED\_RESOURCE=NO MAX IFRM RCVD=127 MAX\_RCV\_BTU\_SIZE=9216 PORT\_TYPE=SATF  $PORT = ($ PORT\_NAME=LAN0\_04 DLC\_DATA=00000000000004 DLC\_NAME=LAN IMPLICIT\_DEACT\_TIMER=0

```
IMPLICIT_DSPU_SERVICES=NONE
IMPLICIT_HPR_SUPPORT=1
IMPLICIT_LIMITED_RESOURCE=NO
MAX IFRM_RCVD=8
MAX<sup>-</sup>RCV BTU SIZE=65535
```
PORT\_TYPE=SATF PORT LAN SPECIFIC DATA=(

```
ACK_DELAY=100
     ACK_TIMEOUT=1000
     ADAPTER_ID=LAN0
     ADAPTER_NAME=0000
     BUSY STATE TIMEOUT=15
     IDLE_STATE_TIMEOUT=30
     OUTSTANDING_TRANSMITS=16
     POLL_TIMEOUT=3000
     REJECT_RESPONSE_TIMEOUT=10
     TEST_RETRY_INTERVAL=8
     TEST_RETRY_LIMIT=5
     XID_RETRY_INTERVAL=8
     XID_RETRY_LIMIT=5
)
```
# **PORT** パラメーター・キーワード

)

# **ACTIVATION\_DELAY\_TIMER**

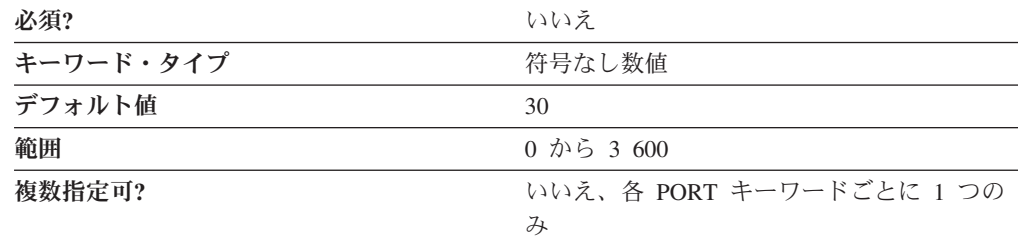

ACTIVATION\_DELAY\_TIMER パラメーターでは、自動再試行の試みと試みの間、 および DELAY APPLICATION RETRIES パラメーターが指定されている場合のア プリケーション主導型活動化を試行する間隔を秒数で指定します。

値は、0 から 3 600 の範囲の整数です。0 が指定された場合は、デフォルト値の 30 秒が使用されます。

このパラメーターはオプションです。

# **COST\_PER\_BYTE**

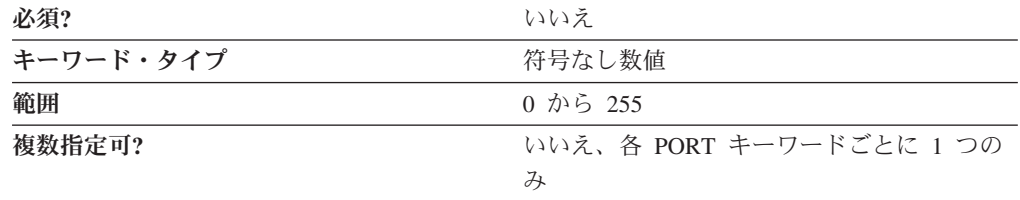

COST\_PER\_BYTE パラメーターは、このポートのバイトあたりのデフォルト・コス トを指定します。

値は、0 から 255 の範囲の整数です。

このパラメーターはオプションです。

注**:** COST\_PER\_BYTE パラメーターは、 SNA ノード構成アプリケーションを使用 して設定することはできません。

# **COST\_PER\_CONNECT\_TIME**

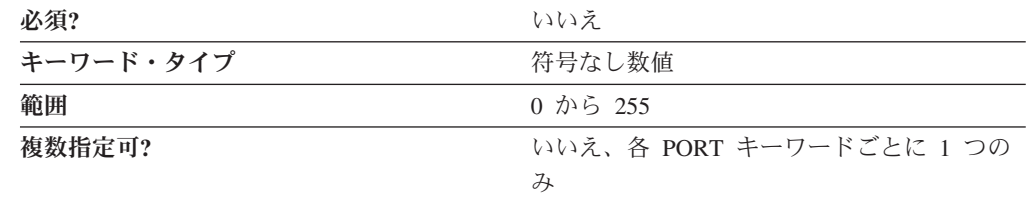

COST\_PER\_CONNECT\_TIME パラメーターは、このポートの接続時間あたりのデフ ォルト・コストを指定します。

値は、0 から 255 の範囲の整数です。

このパラメーターはオプションです。

注: COST PER CONNECT TIME パラメーターは、 SNA ノード構成アプリケーシ ョンを使用して設定することはできません。

# **DEFAULT\_TG\_CHARS**

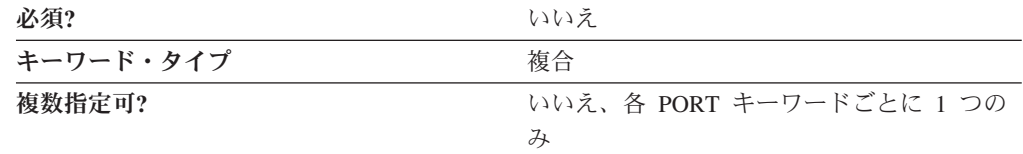

DEFAULT\_TG\_CHARS パラメーターは、以下のパラメーター・キーワードからなる 複合キーワードです。

- COST\_PER\_BYTE
- COST\_PER\_CONNECT\_TIME
- EFFECTIVE CAPACITY
- PROPAGATION\_DELAY
- SECURITY
- USER DEFINED 1
- USER\_DEFINED\_2
- USER DEFINED 3

DEFAULT\_TG\_CHARS パラメーターの定義については、パラメーター・キーワード の説明を参照してください。

注**:** DEFAULT\_TG\_CHARS パラメーターは、 SNA ノード構成アプリケーションを 使用して設定することはできません。

## **DELAY\_APPLICATION\_RETRIES**

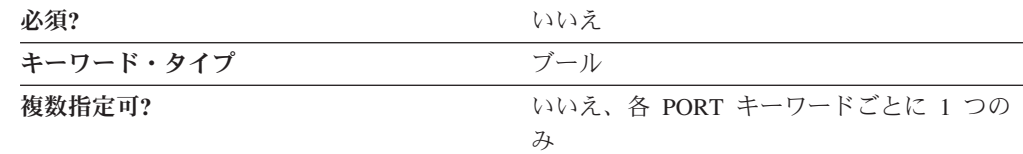

DELAY APPLICATION RETRIES パラメーターでは、アプリケーションによって開 始されるリンク活動化再試行を、 ACTIVATION DELAY TIMER パラメーターで指 定された値だけ遅延させるかどうかを指定します。有効な値は以下のとおりです。

- **0** アプリケーションによって開始されるリンク活動化再試行を遅延させませ  $h_{\circ}$
- **1** アプリケーションによって開始されるリンク活動化再試行を遅延させます。

このパラメーターはオプションです。

## **DLC\_DATA**

DLC\_DATA パラメーターでは、使用している DLC に固有の情報を指定します。

DLC の DLC\_DATA パラメーターの定義の詳細については、以下の節を参照してく ださい。

- v 213 [ページの『付録](#page-226-0) C. LAN 固有のデータ』
- v 225 [ページの『付録](#page-238-0) D. OEM 固有のデータ』
- v 235 [ページの『付録](#page-248-0) E. SDLC 固有のデータ』
- v 255 [ページの『付録](#page-268-0) G. X.25 固有のデータ』

### **DLC\_NAME**

DLC NAME パラメーターでは、使用している通信アダプターまたはプロトコルを 指定します。

DLC\_NAME パラメーターの定義の詳細については、以下の節を参照してくださ  $\mathcal{U}$ 

- v 201 [ページの『付録](#page-214-0) A. AnyNet 固有のデータ』
- v 203 [ページの『付録](#page-216-0) B. EE 固有のデータ』
- v 213 [ページの『付録](#page-226-0) C. LAN 固有のデータ』
- v 225 ページの『付録 D. OEM [固有のデータ』](#page-238-0)
- v 235 [ページの『付録](#page-248-0) E. SDLC 固有のデータ』
- v 255 [ページの『付録](#page-268-0) G. X.25 固有のデータ』

# **EFFECTIVE\_CAPACITY**

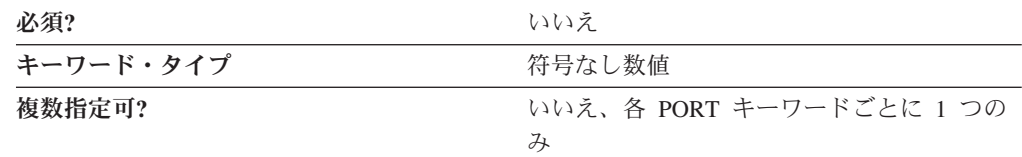

EFFECTIVE CAPACITY パラメーターでは、このポートの有効容量のデフォルトの 単位を指定します。値は、以下の式で表される、1 バイトの浮動小数点数としてエ ンコードされます。

0.1 mmm \* 2 eeeee

ここで、バイトをビットで表すと *eeeeemmm* です。有効容量の各単位は、1 秒当た り 300 ビットとなります。

このパラメーターはオプションです。

注: EFFECTIVE CAPACITY パラメーターは、 SNA ノード構成アプリケーション を使用して設定することはできません。

### **IMPLICIT\_BRANCH\_EXTENDER\_LINK**

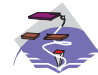

IMPLICIT\_BRANCH\_EXTENDER\_LINK パラメーター・キーワードは、 Communications Server にのみ適用されます。

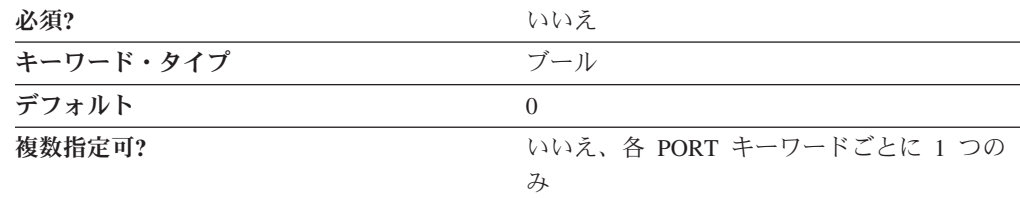

IMPLICIT\_BRANCH\_EXTENDER\_LINK パラメーターでは、着呼を分岐拡張リンク として指定するかどうかを指定します。有効な値は以下のとおりです。

- **0** 着呼を通常のリンクとして扱います。
- **1** 着呼を分岐拡張リンクとして扱います。これにより、このローカル分岐ネッ トワークから別のネットワークに接続されます。この値は、着呼がエンド・ ノードからのものである場合に限り有効です。
	- 注**:** ネットワーク・ノードからの着呼は、ローカル・ノードに対して NODETYPE=BRANCH\_EXTENDER\_NODE が指定されていれば、常に 分岐拡張リンクとして処理されます。

このパラメーターはオプションです。デフォルトは 0 です。

注: IMPLICIT\_BRANCH\_EXTENDER\_LINK パラメーターは、 SNA ノード構成ア プリケーションを使用して設定することはできません。

# **IMPLICIT\_CP\_CP\_SESS\_SUPPORT**

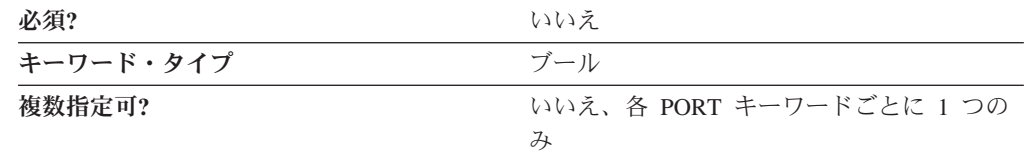

IMPLICIT\_CP\_CP\_SESS\_SUPPORT パラメーターでは、CP-CP セッションが、この ポートからの暗黙的なリンク・ステーションで認められるかどうかを指定します。 有効な値は以下のとおりです。

- **0** CP-CP セッションは認められません。
- **1** CP-CP セッションは認められます。

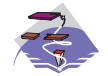

マルチパス・チャネル (MPC) DLC の場合は、 IMPLICIT\_CP\_CP\_SESS\_SUPPORT に 1 を指定しなければなりません。

このパラメーターはオプションです。

注**:** IMPLICIT\_CP\_CP\_SESS\_SUPPORT パラメーターは、 SNA ノード構成アプリケ ーションを使用して設定することはできません。

# **IMPLICIT\_DEACT\_TIMER**

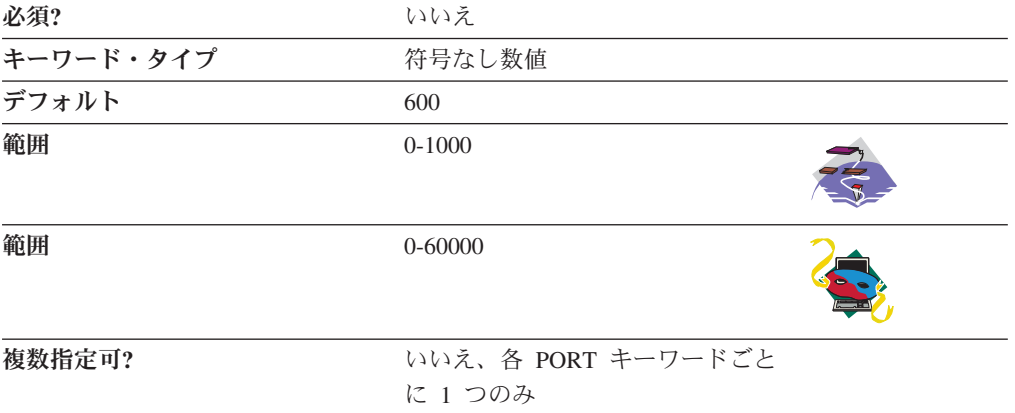

IMPLICIT\_DEACT\_TIMER パラメーターでは、このリンクが自動的に非活動化状態 になるまで活動停止中でいることができる時間を秒数で指定します。

暗黙的なリンクの非活動化タイマーは、IMPLICIT LIMITED RESOURCE に INACTIVITY または YES が指定された場合のみ使用されます。

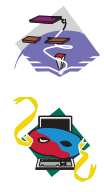

値は、0 から 1,000 秒の範囲の整数です。デフォルトは 600 秒です。

値は、0 から 60,000 秒の範囲の整数です。デフォルトは 600 秒です。

このパラメーターはオプションです。

# **IMPLICIT\_DSPU\_SERVICES**

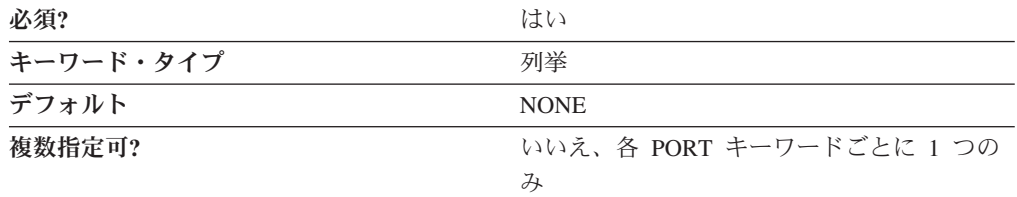

IMPLICIT DSPU SERVICES パラメーターでは、ローカル・ノードがこのポート上 で活動化された暗黙的なリンクを介してダウンストリーム PU に提供するサービス を指定します。有効な値は以下のとおりです。

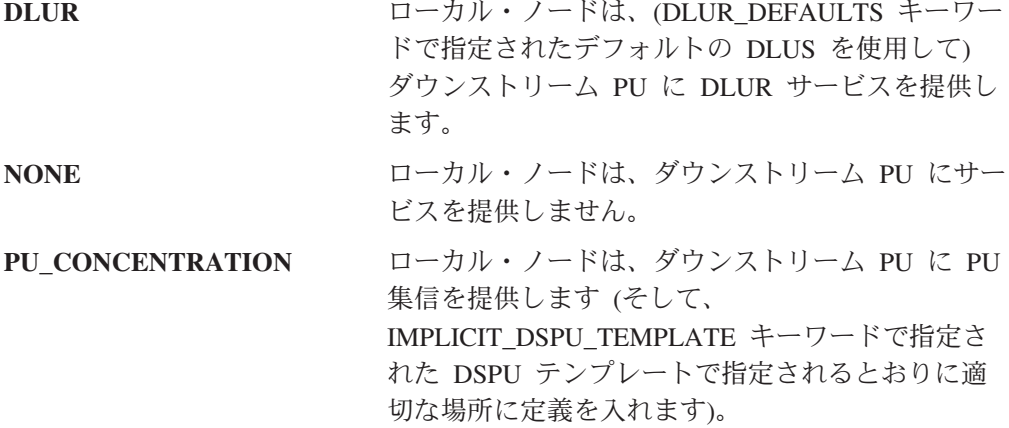

このパラメーターは必須です。デフォルトは NONE です。

注: IMPLICIT\_DSPU\_SERVICES パラメーターは、 SNA ノード構成アプリケーシ ョンを使用して設定することはできません。

### **IMPLICIT\_DSPU\_TEMPLATE**

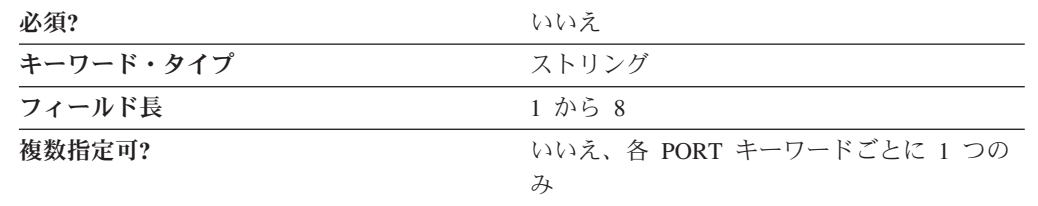

IMPLICIT\_DSPU\_TEMPLATE パラメーターでは、ローカル・ノードがこのポート上 で活動化された暗黙的なリンクに PU 集信を提供するときに定義として使用する、 DSPU\_TEMPLATE キーワードで定義された 1 から 8 バイトの DSPU テンプレー トの名前を指定します。リンクが活動化されたときに指定されたテンプレートがな い (またはすでにそのインスタンス限界にある) 場合には、活動化は失敗します。

IMPLICIT DSPU\_SERVICES パラメーターが PU\_CONCENTRATION に設定されて いない場合、このフィールドは無視されます。

8 文字すべてを指定しなければなりません。有効な文字は、ローカル・システムに 固有のエンコードを使用しているローカルの表示可能文字です。

このパラメーターはオプションです。

### **IMPLICIT\_HPR\_SUPPORT**

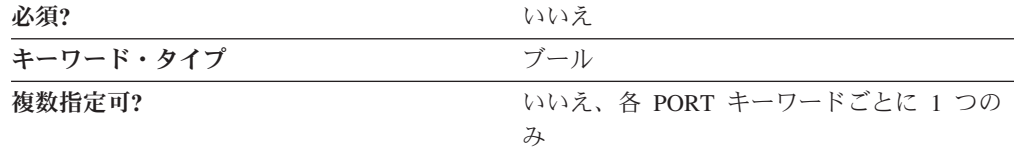

IMPLICIT HPR SUPPORT パラメーターでは、暗黙的なリンクで HPR をサポート するかどうかを指定します。有効な値は以下のとおりです。

**0** HPR を暗黙的なリンクでサポートしません。

**1** HPR を暗黙的なリンクでサポートします。

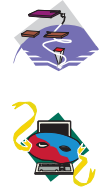

エンタープライズ・エクステンダー (EE) DLC およびマルチパス・チャ ネル (MPC) DLC の場合には、 IMPLICIT\_HPR\_SUPPORT に 1 を指定 しなければなりません。

エンタープライズ・エクステンダー (EE) DLC の場合には、

IMPLICIT\_HPR\_SUPPORT を 1 として指定しなければなりません。

### **IMPLICIT\_LIMITED\_RESOURCE**

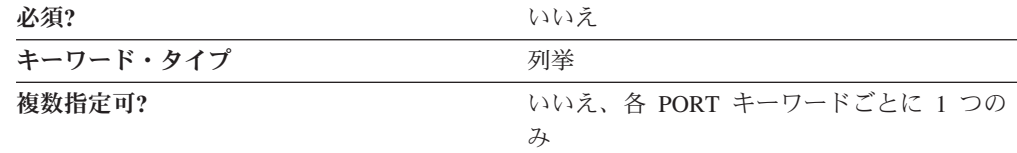

IMPLICIT\_LIMITED\_RESOURCE パラメーターは、このポートからの暗黙的なリン ク・ステーションを、リンクを使用しているセッションがないときに非活動化状態 にするかどうかを指定します。有効な値は以下のとおりです。

- **INACTIVITY** 暗黙的なリンクは限定リソースなので、リンクを使用しているアク ティブ・セッションがないとき、または IMPLICIT\_DEACT\_TIMER パラメーターで指定された期間、リンク上でデータが送信されない ときには、自動的に非活動になります。
- **NO** 暗黙的なリンクは限定リソースではないので、自動的に非活動には なりません。
- **YES** 暗黙的なリンクは限定リソースなので、リンクを使用しているアク ティブ・セッションがないとき、または IMPLICIT\_DEACT\_TIMER

注: IMPLICIT\_DSPU\_TEMPLATE パラメーターは、 SNA ノード構成アプリケーシ ョンを使用することでしか設定できません。

パラメーターで指定された期間、リンク上でデータが送信されない ときには、自動的に非活動になります。

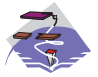

マルチパス・チャネル (MPC) DLC の場合には、 IMPLICIT LIMITED RESOURCE に NO を指定しなければなりません。

このパラメーターはオプションです。

## **IMPLICIT\_LINK\_LVL\_ERROR**

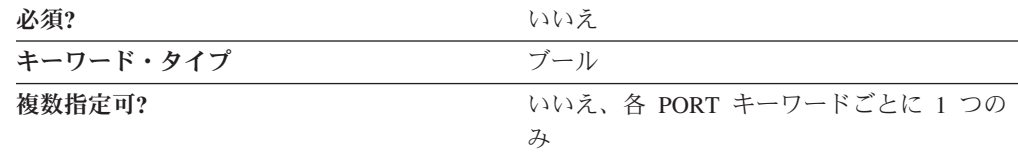

IMPLICIT LINK LVL ERROR パラメーターでは、暗黙的なリンクで、リンク・レ ベルのエラー回復を使用して HPR トラフィックを送信するかどうかを指定しま す。

注**:** IMPLICIT\_HPR\_SUPPORT が 0 に設定されている場合、 IMPLICIT LINK LVL ERROR パラメーターは無視されます。

有効な値は以下のとおりです。

- **0** 暗黙的なリンクで、リンク・レベルのエラー回復を使用して、HPR トラフ ィックを転送しません。
- **1** 暗黙的なリンクで、リンク・レベルのエラー回復を使用して、HPR トラフ ィックを転送します。
- 注: IMPLICIT LINK LVL ERROR パラメーターは、 SNA ノード構成アプリケー ションを使用して設定することはできません。

### **LINK\_STATION\_ROLE**

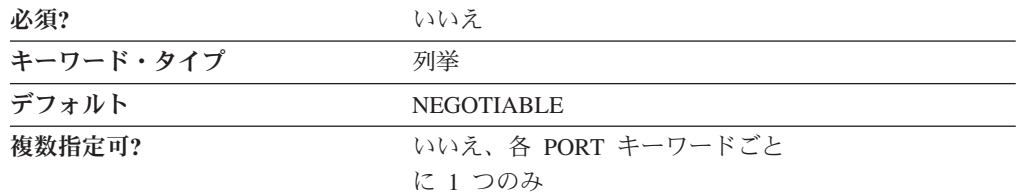

LINK STATION ROLE パラメーターでは、リンク・ステーションが隣接リンク・ス テーションとの通信を制御する場合の役割を定義します。有効な値は以下のとおり です。

**NEGOTIABLE** 接続が確立されたときに、ローカル・リンク・ステ ーションは 1 次または 2 次リンク・ステーション となります。

**PRIMARY インター・コンター・ステーションがリンク上の会話を制御** します。

**SECONDARY** 2 次リンク・ステーションは、データが送信される まで 1 次リンク・ステーションによってポーリン グされるのを待機しなければなりません。

このパラメーターはオプションです。

デフォルトは NEGOTIABLE です。

注**:**

- 1. DLC\_NAME に TWINAX が指定されている場合は、SECONDARY のみ有効で す。
- 2. DLC NAME に ANYNET が指定され、LINK STATION キーワード上の LS\_NAME が \$ANYNET\$ の場合、PRIMARY は有効ではありません。

### **MAX\_ACTIVATION\_ATTEMPTS**

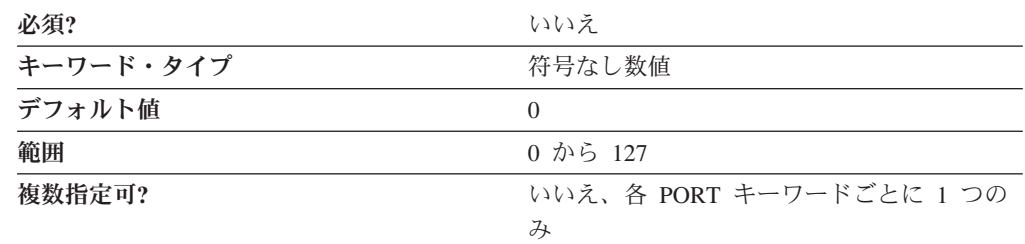

MAX ACTIVATION ATTEMPTS パラメーターでは、リモート・ノードが応答しな い場合、またはポートが非アクティブの場合に許される再試行の回数を指定しま す。この試みには、自動再試行とアプリケーション主導型活動化の試行の両方が含 まれます。この限度に達すると、これ以上活動化の再試行は行われません。再試行 の回数は、正常に活動化された場合、またはリンク・ステーション、ポート、また は DLC が非活動状態になった場合にリセットされます。

値は、0 から 127 の範囲の整数です。0 は無制限を意味します。

このパラメーターはオプションです。

このパラメーターは、このポートを参照している LINK\_STATION キーワードが MAX\_ACTIVATION\_ATTEMPTS=-1 を指定しておらず、 LINK\_STATION キーワー ド上の以下のパラメーターのうちの 1 つが指定されていない限り、無視されます。

- DELAY APPLICATION RETRIES
- v INHERIT\_PORT\_RETRY\_PARMS
- v RETRY\_LINK\_ON\_DISCONNECT
- v RETRY\_LINK\_ON\_FAILED\_START
- RETRY LINK ON FAILURE

# **MAX\_IFRM\_RCVD**

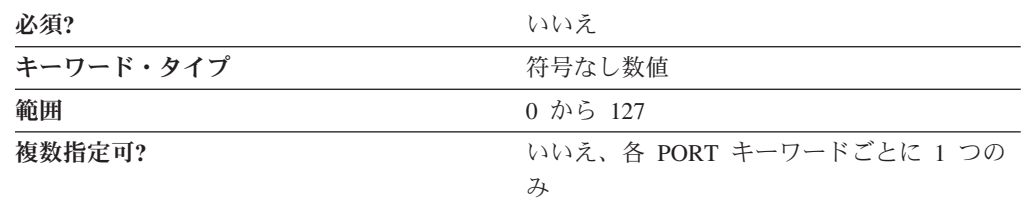

MAX\_IFRM\_RCVD パラメーターでは、肯定応答が送信されるまで、ローカル・リ ンク・ステーションが受信できる I フレームの最大数を判別します。

値は、0 から 127 の範囲の整数です。

このパラメーターはオプションです。

注**:** MAX\_IFRM\_RCVD パラメーターは、 SNA ノード構成アプリケーションを使 用して設定することはできません。

### **MAX\_RCV\_BTU\_SIZE**

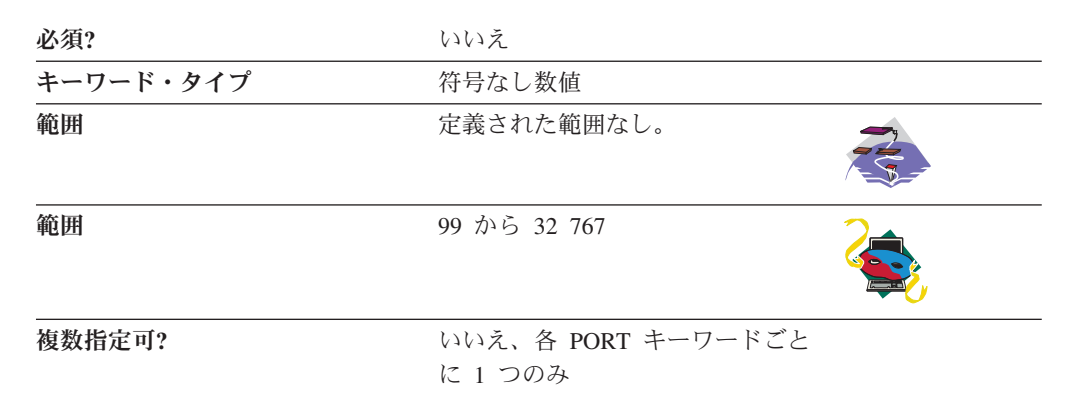

MAX RCV BTU SIZE パラメーターでは、受信できる最大 BTU サイズを指定しま す。暗黙的な HPR 可能リンクがポート上でサポートされていない場合には、この 値を 99 以上に設定してください。暗黙的な HPR 可能リンクがポート上でサポー トされている場合には、この値を 768 以上に設定してください。このポートが AnyNet DLC 用の場合には、**9 216** を使用してください。

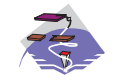

マルチパス・チャネル (MPC) DLC の場合、MAX\_RCV\_BTU\_SIZE に は 32 768 を設定して、 DLC がサイズを求められるようにしなければ なりません。

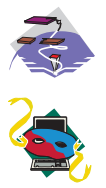

定義された範囲はありません。

値は、99 から 32 767 の範囲の整数です。

このパラメーターはオプションです。

注**:** MAX\_RCV\_BTU\_SIZE パラメーターは、 SNA ノード構成アプリケーションを 使用して設定することはできません。

# **PORT\_NAME**

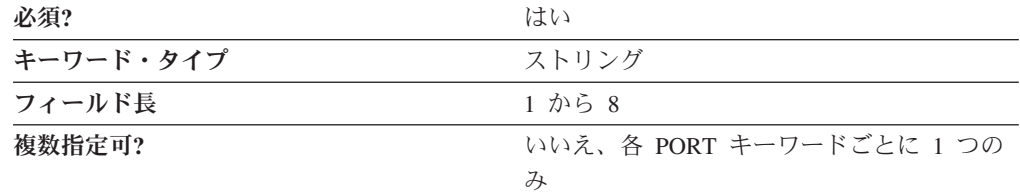

PORT\_NAME パラメーターでは、リンク・ステーションに関連付けられているポー トの 1 から 8 バイトの名前を指定します。

8 文字すべてを指定しなければなりません。有効な文字は、ローカルの表示可能文 字です。

エンタープライズ・エクステンダー (EE) DLC の場合には、PORT\_NAME に *IBMEEDLC* (IPv4) または *IBMEE006* (IPv6) を指定してください。

このパラメーターは必須です。

注**:** PORT キーワードで指定する PORT\_NAME は、LINK\_STATION キーワードで 指定する PORT\_NAME と一致しなければなりません。

### **PORT\_TYPE**

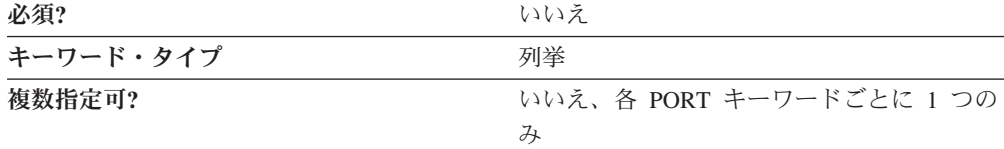

PORT\_TYPE パラメーターでは、ポートで使用する回線のタイプを指定します。有 効な値は以下のとおりです。

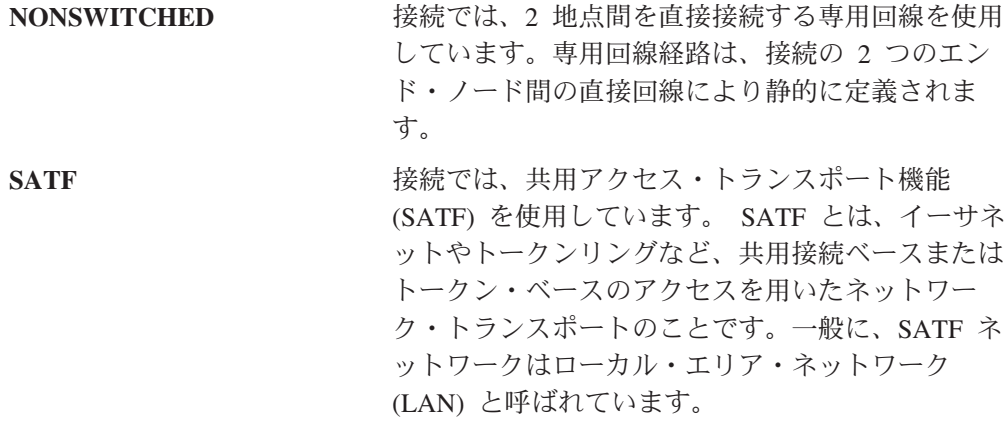

**SWITCHED** 接続では、モデム、パケット交換ネットワーク (長 距離電話網など)、およびリモート・ダイヤル呼び出 しアドレッシング (電話番号など) の使用を必要と する、ダイヤル呼び出しサービスを使用していま す。交換機経由の経路は、実行時に、パケット交換 ネットワークを介して動的に決まります。

このパラメーターはオプションです。

注**:**

- 1. このパラメーターに SATF を指定した場合には、LS\_ROLE パラメーターに NEGOTIABLE を指定してください。
- 2. PORT TYPE パラメーターは、SNA ノード構成アプリケーションを使用して設 定することはできません。

### **PROPAGATION\_DELAY**

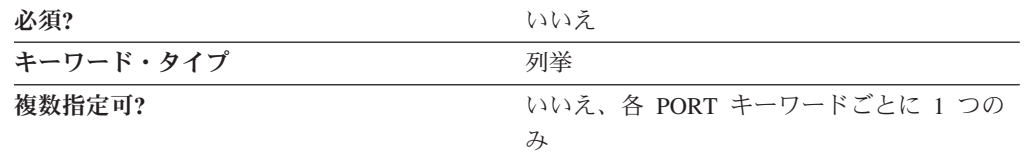

PROPAGATION\_DELAY パラメーターでは、このポートの、信号がリンクの長さを 渡るときに要するデフォルト時間 (ミリ秒単位) を指定します。値は、以下の式で表 される、1 バイトの浮動小数点数としてエンコードされます。

#### $0.1$  mmm  $\star$  2 eeeee

ここで、バイトをビットで表すと *eeeeemmm* です。

有効な値は以下のとおりです。

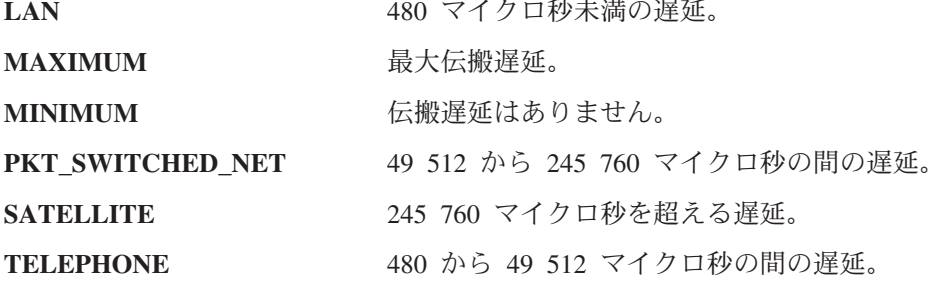

このパラメーターはオプションです。

注: PROPAGATION DELAY パラメーターは、 SNA ノード構成アプリケーション を使用して設定することはできません。

# **RETRY\_LINK\_ON\_DISCONNECT**

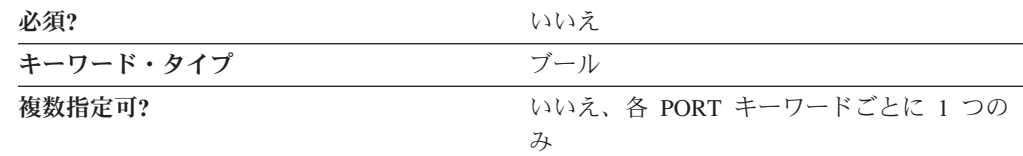

RETRY LINK ON DISCONNECT パラメーターでは、リンクがリモート・ノードに よって通常停止されたときにリンクの活動化を再試行するかどうかを指定します。 有効な値は以下のとおりです。

- **0** リンクの活動化を再試行しません。
- **1** リンクの活動化を再試行します。

このパラメーターはオプションです。

# **RETRY\_LINK\_ON\_FAILED\_START**

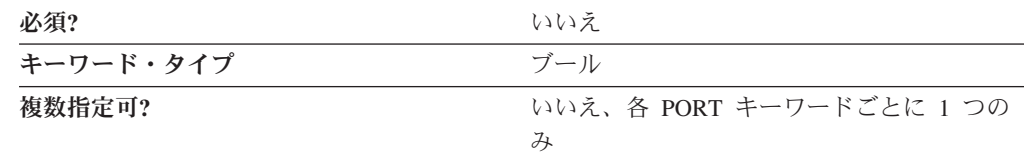

RETRY LINK ON FAILED START パラメーターでは、活動化を試みてもリモー ト・ノードから応答が何もなかった場合にリンクの活動化を再試行するかどうかを 指定します。活動化を試みたときにポートが非アクティブの場合には、活動化が試 みられます。有効な値は以下のとおりです。

- **0** リンクの活動化を再試行しません。
- **1** リンクの活動化を再試行します。

このパラメーターはオプションです。

# **RETRY\_LINK\_ON\_FAILURE**

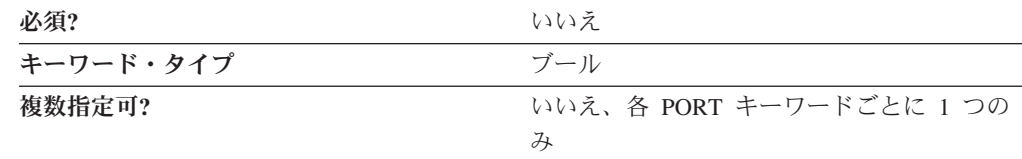

RETRY LINK ON FAILURE パラメーターでは、活動状態のとき、または活動保留 中の状態のときにリンクで障害が発生した場合にリンクの活動化を再試行するかど うかを指定します。ポートで障害が発生した場合には、リンクの活動化が試みられ ます。有効な値は以下のとおりです。

- **0** リンクの活動化を再試行しません。
- **1** リンクの活動化を再試行します。

このパラメーターはオプションです。

### **PORT\_LAN\_SPECIFIC\_DATA**

PORT LAN SPECIFIC DATA パラメーターのパラメーター定義の詳細については、 213 ページの『付録 C. LAN [固有のデータ』を](#page-226-0)参照してください。

### **PORT\_OEM\_SPECIFIC\_DATA**

エンタープライズ・エクステンダー (EE) DLC、または OEM DLC の PORT OEM SPECIFIC DATA パラメーターのパラメーター定義については、以下 の節を参照してください。

- v 203 [ページの『付録](#page-216-0) B. EE 固有のデータ』
- v 225 [ページの『付録](#page-238-0) D. OEM 固有のデータ』

### **PORT\_SDLC\_SPECIFIC\_DATA**

PORT SDLC SPECIFIC DATA パラメーターのパラメーター定義の詳細について は、 235 ページの『付録 E. SDLC [固有のデータ』を](#page-248-0)参照してください。

### **PORT\_TWINAX\_SPECIFIC\_DATA**

PORT\_TWINAX\_SPECIFIC\_DATA パラメーターのパラメーター定義の詳細について は、 251 ページの『付録 F. Twinaxial [固有のデータ』を](#page-264-0)参照してください。

### **PORT\_X25\_SPECIFIC\_DATA**

PORT X25 SPECIFIC DATA パラメーターのパラメーター定義の詳細については、 255 ページの『付録 G. X.25 [固有のデータ』を](#page-268-0)参照してください。

### **SECURITY**

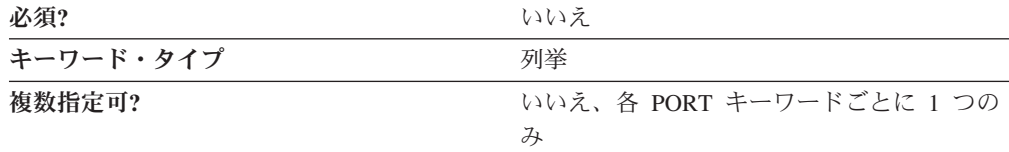

SECURITY パラメーターでは、このポートの接続でのデータの伝送に使用するセキ ュリティーのデフォルト・タイプを指定します。有効な値は以下のとおりです。

#### **ENCRYPTED**

回線上で暗号化します。

#### **GUARDED\_CONDUIT**

コンジットを物理的な不正アクセスから保護します。

#### **GUARDED\_RADIATION**

回線を、物理的な不正アクセスおよび放射される電波を利用した不正アクセ スから保護します。

#### **NONSECURE**

セキュリティーは存在しません。

#### **PUBLIC\_SWITCHED\_NETWORK**

データは、公衆交換網を介して伝送されます。

#### **SECURE\_CONDUIT**

回線は、保護されていないセキュア・コンジットです。

#### **UNDERGROUND\_CABLE**

データは、セキュア地下ケーブルを介して伝送されます。

このパラメーターはオプションです。

### **USER\_DEFINED\_1**

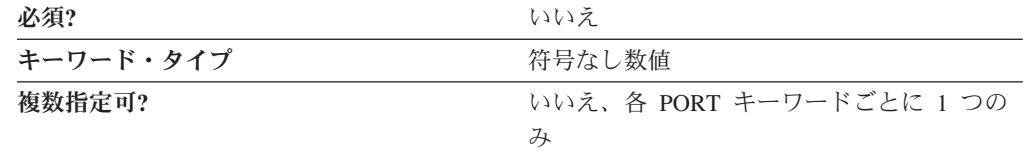

USER DEFINED 1 パラメーターでは、このポートのユーザー定義パラメーターの デフォルト最大限度を指定します。

このパラメーターはオプションです。

# **USER\_DEFINED\_2**

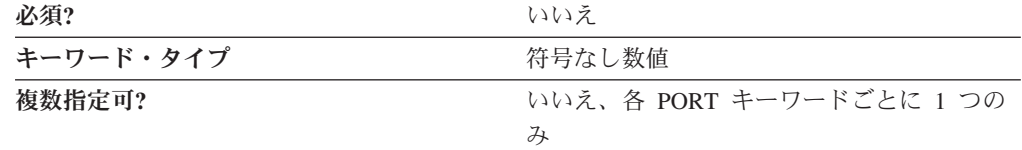

USER\_DEFINED\_2 パラメーターでは、このポートのユーザー定義パラメーターの デフォルト最大限度を指定します。

このパラメーターはオプションです。

# **USER\_DEFINED\_3**

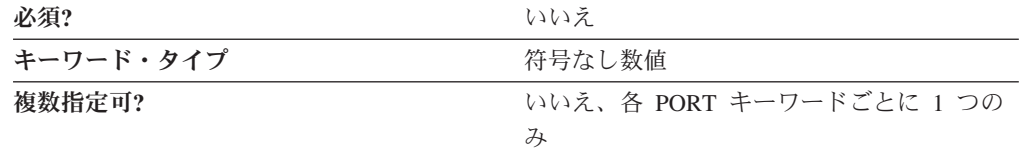

USER DEFINED 3 パラメーターでは、このポートのユーザー定義パラメーターの デフォルト最大限度を指定します。

このパラメーターはオプションです。

# 第 **25** 章 **RTP\_TUNING**

本章では、RTP\_TUNING キーワードに指定できるパラメーター・キーワードとパラ メーター値について説明します。

# キーワード定義

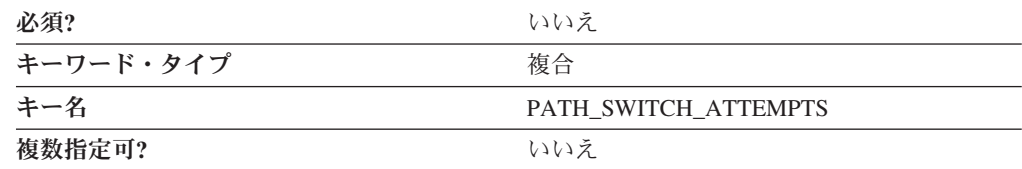

# **RTP\_TUNING** のサンプル

以下に、RTP\_TUNING キーワードのサンプルを示します。

```
RTP_TUNING = (
     PATH_SWITCH_ATTEMPTS = 6
     SHORT REQ = 0NETWORK PATH SWITCH TIME = 60
     HIGH_PATH_SWITCH_TIME = 120
     MEDI\overline{U}M PATH SWITCH TIME = 240
     LOW PATH SWITCH TIME = 480MAX SHORT REQ TIME = 6
     MAX_REFIFO_TIME = 4000
)
```
# **RTP\_TUNING** パラメーター・キーワード

# **PATH\_SWITCH\_ATTEMPTS**

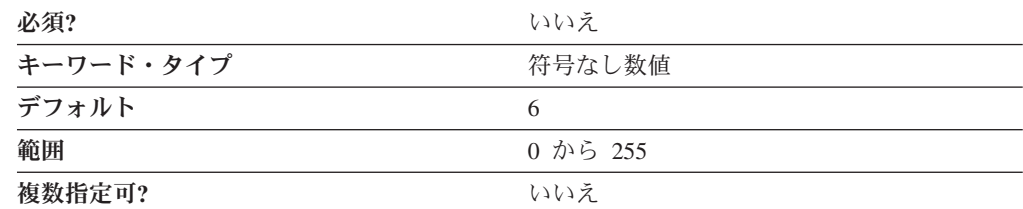

PATH\_SWITCH\_ATTEMPTS パラメーターは、アクティブ・リンクの切断を開始す るまで試みるパス・スイッチ試行回数を指定します。

このパラメーターはオプションです。

# **SHORT\_REQ**

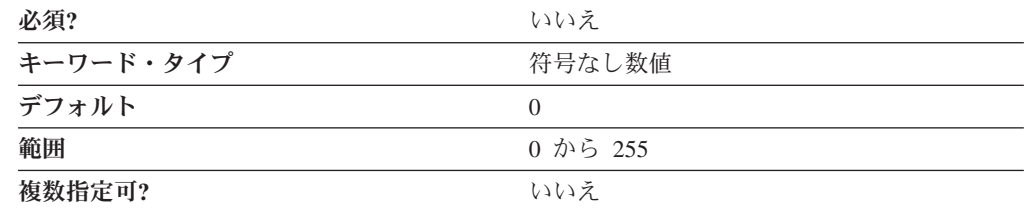

SHORT\_REQ パラメーターは、RTP 接続が切断されて、パス・スイッチが試行され るまでに、状況要求標識が付いたパケットが送信される回数を指定します。0 が指 定された場合は、デフォルト値の 6 が使用されます。

このパラメーターはオプションです。

パーソナル・コミュニケーションズでの RTP 接続の調整に関する追加情報は、パ ーソナル・コミュニケーションズのインフォメーション・センターにあります。

### **NETWORK\_PATH\_SWITCH\_TIME**

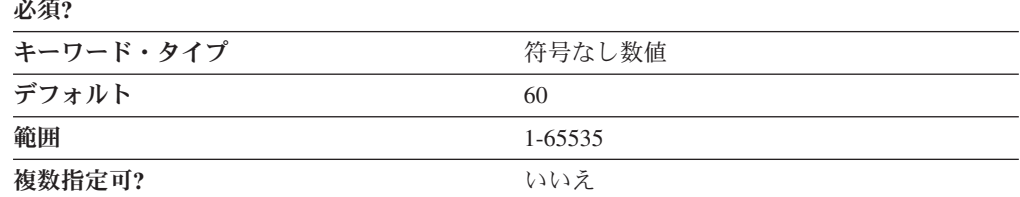

NETWORK PATH SWITCH TIME パラメーターは、切断されたネットワーク優先 順位 (SNASVCMG または SNASVRMGR) の RTP 接続のパス・スイッチを試行す る時間の長さを秒単位で指定します。パス・スイッチ時間は、

LOW\_PATH\_SWITCH\_TIME、 MEDIUM\_PATH\_SWITCH\_TIME、

HIGH\_PATH\_SWITCH\_TIME、および\_NETWORK\_PATH\_SWITCH\_TIME の順の有 効な伝送優先順位ごとに、4 つの異なる時間制限として指定されます。これらの伝 送優先順位ごとに指定する値は、それより低い伝送優先順位の値を超えてはなりま せん。

パス・スイッチのタイマーはそれぞれ、使用されるリンクのリンク・タイムアウト よりも大きな値でなければなりません。例えば、EEDLC リンクは INACTIVITY\_TIMER ごとにテストされ、エラーが検出されるまでに CONNECT\_RETRY\_COUNT 回再試行されます。このパラメーターは、IPv4 または IPv6 の IBMEEDLC の「デバイス」パネルで構成されます。デフォルト値は、 INACTIVITY\_TIMER=10 秒と CONNECT\_RETRY\_COUNT=3 です。リンク障害時 間は、(3+1)×10=40 秒となります。リンク障害を検出するまで、パス・スイッチは 障害のあるリンクを使用し続けようとするため、試行は不成功になります。パス・ スイッチの試行が失敗すると、HPR パイプ経由で経路指定されているセッションは 終了します。パス・スイッチが成功すると、セッションはすべて、新規の HPR パ イプを経由して中断されることなく経路指定されます。

NETWORK PATH SWITCH TIME に 0 が指定された場合は、デフォルト値の 60 が使用されます。

### **HIGH\_PATH\_SWITCH\_TIME**

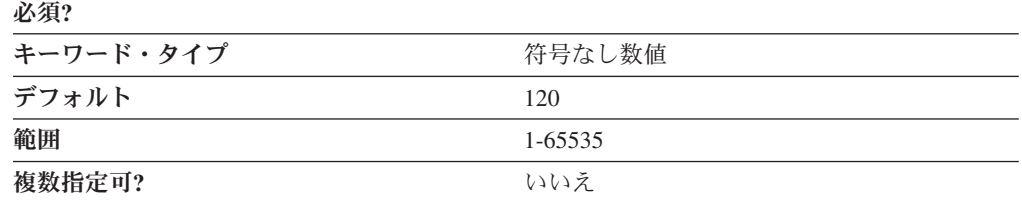

HIGH\_PATH\_SWITCH\_TIME パラメーターでは、切断された高い優先順位の RTP 接続のパス・スイッチを試行する時間の長さを秒単位で指定します。 NETWORK\_MEDIUM\_PATH\_SWITCH\_TIME での制約事項を参照してください。

HIGH PATH SWITCH TIME に 0 が指定された場合は、デフォルト値の 120 が使 用されます。

### **MEDIUM\_PATH\_SWITCH\_TIME**

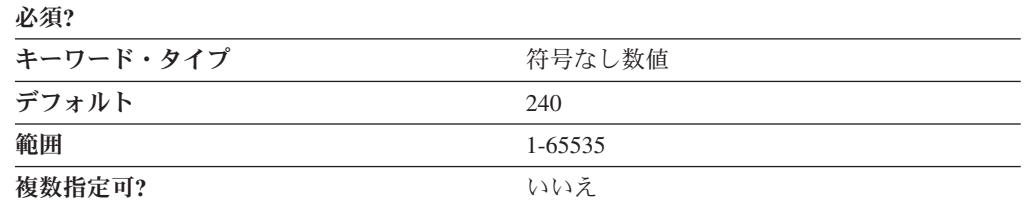

MEDIUM\_PATH\_SWITCH\_TIME パラメーターでは、切断された中位優先順位の RTP 接続のパス・スイッチを試行する時間の長さを秒単位で指定します。 NETWORK\_MEDIUM\_PATH\_SWITCH\_TIME での制約事項を参照してください。

MEDIUM PATH SWITCH TIME に 0 が指定された場合は、デフォルト値の 240 が使用されます。

### **LOW\_PATH\_SWITCH\_TIME**

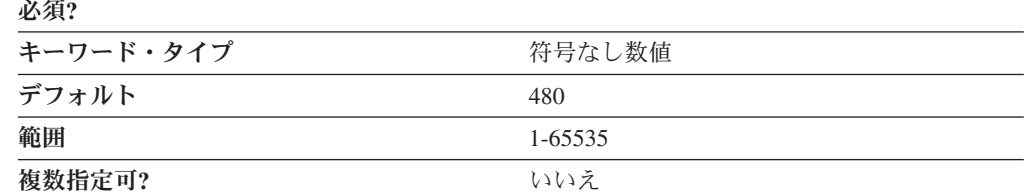

LOW\_PATH\_SWITCH\_TIME パラメーターでは、切断された低い優先順位の RTP 接続のパス・スイッチを試みる時間の長さを秒単位で指定します。 NETWORK\_MEDIUM\_PATH\_SWITCH\_TIME での制約事項を参照してください。

LOW PATH SWITCH TIME に 0 が指定された場合は、デフォルト値の 480 が使 用されます。

# **MAX\_SHORT\_REQ\_TIME**

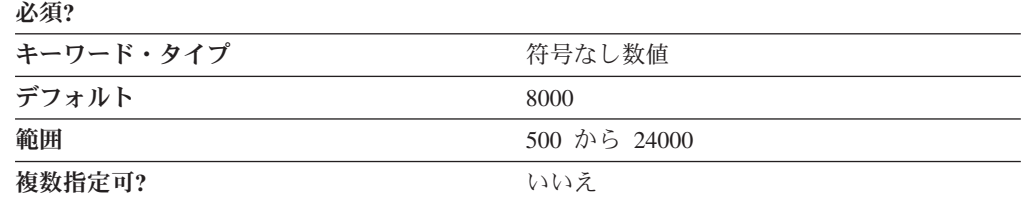

RTP プロトコルでは、短要求タイマーと呼ばれるタイマーを使用します。このタイ マーの値はプロトコルの一部として計算されますが、MAX\_SHORT\_REQ\_TIME で 最大値がミリ秒単位で指定されます。タイマーの値はこれより大きくはできませ ん。場合によっては、この最大値を設定するとパフォーマンスが向上することがあ ります。

値を 0 に設定すると、タイマーは制限されず、プロトコルで計算されたどの値でも 使用できます。最小値は 500 ミリ秒で、デフォルト値は 8000 ミリ秒です。1 から 499 ミリ秒の値が指定されている場合は、500 ミリ秒の値が使用されます。

### **MAX\_REFIFO\_TIME**

必須**?**

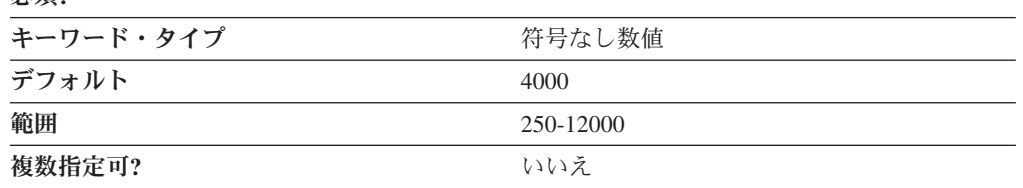

RTP プロトコルでは、再 FIFO タイマーと呼ばれるタイマーを使用します。このタ イマーの値はプロトコルの一部として計算されますが、MAX\_REFIFO\_TIME で最大 値がミリ秒単位で指定されます。タイマーの値はこれより大きくはできません。場 合によっては、この最大値を設定するとパフォーマンスが向上することがありま す。

値を 0 に設定すると、タイマーは制限されず、プロトコルで計算されたどの値でも 使用できます。最小値は 250 ミリ秒で、デフォルト値は 4000 ミリ秒です。1 から 249 ミリ秒の値が指定されている場合は、250 ミリ秒の値が使用されます。

# 第 **26** 章 **SPLIT\_STACK**

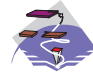

本章では、SPLIT\_STACK キーワードに指定できるパラメーター・キー ワードとパラメーター値について説明します。

# キーワード定義

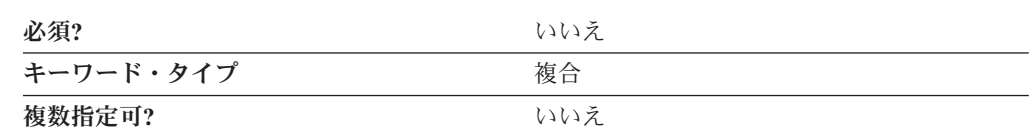

# **SPLIT\_STACK** のサンプル

以下に、SPLIT\_STACK キーワードのサンプルを示します。

### **SPLIT\_STACK** パラメーター・キーワード

### **POOL\_NAME**

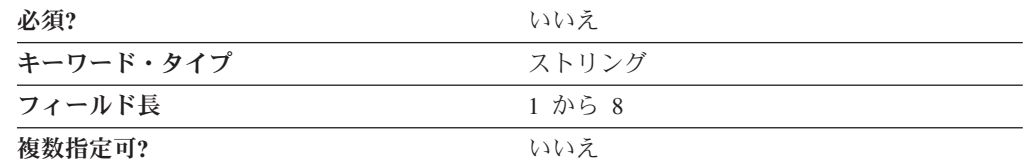

POOL\_NAME パラメーターでは、1 から 8 文字のデフォルトのプール名を指定し ます。明示的な LU が必要ない場合、SNA API クライアントは、このデフォルト 名から利用可能な LU 0 から 3 の LU を取得します。指定した場合、作成された 新しいホスト LU は、デフォルトによってすべてこのプールに追加されます。有効 な値は以下のとおりです。

- v 先頭文字は、大文字の英字 (A から Z) または特殊文字 (@、#、\$) でなければな りません。
- v 残りの文字は、英数字 (A から Z、0 から 9) でも特殊文字 (@、#、\$) でも構い ません。

このパラメーターはオプションです。

SPLIT\_STACK=( STARTUP=1 )

# **STARTUP**

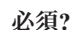

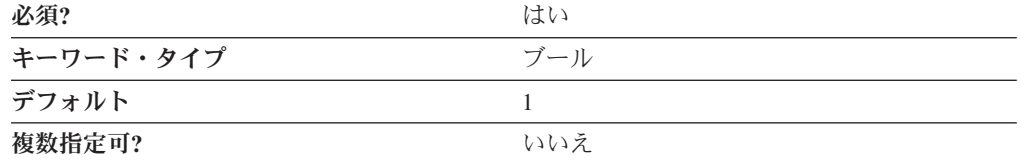

STARTUP パラメーターでは、実行時にリモート・クライアントで LU 6.2 セッシ ョンを構成できるかどうかを指定します。有効な値は以下のとおりです。

- **0** LU 6.2 セッションはリモート・クライアントで構成することはできます が、実行時に確立することはできません。
- **1** LU 6.2 セッションはリモート・クライアントで構成して確立することがで きます。

このパラメーターは必須です。デフォルトは、1 です。

# 第 **27** 章 **TN3270E\_DEF**

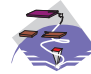

本章では、TN3270E\_DEF キーワードに指定できるパラメーター・キー ワードとパラメーター値について説明します。

# キーワード定義

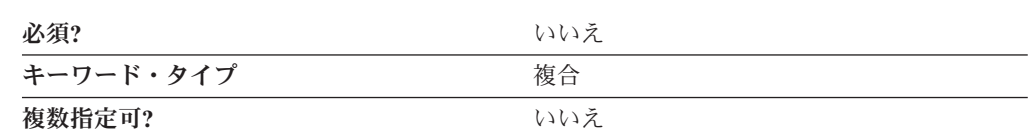

# **TN3270E\_DEF** のサンプル

以下に、TN3270E DEF キーワードのサンプルを示します。

```
TN3270E_DEF=(
     AUTO LOGOFF=1
     DEFAULT_POOL_NAME=POOL1
     FREQUENCY=60
     KEEPALIVE_TYPE=TN_NOP
     LOGOFF=30
     TIMER=10
)
```
# **TN3270E\_DEF** パラメーター・キーワード

# **AUTO\_LOGOFF**

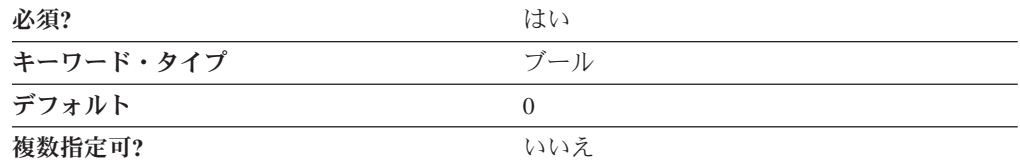

AUTO\_LOGOFF パラメーターでは、LOGOFF パラメーターの値に達したときに接 続を自動的に終了するかどうかを指定します。有効な値は以下のとおりです。

- **0** 接続を終了しません。
- **1** 接続を終了します。

このパラメーターは必須です。デフォルトは 0 です。

## **DEFAULT\_POOL\_NAME**

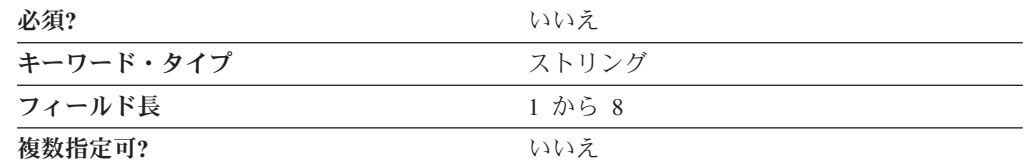

DEFAULT POOL NAME パラメーターでは、割り振られていないワークステーショ ンのプール、または TN3270 クライアントが LU 名を指定しない場合に使用する暗 黙的なワークステーションのプールの名前を識別します。プールの名前は、1 から 8 バイトの文字ストリングです。

このパラメーターはオプションです。

### **DEFAULT\_PRINTER\_POOL\_NAME**

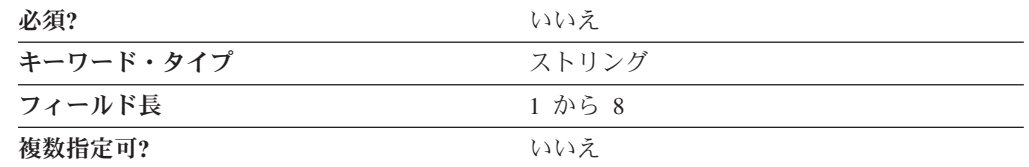

DEFAULT\_PRINTER\_POOL\_NAME パラメーターでは、割り振られていないプリン ターのプール、または TN3270 クライアントが LU 名を指定しない場合に使用する 暗黙的なプリンターのプールの名前を識別します。プールの名前は、1 から 8 バイ トの文字ストリングです。

このパラメーターはオプションです。

## **ENABLE\_FILTERING**

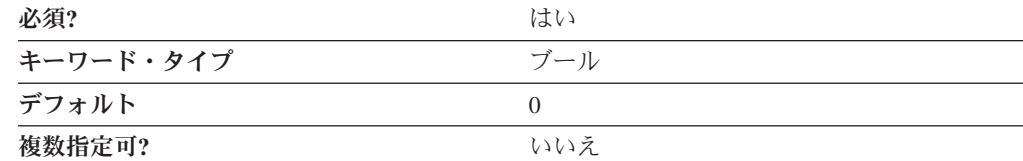

ENABLE\_FILTERING パラメーターでは、TN3270E フィルターを使用可能にするか どうかを指定します。有効な値は以下のとおりです。

- **0** TN3270E フィルターは使用できません。すべての TCP/IP ワークステーシ ョンに、利用可能なホスト・リソース (すなわち、TN3270E リソースとし て定義されているホスト・リソース) へのアクセス権が付与されます。
- **1** TN3270E フィルターは使用可能です。少なくとも 1 つのフィルター定義の IP アドレスまたはサブネット・マスクに一致する TCP/IP ワークステーシ ョンにしか、対応するフィルターで定義されているホスト・リソースへのア クセス権は付与されません。

このパラメーターは必須です。デフォルトは 0 です。

## **FILTER\_PREFERENCE**

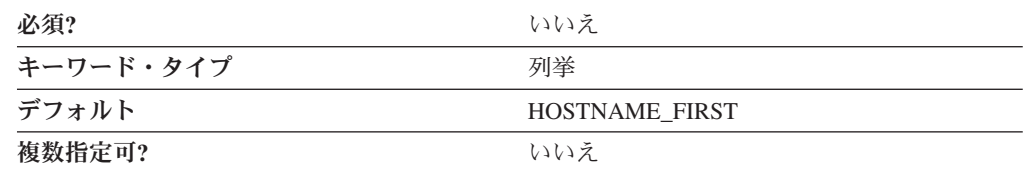

FILTER PREFERENCE パラメーターでは、着信クライアント要求との一致を判別す る場合に使用するフィルター・レコード処理順序を指定します。有効な値は以下の とおりです。

#### **HOSTNAME\_FIRST**

TCP/IP アドレスを指定するフィルターを処理する前に、 TCP/IP ホ スト名またはドメイン名のいずれかを指定するすべてのフィルター を処理し、クライアントのホスト名またはドメイン名と突き合わせ ることを指定します。

#### **IP\_ADDR\_FIRST**

ホスト名またはドメイン名を指定するフィルターを処理する前に、 TCP/IP アドレスを指定するすべてのフィルターを処理することを指 定します。

このパラメーターはオプションです。デフォルトは HOSTNAME\_FIRST です。

### **FREQUENCY**

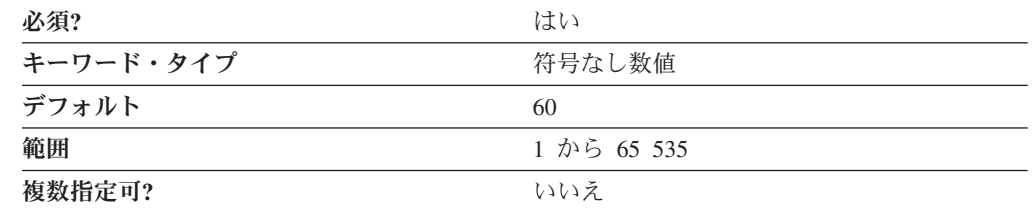

FREQUENCY パラメーターでは、接続上でデータが送信または受信されてから、キ ープアライブ検出が開始されるまでの待機時間 (秒数) を指定します。大きい数を指 定した場合には、接続の検査回数は少なく、その結果、ネットワーク・トラフィッ クが軽減されることを意味します。小さい数を指定した場合には、接続の検査回数 が多くなり、接続の解放が速くなることを意味します。

値は、1 から 65 535 の範囲の整数です。

このパラメーターは必須です。デフォルトは 60 です。

### **KEEPALIVE\_TYPE**

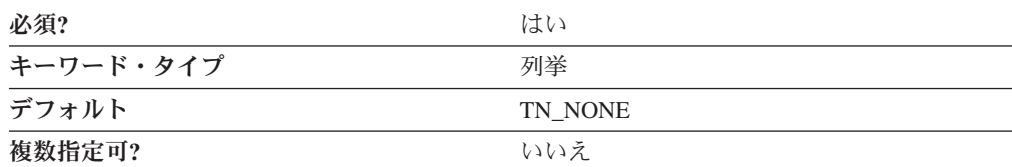

KEEPALIVE TYPE パラメーターでは、接続を解放する場合に使用するメソッドを 指定します。有効な値は以下のとおりです。

**TN\_NONE 接続の解放に TN\_NOP メソッドも** TN TIMING MARK メソッドも使用しません。 TN\_NOP **http://web/accounterport/**//web/2015/bible/////web/2015/accounterport//// い場合に使用します。接続を検出して解放すること には、予想外の時間がかかります。 FREQUENCY パラメーターで指定された値に達すると、接続が切 断されたかどうかを確認するテストが実行されま す。 **TN TIMING MARK 接続を解放し、ネットワーク上のトラフィックの追** 加を認めるときを定義する必要がある場合に使用し ます。接続の検出および解放は、TIMER パラメー ターで指定されたとおりに実行されます。指定され た時間に達して、クライアントが応答しないと、接 続は解放されます。

このパラメーターは必須です。デフォルトは TN\_NONE です。

### **LOGOFF**

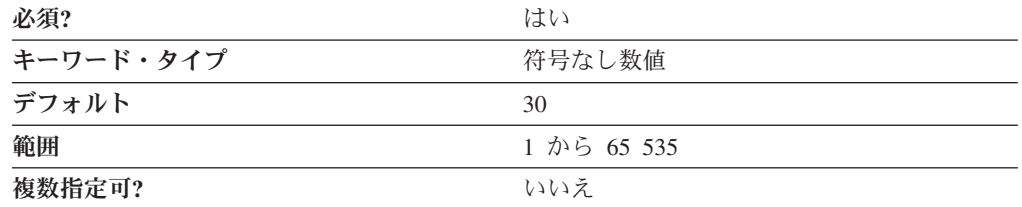

LOGOFF パラメーターでは、セッションを切断する前に認められるアイドル時間を 指定します。このパラメーターは、AUTO LOGOFF パラメーターが AUTO\_LOGOFF=1 として指定された場合にのみ有効です。

値は、1 から 65 535 の範囲の整数です。

このパラメーターは必須です。デフォルトは 30 です。

### **LU\_TAKEOVER**

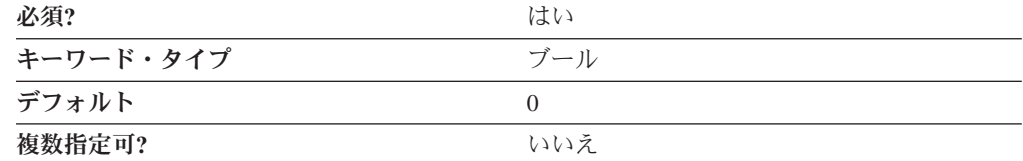

LU TAKEOVER パラメーターでは、サーバーの未使用 LU リソースを制御するた めに、 LU 引き継ぎ処理が使用されるかどうかを指定します。

LU\_ の引き継ぎは、サーバーの未使用 LU リソースを制御するための 1 つの技法 です。新規の TN3270E セッション要求で、サーバーで使用中の LU が指定された

場合、 TN3270E サーバーはその接続のクライアントにタイミング・マークを送信 します。ユーザーが指定した秒数内に、クライアントがタイミング・マークに応答 しないと、サーバーはそのセッションを切断し、その LU を新規の接続要求に割り 当てます。

LU の引き継ぎにより、キープアライブ検出によって生成される追加ネットワーク 伝送なしで、必要時に未使用セッションを切断することができます。キープアライ ブ検出によって、より頻繁に未使用接続を解放することが可能ですが、ネットワー ク通信量は多くなります。

有効な値は以下のとおりです。

- **0** 未使用 LU リソースの制御のために、LU 引き継ぎは使用されません。
- **1** 未使用 LU リソースの制御のために、LU 引き継ぎが使用されます。

このパラメーターは必須です。デフォルトは 0 です。

### **LU\_TAKEOVER\_TIMER**

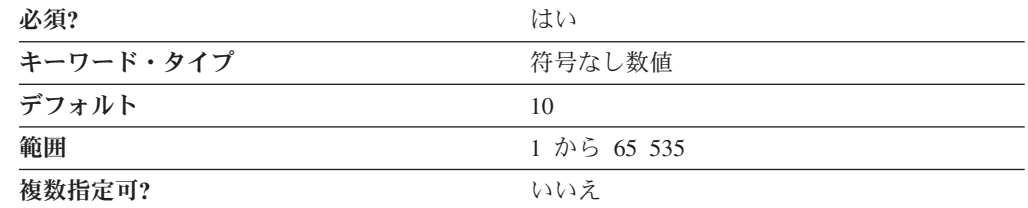

LU TAKEOVER TIMER パラメーターでは、セッションを切断する前に認められる アイドル時間 (秒数) を指定します。

値は、1 から 65 535 の範囲の整数です。

このパラメーターは必須です。デフォルトは 10 です。

### **TIMER**

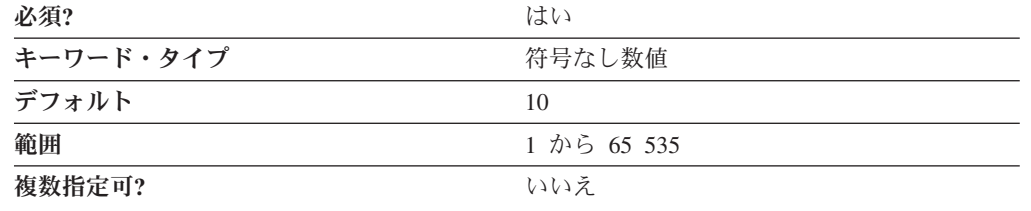

TIMER パラメーターでは、接続が解放されるまでタイミング・マークの応答を待機 する時間 (秒数) を指定します。

値は、1 から 65 535 の範囲の整数です。

このパラメーターは必須です。デフォルトは 10 です。
# 第 **28** 章 **TN3270E\_FILTER**

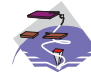

本章では、TN3270E\_FILTER キーワードに指定できるパラメーター・キ ーワードとパラメーター値について説明します。

### キーワード定義

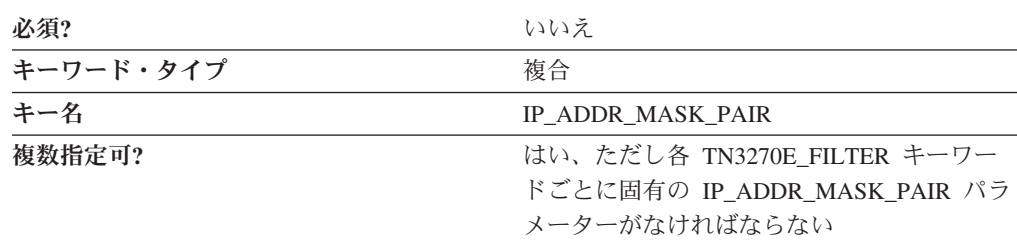

# **TN3270E\_FILTER** のサンプル

以下に、TN3270E\_FILTER キーワードのサンプルを示します。

TN3270E\_FILTER=( CLIENT ID TYPE=HOST NAME IP\_ADDR\_MASK\_PAIR=nfl.raleigh.ibm.com FILTER  $ENTRY =$ CLASS TYPE=TN IMPLICIT WORKSTATION IS\_POOL=1 NAME=PUBLIC )

### **TN3270E\_FILTER** パラメーター・キーワード

### **CLASS\_TYPE**

)

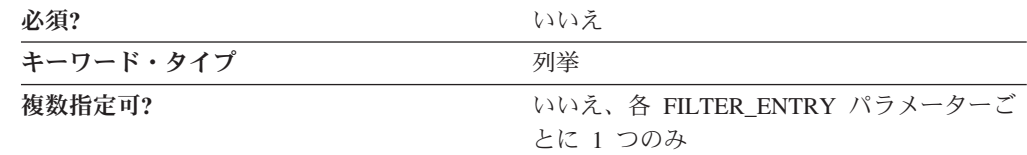

CLASS\_TYPE パラメーターでは、この LU またはプールをどのように使用するか を指定します。有効な値は以下のとおりです。

#### **TN\_ASSOC\_PRINTER**

明示的なワークステーション、または暗黙的なワークステーションのプール 内の LU に関連するプリンターを要求する接続に使用します。

#### **TN\_EXPLICIT\_PRINTER**

特定のプリンター名を要求する接続に使用します。

#### **TN\_EXPLICIT\_WORKSTATION**

特定のワークステーション装置名を要求する接続に使用します。

#### **TN\_IMPLICIT\_PRINTER**

特定のプリンター名を要求しない接続に使用します。

#### **TN\_IMPLICIT\_WORKSTATION**

特定のワークステーション装置名を要求しない接続に使用します。

#### **TN\_UNASSIGNED**

選択された LU またはプールの TN3270E 定義を削除する場合に使用しま す。

このパラメーターはオプションです。

### **CLIENT\_ID\_TYPE**

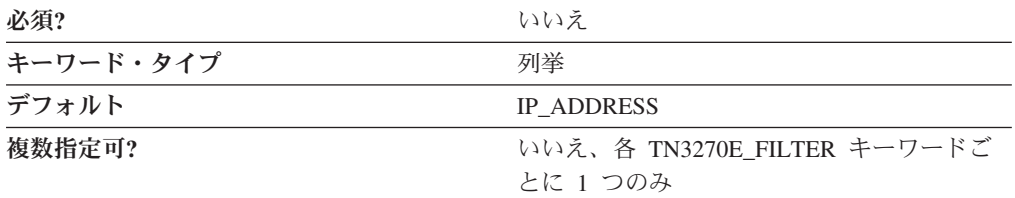

CLIENT\_ID\_TYPE パラメーターでは、IP\_ADDR\_MASK\_PAIR パラメーターの値で 指定されるアドレスのタイプを指定します。有効な値は以下のとおりです。

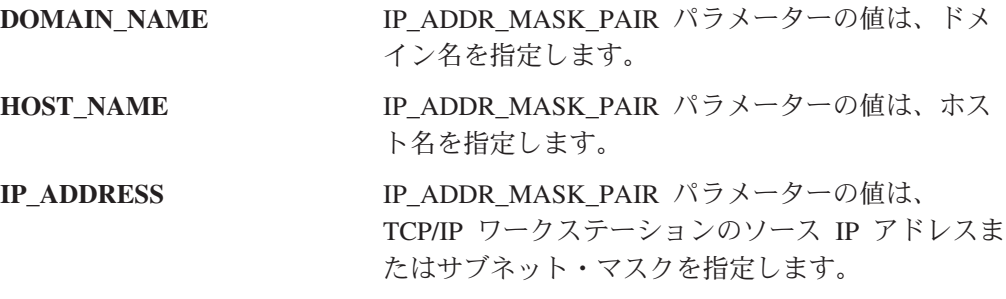

このパラメーターはオプションです。デフォルトは IP\_ADDRESS です。

#### **FILTER\_ENTRY**

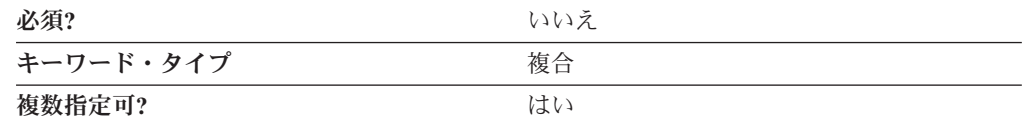

FILTER ENTRY パラメーターは、以下のパラメーター・キーワードからなる複合キ ーワードです。

- CLASS\_TYPE
- IS POOL
- NAME

FILTER ENTRY パラメーターの定義については、パラメーター・キーワードの説明 を参照してください。

#### **IP\_ADDR\_MASK\_PAIR**

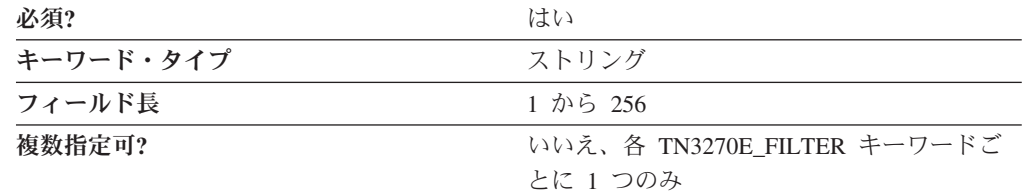

IP\_ADDR\_MASK\_PAIR パラメーターでは、以下のうちの 1 つを指定します。

- v ホスト・リソース (LU) を制限したいドメイン名
- ホスト・リソース (LU) を制限したいホスト名
- v ホスト・リソース (LU) を制限したい TCP/IP ワークステーションのソース IP アドレスまたはサブネット・マスク。 IP アドレスとサブネット・マスクの値は コンマで区切ります。 IP アドレスとサブネット・マスクの組み合わせに一致す るクライアントにしか、このフィルターで表されるリソースのリストへのアクセ ス権は付与されません。

指定する値が、ドメイン名、ホスト名、または IP アドレスとサブネット・マスク の組み合わせのいずれであるかは、 CLIENT\_ID\_TYPE パラメーターで決まりま す。

値は 1 から 256 文字のストリングです。

このパラメーターは必須です。

ホスト・リソースの使用を特定のワークステーションに制限したい場合には、その ワークステーションの IP アドレスと、サブネット・マスク 255.255.255.255 を指定 します。ホスト・リソースの使用を、特定の IP サブネットワーク (ローカル・オフ ィスの LAN など) 内のすべてのワークステーションに制限したい場合には、ワー クステーションの IP アドレスの 1 つとサブネット・マスクを指定して、サブネッ トワークを識別するのに有効な IP アドレス値を特定します。たとえば、ホスト・ リソースの使用を、サブネット 9.57.0.0 内のすべてのワークステーションに制限す るには、ソース IP アドレス 9.57.126.4 とサブネット・マスク 255.255.0.0 を指定 します。特定の IP アドレスと、サブネット・マスク全体を (特定のワークステーシ ョンのためにフィルターに掛けて) 指定した場合には、そのワークステーションに は、明示的な LU か LU のプール内の LU かにかかわらず、最初に利用可能なホ スト・リソースへのアクセス権が付与されます。特定のサブネットワーク上のワー クステーション用にフィルターを設計した場合には、これらのワークステーション には、このフィルター内のプール定義に含まれている利用可能なホスト・リソース の使用許可しか付与されません。明示的な LU の使用は認められません。フィルタ ー・リスト内のホスト LU およびホスト LU プールの順序は重要です。この順序か ら、ワークステーションがホスト・リソースにアクセスする順序が暗黙指定されま す。つまり、リスト上の最初の LU またはプールが使用中の場合には、リスト上の 次のリソースへのアクセス許可が付与されます。プールを使用中と見なすには、事 前にそのプール内の LU がすべて使用中となっていなければなりません。

サブネット・マスク全体が指定された場合 (255.255.255.255) には、ホスト・リソー スは、アドレスが指定されている特定のワークステーションが使用できるように選 択されます。サブネット・マスクの一部が指定されている場合 (255.0.0.0 など) に は、そのサブネットワークのどのワークステーション (サブネット・マスクで指定 される、 IP アドレスの有効フィールドで識別) も、フィルターで指定されたホス ト・リソースにアクセスすることができます。

0.0.0.0 の IP アドレスを指定した場合には、別のフィルター・エントリーに一致し ないすべてのワークステーションおよびプリンターが、指定したリソースへのアク セスを許可されます。

#### **IS\_POOL**

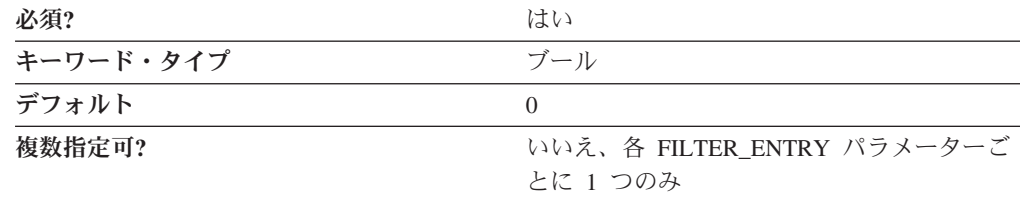

IS POOL パラメーターでは、同じ FILTER ENTRY 複合キーワード内の NAME 値 がホスト LU 名を参照するか、ホスト LU プール名を参照するかを指定します。有 効な値は以下のとおりです。

- **0** NAME は、ホスト LU 名を参照します。
- **1** NAME は、ホスト LU プール名を参照します。

このパラメーターは必須です。デフォルトは 0 です。

#### **NAME**

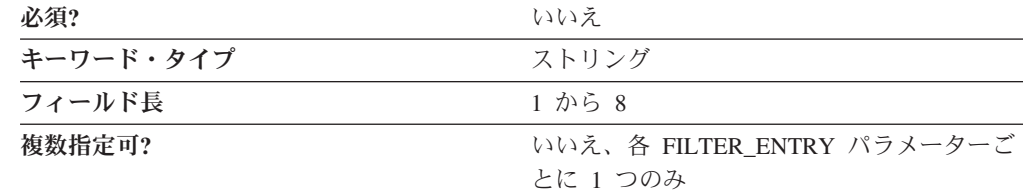

NAME パラメーターでは、1 から 8 文字のホスト LU 名 (LU\_0\_TO\_3 定義)、ま たは LU 0 TO 3 定義のコレクションで指定される、1 から 8 文字のホスト LU プール名のいずれかを指定します。 IS\_POOL パラメーターの値で、NAME がホス ト LU 名を参照するか、ホスト LU プール名を参照するかを指定します。

このパラメーターはオプションです。

# 第 **29** 章 **TN3270\_PORT\_DEF**

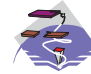

この章では、TN3270\_PORT\_DEF キーワードについて指定できるパラメ ーター・キーワードと値を説明します。

### キーワード定義

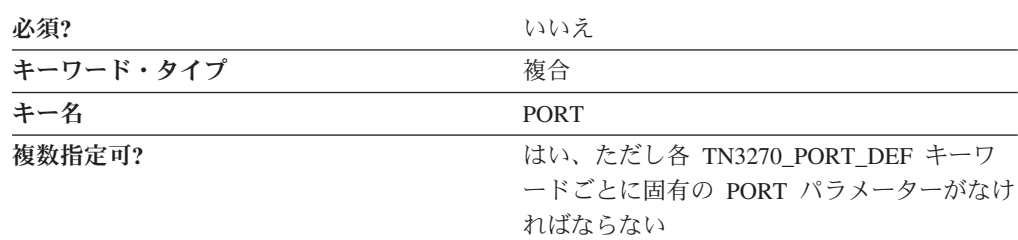

### **TN3270\_PORT\_DEF** のサンプル

)

以下に、TN3270E\_PORT\_DEF キーワードのサンプルを示します。

TN3270\_PORT\_DEF=( PORT=3023 CLIENT\_AUTHENTICATION=0 SECURITY=0 SECURITY\_LEVEL=HIGH

# **TN3270\_PORT\_DEF** パラメーター・キーワード

### **CLIENT\_AUTHENTICATION**

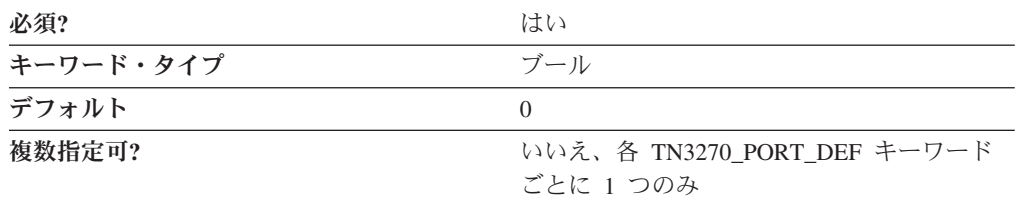

CLIENT\_AUTHENTICATION パラメーターでは、TN3270E サーバーへのセキュア 接続を確立することをクライアントが許可されていることを検査するかどうかを指 定します。有効な値は以下のとおりです。

- **0** クライアント許可の検査は実行されません。
- **1** クライアント許可の検査が実行されます。

このパラメーターは必須です。デフォルトは 0 です。

#### **DEFAULT\_POOL**

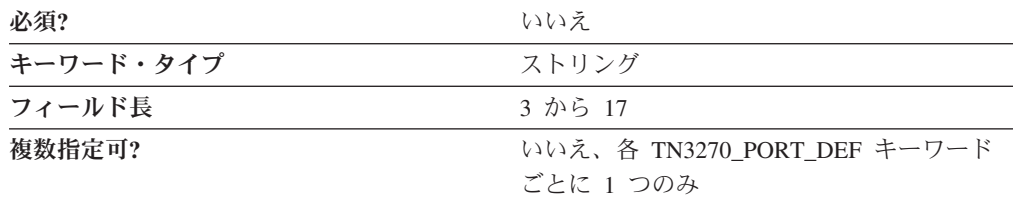

DEFAULT\_POOL パラメーターでは、 TN3270 クライアントが LU リソース名を 指定しない場合に使用する LU のプールの完全修飾名を指定します。

注**:** このパラメーターを指定すると、このプール名によって、 TN3270E\_DEF キー ワードの DEFAULT POOL NAME および DEFAULT PRINTER POOL NAME に指定された値がオーバーライドされます。

完全修飾 CP 名は、17 バイトの文字ストリングです。完全修飾 CP 名は、ネット ワーク名と CP 名の 2 つの部分から成り立ち、それぞれの部分の間にはピリオドが 入ります。ネットワーク名は 1 から 8 バイトの SNA タイプ A 文字ストリングで す。 CP 名は、1 から 8 バイトの SNA タイプ A 文字ストリングです。完全修飾 CP 名は、ネットワーク修飾 CP 名とも呼ばれています。

このパラメーターはオプションです。

#### **PORT**

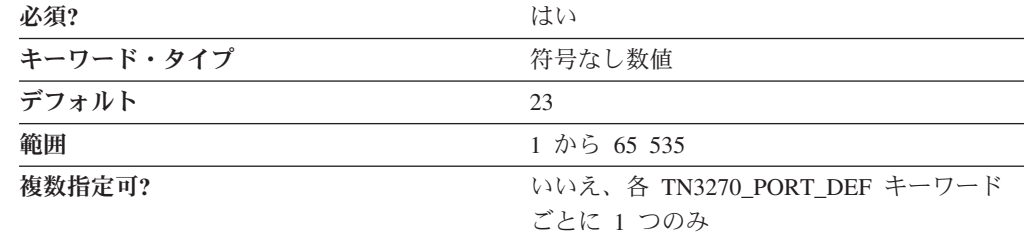

PORT パラメーターでは、TN3270 クライアントがサーバーとの接続に使用するポ ートの番号を指定します。

値は、1 から 65 535 の範囲の整数です。

このパラメーターは必須です。デフォルトは 23 です。

通常、TN3270E サーバーはポート 23 を使用します。Telnet は一般にポート 23 を 使用するので、別のアプリケーションが実行されていてポート 23 を使用している 場合には、デフォルトを変更する必要があります。このポート番号をその他のアプ リケーションに割り当ててはなりません。 2 つのアプリケーションが同じポート番 号を使用すると、どちらか一方で障害が発生します。

注**:** ポート番号を 23 から変更する場合は、TN3270 クライアントで定義されている ポート番号を、ここで指定する番号に変更する必要があります。

#### **SECURITY**

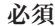

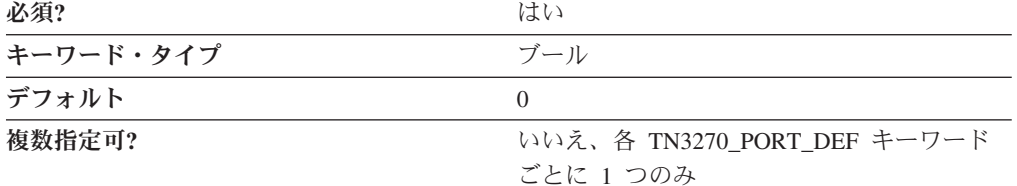

SECURITY パラメーターでは、指定されたポートでの TN3270 通信セッションでセ キュリティーを使用可能にするかどうかを指定します。有効な値は以下のとおりで す。

- **0** ポートの TN3270 通信セッションでセキュリティーを使用可能にしませ ん。
- **1** ポートの TN3270 通信セッションでセキュリティーを使用可能にします。

このパラメーターは必須です。デフォルトは 0 です。

#### **SECURITY\_LEVEL**

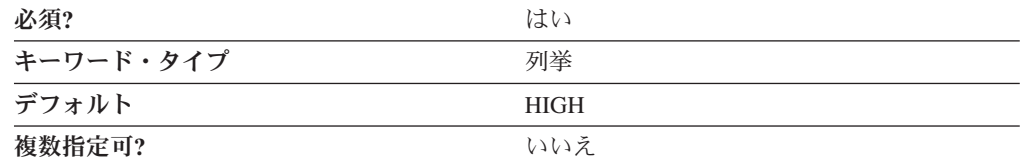

SECURITY LEVEL パラメーターでは、 SECURITY パラメーターが SECURITY=1 と指定されたときに、クライアントとの接続に使用されるセキュリティー・レベル を指定します。有効な値は以下のとおりです。

#### **AUTHENTICATION\_ONLY**

- 接続の 1 つの端または両端を認証する証明が交換されるが、データ は暗号化されないことを指定します。
- **MEDIUM** Communications Server が、サポートされる任意の暗号化レベルで接 続を確立できることを指定します。
- **HIGH** 強力な暗号化をサポートする Communications Server について、強 力な暗号化をサポートするクライアントからの接続だけをポートが 受け入れることを指定します。エクスポート暗号化だけをサポート する Communications Server の場合、HIGH は MEDIUM と同じで す。

このパラメーターは必須です。デフォルトは HIGH です。

# 第 **30** 章 **TN5250\_DEF**

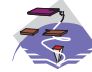

本章では、TN5250\_DEF キーワードに指定できるパラメーター・キーワ ードとパラメーター値について説明します。

### キーワード定義

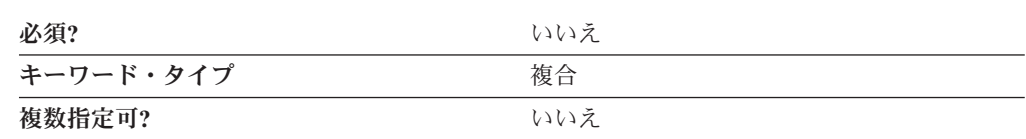

# **TN5250\_DEF** のサンプル

以下に、TN5250 DEF キーワードのサンプルを示します。

```
TN5250_DEF=(
     AUTO LOGOFF=0
     DYNAMIC_LU_SUPPORT=1
     ENABLE_FILTERING=0
     FILTER_PREFERENCE=HOSTNAME_FIRST
     FREQUENCY=60
     KEEPALIVE_TYPE=TN_NONE
     LOGOFF=10
     LU_PREFIX=TN52
     NUMBER_OF_DYNAMIC_LUS=10
     TIMER=10
```
# **TN5250\_DEF** パラメーター・キーワード

### **AUTO\_LOGOFF**

)

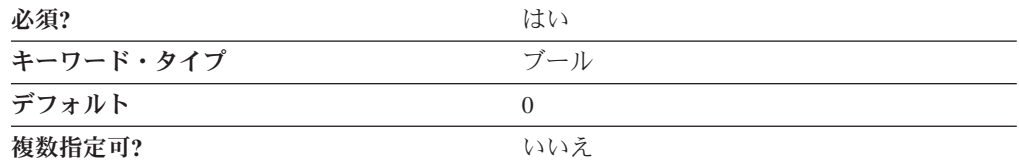

AUTO LOGOFF パラメーターでは、LOGOFF パラメーターの値に達したときに接 続を自動的に終了するかどうかを指定します。有効な値は以下のとおりです。

- **0** 接続を終了しません。
- **1** 接続を終了します。

このパラメーターは必須です。デフォルトは 0 です。

### **DYNAMIC\_LU\_SUPPORT**

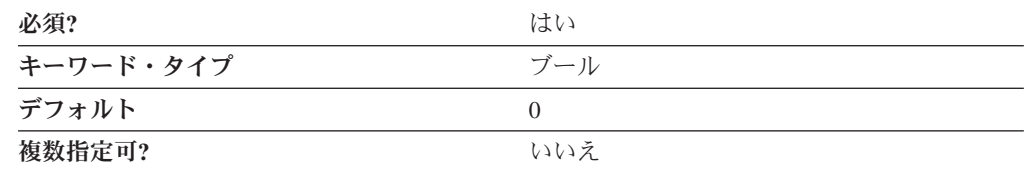

DYNAMIC\_LU\_SUPPORT パラメーターでは、TN5250 サーバーが iSeries、eServer i5、または System i5 サーバーとのセッションをサポートするための独立 LU 6.2 ローカル LU の定義を動的に生成するかどうかを指定します。有効な値は以下のと おりです。

- **0** 動的な LU をサポートしません。iSeries、eServer i5、または System i5 と のセッションでは、CP LU を含め、静的に定義された独立ローカル LU が 使用されます。
- **1** 動的な LU をサポートします。TN5250 サーバーは、 LU\_PREFIX パラメ ーター値を (動的に生成された LU として簡単に識別できるように) 各 LU に共通の命名接頭部として使用して、 NUMBER\_OF\_DYNAMIC\_LUS パラ メーターで指定された数の LU を自動的に生成します。

このパラメーターは必須です。デフォルトは 0 です。

各 iSeries、eServer i5、または System i5 は、1 つのローカル LU との間で最大 512 個の並行セッションをサポートするので、所定の時間に 512 を超えるセッショ ンがアクティブになっている場合には、LU を利用可能な数にすることが望まれま す。

### **ENABLE\_FILTERING**

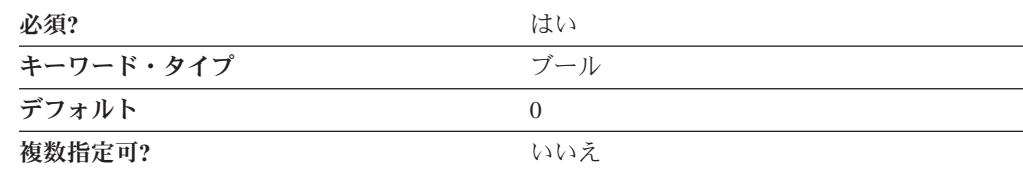

ENABLE FILTERING パラメーターでは、TN5250 フィルターを使用可能にするか どうかを指定します。有効な値は以下のとおりです。

- **0** TN5250 フィルターは使用できません。すべての TCP/IP ワークステーショ ンに、利用可能なホスト・リソース (すなわち、TN5250 リソースとして定 義されているホスト・リソース) へのアクセス権が付与されます。
- **1** TN5250 フィルターは使用可能です。少なくとも 1 つのフィルター定義の IP アドレスまたはサブネット・マスクに一致する TCP/IP ワークステーシ ョンにしか、対応するフィルターで定義されているホスト・リソースへのア クセス権は付与されません。

このパラメーターは必須です。デフォルトは 0 です。

### **FILTER\_PREFERENCE**

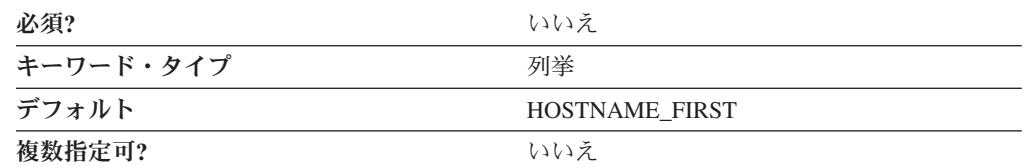

FILTER PREFERENCE パラメーターでは、着信クライアント要求との一致を判別す る場合に使用するフィルター・レコード処理順序を指定します。有効な値は以下の とおりです。

#### **HOSTNAME\_FIRST**

TCP/IP アドレスを指定するフィルターを処理する前に、 TCP/IP ホ スト名またはドメイン名のいずれかを指定するすべてのフィルター を処理し、クライアントのホスト名またはドメイン名と突き合わせ ることを指定します。

#### **IP\_ADDR\_FIRST**

ホスト名またはドメイン名を指定するフィルターを処理する前に、 TCP/IP アドレスを指定するすべてのフィルターを処理することを指 定します。

このパラメーターはオプションです。デフォルトは HOSTNAME\_FIRST です。

#### **FREQUENCY**

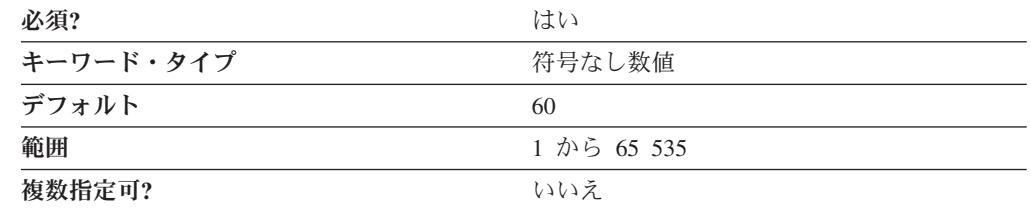

FREQUENCY パラメーターでは、接続上でデータが送信または受信されてから、キ ープアライブ検出が開始されるまでの待機時間 (秒数) を指定します。大きい数を指 定した場合には、接続の検査回数は少なく、その結果、ネットワーク・トラフィッ クが軽減されることを意味します。小さい数を指定した場合には、接続の検査回数 が多くなり、接続の解放が速くなることを意味します。

値は、1 から 65 535 の範囲の整数です。

このパラメーターは必須です。デフォルトは 60 です。

#### **KEEPALIVE\_TYPE**

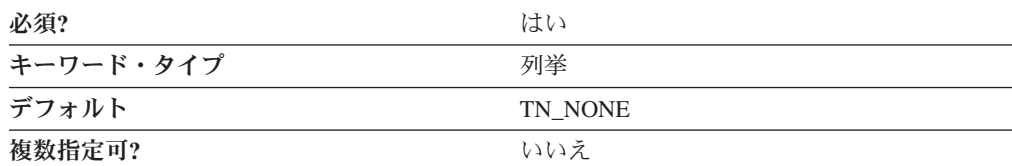

KEEPALIVE TYPE パラメーターでは、接続を解放する場合に使用するメソッドを 指定します。有効な値は以下のとおりです。

**TN\_NONE 接続の解放に TN\_NOP メソッドも** TN\_TIMING\_MARK メソッドも使用しません。 TN\_NOP **http://default.com/fract/setuber/fract/setuber/fract/setuber/fract/setuber/fract/setuber/fract/setuber/** い場合に使用します。接続を検出して解放すること には、予想外の時間がかかります。 FREQUENCY パラメーターで指定された値に達すると、接続が切 断されたかどうかを確認するテストが実行されま す。 **TN\_TIMING\_MARK** 接続を解放し、ネットワーク上のトラフィックの追 加を認めるときを定義する必要がある場合に使用し ます。接続の検出および解放は、TIMER パラメー ターで指定されたとおりに実行されます。指定され た時間に達して、クライアントが応答しないと、接 続は解放されます。

このパラメーターは必須です。デフォルトは TN\_NONE です。

#### **LOGOFF**

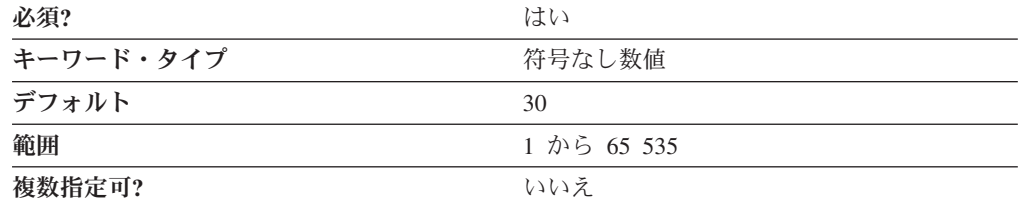

LOGOFF パラメーターでは、セッションを切断する前に認められるアイドル時間を 指定します。このパラメーターは、AUTO LOGOFF パラメーターが AUTO\_LOGOFF=1 として指定された場合にのみ有効です。

値は、1 から 65 535 の範囲の整数です。

このパラメーターは必須です。デフォルトは 30 です。

#### **LU\_PREFIX**

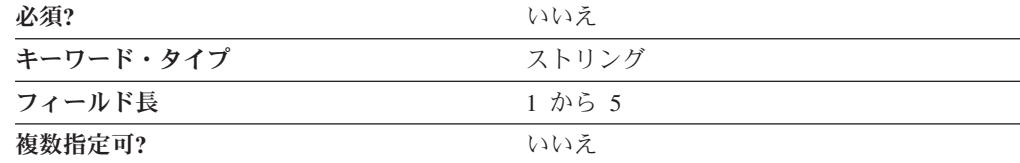

LU PREFIX パラメーターでは (動的に生成された LU として簡単に識別できるよ うに) 各 LU に共通の命名接頭部を指定します。

LU PREFIX は 1 から 5 バイトの SNA タイプ A 文字ストリングです。

このパラメーターはオプションです。

### **NUMBER\_OF\_DYNAMIC\_LUS**

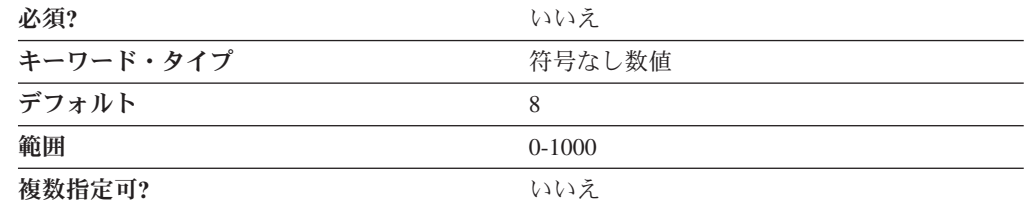

NUMBER OF DYNAMIC LUS パラメーターでは、TN5250 サーバーが自動的に生 成できる動的な LU の数を指定します。

値は、0 から 1,000 の範囲の整数です。

このパラメーターはオプションです。デフォルトは 8 です。

### **TIMER**

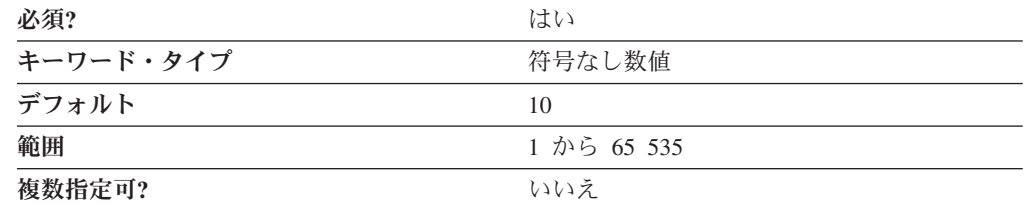

TIMER パラメーターでは、接続が解放されるまでタイミング・マークの応答を待機 する時間 (秒数) を指定します。

値は、1 から 65 535 の範囲の整数です。

このパラメーターは必須です。デフォルトは 10 です。

# 第 **31** 章 **TN5250\_FILTER**

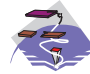

本章では、TN5250\_FILTER キーワードに指定できるパラメーター・キー ワードとパラメーター値について説明します。

### キーワード定義

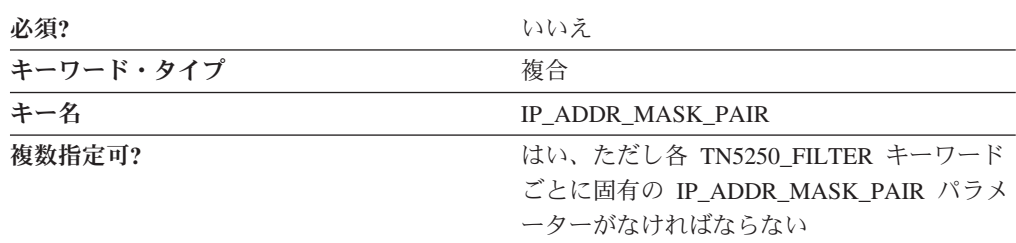

### **TN5250\_FILTER** のサンプル

 $\lambda$ 

以下に、TN5250\_FILTER キーワードのサンプルを示します。

```
TN5250_FILTER=(
    IP_ADDR_MASK_PAIR=195.67.99.1,255.255.255.0
    CLIENT ID TYPE=IP ADDRESS
    AS400_SERVER_ENTRY=
```
### **TN5250\_FILTER** パラメーター・キーワード

#### **AS400\_SERVER\_ENTRY**

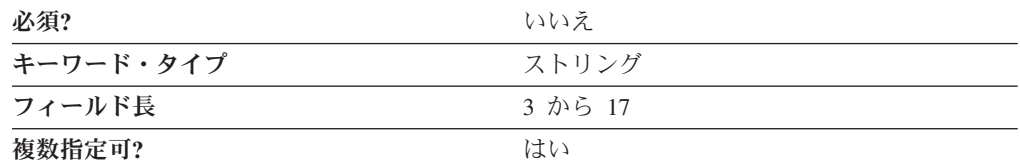

AS400\_SERVER\_ENTRY パラメーターは iSeries、eServer i5、または System i5 の 完全修飾 CP 名を指定します。 IP\_ADDR\_MASK\_PAIR パラメーターで指定された とおりに、このフィルター定義に一致する TN5250 クライアントにアクセス権が付 与されます。

注**:** AS400\_SERVER\_ENTRY では、AS400\_SERVER キーワードを使用して定義し たサーバーを指定しなければなりません。

完全修飾 CP 名は、17 バイトの文字ストリングです。完全修飾 CP 名は、ネット ワーク名と CP 名の 2 つの部分から成り立ち、それぞれの部分の間にはピリオドが 入ります。ネットワーク名は 1 から 8 バイトの SNA タイプ A 文字ストリングで す。 CP 名は、1 から 8 バイトの SNA タイプ A 文字ストリングです。完全修飾 CP 名は、ネットワーク修飾 CP 名とも呼ばれています。

このパラメーターはオプションです。

最大 32 個の AS400 SERVER ENTRIES まで認められています。TN5250 FILTER キーワード内の項目の順序により、TN5250 クライアントと利用可能な iSeries、eServer i5、または System i5 間のセッションを確立する順序が決まりま す。

### **CLIENT\_ID\_TYPE**

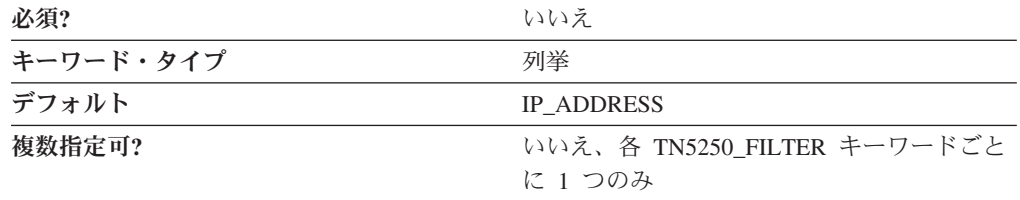

CLIENT ID TYPE パラメーターでは、IP\_ADDR\_MASK\_PAIR パラメーターの値で 指定されるアドレスのタイプを指定します。有効な値は以下のとおりです。

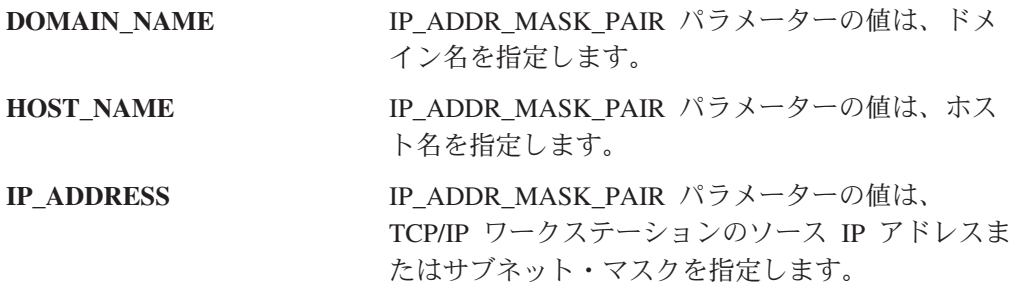

このパラメーターはオプションです。デフォルトは IP\_ADDRESS です。

#### **IP\_ADDR\_MASK\_PAIR**

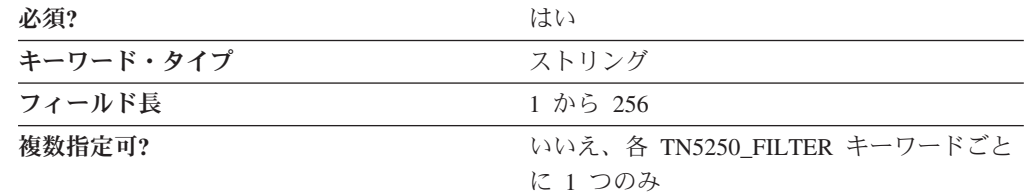

IP\_ADDR\_MASK\_PAIR パラメーターでは、以下のうちの 1 つを指定します。

- ホスト・リソース (LU) を制限したいドメイン名
- ホスト・リソース (LU) を制限したいホスト名
- ホスト・リソース (LU) を制限したい TCP/IP ワークステーションのソース IP アドレスまたはサブネット・マスク。 IP アドレスとサブネット・マスクの値は コンマで区切ります。 IP アドレスとサブネット・マスクの組み合わせに一致す るクライアントにしか、このフィルターで表されるリソースのリストへのアクセ ス権は付与されません。

指定する値が、ドメイン名、ホスト名、または IP アドレスとサブネット・マスク の組み合わせのいずれであるかは、 CLIENT ID TYPE パラメーターで決まりま す。

値は 1 から 256 バイトの文字ストリングです。

このパラメーターは必須です。

ホスト・リソースの使用を特定のワークステーションに制限したい場合には、その ワークステーションの IP アドレスと、サブネット・マスク 255.255.255.255 を指定 します。ホスト・リソースの使用を、特定の IP サブネットワーク (ローカル・オフ ィスの LAN など) 内のすべてのワークステーションに制限したい場合には、ワー クステーションの IP アドレスの 1 つとサブネット・マスクを指定して、サブネッ トワークを識別するのに有効な IP アドレス値を特定します。たとえば、ホスト・ リソースの使用を、サブネット 9.57.0.0 内のすべてのワークステーションに制限す るには、ソース IP アドレス 9.57.126.4 とサブネット・マスク 255.255.0.0 を指定 します。特定の IP アドレスと、サブネット・マスク全体を (特定のワークステーシ ョンのためにフィルターに掛けて) 指定した場合には、そのワークステーションに は、明示的な LU か LU のプール内の LU かにかかわらず、最初に利用可能なホ スト・リソースへのアクセス権が付与されます。特定のサブネットワーク上のワー クステーション用にフィルターを設計した場合には、これらのワークステーション には、このフィルター内のプール定義に含まれている利用可能なホスト・リソース の使用許可しか付与されません。明示的な LU の使用は認められません。フィルタ ー・リスト内のホスト LU およびホスト LU プールの順序は重要です。この順序か ら、ワークステーションがホスト・リソースにアクセスする順序が暗黙指定されま す。つまり、リスト上の最初の LU またはプールが使用中の場合には、リスト上の 次のリソースへのアクセス許可が付与されます。プールを使用中と見なすには、事 前にそのプール内の LU がすべて使用中となっていなければなりません。

サブネット・マスク全体が指定された場合 (255.255.255.255) には、ホスト・リソー スは、アドレスが指定されている特定のワークステーションが使用できるように選 択されます。サブネット・マスクの一部が指定されている場合 (255.0.0.0 など) に は、そのサブネットワークのどのワークステーション (サブネット・マスクで指定 される、 IP アドレスの有効フィールドで識別) も、フィルターで指定されたホス ト・リソースにアクセスすることができます。

0.0.0.0 の IP アドレス、0.0.0.0 のサブネット・マスクを指定した場合には、別のフ ィルター・エントリーに一致しないすべてのワークステーションが、指定したリソ ースへのアクセスを許可されます。

# 第 **32** 章 **TN5250\_PORT\_DEF**

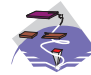

本章では、TN5250\_PORT\_DEF キーワードに指定できるパラメーター・ キーワードとパラメーター値について説明します。

### キーワード定義

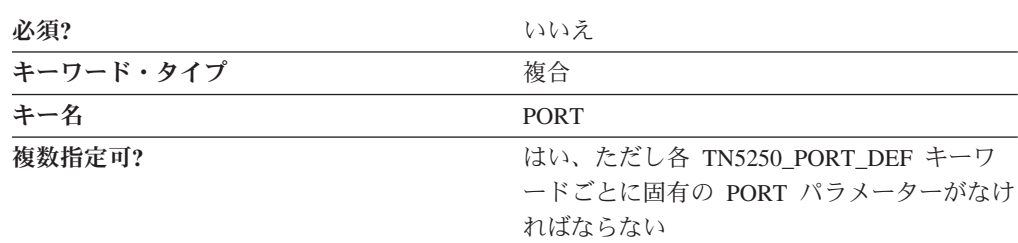

### **TN5250\_PORT\_DEF** のサンプル

)

以下に、TN3270E\_PORT\_DEF キーワードのサンプルを示します。

TN5250\_PORT\_DEF=(  $P\overline{O}RT = 23$ CLIENT AUTHENTICATION=0 DEFAULT\_SERVER=USIBMNM.RTP02EN SECURITY=0 SECURITY\_LEVEL=HIGH

### **TN5250\_PORT\_DEF** パラメーター・キーワード

### **CLIENT\_AUTHENTICATION**

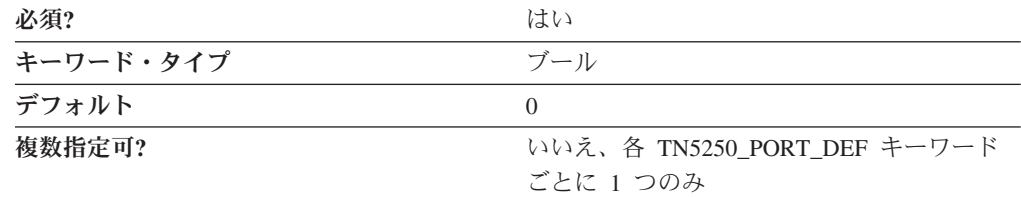

CLIENT\_AUTHENTICATION パラメーターでは、 TN5250 サーバーへのセキュア接 続を確立することをクライアントが許可されているかどうかの検査が実行されるか どうかを指定します。有効な値は以下のとおりです。

**0** クライアント許可の検査は実行されません。

**1** クライアント許可の検査が実行されます。

このパラメーターは必須です。デフォルトは 0 です。

#### **DEFAULT\_SERVER**

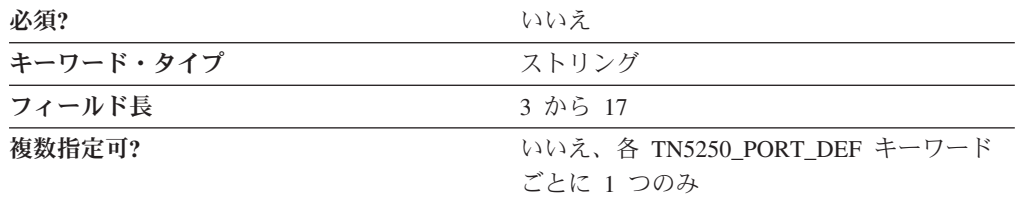

DEFAULT SERVER パラメーターでは、特定の iSeries、eServer i5、または System i5 を要求せずに、指定されたポートに接続されている TN5250 のクライアントが使 用するデフォルトの iSeries、eServer i5、または System i5 の完全修飾 CP 名を指 定します。iSeries、eServer i5、または System i5 は、AS400\_SERVER キーワード で指定しなければなりません。この TN5250\_PORT\_DEF キーワード内の DEFAULT SERVER がブランクのままであると、AS/400 SERVER キーワードの DEFAULT SERVER で指定されたデフォルトの iSeries、eServer i5、または System i5 が使用されます。デフォルトの iSeries、eServer i5、または System i5 サーバー としてマークできる AS400\_SERVER キーワードは 1 つだけです。

完全修飾 CP 名は、17 バイトの文字ストリングです。完全修飾 CP 名は、ネット ワーク名と CP 名の 2 つの部分から成り立ち、それぞれの部分の間にはピリオドが 入ります。ネットワーク名は 1 から 8 バイトの SNA タイプ A 文字ストリングで す。 CP 名は、1 から 8 バイトの SNA タイプ A 文字ストリングです。完全修飾 CP 名は、ネットワーク修飾 CP 名とも呼ばれています。

このパラメーターはオプションです。

#### **PORT**

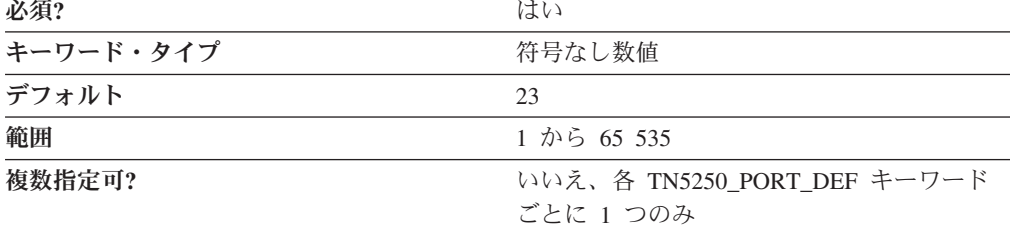

PORT パラメーターでは、TN5250 クライアントが iSeries、eServer i5、または System i5 との接続に使用するポートの番号を指定します。

値は、1 から 65 535 の範囲の整数です。

このパラメーターは必須です。デフォルトは 23 です。

通常、TN5250 サーバーはポート 23 を使用します。Telnet は一般にポート 23 を 使用するので、 **TELNETD** が実行されていてポート 23 を使用している場合には、 デフォルトを変更する必要があります。2 つのアプリケーション (**TELNETD** およ び **TN5250**) が同じポート番号を使用すると、どちらか一方で障害が発生します。

注**:** ポート番号を 23 から変更する場合は、TN5250 クライアントで定義されている ポート番号を、ここで指定する番号に変更してください。

### **SECURITY**

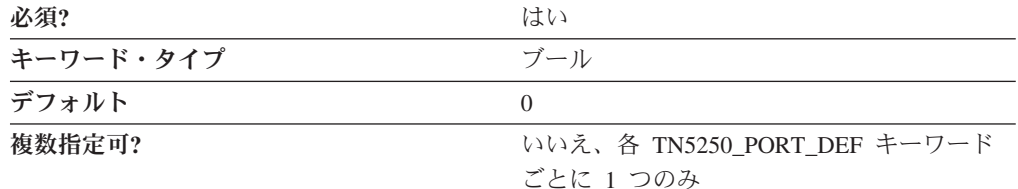

SECURITY パラメーターでは、指定されたポートでの TN5250 通信セッションでセ キュリティーを使用可能にするかどうかを指定します。有効な値は以下のとおりで す。

- **0** TN5250 通信セッションでセキュリティーを使用可能にしません。
- **1** TN5250 通信セッションでセキュリティーを使用可能にします。

このパラメーターは必須です。デフォルトは 0 です。

#### **SECURITY\_LEVEL**

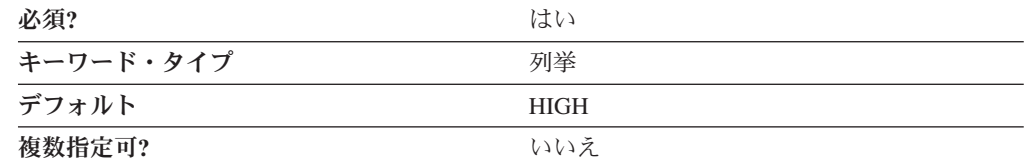

SECURITY LEVEL パラメーターでは、 SECURITY パラメーターが SECURITY=1 と指定されたときに、クライアントとの接続に使用されるセキュリティー・レベル を指定します。有効な値は以下のとおりです。

#### **AUTHENTICATION\_ONLY**

接続の 1 つの端または両端を認証する証明が交換されるが、データ は暗号化されないことを指定します。

- **MEDIUM** Communications Server が、サポートされる任意の暗号化レベルで接 続を確立できることを指定します。
- **HIGH** 強力な暗号化をサポートする Communications Server について、強 力な暗号化をサポートするクライアントからの接続だけをポートが 受け入れることを指定します。エクスポート暗号化だけをサポート する Communications Server の場合、HIGH は MEDIUM と同じで す。

このパラメーターは必須です。デフォルトは HIGH です。

### 第 **33** 章 **TP**

本章では、TP キーワードに指定できるパラメーター・キーワードとパラメーター値 について説明します。

### キーワード定義

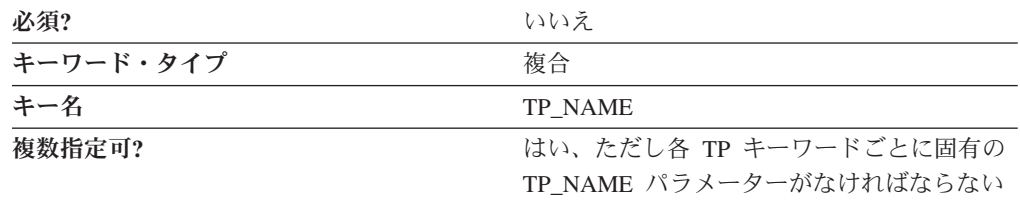

### **TP** のサンプル

以下に、TP キーワードのサンプルを示します。

- $TP=($ 
	- TP\_NAME=MYTP  $AP\bar{I}$  CLIENT USE=0 CONVERSATION\_TYPE=EITHER DUPLEX\_SUPPORT=EITHER\_DUPLEX  $DYNAMI\overline{C}$  LOAD=1 INCOMING\_ALLOCATE\_TIMEOUT=30 LOAD TYPE=0 PATHNAME=d:¥tps¥mytp.exe PIP\_ALLOWED=1  $QUE\overline{U}ED=0$ RECEIVE\_ALLOCATE\_TIMEOUT=3600 SECURITY ROD=1 SYNC\_LEVEL=EITHER TP\_INSTANCE\_LIMIT=0 TP\_NAME\_FORMAT=0

### **TP** パラメーター・キーワード

)

### **API\_CLIENT\_USE**

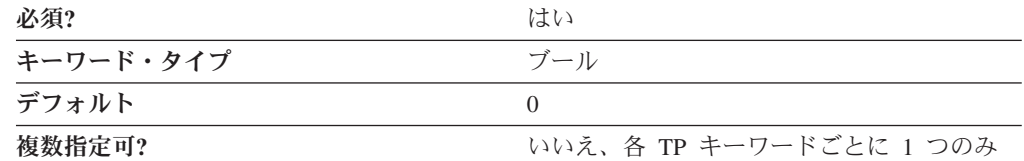

API\_CLIENT\_USE パラメーターでは、トランザクション・プログラムが SNA API クライアント上にあり、ローカル接続できないかどうかを指定します。有効な値は 以下のとおりです。

- **0** トランザクション・プログラムはローカルです。
- **1** トランザクション・プログラムは、SNA API クライアント上に常駐してい ます。

API CLIENT USE=1 を指定した場合、このトランザクション・プログラム の接続は、SNA API クライアントに送られます。

このパラメーターは必須です。デフォルトは 0 です。

#### **CONVERSATION\_TYPE**

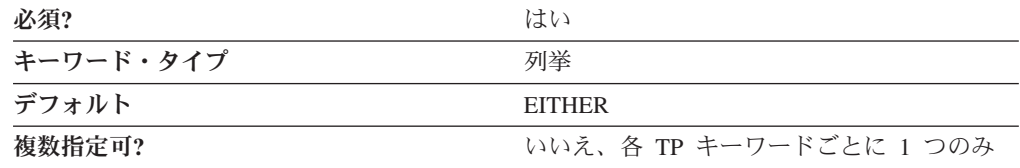

CONVERSATION\_TYPE パラメーターでは、このトランザクション・プログラム (TP) がサポートする会話のタイプを指定します。有効な値は以下のとおりです。

- **BASIC** システム TP の基本会話。
- **EITHER** 基本会話またはマップ式会話のいずれかで TP を開始することがで きます。
- **MAPPED** アプリケーション TP のマップ式会話。

このパラメーターは必須です。デフォルトは EITHER です。

### **DUPLEX\_SUPPORT**

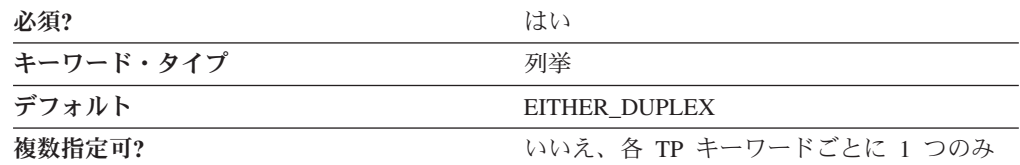

DUPLEX SUPPORT パラメーターでは、トランザクション・プログラムが半二重会 話をサポートするか、全二重会話をサポートするかを指定します。有効な値は以下 のとおりです。

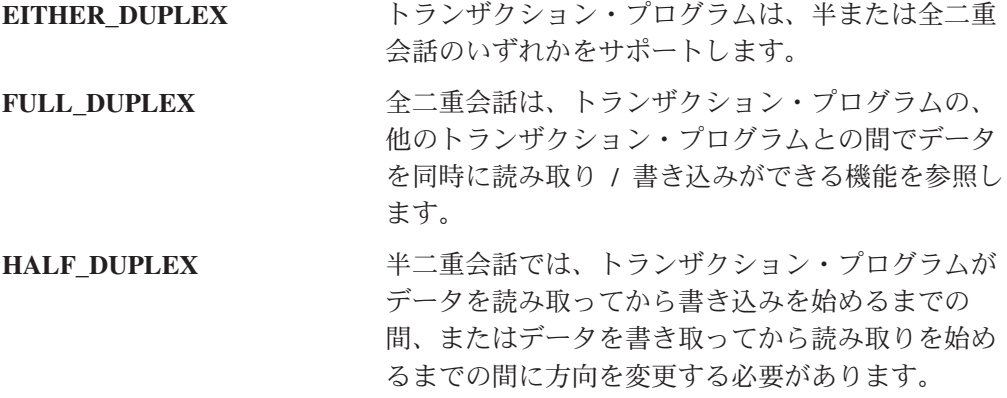

このパラメーターは必須です。デフォルトは EITHER\_DUPLEX です。

### **DYNAMIC\_LOAD**

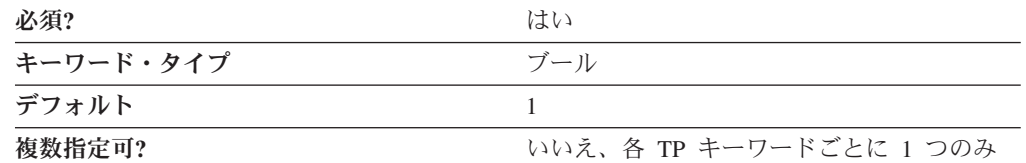

DYNAMIC LOAD パラメーターでは、会話で受け取った割り振り要求により、トラ ンザクション・プログラム (TP) を動的に開始できるかどうかを指定します。有効 な値は以下のとおりです。

- **0** TP を動的に開始することはできません。
- **1** TP を動的に開始できます。

このパラメーターは必須です。デフォルトは、1 です。

#### **INCOMING\_ALLOCATE\_TIMEOUT**

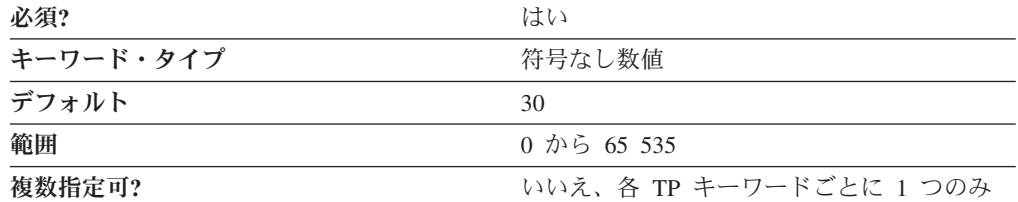

INCOMING\_ALLOCATE\_TIMEOUT パラメーターでは、着信接続が待ち行列に入っ て RECEIVE\_ALLOCATE を待機する時間 (秒数) を指定します。ゼロはタイムアウ トがないこと、つまり無限に保持されることを意味します。

値は、0 から 65 535 の範囲の整数です。

このパラメーターは必須です。デフォルトは 30 です。

#### **LOAD\_TYPE**

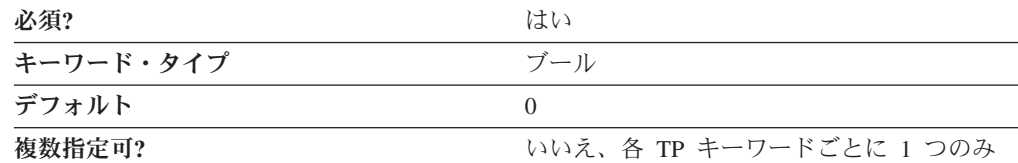

LOAD\_TYPE では、トランザクション・プログラムのロード方法を指定します。有 効な値は以下のとおりです。

**0** CONSOLE ― トランザクション・プログラムは、Communications Server プ ロセス環境で実行されます。

**1** DETACHED ― トランザクション・プログラムは、独自のプロセス環境で 実行されます。

このパラメーターは必須です。デフォルトは 0 です。

### **PARAMETERS**

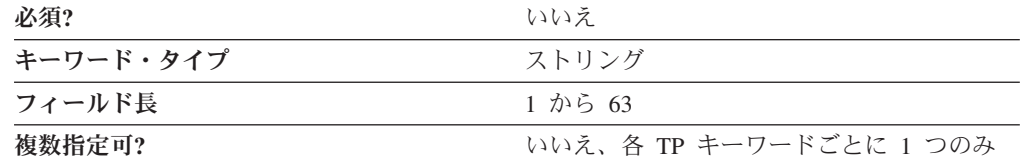

PARAMETERS パラメーターでは、トランザクション・プログラムのパラメーター を指定します。

値は 1 から 63 バイトの文字ストリングです。

このパラメーターはオプションです。

プログラム・パラメーターは、論理装置 (LU) が、プログラムのトランザクション 処理部分を構成する verb およびその他のプログラム・ステートメントを入れる変数 の名前です。

#### **PATHNAME**

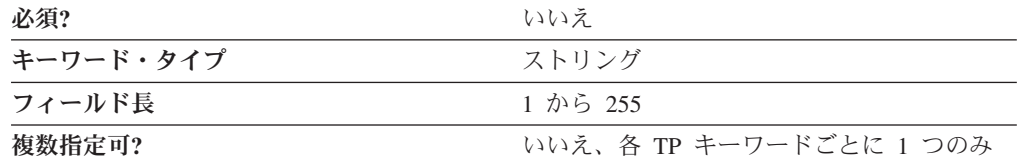

PATHNAME パラメーターでは、パスおよびトランザクション・プログラム名を指 定します。

値は 1 から 255 バイトの長さの文字ストリングです。パス名にスペースを含める ことはできません。

このパラメーターはオプションです。

完全パス名は、プログラムを実行する場所を表します。この場所には、ドライブ、 ディレクトリー、サブディレクトリー、およびファイル名が含まれる場合がありま す。特殊文字 ″ は使用できません。

#### **PIP\_ALLOWED**

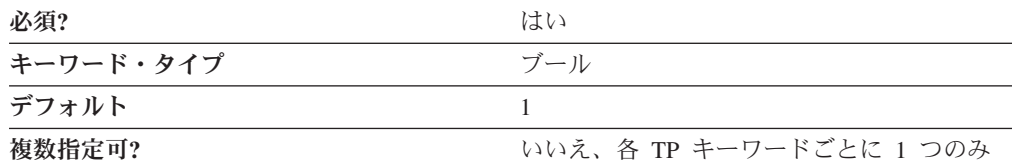

- **0** トランザクション・プログラムは、プログラム初期設定パラメーター (PIP) を受け取れません。
- **1** トランザクション・プログラムは、プログラム初期設定パラメーター (PIP) を受け取ることができます。

このパラメーターは必須です。デフォルトは、1 です。

プログラム初期設定パラメーター (PIP) は、リモート・トランザクション・プログ ラム (TP) の変数の名前です。 PIP は、割り振り側のプログラムが提供します。PIP の内容は TP にしか意味がなく、論理装置 (LU) は検査も使用も行いません。

#### **QUEUED**

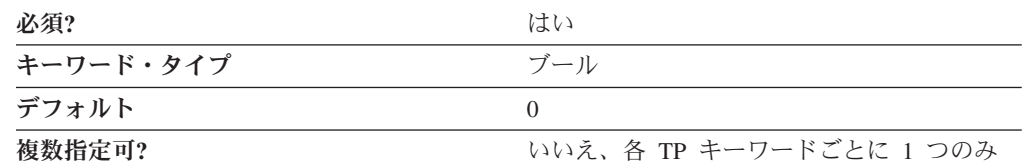

QUEUED パラメーターでは、Attach を待機するときにトランザクション・プログラ ムを待ち行列に入れるかどうかを指定します。有効な値は以下のとおりです。

- **0** トランザクション・プログラムは待ち行列に入りません。
- **1** トランザクション・プログラムは待ち行列に入ります。

このパラメーターは必須です。デフォルトは 0 です。

### **RECEIVE\_ALLOCATE\_TIMEOUT**

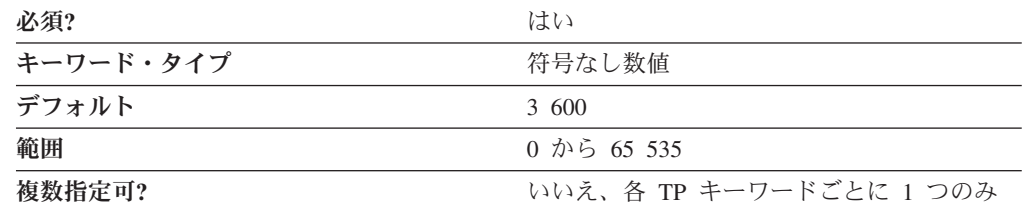

RECEIVE ALLOCATE TIMEOUT パラメーターでは、RECEIVE ALLOCATE verb が待ち行列に入って、Attach を待機する時間 (秒数) を指定します。ゼロはタイム アウトがないこと、つまり無限に保持されることを意味します。

値は、0 から 65 535 の範囲の整数です。

このパラメーターは必須です。デフォルトは 3 600 秒です。

### **SECURITY\_RQD**

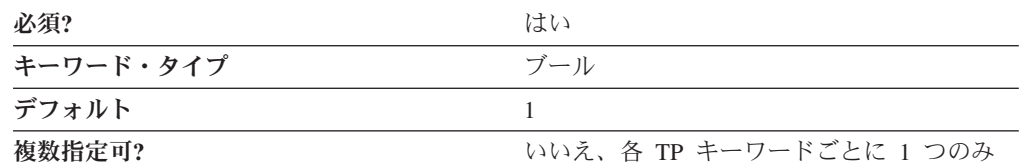

SECURITY RQD パラメーターでは、トランザクション・プログラムを開始すると きに会話セキュリティー情報が必要かどうかを指定します。有効な値は以下のとお りです。

- **0** 会話セキュリティー情報は必要ありません。
- **1** 会話セキュリティー情報は必要です。

このパラメーターは必須です。デフォルトは、1 です。

会話セキュリティーによって、システム・リソースへのアクセス要求に関連付けら れているセキュリティー・パラメーターを介して、そのリソースへのアクセスを制 御することができます。

### **SYNC\_LEVEL**

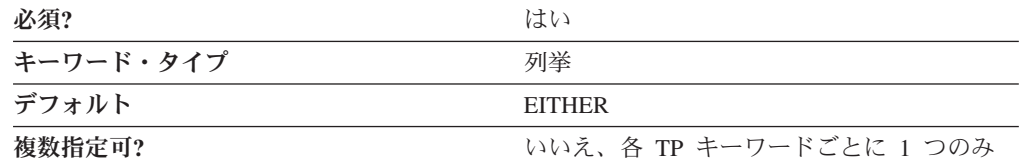

SYNC\_LEVEL パラメーターでは、トランザクション・プログラムがサポートする 同期レベルを指定します。同期レベルとは、ローカルおよびリモートのトランザク ション・プログラム (TP) を開始する割り振り要求で許されるレベルです。有効な 値は以下のとおりです。

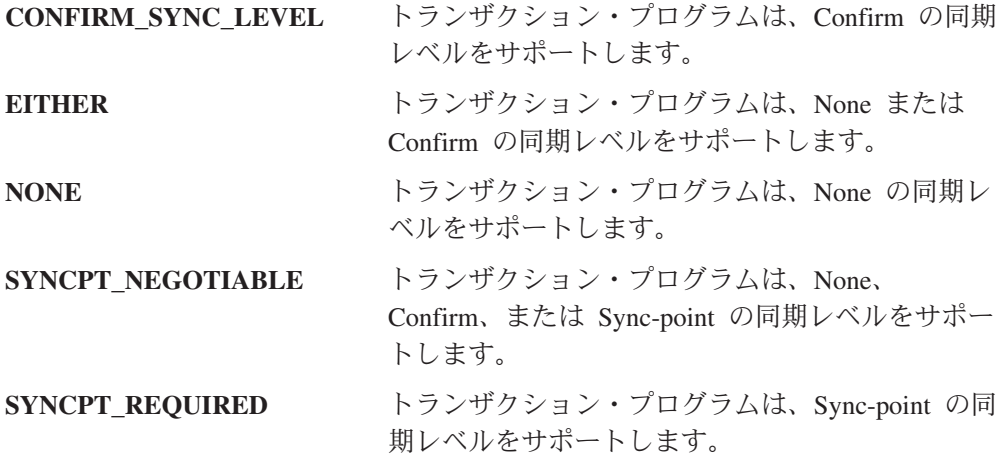

このパラメーターは必須です。デフォルトは EITHER です。

### **TP\_INSTANCE\_LIMIT**

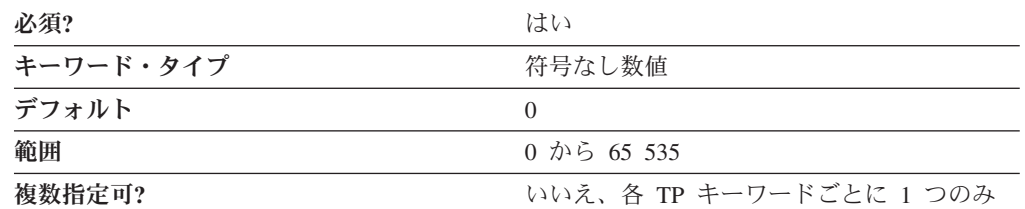

TP\_INSTANCE\_LIMIT パラメーターでは、現在アクティブな TP インスタンスの最 大数を指定します。0 は無制限を意味します。

値は、0 から 65 535 の範囲の整数です。

このパラメーターは必須です。デフォルトは 0 です。

#### **TP\_NAME**

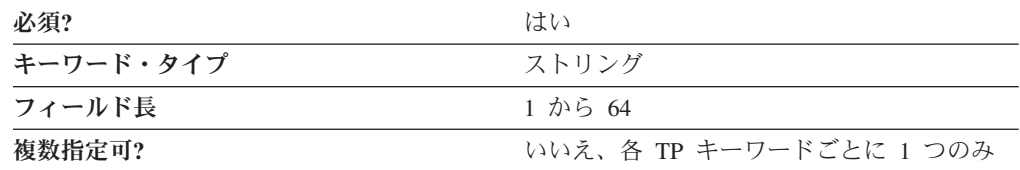

TP\_NAME パラメーターでは、着信 Attach を受け取り、必要に応じてワークステー ション上のプログラムを開始する方法に関する情報を提供する、トランザクショ ン・プログラムの 1 から 64 文字の名前を指定します。有効な文字は、ローカル・ システムに固有のエンコードを使用しているローカルの表示可能文字です。 TP 名 は、サービス・トランザクション・プログラムを指す場合もあります。

このパラメーターは必須です。

トランザクション・プログラム (TP) は、拡張プログラム間通信機能 (APPC) を使 用して、パートナー・ノードのパートナー・アプリケーション・プログラムと通信 するプログラムです。

サービス TP の名前に使用する文字セットは制限されています。サービス TP 名の 先頭は、X'00' から X'3D' の間の 2 桁の 16 進値でなければなりません。名前の残 りの部分は、3 つの ASCII 文字でなければなりません。たとえば、07abc は有効な サービス TP 名です。7abc は、有効なサービス TP 名ではありません。

### **TP\_NAME\_FORMAT**

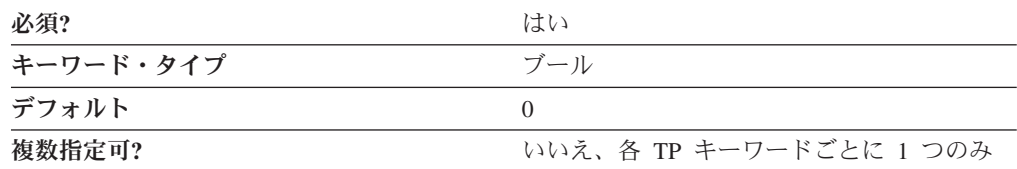

TP\_NAME\_FORMAT パラメーターでは、TP\_NAME 値がサービス TP であるか標 準 TP であるかを指定します。有効な値は以下のとおりです。

- **0** TP\_NAME 値は標準 TP です。
- **1** TP\_NAME 値はサービス TP です。

このパラメーターは必須です。デフォルトは 0 です。

# 第 **34** 章 **USERID\_PASSWORD**

本章では、USERID\_PASSWORD キーワードに指定できるパラメーター・キーワー ドとパラメーター値について説明します。

### キーワード定義

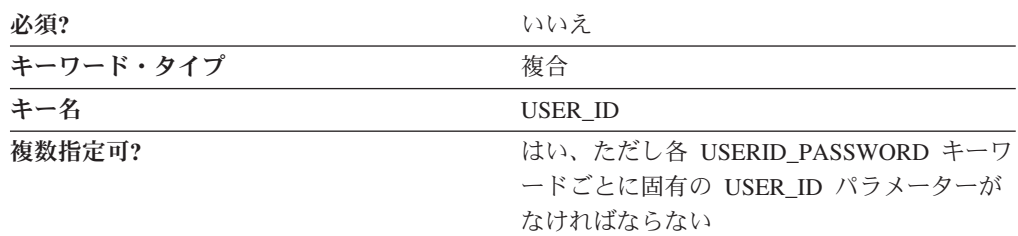

### **USERID\_PASSWORD** のサンプル

以下に、USERID\_PASSWORD キーワードのサンプルを示します。

```
USERID_PASSWORD=(
     USER_ID=MYUSER
     PASSWORD=A098C824DC22B856748B
)
```
# **USERID\_PASSWORD** パラメーター・キーワード

### **PASSWORD**

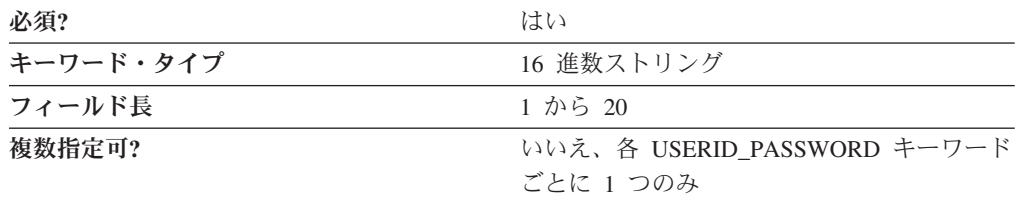

PASSWORD パラメーターでは、ユーザー・パスワードを指定します。パスワード は、暗号化プロセスによって、20 文字の 16 進数ストリングに変換されます。

注**:** この値は暗号化されるので、この値を ACG ファイルに直接入力しないように してください。この値を入力する場合は、必ず SNA ノード構成アプリケーシ ョンを使用してください。

このパラメーターは必須です。

# **USER\_ID**

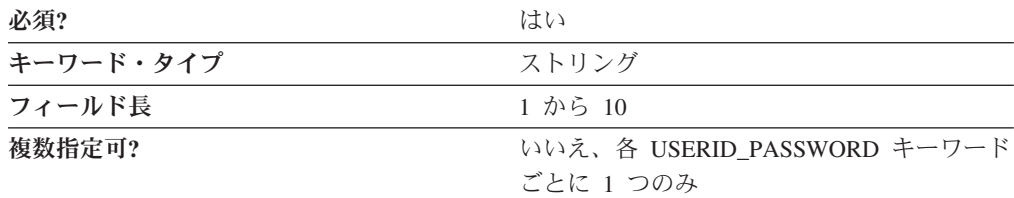

USER\_ID パラメーターでは、ユーザー識別子を指定します。

USER\_ID は 1 から 10 バイトの SNA タイプ A 文字ストリングです。

このパラメーターは必須です。

# 第 **35** 章 **VERIFY**

本章では、VERIFY キーワードに指定できるパラメーター・キーワードとパラメー ター値について説明します。

VERIFY キーワードは、製品構成に必要です。

このキーワードは、ユーザーが変更または削除してはなりません。

### キーワード定義

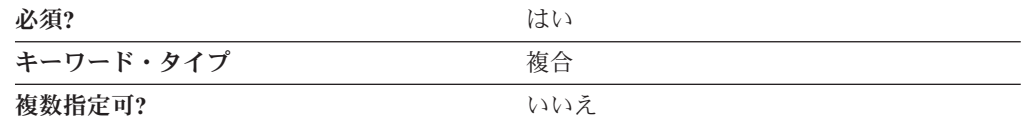

### **VERIFY** のサンプル

以下に、VERIFY キーワードのサンプルを示します。

```
VERIFY=(
  CFG MODIFICATION LEVEL = 12
   CFG VERSION LEVEL = 1
)
```
### **VERIFY** パラメーター・キーワード

### **CFG\_LAST\_SCENARIO**

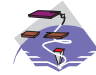

CFG\_LAST\_SCENARIO パラメーター・キーワードは、Communications Server にのみ適用されます。

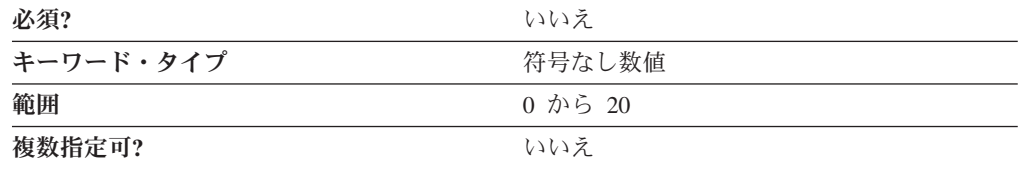

CFG LAST SCENARIO パラメーターでは、 SNA ノード構成アプリケーションで 使用された前回の構成シナリオを指定します。構成ファイルをアプリケーションが 開いた場合、初期構成シナリオはこの値に従って設定されます。

値は、SNA ノード構成アプリケーションのメニュー・バーの **Scenario** プルダウ ン・メニュー・バーにおけるシナリオ名の 0 を基準とした索引に対応します。

注**:** この値を ACG ファイルに直接入力しないようにしてください。この値を入力 する場合は、必ず SNA ノード構成アプリケーションを使用してください。

CFG LAST SCENARIO は、0 から 20 の範囲の整数です。

このパラメーターはオプションです。

#### **CFG\_MODIFICATION\_LEVEL**

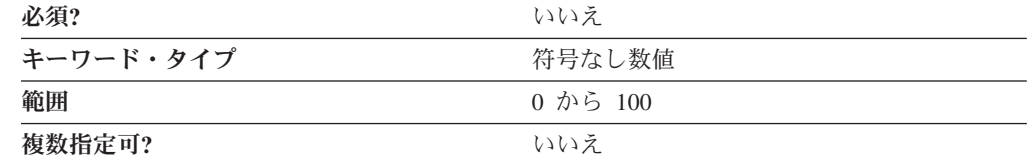

CFG\_MODIFICATION\_LEVEL パラメーター値は、構成を格納したときに設定さ れ、構成をロードしたときに読み取られます。新しいバージョンの Communications Server またはパーソナル・コミュニケーションズが、古い構成ファイル (この値 と、現在の値よりも小さい CFG VERSION LEVEL 値の組み合わせで指定) を読み 取った場合、必要に応じてその構成ファイルは新しいレベルに移行されます。

注**:** この値を ACG ファイルに直接入力しないようにしてください。この値を入力 する場合は、必ず SNA ノード構成アプリケーションを使用してください。

CFG\_MODIFICATION\_LEVEL は、0 から 100 の範囲の整数です。

このパラメーターはオプションです。

#### **CFG\_VERSION\_LEVEL**

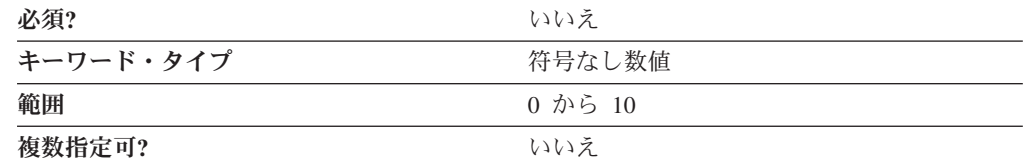

CFG VERSION LEVEL パラメーター値は、構成を格納したときに設定され、構成 をロードしたときに読み取られます。新しいバージョンの Communications Server またはパーソナル・コミュニケーションズが古い構成ファイル (この値と、現在の 値よりも小さい CFG\_MODIFICATION\_LEVEL 値の組み合わせで指定) を読み取っ た場合、必要に応じてその構成ファイルは新しいレベルに移行されます。

注**:** この値を ACG ファイルに直接入力しないようにしてください。この値を入力 する場合は、必ず SNA ノード構成アプリケーションを使用してください。

CFG\_VERSION\_LEVEL は、0 から 10 の範囲の整数です。

このパラメーターはオプションです。

# 付録 **A. AnyNet** 固有のデータ

AnyNet DLC を使用している場合には、この付録に従って、LINK\_STATION キー ワードおよび PORT キーワードのキーワード・パラメーターを定義してください。

LINK STATION キーワードと PORT キーワードのキーワード・パラメーターのほ か、 283 ページの『付録 H. ANYNET COMMON PARAMETERS』で説明した ANYNET COMMON PARAMETERS キーワードも定義してください。

### **AnyNet DLC** の **LINK\_STATION** キーワード

次の節では、AnyNet DLC を使用する場合に LINK\_STATION キーワードで指定で きるパラメーター・キーワードについて説明します。

### **DEST\_ADDRESS**

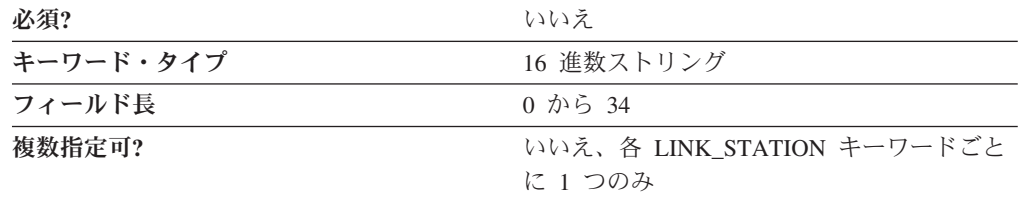

DEST ADDRESS パラメーターでは、隣接する CP 名 (EBCDIC) またはノード ID のいずれかと等価の 16 進数を指定します。このパラメーターの値は、 PARTNER\_ADDRESS\_TYPE パラメーターで指定されたタイプと一致しなければな りません。

このパラメーターはオプションです。

### **LINK\_STATION\_ANYNET\_SPECIFIC\_DATA**

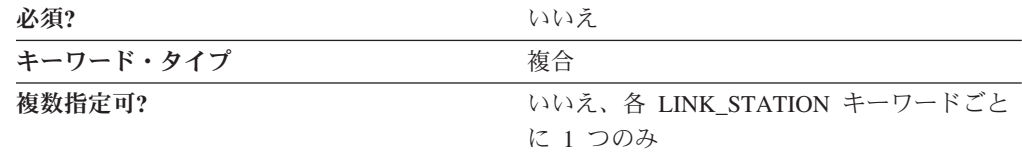

LINK STATION ANYNET SPECIFIC DATA パラメーターは、 PARTNER ADDRESS TYPE パラメーター・キーワードからなる複合キーワードで す。

LINK\_STATION\_ANYNET\_SPECIFIC\_DATA パラメーターの定義については、 PARTNER ADDRESS TYPE パラメーター・キーワードの説明を参照してくださ い。

#### **PARTNER\_ADDRESS\_TYPE**

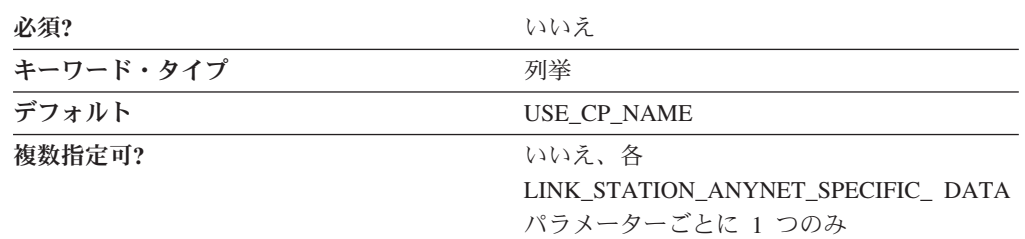

PARTNER\_ADDRESS\_TYPE パラメーターでは、パートナー・アドレスの識別方法 を指定します。

#### **USE\_BLOCK\_ID\_AND\_PU\_ID**

パートナー・アドレスは、ブロック ID または PU ID で識別します。

#### **USE\_CP\_NAME**

パートナー・アドレスは、CP 名で識別します。

このパラメーターはオプションです。デフォルトでは、CP 名を使用してパートナ ー・アドレスを識別します。

### **AnyNet DLC** の **PORT** キーワード

次の節では、AnyNet DLC を使用する場合に PORT キーワードで指定できるパラメ ーター・キーワードについて説明します。

### **DLC\_NAME**

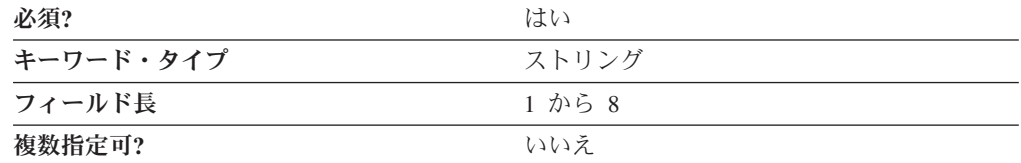

DLC NAME パラメーターでは、使用している通信アダプターまたはプロトコルの 1 から 8 バイトの名前を指定します。 AnyNet DLC の場合は、DLC\_NAME に **ANYNET** を指定してください。

このパラメーターは必須です。
# 付録 **B. EE** 固有のデータ

エンタープライズ・エクステンダー (EE) DLC を使用している場合には、この付録 に従って、 LINK\_STATION キーワードと PORT キーワードのキーワード・パラメ ーターを定義してください。

## **EE DLC** の **LINK\_STATION** キーワード

次の節では、エンタープライズ・エクステンダー (EE) DLC を使用する場合に LINK\_STATION キーワードで指定できるパラメーター・キーワードについて説明し ます。

## **LINK\_STATION\_OEM\_SPECIFIC\_DATA**

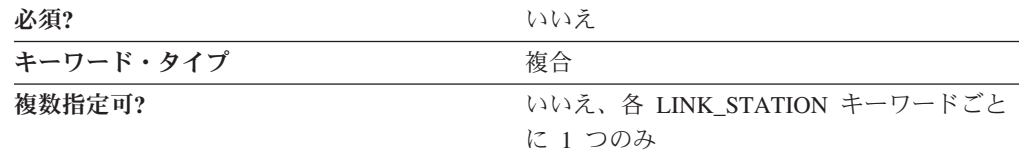

LINK STATION OEM SPECIFIC DATA パラメーターは、OEM LINK DATA パラ メーター・キーワードからなる複合キーワードです。

LINK\_STATION\_OEM\_SPECIFIC\_DATA パラメーターの定義については、 OEM\_DATA パラメーター・キーワードの説明を参照してください。

#### 考慮事項

LINK STATION OEM SPECIFIC DATA パラメーターは、リンク・ステーションを 定義します。 .ACG 構成ファイルの以下の例を参照してください。

```
LINK STATION OEM SPECIFIC DATA=(
OEM_LINK_DATA=(
 OEM_DATA=010000000400000004000000030000000F00000001000000
  OEM_DATA=0A000000DE01A8C0
)
)
```
OEM\_DATA フィールドを抜き出して、次のような順で連結させます。

010000000400000004000000030000000F000000010000000A000000DE01A8C0

次に、4 バイトの語に分けます。

次のように、バイトの順序を逆にします。

```
00000001
00000004
00000004
00000003
0000000F
00000001
0000000A
C0A801DE
```
フィールドは次のとおりです。

```
00000001: 使用できる値はリンク・タイプのみ
00000004: DSAP (リモート SAP)
00000004: SSAP (ローカル SAP)
00000003: XID 再試行数 (接続再試行数)
0000000F: XID 再試行タイマー (接続タイマー)
00000001: 予約済み
0000000A: 活性タイマー (非活動タイマー)
C0A801DE: IP アドレス (リモート IP アドレス)
```
注**:**

- 1. 値はすべて 16 進表記です。
- 2. 括弧で囲まれた名前は、SNA ノード構成ツール内にある EEDLC リンク・ステ ーション定義の「**EEDLC** 接続」タブのパラメーター・ラベルです。
- 3. IP アドレス以外の示されている値はすべて、デフォルト値です。デフォルトの IP アドレスはありません。
- 4. ノード構成ツールでこれらのいずれかの値を変更して、.ACG ファイルに保管す る場合は、OEM\_DATA の関連するバイトが構成ファイルで変更されます。

IP アドレスの場合は、IP アドレスを取得するために各バイトが 10 進数に変換され ます。上記の例では、次のように 192.168.1.222 に変換されます。

**C0:** 192

**A8:** 168

**01:** 1

**DE:** 222

IP アドレスの代わりにホスト名を入力すると、IP アドレス・フィールドがホスト名 の長さになり、終わりをマークするための末尾の 00 バイトとともにホスト名 (ASCII 16 進コード) が付加されます。ホスト名のバイトはスワップされません。以 下の例を参照してください。

```
LINK_STATION_OEM_SPECIFIC_DATA=(
OEM_LINK_DATA=(
 OEM_DATA=010000000400000004000000030000000F00000001000000
 OEM_DATA=0A000000150000006C6F63616C686F73742E6C6F63616C64
 OEM_DATA=6F6D61696E00
 )
)
```
連結させると、次のようになります。

010000000400000004000000030000000F000000010000000A000000 150000006C6F63616C686F73742E6C6F63616C646F6D61696E00

語を分けて、バイトをスワップする (ホスト名を除く) と、次のようになります。

**00000001**: 使用できる値はリンク・タイプのみ **00000004**: DSAP (リモート SAP) **00000004**: SSAP (ローカル SAP) **00000003**: XID 再試行数 (接続再試行数) **0000000F**: XID 再試行タイマー (接続タイマー) **00000001**: 予約済み **0000000A**: 活性タイマー (非活動タイマー)。 有効な値の範囲は 1 から 255 秒です。 **6C6F63616C686F73742E6C6F63616C646F6D61696E**:

ホスト名 (localhost.localdomain) **00**: ホスト名マーカーの終わり

#### **OEM\_DATA**

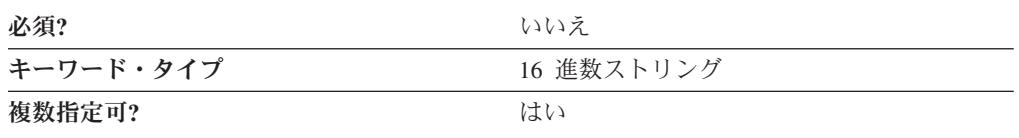

OEM DATA パラメーターは、以下のそれぞれの値についてバイト・スワップの 16 進形式で 4 バイトのデータを指定します。

#### リンク・タイプ

この値は常に 1 (X'01') です。

- リモート・サービス・アクセス・ポイント **(SAP)** または **DSAP** 有効な値は X'04' から X'FC' です。値は必ず 4 の倍数でなければなりませ ん。
- ローカル・サービス・アクセス・ポイント **(SAP)** または **SSAP**

有効な値は X'04' から X'FC' です。値は必ず 4 の倍数でなければなりませ ん。

**XID** 再試行数 **(**限界**)**

交換 ID (XID) 再試行限度は、Communications Server が XID 再試行間隔 で設定された時間内にリモート・ステーションから肯定応答を受信しなかっ た場合に、リンクを確立するためにリモート・ステーションに XID コマン ドを送信する最大回数です。有効な値は 3 から 29 回です。

#### **XID** 再試行タイマー **(**間隔**)**

交換 ID (XID) 再試行間隔は、リンク・ステーションが別の XID をリモー ト・ステーションに送信するまで XID コマンドの応答を待機する時間で す。 XID の送信回数は、XID 再試行数に基づきます。有効な値は 1 から 59 秒です。

#### 活性モード

この値は常に 0 (X'00') です。

#### 活性タイマー **(**再試行間隔**)**

活性タイマーは、リンクがまだアクティブであるかどうかをテストするまで リンク・ステーションが待機する時間です。指定された時間が過ぎると、 TEST コマンドがリモート・ステーションに送信されて、リンクがまだアク ティブであるかどうか検査されます。有効な値は 1 から 255 秒です。

リモート・ホスト名

これは、リモート・パートナーの IP アドレスです。 IPv6 または IPv4 の 名前 (たとえば、somesystem または somesystem.somedomain.somecompany.com)、あるいは IPv4 アドレス (たと えば、9.37.51.32) のいずれかを入力できます。 IP 名サポートを使用するに は、TCP/IP 構成で DNS を使用可能にしておく必要があります。

バイト・スワップの 16 進形式のデータは、バイト順序を逆にした形を取ります。 たとえば、IP アドレス 9.68.43.100 は 16 進形式では X'09442B64' ですが、バイ ト・スワップの 16 進形式では、X'642B4409' になります。

注**:** このデータの形式はバイト・スワップなので、値はノード構成アプリケーショ ンを使用する場合にのみ入力することをお勧めします。

このパラメーターはオプションです。

#### **OEM\_LINK\_DATA**

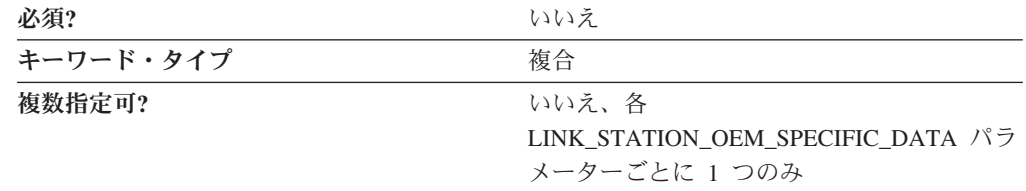

OEM\_LINK\_DATA パラメーターは、OEM\_DATA パラメーター・キーワードから なる複合キーワードです。

OEM\_LINK\_DATA パラメーターの定義については、OEM\_DATA パラメーター・ キーワードの説明を参照してください。

## **EE DLC** の **PORT** キーワード

次の節では、エンタープライズ・エクステンダー (EE) DLC を使用する場合に PORT キーワードで指定できるパラメーター・キーワードについて説明します。

### **DLC\_NAME**

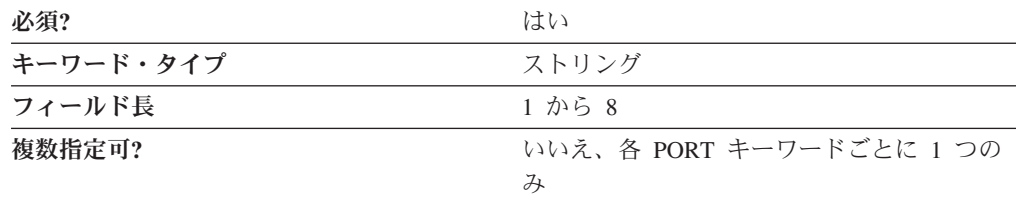

DLC\_NAME パラメーターでは、使用している通信アダプターまたはプロトコルの 1 から 8 バイトの名前を指定します。エンタープライズ・エクステンダー (EE) DLC の場合、DLC\_NAME には、 **IBMEEDLC** を指定しなければなりません。

このパラメーターは必須です。

## **PORT\_OEM\_SPECIFIC\_DATA**

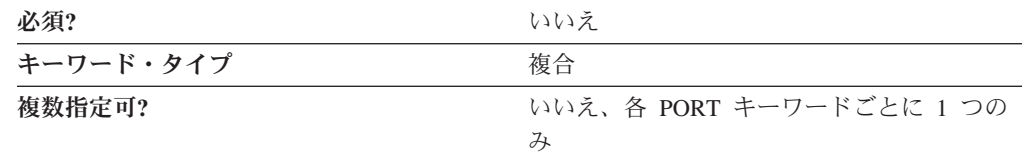

PORT\_OEM\_SPECIFIC\_DATA パラメーターは、以下のパラメーター・キーワード からなる複合キーワードです。

- OEM LINK DATA
- OEM\_PORT\_DATA
- OEM PORT DEFAULTS

PORT OEM SPECIFIC DATA パラメーターの定義については、パラメーター・キ ーワードの説明を参照してください。

### **COST\_PER\_CONNECT\_TIME**

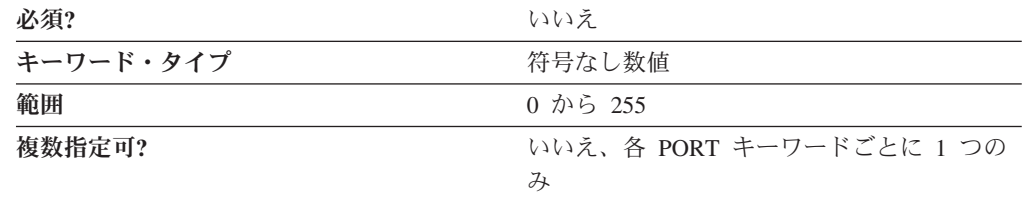

COST\_PER\_CONNECT\_TIME パラメーターでは、接続時間当たりのコストを指定し ます。

値は、0 から 255 の範囲の整数です。

このパラメーターはオプションです。

### **EFFECTIVE\_CAPACITY**

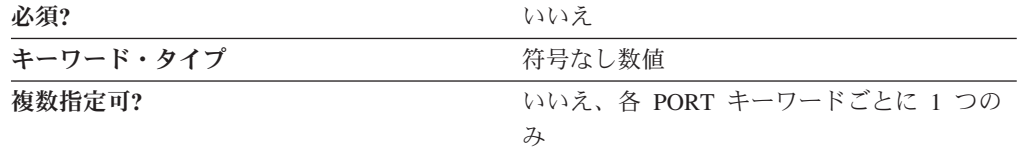

EFFECTIVE\_CAPACITY パラメーターでは、有効容量の実際の単位を指定します。 値は、以下の式で表される、1 バイトの浮動小数点数としてエンコードされます。 0.1 mmm \* 2 eeeee

ここで、バイトをビットで表すと *eeeeemmm* です。有効容量の各単位は、1 秒当た り 300 ビットとなります。

**INB\_LINK\_ACT\_LIM**

| 必須?       | いいえ                      |
|-----------|--------------------------|
| キーワード・タイプ | 符号なし数値                   |
| 複数指定可?    | いいえ、各 PORT キーワードごとに 1 つの |
|           | A                        |

INB\_LINK\_ACT\_LIM パラメーターでは、このポートでのインバウンド活動化用に 予約するリンク・ステーションの数を指定します。現時点でアクティブにできるア ウトバウンド・リンク・ステーションの最大数は、 TOT LINK ACT LIM パラメー ターの値から INB\_LINK\_ACT\_LIM パラメーターの値を引いた値です。

#### 注**:**

- 1. PORT キーワードの PORT TYPE に NONSWITCHED を指定し、 PORT キー ワードの LINK\_STATION\_ROLE に NEGOTIABLE または PRIMARY を指定し た場合、INB\_LINK\_ACT\_LIM パラメーターには 0 を指定しなければなりませ  $h<sub>o</sub>$
- 2. PORT キーワードの PORT TYPE に NONSWITCHED を指定し、PORT キーワ ードの LINK STATION ROLE に SECONDARY を指定した場合、 INB\_LINK\_ACT\_LIM パラメーターには 0 または 1 を指定しなければなりませ  $h<sub>a</sub>$
- 3. このポートが AnyNet DLC の場合には、INB\_LINK\_ACT\_LIM パラメーターに は 0 を指定しなければなりません。

このパラメーターはオプションです。

#### **OEM\_DATA**

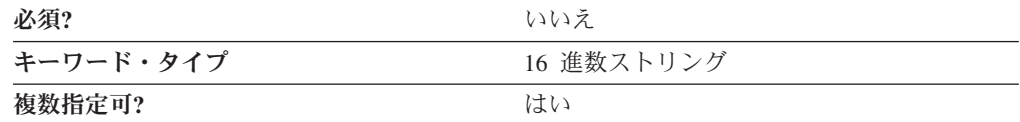

OEM DATA パラメーターは、以下のそれぞれの値についてバイト・スワップの 16 進形式で 4 バイトのデータを指定します。

#### リンク・タイプ

この値は常に 1 (X'01') です。

- リモート・サービス・アクセス・ポイント **(SAP)** または **DSAP** この値は常に 0 (X'00') です。
- ローカル・サービス・アクセス・ポイント **(SAP)** または **SSAP** この値は常に 0 (X'00') です。

#### **XID** 再試行限度 **(**回数**)**

交換 ID (XID) 再試行限度は、Communications Server が XID 再試行間隔 で設定された時間内にリモート・ステーションから肯定応答を受信しなかっ た場合に、リンクを確立するためにリモート・ステーションに XID コマン ドを送信する最大回数です。有効な値は 3 から 29 回です。

#### **XID** 再試行間隔 **(**タイマー**)**

交換 ID (XID) 再試行間隔は、リンク・ステーションが別の XID をリモー ト・ステーションに送信するまで XID コマンドの応答を待機する時間で す。 XID の送信回数は、XID 再試行数に基づきます。有効な値は 1 から 59 秒です。

#### 活性モード

この値は常に 0 (X'00') です。

活性再試行間隔 **(**タイマー**)**

活性再試行間隔は、リンクがまだアクティブであるかどうかをテストするま でリンク・ステーションが待機する時間です。指定された時間が過ぎると、 TEST コマンドがリモート・ステーションに送信されて、リンクがまだアク ティブであるかどうか検査されます。有効な値は 1 から 255 秒です。

バイト・スワップの 16 進形式のデータは、バイト順序を逆にした形を取ります。 たとえば、IP アドレス 9.68.43.100 は 16 進形式では X'09442B64' ですが、バイ ト・スワップの 16 進形式では、X'642B4409' になります。

注**:** このデータの形式はバイト・スワップなので、値はノード構成アプリケーショ ンを使用する場合にのみ入力することをお勧めします。

このパラメーターはオプションです。

#### **OEM\_LINK\_DATA**

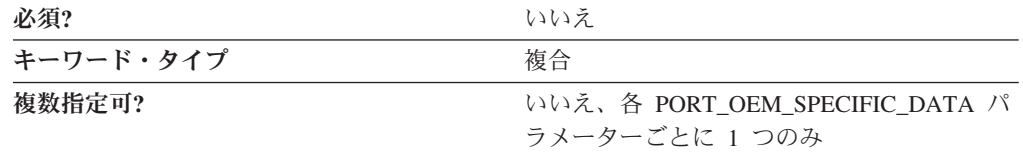

OEM LINK DATA パラメーターは、着信接続要求が事前定義のどのリンク・ステ ーション定義とも一致しない場合に動的に作成される、リンク・ステーションの設 定を定義します。

OEM\_LINK\_DATA パラメーターは、OEM\_DATA パラメーター・キーワードから なる複合キーワードです。 OEM\_LINK\_DATA パラメーターの定義については、 OEM DATA パラメーター・キーワードの説明を参照してください。

### **OEM\_PORT\_DATA**

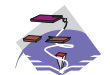

OEM\_PORT\_DATA パラメーターは、Communications Server にのみ適用 されます。

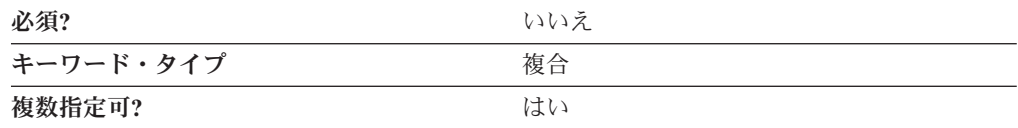

```
OEM_PORT_DATA=(
OEM_DATA=00
)
```
最初のバイトは、IPv4 ホスト名の使用を指定します。有効な値は次のとおりです。

**00** IPv4 ホスト名が使用されます (デフォルト)。

**01** IPv4 ホスト名は使用されません。

これは、接続の確立時に IP アドレスのみを使用するオプションを使用可能 にします。これにより、一部のネットワークで短時間の遅延を発生させる可 能性がある DNS 検索が行われなくなります。

### **OEM\_PORT\_DEFAULTS**

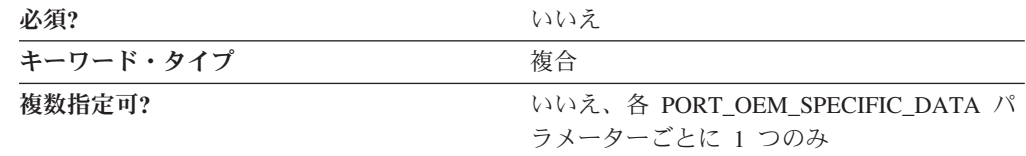

OEM PORT DEFAULTS パラメーターは、以下のパラメーター・キーワードからな る複合キーワードです。

- COST\_PER\_CONNECT\_TIME
- EFFECTIVE CAPACITY
- v INB\_LINK\_ACT\_LIM
- OUT LINK ACT LIM
- PROPAGATION DELAY
- SECURITY
- v TOT\_LINK\_ACT\_LIM

OEM\_PORT\_DEFAULTS パラメーターの定義については、パラメーター・キーワー ドの説明を参照してください。

#### **OUT\_LINK\_ACT\_LIM**

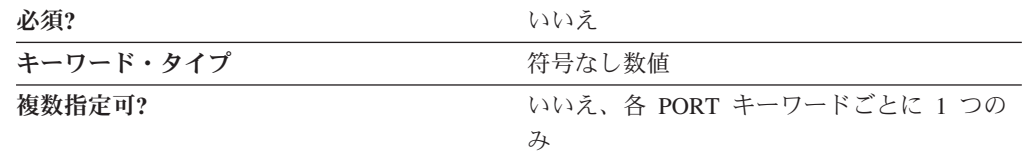

OUT LINK ACT LIM パラメーターでは、このポートでのアウトバウンド活動化用 に予約するリンク・ステーションの数を指定します。現時点でアクティブにできる インバウンド・リンク・ステーションの最大数は、 TOT\_LINK\_ACT\_LIM パラメー ターの値から OUT\_LINK\_ACT\_LIM パラメーターの値を引いた値です。

- 注**:**
- 1. PORT キーワードの PORT TYPE に NONSWITCHED を指定し、PORT キーワ ードの LINK\_STATION\_ROLE に NEGOTIABLE を指定した場合、 OUT LINK ACT LIM パラメーターには 0 を指定しなければなりません。
- 2. PORT キーワードの LINK\_STATION\_ROLE に PRIMARY を指定した場合、 OUT\_LINK\_ACT\_LIM パラメーターの値は TOT\_LINK\_ACT\_LIM パラメーター の値と等しくなければなりません。
- 3. PORT キーワードの PORT\_TYPE に NONSWITCHED を指定し、PORT キーワ ードの LINK STATION ROLE に SECONDARY を指定した場合、 OUT LINK ACT LIM パラメーターには 0 または 1 を指定しなければなりませ ん。
- 4. このポートが AnyNet DLC の場合には、OUT LINK ACT LIM パラメーターに は 0 を指定しなければなりません。

このパラメーターはオプションです。

#### **PROPAGATION\_DELAY**

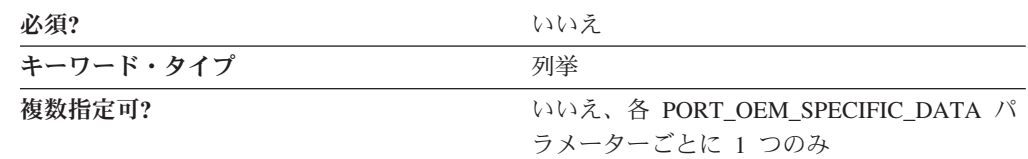

PROPAGATION\_DELAY パラメーターでは、信号がリンクを渡るときに要する時間 を指定します。値は、以下の式で表される、1 バイトの浮動小数点数としてエンコ ードされます。

 $0.1$  mmm  $*$  2 eeeee

ここで、バイトをビットで表すと *eeeeemmm* です。

有効な値は以下のとおりです。

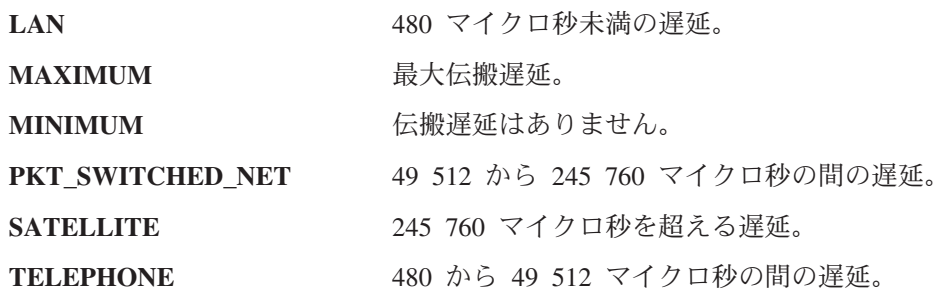

このパラメーターはオプションです。

### **SECURITY**

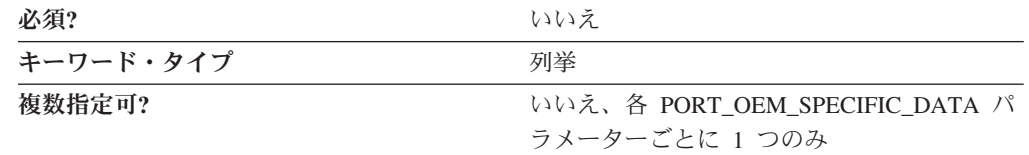

SECURITY パラメーターでは、接続でのデータの伝送に使用するセキュリティーの タイプを指定します。有効な値は以下のとおりです。

**ENCRYPTED**

回線上で暗号化します。

#### **GUARDED\_CONDUIT**

コンジットを物理的な不正アクセスから保護します。

#### **GUARDED\_RADIATION**

回線を、物理的な不正アクセスおよび放射される電波を利用した不正アクセ スから保護します。

#### **NONSECURE**

セキュリティーは存在しません。

#### **PUBLIC\_SWITCHED\_NETWORK**

データは、公衆交換網を介して伝送されます。

#### **SECURE\_CONDUIT**

回線は、保護されていないセキュア・コンジットです。

#### **UNDERGROUND\_CABLE**

データは、セキュア地下ケーブルを介して伝送されます。

このパラメーターはオプションです。

### **TOT\_LINK\_ACT\_LIM**

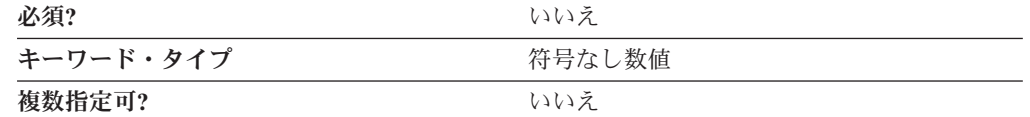

TOT\_LINK\_ACT\_LIM パラメーターでは、現時点でアクティブにできるリンク・ス テーションの最大数を指定します。これは、INB\_LINK\_ACT\_LIM パラメーター値 と OUT\_LINK\_ACT\_LIM パラメーター値の合計以上でなければなりません。

#### 注**:**

- 1. PORT キーワードの PORT\_TYPE に NONSWITCHED を指定し、 PORT キー ワードの LINK STATION ROLE に NEGOTIABLE または SECONDARY を指 定した場合、 TOT\_LINK\_ACT\_LIM パラメーターには 1 を指定しなければなり ません。
- 2. PORT キーワードの LINK\_STATION\_ROLE に PRIMARY を指定した場合、 TOT\_LINK\_ACT\_LIM パラメーターの値は 1 から 256 以上の範囲内でなければ なりません。
- 3. このポートが AnyNet DLC の場合には、TOT LINK ACT LIM パラメーターに は 65 535 を指定しなければなりません。

# 付録 **C. LAN** 固有のデータ

LAN DLC を使用している場合は、この付録に従って、 LINK\_STATION キーワー ドと PORT キーワードのキーワード・パラメーターを定義してください。

## **LAN DLC** の **LINK\_STATION** キーワード

次の節では、LAN DLC を使用する場合に LINK STATION キーワードで指定でき るパラメーター・キーワードについて説明します。

## **DEST\_ADDRESS**

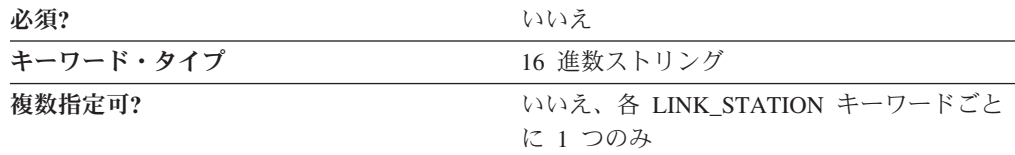

DEST\_ADDRESS パラメーターでは、2 バイトのサービス・アクセス・ポイント (SAP) アドレスと 12 バイトのメディア・アクセス制御 (MAC) アドレスから構成 される、14 バイトの 16 進数ストリングを指定します。

このパラメーターはオプションです。

## **LAN DLC** の **PORT** キーワード

次の節では、LAN DLC を使用する場合に PORT キーワードで指定できるパラメー ター・キーワードについて説明します。

## **DLC\_DATA**

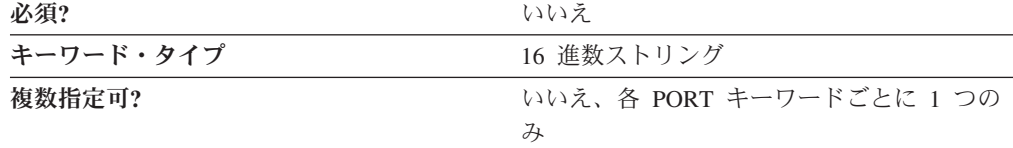

DLC DATA パラメーターでは、LOCAL SAP パラメーターで指定された 2 バイト のローカル・サービス・アクセス・ポイント (SAP) アドレスと、 12 個のゼロから なる 14 バイトの 16 進数ストリングを指定します。

## **DLC\_NAME**

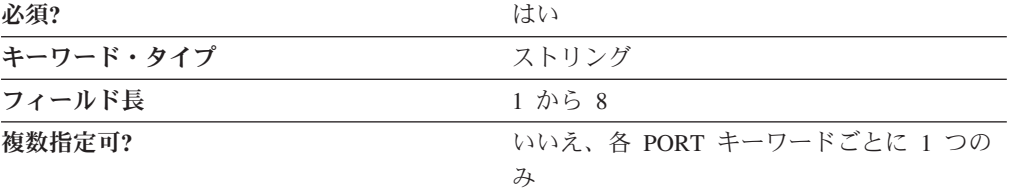

DLC\_NAME パラメーターでは、使用している通信アダプターまたはプロトコルの 1 から 8 バイトの名前を指定します。 LAN DLC の場合は、DLC\_NAME に *LAN* を指定してください。

このパラメーターは必須です。

## **PORT\_LAN\_SPECIFIC\_DATA**

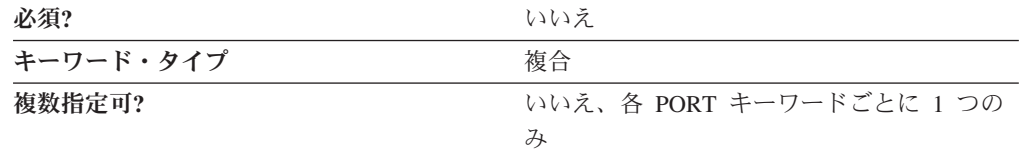

PORT LAN SPECIFIC DATA パラメーターは、以下のパラメーター・キーワードか らなる複合キーワードです。

- ACK DELAY
- ACK\_TIMEOUT
- ADAPTER\_NUMBER
- v BUSY\_STATE\_TIMEOUT
- IDLE STATE TIMEOUT
- v INB\_LINK\_ACT\_LIM
- LOCAL\_SAP
- MAX RETRY
- v OUT\_LINK\_ACT\_LIM
- OUTSTANDING\_TRANSMITS
- POLL\_TIMEOUT
- POOL\_SIZE
- REJECT\_RESPONSE\_TIMEOUT
- v TEST\_RETRY\_INTERVAL
- v TEST\_RETRY\_LIMIT
- v TOT\_LINK\_ACT\_LIM
- XID RETRY INTERVAL
- v XID\_RETRY\_LIMIT

PORT\_LAN\_SPECIFIC\_DATA パラメーターの定義については、パラメーター・キー ワードの説明を参照してください。

### **ACK\_DELAY**

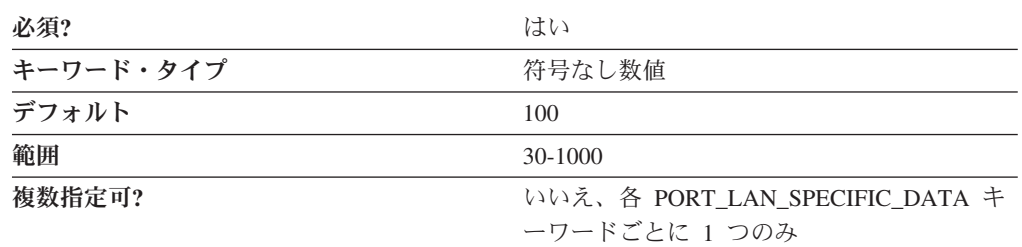

ACK\_DELAY パラメーターでは、多くのフレームを受信して同じ RR (要求可能) で肯定応答ができるように、 LAN デバイスが受信フレームへの応答を保留する時 間を指定します。

ACK\_DELAY は、30 から 1,000 ミリ秒の範囲の整数です。

このパラメーターは必須です。デフォルト値は 100 ミリ秒です。

### **ACK\_TIMEOUT**

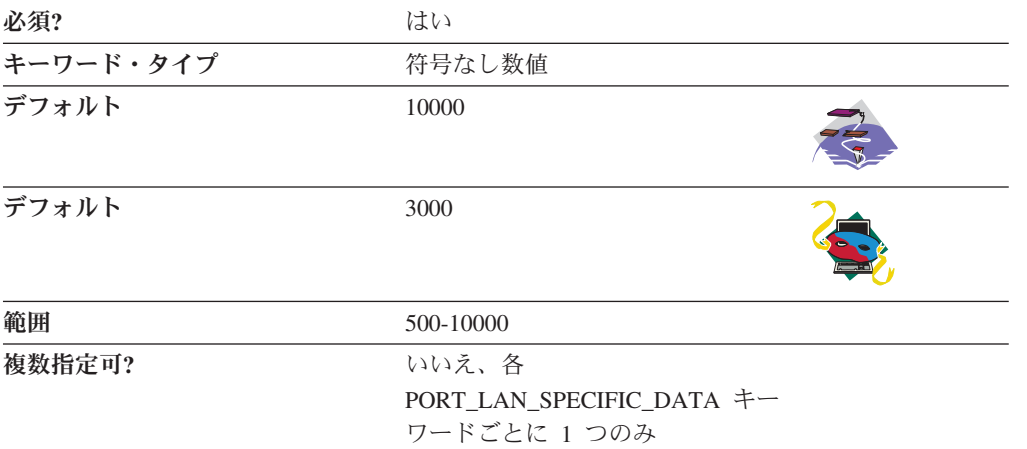

ACK TIMEOUT パラメーターでは、ステーションがデータを送信した後でリモー ト・ステーションからの肯定応答を待機しなければならない時間を指定します。

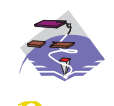

ACK\_TIMEOUT は、500 から 10,000 ミリ秒の範囲の整数です。デフォ ルトは 10,000 ミリ秒です。

ACK\_TIMEOUT は、500 から 10,000 ミリ秒の範囲の整数です。デフォ ルトは 3,000 ミリ秒です。

このパラメーターは必須です。

### **ADAPTER\_NUMBER**

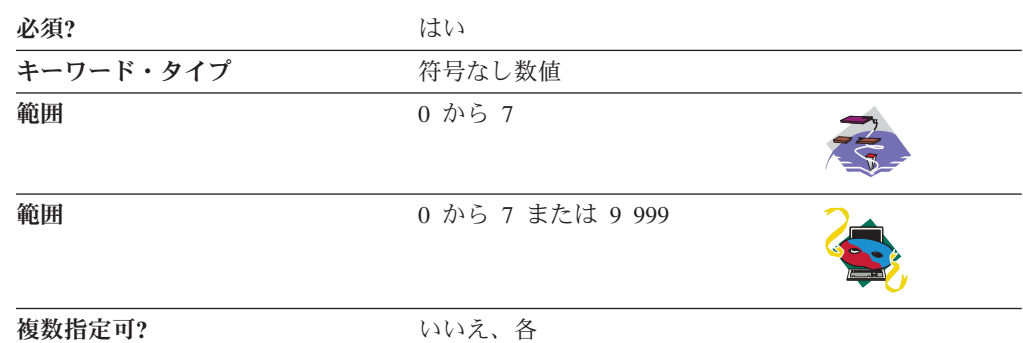

PORT\_LAN\_SPECIFIC\_DATA キー ワードごとに 1 つのみ

ADAPTER\_NUMBER パラメーターでは、このアダプターを固有に識別します。

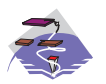

ADAPTER\_NUMBER は、0 から 7 の範囲の整数です。

ADAPTER\_NUMBER は、0 から 7 の範囲の整数、または 9 999 で す。値 9 999 は、使用可能な最初の LAN アダプターを使用することを 示します。

このパラメーターは必須です。

別の Communications Server システムにエクスポートする構成を作成している場合 は、どのアダプター番号を選択しても構いません。

### **BUSY\_STATE\_TIMEOUT**

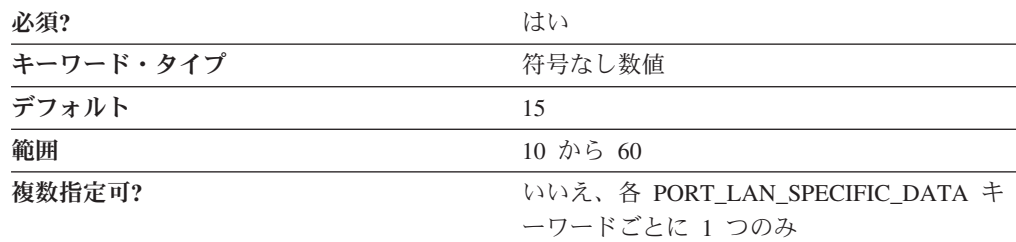

BUSY\_STATE\_TIMEOUT パラメーターでは、リモート・ノードが話中状態を終了す るまでローカル・ノードが待機する時間を指定します。話中状態になるのは、メモ リーが足りずに着信フレームを受け取れない場合です。着信フレームは拒否されま す。リソースが解放されると、ノードは話中状態を終了します。

BUSY\_STATE\_TIMEOUT は、10 から 60 秒の範囲の整数です。

このパラメーターは必須です。デフォルト値は 15 です。

### **IDLE\_STATE\_TIMEOUT**

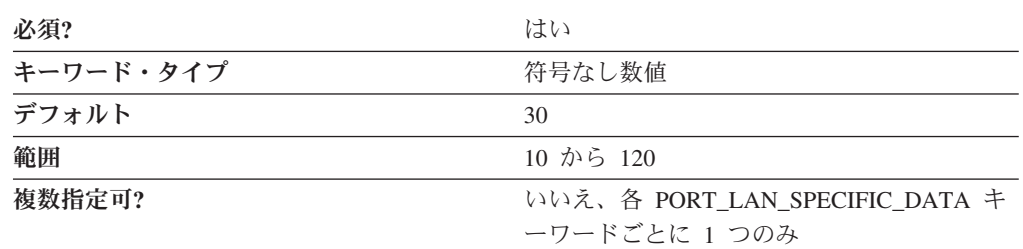

IDLE\_STATE\_TIMEOUT パラメーターでは、リンクが操作不能であることを宣言す るまで LAN デバイス・ドライバーがフレームの受信を待機する時間を指定しま す。

IDLE\_STATE\_TIMEOUT は、10 から 120 秒の範囲の整数です。

このパラメーターは必須です。デフォルト値は 30 秒です。

### **INB\_LINK\_ACT\_LIM**

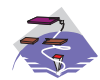

INB\_LINK\_ACT\_LIM パラメーター・キーワードは、 Communications Server にのみ適用されます。

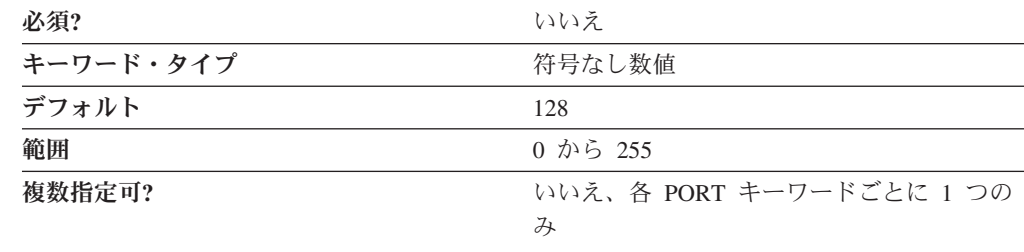

INB\_LINK\_ACT\_LIM パラメーターでは、このポートでのインバウンド活動化用に 予約するリンク・ステーションの数を指定します。現時点でアクティブにできるア ウトバウンド・リンク・ステーションの最大数は、 TOT\_LINK\_ACT\_LIM パラメー ターの値から INB\_LINK\_ACT\_LIM パラメーターの値を引いた値です。

注**:** PORT キーワードの PORT\_TYPE に NONSWITCHED を指定し、 PORT キー ワードの LINK STATION ROLE に PRIMARY を指定した場合、 INB\_LINK\_ACT\_LIM パラメーターには 0 を指定しなければなりません。

#### **LOCAL\_SAP**

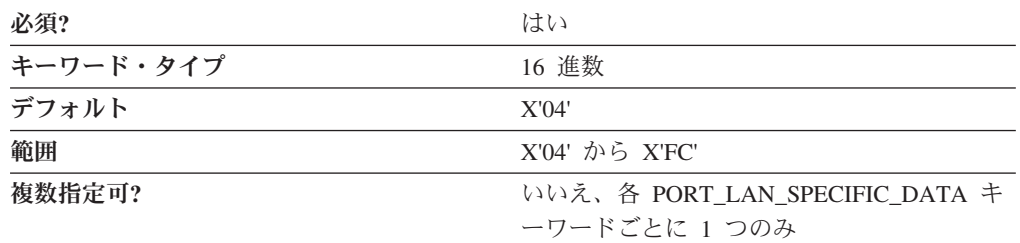

LOCAL\_SAP パラメーターでは、ローカル・ポートのローカル・サービス・アクセ ス・ポイント (SAP) 番号を指定します。値は必ず 4 の倍数でなければなりませ  $h_{\rm o}$ 

LOCAL\_SAP は、X'04' から X'FC' の範囲の 16 進値です。

このパラメーターは必須です。デフォルト値は X'04' です。

### **MAX\_RETRY**

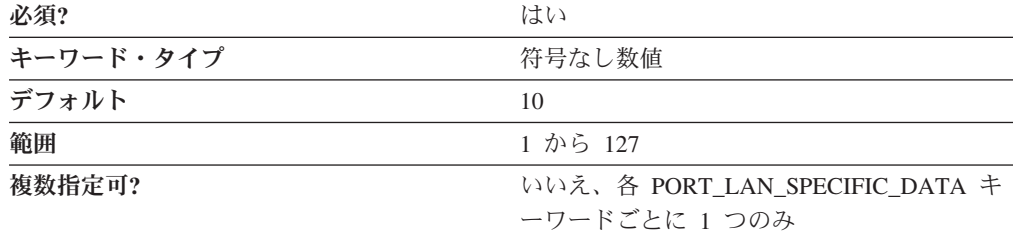

MAX\_RETRY パラメーターでは、リモート・デバイスの応答を待機している間のフ レームの再送回数を指定します。 POLL ビットをセットした状態でフレームをリモ ート・デバイスに送信した場合、ローカル・デバイスは、POLL\_TIMEOUT パラメ ーターで指定された時間、リモート・デバイスからの応答を待機します。タイムア ウトになると、フレームは再送され、タイムアウトはリセットされます。これは、 MAX RETRY で指定された回数だけ試みられます。

このパラメーターは必須です。デフォルト値は 10 回です。

### **OUT\_LINK\_ACT\_LIM**

OUT\_LINK\_ACT\_LIM パラメーター・キーワードは、Communications Server にのみ適用されます。

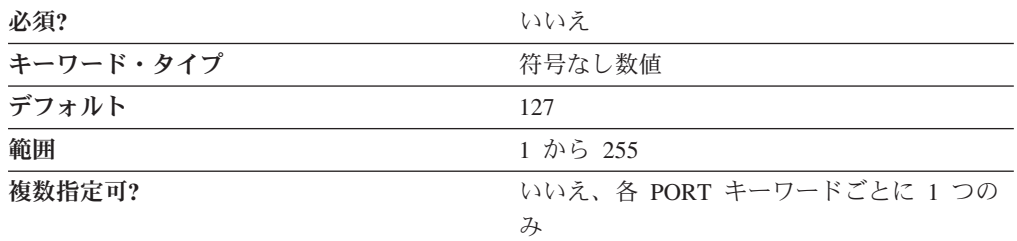

OUT LINK ACT LIM パラメーターでは、このポートでのアウトバウンド活動化用 に予約するリンク・ステーションの数を指定します。現時点でアクティブにできる インバウンド・リンク・ステーションの最大数は、 TOT LINK ACT LIM パラメー ターの値から OUT\_LINK\_ACT\_LIM パラメーターの値を引いた値です。

注**:** PORT キーワードの LINK\_STATION\_ROLE に PRIMARY を指定した場合、 OUT\_LINK\_ACT\_LIM パラメーターの値は TOT\_LINK\_ACT\_LIM パラメーター の値と等しくなければなりません。

このパラメーターはオプションです。

### **OUTSTANDING\_TRANSMITS**

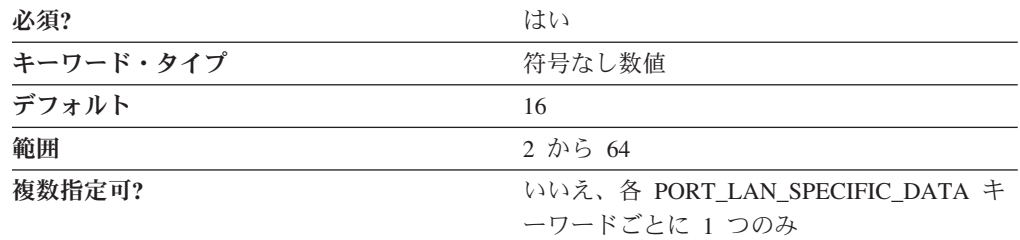

OUTSTANDING\_TRANSMITS パラメーターでは、LAN デバイスが、 RNR (受信不 可) を隣接リンク・ステーションに送信するまでリンク・ステーションへの待ち行 列に入れるフレームの最大数を指定します。

OUTSTANDING\_TRANSMITS は、2 から 64 の範囲の整数です。

このパラメーターは必須です。デフォルト値は 16 フレームです。

### **POLL\_TIMEOUT**

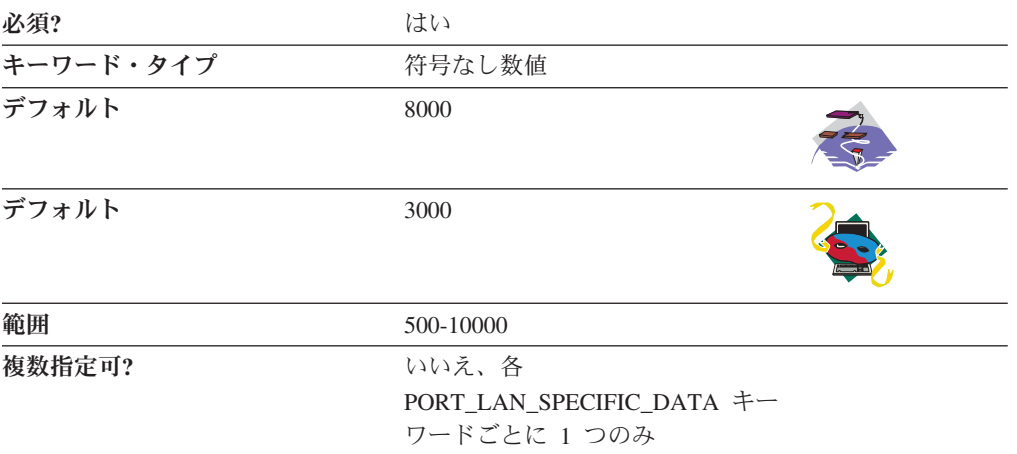

POLL\_TIMEOUT パラメーターでは、 LAN デバイスが、POLL ビットがセットさ れた状態で送信されたフレームの応答を待機する時間を指定します。

POLL\_TIMEOUT は、500 から 10,000 ミリ秒の範囲の整数です。

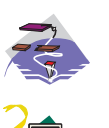

デフォルトは 8,000 ミリ秒です。

デフォルトは 3,000 ミリ秒です。

このパラメーターは必須です。

### **POOL\_SIZE**

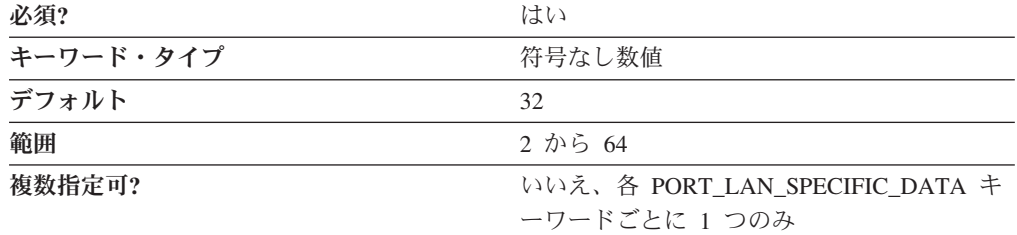

POOL\_SIZE パラメーターでは、ホストから受信したデータを処理できるようになる まで保持しておくための、メモリー内の予約バッファーの数を指定します。各バッ ファーは、PIU のサイズです。

POOL SIZE は、2 から 64 の範囲の整数です。

このパラメーターは必須です。デフォルト値は 32 です。

#### **REJECT\_RESPONSE\_TIMEOUT**

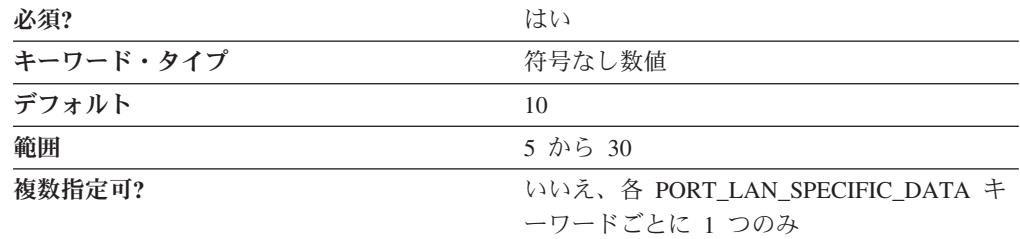

REJECT\_RESPONSE\_TIMEOUT パラメーターでは、LAN デバイスが REJ フレーム の応答の受信を待機する時間を指定します。

REJECT\_RESPONSE\_TIMEOUT は、5 から 30 秒の範囲の整数です。

このパラメーターは必須です。デフォルト値は 10 秒です。

### **TEST\_RETRY\_INTERVAL**

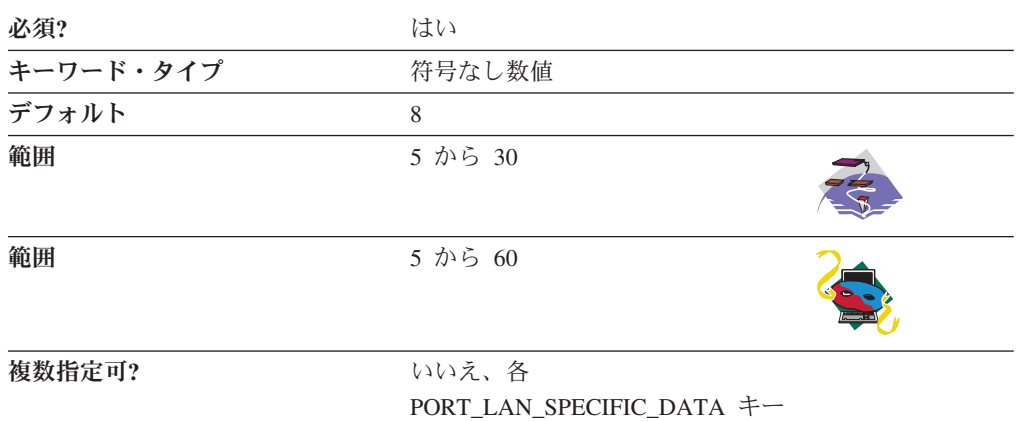

ワードごとに 1 つのみ

TEST RETRY INTERVAL パラメーターでは、ローカル・エリア・ネットワーク (LAN) 上の隣接リンク・ステーションの検索を試行してから次に試行するまでの時 間を指定します。試行の回数は、TEST\_RETRY\_LIMIT パラメーターに指定された 値に基づきます。

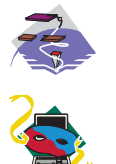

TEST\_RETRY\_INTERVAL は、5 から 30 秒の範囲の整数です。

TEST\_RETRY\_INTERVAL は、5 から 60 秒の範囲の整数です。

このパラメーターは必須です。デフォルト値は 8 秒です。

### **TEST\_RETRY\_LIMIT**

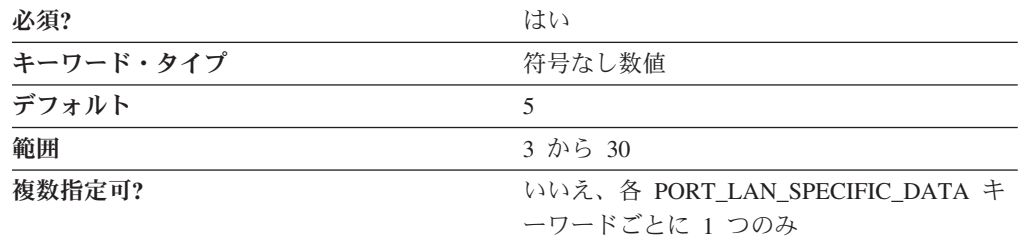

TEST\_RETRY\_LIMIT パラメーターでは、TEST\_RETRY\_INTERVAL パラメーター の値によって設定された時間内に肯定応答を受け取らなかった場合に、ローカル・ エリア・ネットワーク (LAN) 上の隣接リンク・ステーションの検索を試行できる最 大回数を指定します。

TEST RETRY LIMIT は、3 から 30 回の範囲の整数です。

このパラメーターは必須です。デフォルト値は 5 回です。

### **TOT\_LINK\_ACT\_LIM**

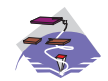

TOT\_LINK\_ACT\_LIM パラメーター・キーワードは、 Communications Server にのみ適用されます。

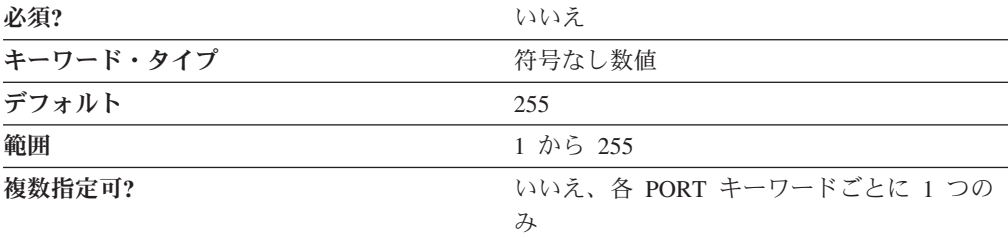

TOT LINK ACT LIM パラメーターでは、現時点でアクティブにできるリンク・ス テーションの最大数を指定します。これは、INB\_LINK\_ACT\_LIM パラメーター値 と OUT\_LINK\_ACT\_LIM パラメーター値の合計以上でなければなりません。

注**:** PORT キーワードの PORT\_TYPE に NONSWITCHED を指定し、 PORT キー ワードの LINK\_STATION\_ROLE に NEGOTIABLE または SECONDARY を指 定した場合、 TOT\_LINK\_ACT\_LIM パラメーターには、1 から 255 の範囲の 値を指定しなければなりません。

このパラメーターはオプションです。

### **XID\_RETRY\_INTERVAL**

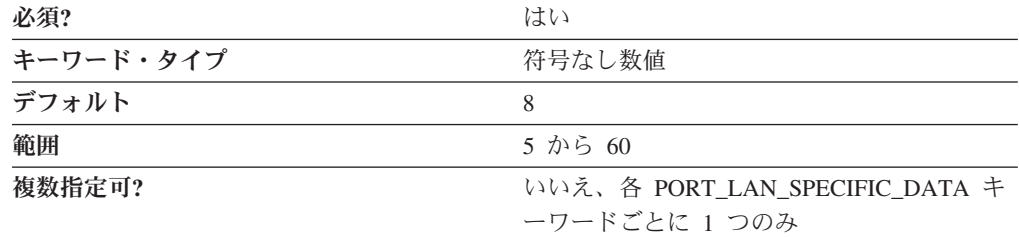

XID\_RETRY\_INTERVAL パラメーターでは、リンク・ステーションが別の XID を リモート・ステーションに送信するまで、 XID コマンドの応答を待機する時間を指 定します。XID の送信回数は、 XID RETRY LIMIT パラメーターで指定された値 に基づきます。

XID\_RETRY\_INTERVAL は、5 から 60 秒の範囲の整数です。

このパラメーターは必須です。デフォルト値は 8 秒です。

### **XID\_RETRY\_LIMIT**

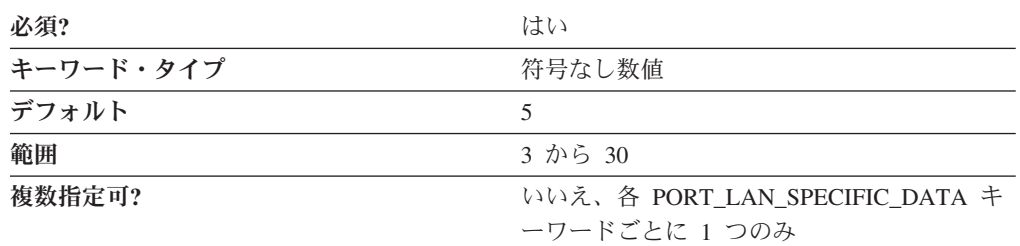

XID\_RETRY\_LIMIT パラメーターでは、Communications Server またはパーソナル・ コミュニケーションズが XID RETRY INTERVAL パラメーターで指定された時間 内にリモート・ステーションから肯定応答を受け取らなかった場合に、リンクを確 立するために XID コマンドをリモート・ステーションに送信する最大回数を指定し ます。

XID\_RETRY\_LIMIT は、3 から 30 回の範囲の整数です。

このパラメーターは必須です。デフォルト値は 5 回です。

# 付録 **D. OEM** 固有のデータ

OEM DLC を使用している場合は、この付録に従って、LINK\_STATION キーワー ドと PORT キーワードのキーワード・パラメーターを定義してください。

## **OEM DLC** の **LINK\_STATION** キーワード

次の節では、OEM DLC を使用する場合に LINK STATION キーワードで指定でき るパラメーター・キーワードについて説明します。

## **DEST\_ADDRESS**

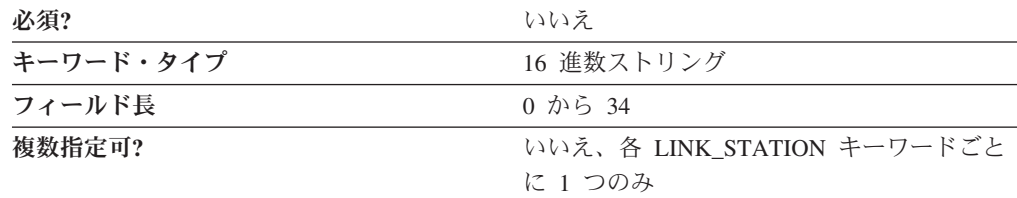

DEST ADDRESS パラメーターでは、この DLC でリモート・ノードに接続する場 合に必要なアドレッシング情報を指定します。値は、0 から 34 バイトの 16 進文 字ストリングです。このアドレッシング情報は、メーカーによって異なります。

このパラメーターはオプションです。

## **LINK\_STATION\_OEM\_SPECIFIC\_DATA**

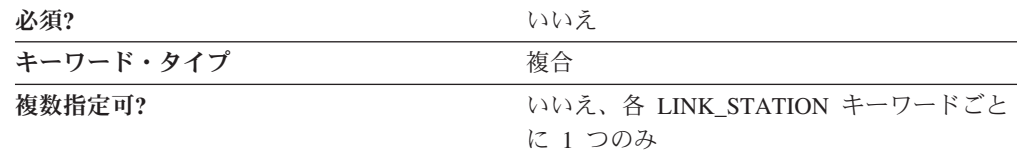

LINK\_STATION\_OEM\_SPECIFIC\_DATA パラメーターは、OEM\_LINK\_DATA パラ メーター・キーワードからなる複合キーワードです。

LINK STATION OEM SPECIFIC DATA パラメーターの定義については、 OEM\_DATA の説明を参照してください。

#### 考慮事項

LINK\_STATION\_OEM\_SPECIFIC\_DATA パラメーターは、リンク・ステーションを 定義します。 .ACG 構成ファイルの以下の例を参照してください。

```
LINK_STATION_OEM_SPECIFIC_DATA=(
 OEM_LINK_DATA=(
 OEM_DATA=010000000400000004000000030000000F00000001000000
 OEM_DATA=0F000000DE01A8C0
 )
)
```
OEM DATA フィールドを抜き出して、次のような順で連結させます。 010000000400000004000000030000000F000000010000000F000000DE01A8C0

次に、4 バイトの語に分けます。

次のように、バイトの順序を逆にします。

フィールドは次のとおりです。

**00000001**: 使用できる値はリンク・タイプのみ **00000004**: DSAP (リモート SAP) **00000004**: SSAP (ローカル SAP) **00000003**: XID 再試行数 (接続再試行数) **0000000F**: XID 再試行タイマー (接続タイマー) **00000001**: 予約済み **0000000A**: 活性タイマー (非活動タイマー) **C0A801DE**: IP アドレス (リモート IP アドレス)

#### 注**:**

- 1. 値はすべて 16 進表記です。
- 2. 括弧で囲まれた名前は、SNA ノード構成ツール内にある EEDLC リンク・ステ ーション定義の「**EEDLC** 接続」タブのパラメーター・ラベルです。
- 3. IP アドレス以外の示されている値はすべて、デフォルト値です。デフォルトの IP アドレスはありません。
- 4. ノード構成ツールでこれらのいずれかの値を変更して、.ACG ファイルに保管す る場合は、OEM\_DATA の関連するバイトが構成ファイルで変更されます。

IP アドレスの場合は、IP アドレスを取得するために各バイトが 10 進数に変換され ます。上記の例では、次のように 192.168.1.222 に変換されます。

- **C0:** 192
- **A8:** 168
- **01:** 1
- **DE:** 222

IP アドレスの代わりにホスト名を入力すると、IP アドレス・フィールドがホスト名 の長さになり、終わりをマークするための末尾の 00 バイトとともにホスト名 (ASCII 16 進コード) が付加されます。ホスト名のバイトはスワップされません。以 下の例を参照してください。

```
LINK STATION OEM SPECIFIC DATA=(
 OEM_LINK_DATA=(
  OEM_DATA=010000000400000004000000030000000F00000001000000
  OEM_DATA=0A000000150000006C6F63616C686F73742E6C6F63616C64
 OEM_DATA=6F6D61696E00
 )
)
```
連結させると、次のようになります。

01000000040000004000000030000000F000000010000000A000000 150000006C6F63616C686F73742E6C6F63616C646F6D61696E00

語を分けて、バイトをスワップする (ホスト名を除く) と、次のようになります。

```
00000001: Link Type―only value allowed
00000004: DSAP (リモート SAP)
00000004: SSAP (ローカル SAP)
00000003: XID 再試行数 (接続再試行数)
0000000F: XID 再試行タイマー (接続タイマー)
00000001: 予約済み
0000000A: 活性タイマー (非活動タイマー)。
       有効な値の範囲は 1 から 255 秒です。
```
**6C6F63616C686F73742E6C6F63616C646F6D61696E**:

ホスト名 (localhost.localdomain) **00**: ホスト名マーカーの終わり

### **OEM\_DATA**

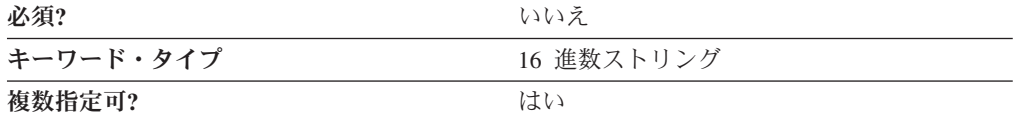

OEM DATA パラメーターでは、その OEM カード・メーカー専用の固有の 2 進数 情報を指定します。 Communications Server またはパーソナル・コミュニケーショ ンズは、OEM メーカーがその独自の構成パネルを提供している OEM 通信装置の 使用をサポートします。複数の OEM\_DATA パラメーターが ASCII 構成ファイル に入っている場合もあります。

注**:** この 2 進データの形式は OEM 装置に非常に特有なものなので、この値は ACG ファイルに直接入力しないようにしてください。値の入力は、OEM メー カー提供の構成アプリケーションからのみ行ってください。

### **OEM\_LINK\_DATA**

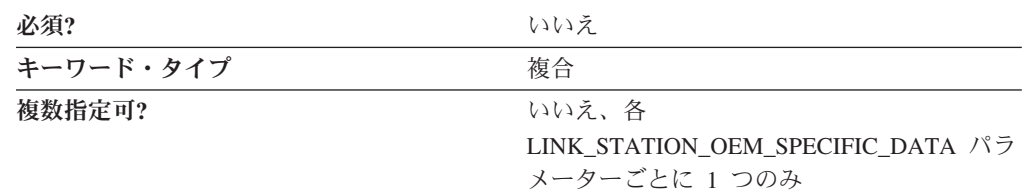

OEM\_LINK\_DATA パラメーターは、OEM\_DATA パラメーター・キーワードから なる複合キーワードです。

OEM LINK DATA パラメーターの定義については、OEM DATA パラメーター・ キーワードの説明を参照してください。

## **OEM DLC** の **PORT** キーワード

次の節では、OEM DLC を使用する場合に PORT キーワードで指定できるパラメー ター・キーワードについて説明します。

## **DLC\_DATA**

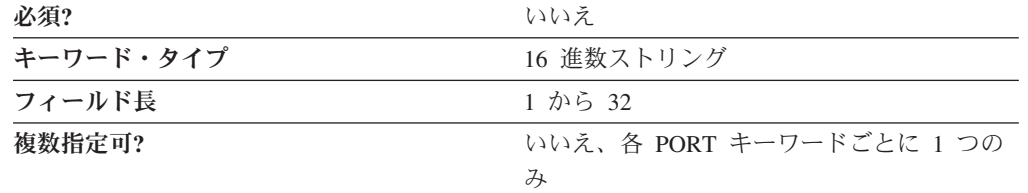

DLC\_DATA パラメーターでは、メーカー固有の情報を指定します。値は 1 から 32 バイトの 16 進文字ストリングです。

このパラメーターはオプションです。

### **DLC\_NAME**

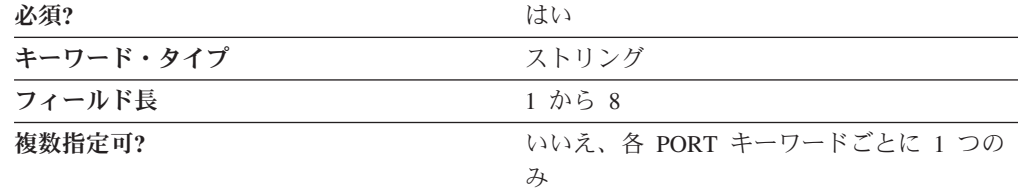

DLC NAME パラメーターでは、使用している通信アダプターまたはプロトコルの 1 から 8 バイトの名前を指定します。

OEM 装置の場合、DLC\_NAME はメーカー固有となります。

このパラメーターは必須です。

## **PORT\_OEM\_SPECIFIC\_DATA**

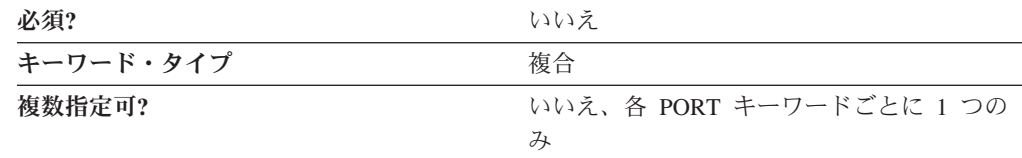

PORT\_OEM\_SPECIFIC\_DATA パラメーターは、以下のパラメーター・キーワード からなる複合キーワードです。

- OEM LINK DATA
- OEM\_PORT\_DATA
- OEM PORT DEFAULTS

PORT OEM SPECIFIC DATA パラメーターの定義については、パラメーター・キ ーワードの説明を参照してください。

### **COST\_PER\_CONNECT\_TIME**

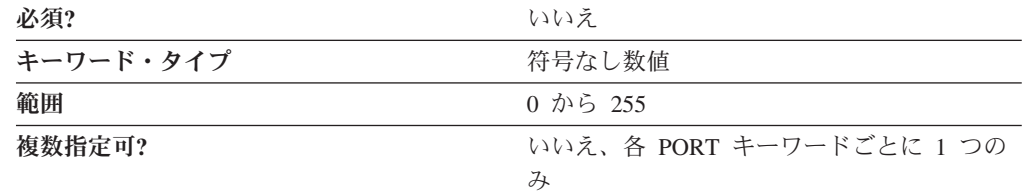

COST\_PER\_CONNECT\_TIME パラメーターでは、接続時間当たりのコストを指定し ます。

値は、0 から 255 の範囲の整数です。

このパラメーターはオプションです。

### **EFFECTIVE\_CAPACITY**

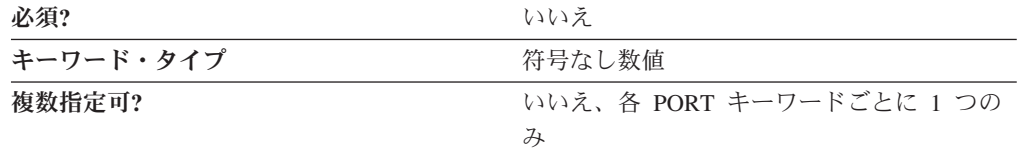

EFFECTIVE\_CAPACITY パラメーターでは、有効容量の実際の単位を指定します。 値は、以下の式で表される、1 バイトの浮動小数点数としてエンコードされます。 0.1 mmm \* 2 eeeee

ここで、バイトをビットで表すと *eeeeemmm* です。有効容量の各単位は、1 秒当た り 300 ビットとなります。

**INB\_LINK\_ACT\_LIM**

| 必須?       | いいえ                      |
|-----------|--------------------------|
| キーワード・タイプ | 符号なし数値                   |
| 複数指定可?    | いいえ、各 PORT キーワードごとに 1 つの |
|           | Н                        |

INB\_LINK\_ACT\_LIM パラメーターでは、このポートでのインバウンド活動化用に 予約するリンク・ステーションの数を指定します。現時点でアクティブにできるア ウトバウンド・リンク・ステーションの最大数は、 TOT LINK ACT LIM パラメー ターの値から INB\_LINK\_ACT\_LIM パラメーターの値を引いた値です。

#### 注**:**

- 1. PORT キーワードの PORT TYPE に NONSWITCHED を指定し、 PORT キー ワードの LINK\_STATION\_ROLE に NEGOTIABLE または PRIMARY を指定し た場合、INB\_LINK\_ACT\_LIM パラメーターには 0 を指定しなければなりませ ん。
- 2. PORT キーワードの PORT TYPE に NONSWITCHED を指定し、PORT キーワ ードの LINK STATION ROLE に SECONDARY を指定した場合、 INB\_LINK\_ACT\_LIM パラメーターには 0 または 1 を指定しなければなりませ  $h<sub>a</sub>$
- 3. このポートが AnyNet DLC の場合には、INB\_LINK\_ACT\_LIM パラメーターに は 0 を指定しなければなりません。

このパラメーターはオプションです。

#### **OEM\_DATA**

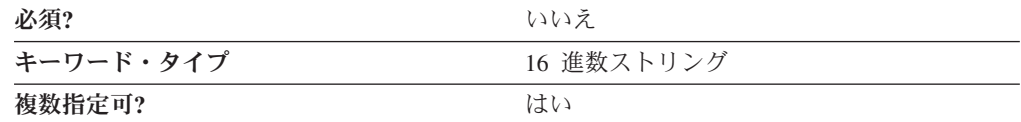

OEM\_DATA パラメーターでは、その OEM カード・メーカー専用の固有の 2 進数 情報を指定します。 Communications Server またはパーソナル・コミュニケーショ ンズは、OEM メーカーがその独自の構成パネルを提供している OEM 通信装置の 使用をサポートします。複数の OEM\_DATA パラメーターが ASCII 構成ファイル に入っている場合もあります。

注**:** この 2 進データの形式は OEM 装置に非常に特有なものなので、この値は ACG ファイルに直接入力しないようにしてください。値の入力は、OEM メー カー提供の構成アプリケーションからのみ行ってください。

#### **OEM\_LINK\_DATA**

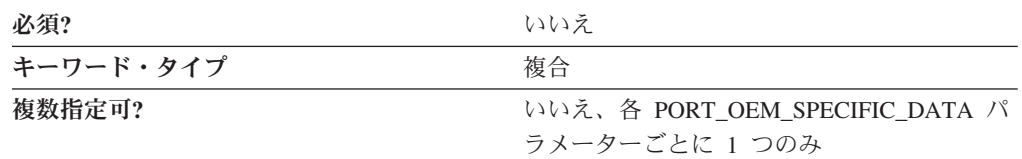

OEM LINK DATA パラメーターは、着信接続要求が事前定義のどのリンク・ステ ーション定義とも一致しない場合に動的に作成される、リンク・ステーションの設 定を定義します。

OEM\_LINK\_DATA パラメーターは、OEM\_DATA パラメーター・キーワードから なる複合キーワードです。 OEM LINK DATA パラメーターの定義については、 OEM\_DATA パラメーター・キーワードの説明を参照してください。

#### **OEM\_PORT\_DATA**

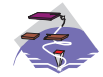

OEM\_PORT\_DATA パラメーターは、Communications Server にのみ適用 されます。

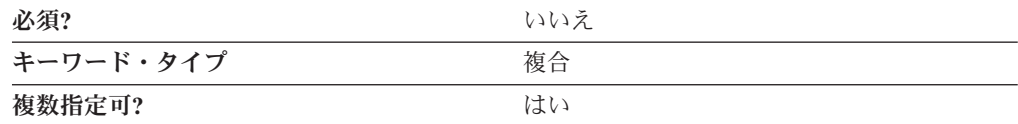

```
OEM_PORT_DATA=(
 OEM DATA=00
\lambda
```
最初のバイトは、IPv4 ホスト名の使用を指定します。有効な値は次のとおりです。

**00** IPv4 ホスト名が使用されます (デフォルト)。

**01** IPv4 ホスト名は使用されません。

これは、接続の確立時に IP アドレスのみを使用するオプションを使用可能 にします。これにより、一部のネットワークで短時間の遅延を発生させる可 能性がある DNS 検索が行われなくなります。

### **OEM\_PORT\_DEFAULTS**

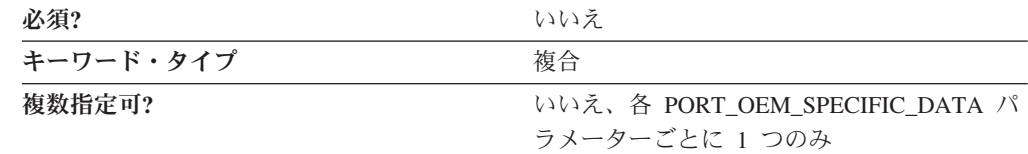

OEM\_PORT\_DEFAULTS パラメーターは、以下のパラメーター・キーワードからな る複合キーワードです。

- COST PER CONNECT TIME
- EFFECTIVE\_CAPACITY
- v INB\_LINK\_ACT\_LIM
- OUT LINK ACT LIM
- PROPAGATION DELAY
- SECURITY
- TOT LINK ACT LIM

OEM\_PORT\_DEFAULTS パラメーターの定義については、パラメーター・キーワー ドの説明を参照してください。

### **OUT\_LINK\_ACT\_LIM**

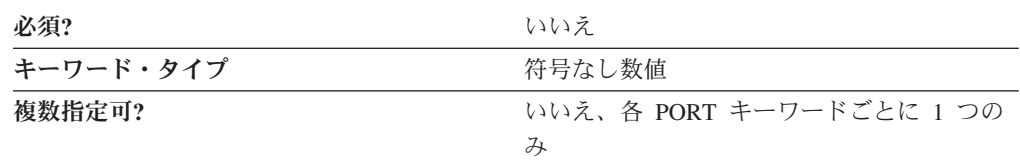

OUT LINK ACT LIM パラメーターでは、このポートでのアウトバウンド活動化用 に予約するリンク・ステーションの数を指定します。現時点でアクティブにできる インバウンド・リンク・ステーションの最大数は、 TOT\_LINK\_ACT\_LIM パラメー ターの値から OUT\_LINK\_ACT\_LIM パラメーターの値を引いた値です。

### 注**:**

- 1. PORT キーワードの PORT TYPE に NONSWITCHED を指定し、PORT キーワ ードの LINK STATION ROLE に NEGOTIABLE を指定した場合、 OUT LINK ACT LIM パラメーターには 0 を指定しなければなりません。
- 2. PORT キーワードの LINK\_STATION\_ROLE に PRIMARY を指定した場合、 OUT\_LINK\_ACT\_LIM パラメーターの値は TOT\_LINK\_ACT\_LIM パラメーター の値と等しくなければなりません。
- 3. PORT キーワードの PORT\_TYPE に NONSWITCHED を指定し、PORT キーワ ードの LINK\_STATION\_ROLE に SECONDARY を指定した場合、 OUT LINK ACT LIM パラメーターには 0 または 1 を指定しなければなりませ ん。
- 4. このポートが AnyNet DLC の場合には、OUT LINK ACT LIM パラメーターに は 0 を指定しなければなりません。

このパラメーターはオプションです。

#### **PROPAGATION\_DELAY**

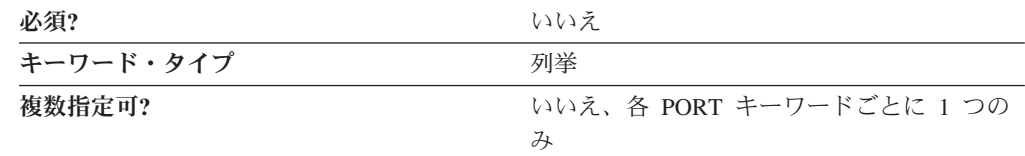

PROPAGATION\_DELAY パラメーターでは、信号がリンクを渡るときに要する時間 を指定します。値は、以下の式で表される、1 バイトの浮動小数点数としてエンコ ードされます。

 $0.1$  mmm  $*$  2 eeeee

ここで、バイトをビットで表すと *eeeeemmm* です。

有効な値は以下のとおりです。

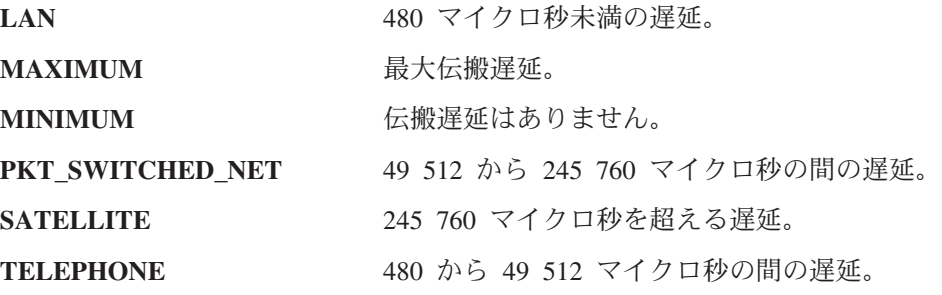

このパラメーターはオプションです。

#### **SECURITY**

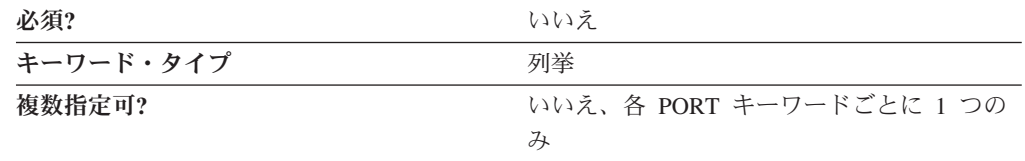

SECURITY パラメーターでは、接続でのデータの伝送に使用するセキュリティーの タイプを指定します。有効な値は以下のとおりです。

#### **ENCRYPTED**

回線上で暗号化します。

#### **GUARDED\_CONDUIT**

コンジットを物理的な不正アクセスから保護します。

#### **GUARDED\_RADIATION**

回線を、物理的な不正アクセスおよび放射される電波を利用した不正アクセ スから保護します。

#### **NONSECURE**

セキュリティーは存在しません。

#### **PUBLIC\_SWITCHED\_NETWORK**

データは、公衆交換網を介して伝送されます。

#### **SECURE\_CONDUIT**

回線は、保護されていないセキュア・コンジットです。

#### **UNDERGROUND\_CABLE**

データは、セキュア地下ケーブルを介して伝送されます。

**TOT\_LINK\_ACT\_LIM**

| 必須?       | いいえ                      |
|-----------|--------------------------|
| キーワード・タイプ | 符号なし数値                   |
| 複数指定可?    | いいえ、各 PORT キーワードごとに 1 つの |
|           | A                        |

TOT\_LINK\_ACT\_LIM パラメーターでは、現時点でアクティブにできるリンク・ス テーションの最大数を指定します。これは、INB\_LINK\_ACT\_LIM パラメーター値 と OUT\_LINK\_ACT\_LIM パラメーター値の合計以上でなければなりません。

- 注**:**
- 1. PORT キーワードの PORT\_TYPE に NONSWITCHED を指定し、 PORT キー ワードの LINK\_STATION\_ROLE に NEGOTIABLE または SECONDARY を指 定した場合、 TOT\_LINK\_ACT\_LIM パラメーターには 1 を指定しなければなり ません。
- 2. PORT キーワードの LINK\_STATION\_ROLE に PRIMARY を指定した場合、 TOT LINK ACT LIM パラメーターの値は 1 から 256 以上の範囲内でなければ なりません。
- 3. このポートが AnyNet DLC の場合には、TOT\_LINK\_ACT\_LIM パラメーターに は 65 535 を指定しなければなりません。

# 付録 **E. SDLC** 固有のデータ

SDLC DLC を使用している場合には、この付録に従って、LINK\_STATION キーワ ードと PORT キーワードのキーワード・パラメーターを定義してください。

## **SDLC DLC** の **LINK\_STATION** キーワード

次の節では、SDLC DLC を使用する場合に LINK STATION キーワードで指定でき るパラメーター・キーワードについて説明します。

## **DEST\_ADDRESS**

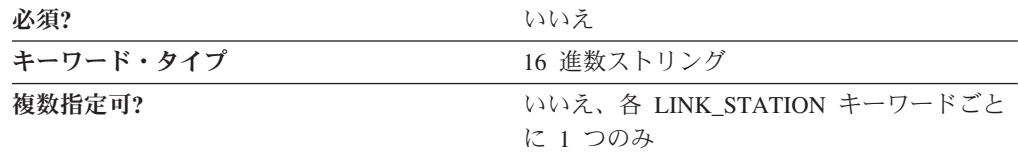

DEST ADDRESS パラメーターでは、リンク・ステーション・アドレスを指定しま す。

値は、2 バイトの 16 進文字ストリングです。

このパラメーターはオプションです。

## **LINK\_STATION\_SDLC\_SPECIFIC\_DATA**

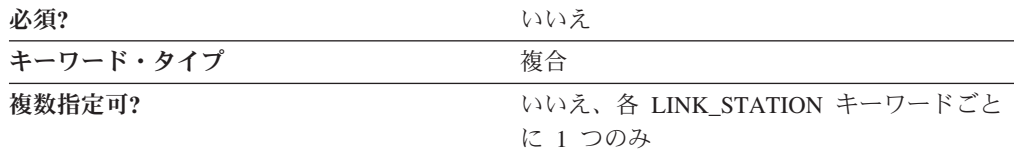

LINK\_STATION\_SDLC\_SPECIFIC\_DATA パラメーターは、以下のパラメーター・キ ーワードからなる複合キーワードです。

- v BACKUP\_PHONE\_NUMBER
- CONNECT RETRY COUNT
- CONNECT TIMER
- v FRAMING\_STANDARD
- INACTIVITY\_TIMER
- PORT\_SPEED
- v PRIMARY\_PHONE\_NUMBER
- v RESPONSE\_RETRY\_COUNT
- RESPONSE\_TIMER
- USE\_NRZI\_ENCODING

LINK\_STATION\_SDLC\_SPECIFIC\_DATA パラメーターの定義については、パラメー ター・キーワードの説明を参照してください。

### **BACKUP\_PHONE\_NUMBER**

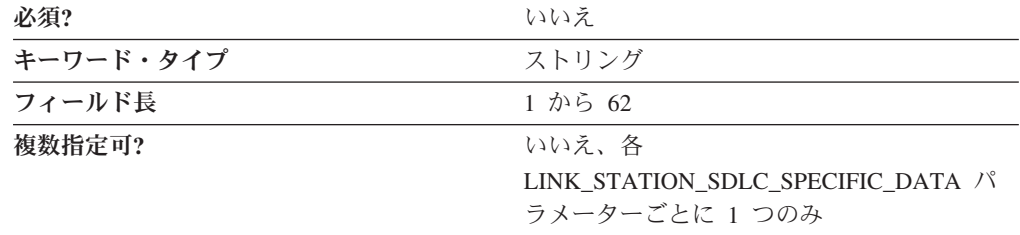

BACKUP PHONE NUMBER パラメーターでは、バックアップ電話番号として使用 する、1 から 62 文字の電話番号を指定します。

このパラメーターはオプションです。

### **CONNECT\_RETRY\_COUNT**

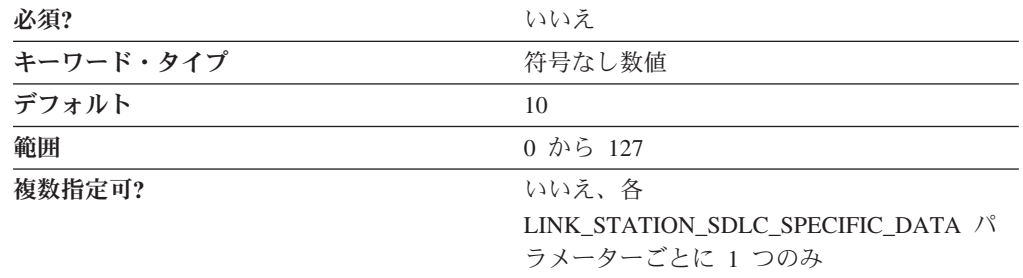

CONNECT\_RETRY\_COUNT パラメーターと、CONNECT\_TIMER パラメーターを一 緒に使用することで、 2 次リンク・ステーションから XID (交換識別) 応答を受け 取る時間を十分に取ることができます。これは、ローカル・リンク・ステーション が 1 次として指定またはネゴシエーションされる場合に必要です。リンクの活動化 は、指定された間隔 (CONNECT\_TIMER 値に CONNECT\_RETRY\_COUNT 値を掛 けた値) 内で 2 次ステーションから XID 応答を受け取らない場合は、失敗しま す。

値は、1 から 127 の範囲の整数です。

このパラメーターはオプションです。デフォルトは 10 です。

### **CONNECT\_TIMER**

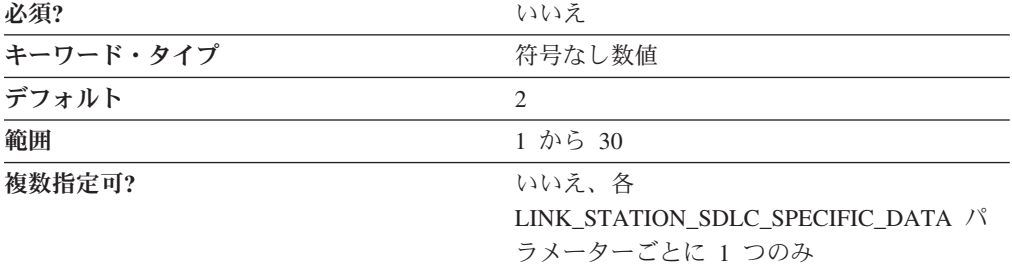

CONNECT\_TIMER パラメーターと、CONNECT\_RETRY\_COUNT パラメーターを一 緒に使用することで、 2 次リンク・ステーションから XID (交換識別) 応答を受け 取る時間を十分に取ることができます。これは、ローカル・リンク・ステーション が 1 次として指定またはネゴシエーションされる場合に必要です。リンクの活動化 は、指定された間隔 (CONNECT TIMER 値に CONNECT RETRY COUNT 値を掛 けた値) 内で 2 次ステーションから XID 応答を受け取らない場合は、失敗しま す。

値は、1 から 30 秒の範囲の整数です。

このパラメーターはオプションです。デフォルトは 2 秒です。

#### **FRAMING\_STANDARD**

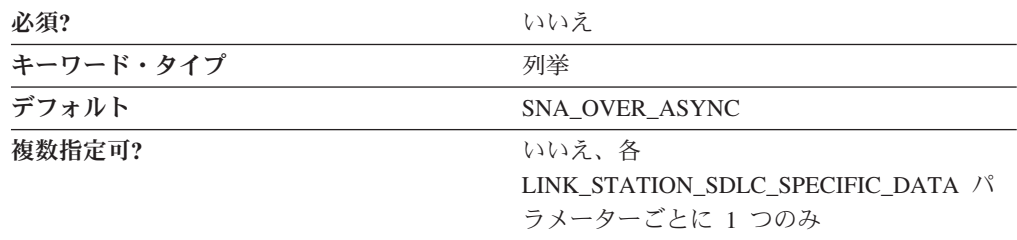

FRAMING\_STANDARD パラメーターでは、COM ポート・デバイスのメディア・ アクセス制御 (MAC) 機能をサポートするフレーム・オプションを指定します。指 定できる標準のタイプは以下のとおりです。

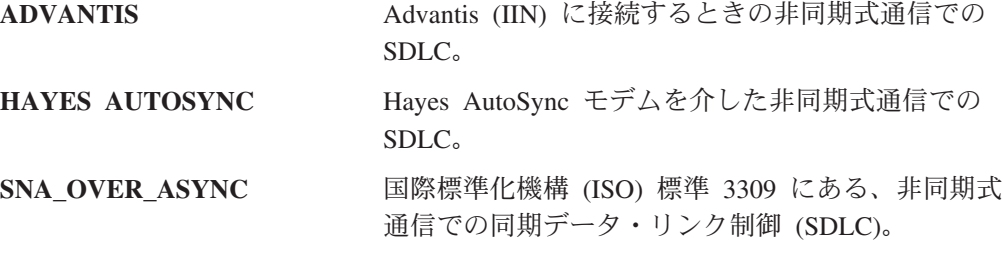

このパラメーターはオプションです。デフォルトは SNA\_OVER\_ASYNC です。

### **INACTIVITY\_TIMER**

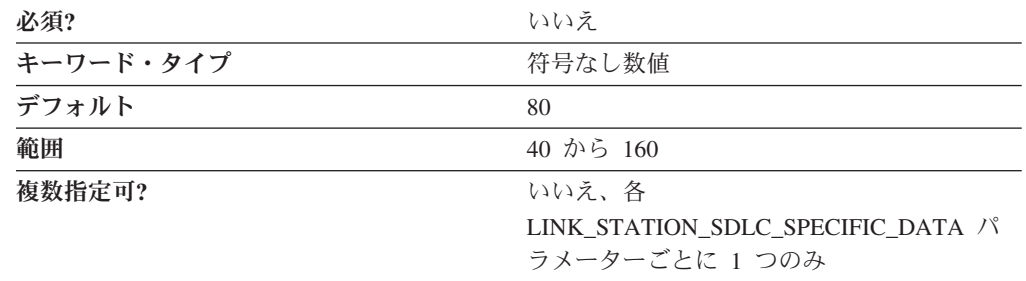

INACTIVITY TIMER パラメーターでは、2 次リンク・ステーションがポーリング を受け取らなかった場合にリンクを切断するまでの時間を指定します。非活動タイ マーは、リンク・ステーションの役割が 1 次として指定またはネゴシエーションさ れる場合のみ使用します。

値は、40 から 160 秒の範囲の整数です。

このパラメーターはオプションです。デフォルトは 80 秒です。

#### **PORT\_SPEED**

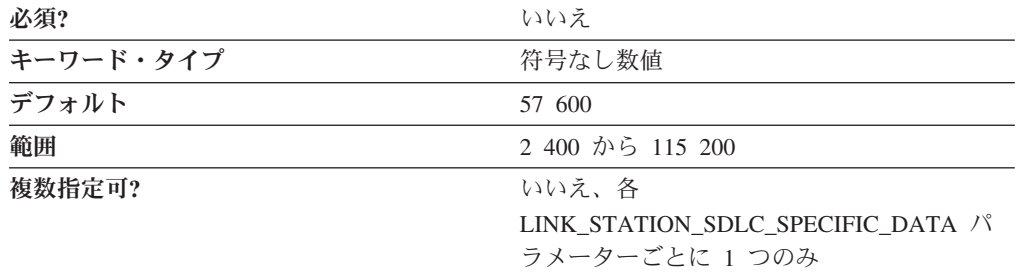

PORT SPEED パラメーターでは、接続に使用するデバイスがサポートするシリア ル・ポート速度を指定します。

値は、2 400 から 115 200 ビット / 秒 (bps) の範囲の整数です。

このパラメーターはオプションです。デフォルトは 57 600 です。

モデムの最高搬送速度が 14 400 bps の場合は、57 600 bps 以下のポート速度を指 定します。最高搬送速度が 28 800 bps 以上の場合には、115 200 のポート速度を 指定して、モデムの最大圧縮機能を使用します。 Pentium® プロセッサー搭載のシ ステムには、115 200 bps のポート速度を使用することをお勧めします。

### **PRIMARY\_PHONE\_NUMBER**

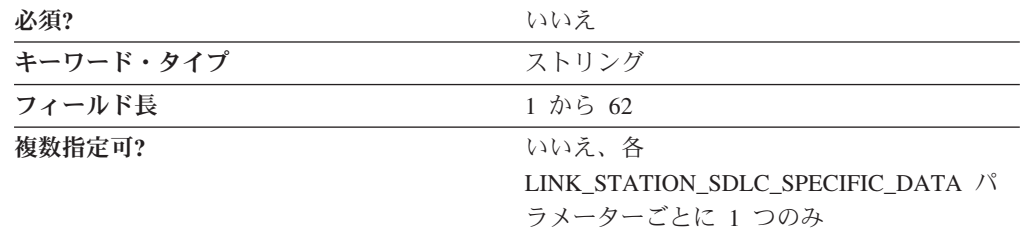

PRIMARY\_PHONE\_NUMBER パラメーターでは、1 次電話番号として 1 から 62 文字の電話番号を指定します。

このパラメーターはオプションです。

### **RESPONSE\_RETRY\_COUNT**

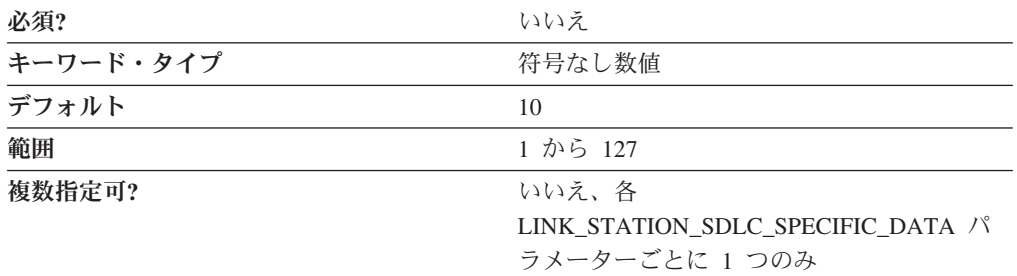
RESPONSE\_RETRY\_COUNT パラメーターと、RESPONSE\_TIMER パラメーターを 一緒に使用することで、 2 次リンク・ステーションへのリンク接続を保持すること ができます。再試行回数は、リンク・ステーションの役割が 1 次として指定または ネゴシエーションされる場合のみ使用します。リンクは、指定された間隔 (RESPONSE TIMER 値に RESPONSE RETRY COUNT 値を掛けた値) 内で 2 次ス テーションから応答を受け取らない場合は、切断されます。

値は、1 から 127 の範囲の整数です。

このパラメーターはオプションです。デフォルトは 10 です。

#### **RESPONSE\_TIMER**

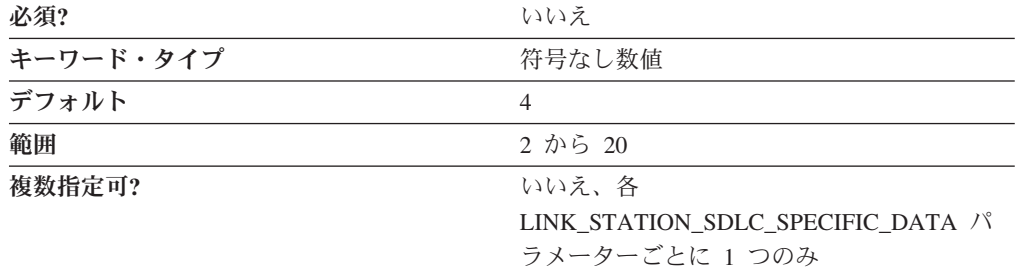

RESPONSE\_TIMER パラメーターと RESPONSE\_RETRY\_COUNT パラメーターを 一緒に使用することで、 2 次リンク・ステーションへのリンク接続を保持すること ができます。応答タイマーは、リンク・ステーションの役割が 1 次として指定また はネゴシエーションされる場合のみ使用します。リンクは、指定された間隔 (RESPONSE\_TIMER 値に RESPONSE\_RETRY\_COUNT 値を掛けた値) 内に 2 次ス テーションから応答を受け取らない場合は、切断されます。

値は 2 から 20 秒の範囲の整数です。

このパラメーターはオプションです。デフォルトは 4 秒です。

#### **USE\_NRZI\_ENCODING**

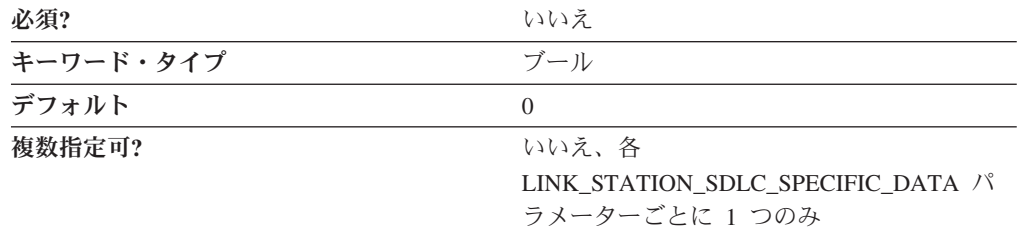

USE\_NRZI\_ENCODING では、モデムに送信された同期データをどのようにエンコ ードするかを指定します。有効な値は以下のとおりです。

**0** 非ゼロ復帰 (NRZ) エンコードを使用します。

**1** 非ゼロ復帰反転 (NRZI) エンコードを使用します。

このパラメーターはオプションです。デフォルトは 0 です。

# **SDLC DLC** の **PORT** キーワード

次の節では、SDLC DLC を使用する場合に PORT キーワードで指定できるパラメ ーター・キーワードについて説明します。

# **DLC\_DATA**

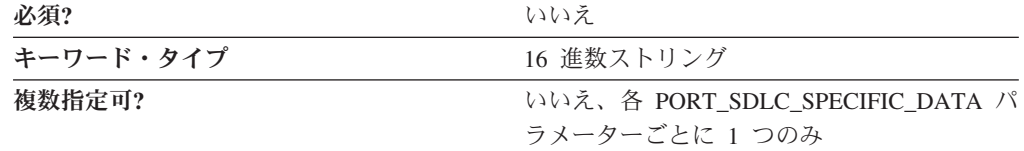

DLC\_DATA パラメーターでは、リンク・ステーション・アドレスを指定します。

値は X'00' から X'FF' の範囲の 2 バイトの 16 進文字ストリングです。

このパラメーターはオプションです。デフォルト・アドレスは X'C1' です。

PORT または LINK\_STATION キーワードの LINK\_STATION\_ROLE パラメーター に PRIMARY を指定した場合、この値は強制的に X'FF' に設定されます。

PORT または LINK STATION キーワードの LINK STATION ROLE パラメーター に SECONDARY を指定した場合、この値は強制的に X'00' に設定されます。

# **DLC\_NAME**

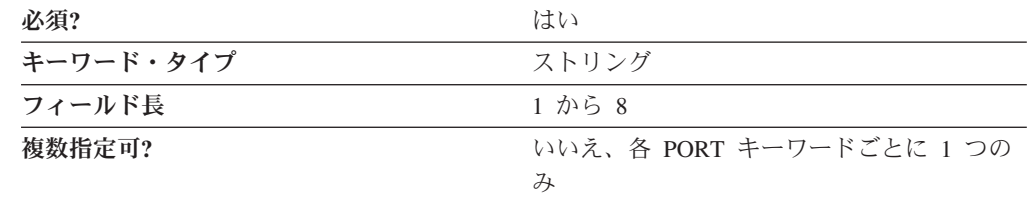

DLC NAME パラメーターでは、使用している通信アダプターまたはプロトコルの 1 から 8 バイトの名前を指定します。 SDLC DLC では、DLC\_NAME に **SDLC** を指定してください。

このパラメーターは必須です。

# **PORT\_SDLC\_SPECIFIC\_DATA**

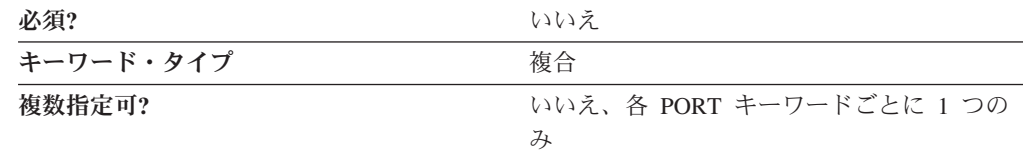

PORT\_SDLC\_SPECIFIC\_DATA パラメーターは、以下のパラメーター・キーワード からなる複合キーワードです。

• ACCEPT INCOMING CALLS

- CONNECT\_RETRY\_COUNT
- CONNECT TIMER
- v DUMB\_CARD\_INTERFACE
- v FRAMING\_STANDARD
- v FULL\_DUPLEX\_SUPPORT
- INACTIVITY\_TIMER
- v IRQ\_LEVEL
- MODEM NAME
- v MULTIDROP\_PRIMARY\_SERVER
- OEM DATA
- OEM PORT DATA
- PORT\_SPEED
- v RESPONSE\_RETRY\_COUNT
- RESPONSE TIMER
- v SHARED\_RAM\_ADDRESS
- STATION\_POLL\_COUNT
- TRANSMISSION\_FLAGS
- USE\_CONSTANT\_RTS
- USE\_NRZI\_ENCODING

PORT SDLC SPECIFIC DATA パラメーターの定義については、パラメーター・キ ーワードの説明を参照してください。

### **ACCEPT\_INCOMING\_CALLS**

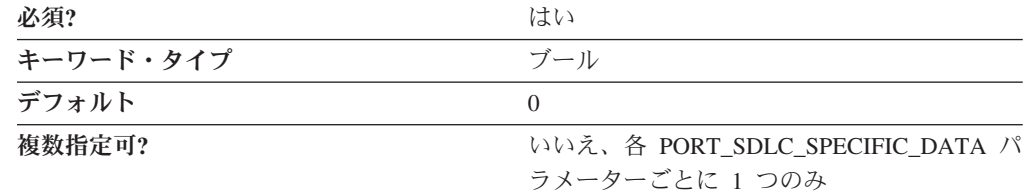

ACCEPT\_INCOMING\_CALLS パラメーターでは、Communications Server またはパ ーソナル・コミュニケーションズが他のコンピューターからの呼び出しを受け取る ことができるかどうかを指定します。有効な値は以下のとおりです。

- **0** 他のコンピューターからの呼び出しを受け取ることはできません。
- **1** 他のコンピューターからの呼び出しを受け取ることができます。

このパラメーターは必須です。デフォルトは 0 です。

COM ポートを介して着呼を受け取れるようにした場合には、この構成を開始したと きにポートは排他的に使用されます。別のプログラムがこのポートを使用できるよ うにしたい場合には、Communications Server またはパーソナル・コミュニケーショ

ンズを停止して COM ポート・デバイスを停止しなければなりません。(単にポート を使用しているセッションをクローズするだけでは、COM ポート・デバイスは停止 しないので、不十分です)。

# **CONNECT\_RETRY\_COUNT**

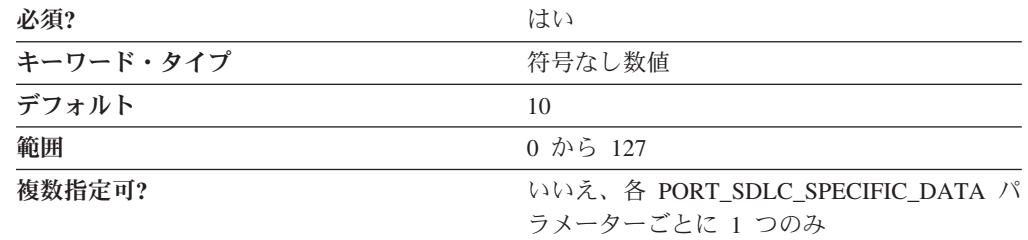

CONNECT\_RETRY\_COUNT パラメーターと、CONNECT\_TIMER パラメーターを一 緒に使用することで、 2 次リンク・ステーションから XID (交換識別) 応答を受け 取る時間を十分に取ることができます。これは、ローカル・リンク・ステーション が 1 次として指定またはネゴシエーションされる場合に必要です。リンクの活動化 は、指定された間隔 (CONNECT\_TIMER 値に CONNECT\_RETRY\_COUNT 値を掛 けた値) 内で 2 次ステーションから XID 応答を受け取らない場合は、失敗しま す。

値は、1 から 127 の範囲の整数です。

このパラメーターは必須です。デフォルトは 10 です。

### **CONNECT\_TIMER**

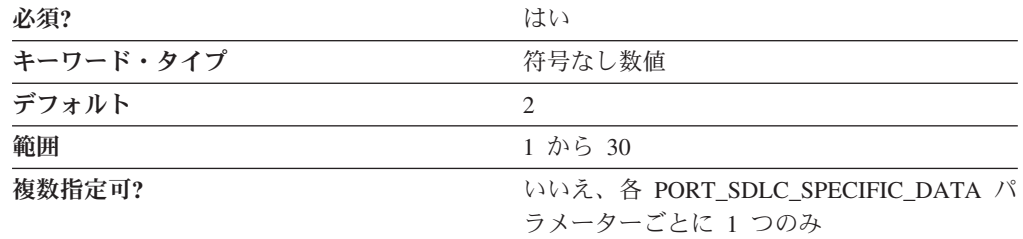

CONNECT\_TIMER パラメーターと、CONNECT\_RETRY\_COUNT パラメーターを一 緒に使用することで、 2 次リンク・ステーションから XID (交換識別) 応答を受け 取る時間を十分に取ることができます。これは、ローカル・リンク・ステーション が 1 次として指定またはネゴシエーションされる場合に必要です。リンクの活動化 は、指定された間隔 (CONNECT TIMER 値に CONNECT RETRY COUNT 値を掛 けた値) 内で 2 次ステーションから XID 応答を受け取らない場合は、失敗しま す。

値は、1 から 30 秒の範囲の整数です。

このパラメーターはオプションです。デフォルトは 2 秒です。

### **DUMB\_CARD\_INTERFACE**

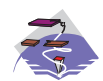

DUMB\_CARD\_INTERFACE パラメーターは、Communications Server に のみ適用されます。

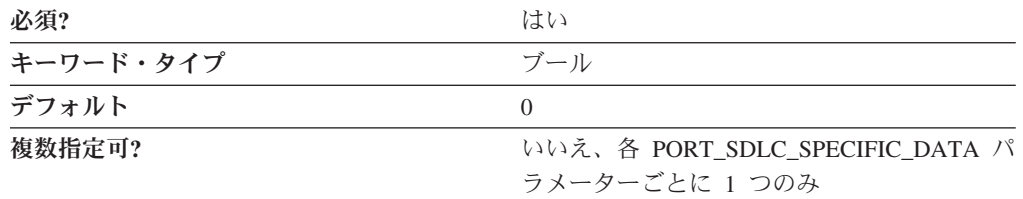

DUMB\_CARD\_INTERFACE パラメーターでは、 OEM 通信装置が Microsoft® SNA Server 同期ダム・カード・インターフェースを使用するかどうかを指定します。 Communications Server は、OEM メーカーが独自の構成パネルを提供している OEM 通信装置の使用をサポートします。有効な値は以下のとおりです。

- **0** OEM 通信装置は Microsoft SNA Server 同期ダム・カード・インターフェ ースを使用しません。Communications Server が提供するシャロー・インタ ーフェースを使用します。
- **1** OEM 通信装置は Microsoft SNA Server 同期ダム・カード・インターフェ ースを使用します。
- 注**:** この値の入力は、OEM メーカー提供の構成アプリケーションからのみ行ってく ださい。

このパラメーターは必須です。デフォルトは 0 です。

#### **FRAMING\_STANDARD**

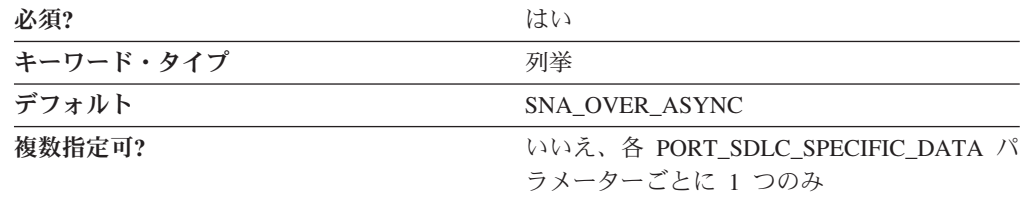

FRAMING\_STANDARD パラメーターでは、COM ポート・デバイスのメディア・ アクセス制御 (MAC) 機能をサポートするフレーム・オプションを指定します。指 定できる標準のタイプは以下のとおりです。

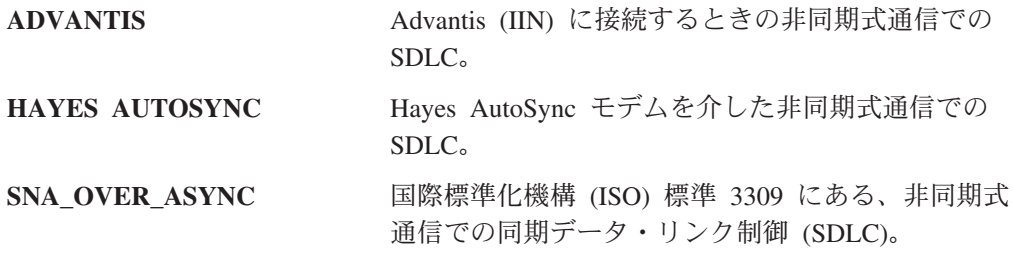

このパラメーターは必須です。デフォルトは SNA\_OVER\_ASYNC です。

# **FULL\_DUPLEX\_SUPPORT**

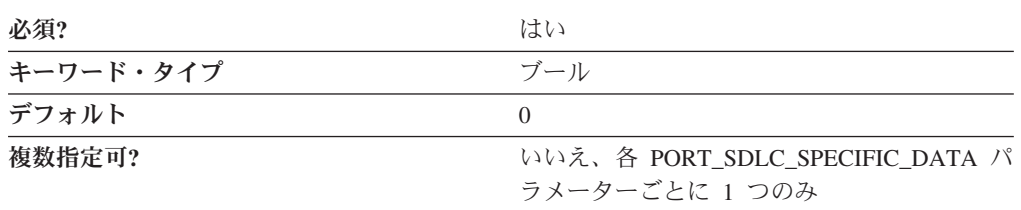

FULL DUPLEX SUPPORT パラメーターでは、トランザクション・プログラムが全 二重会話をサポートするかどうかを指定します。有効な値は以下のとおりです。

- **0** トランザクション・プログラムは全二重会話をサポートしません。
- **1** トランザクション・プログラムは全二重会話をサポートします。

このパラメーターは必須です。デフォルトは 0 です。

全二重会話は、トランザクション・プログラムの、他のトランザクション・プログ ラムとの間でデータを同時に読み取り / 書き込みができる機能を参照します。半二 重会話では、トランザクション・プログラムがデータを読み取ってから書き込みを 始めるまでの間、またはデータを書き取ってから読み取りを始めるまでの間に方向 を変更する必要があります。1 を指定した場合、トランザクション・プログラムは 全二重会話または半二重会話のいずれかをサポートします。 0 を指定した場合、ト ランザクション・プログラムは半二重会話しかサポートしない可能性があります。

#### **INACTIVITY\_TIMER**

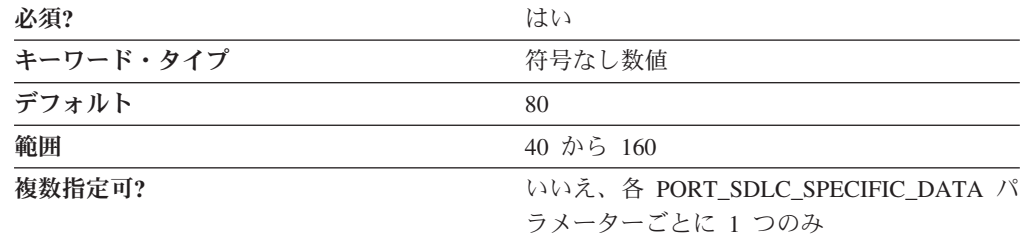

INACTIVITY\_TIMER パラメーターでは、2 次リンク・ステーションがポーリング を受け取らなかった場合にリンクを切断するまでの時間を指定します。非活動タイ マーは、リンク・ステーションの役割が 1 次として指定またはネゴシエーションさ れる場合のみ使用します。

値は、40 から 160 秒の範囲の整数です。

このパラメーターは必須です。デフォルトは 80 秒です。

#### **IRQ\_LEVEL**

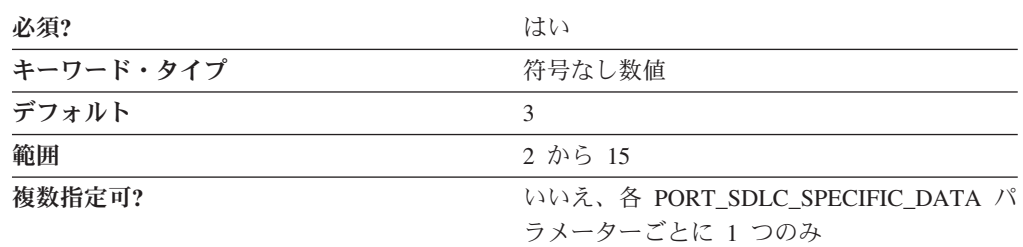

IRQ\_LEVEL パラメーター (割り込み要求レベル) では、デバイスとの間でデータ・ フレームを送受信する場合に使用する IRQ レベルを指定します。インストールされ ているアダプターに一致する値を選択します。

値は、2 から 15 の範囲の整数です。

インストールされているアダプター・カードで指定された IRQ レベル値に一致する 値を選択します。

このパラメーターは必須です。デフォルトは 3 です。

このオプションは、業界標準アーキテクチャー (ISA) アダプターにしか適用されま せん。同期データ・リンク制御 (SDLC) ISA アダプターの場合は、値は 3 でなけ ればなりません。ISA アダプター用のマルチプロトコル・アダプター (MPA) の場 合は、値は 3 または 4 に設定できます。

#### **MODEM\_NAME**

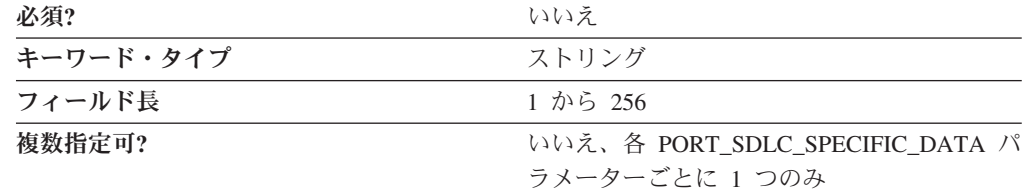

MODEM NAME パラメーターでは、オペレーティング・システムに対して定義され ているモデムの 1 から 256 文字の名前を指定します。 PORT キーワードはこの名 前を通信ポート・デバイス・ドライバーに渡すので、ドライバーはこの名前を使用 してモデム・デバイスをオープンして初期化することができます。

注**:** Node Configuration アプリケーションは、利用可能なモデムのリストを生成する ので、この値を ACG ファイルに直接入力しないようにしてください。

値は 1 から 256 文字のストリングです。

このパラメーターはオプションです。

#### **MULTIDROP\_PRIMARY\_SERVER**

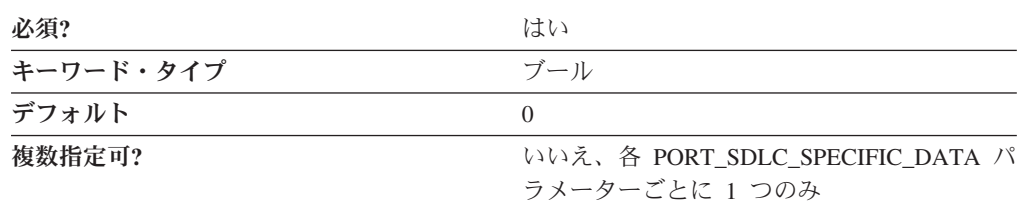

MULTIDROP\_PRIMARY\_SERVER パラメーターでは、このサーバーがマルチドロッ プ 1 次サーバーであるかどうかを指定します。有効な値は以下のとおりです。

- **0** このサーバーはマルチドロップ 1 次サーバーではありません。
- **1** このサーバーはマルチドロップ 1 次サーバーです。

このパラメーターは必須です。デフォルトは 0 です。

マルチドロップ 1 次サーバーでは、SNA ノード (ゲートウェイ、ネットワーク、 および HPR ノード) で、1 本の物理的な専用回線により複数の SDLC 2 次 PU を サポートすることができます。このサポートにより、ダウンストリーム PU との接 続に必要な回線およびハードウェアの数を減らし、操作コストを最小限に抑えるこ とができます。このサポートを実現するには、 1 つのマスターと複数のスレーブの 構成のマルチドロップ・モデムを使用する必要があります。 1 次サーバーは、2 次 サーバーが交換 RTS を使用しなければならない場合には、一定の RTS を使用する ように設定しなければなりません。修正されたラウンドロビン・ポーリング・アル ゴリズムが使用されます。ポーリング・アルゴリズムは、アクティブ・リスト (ポ ーリングに応答したステーション) と非アクティブ・リストから成り立ちます。ア クティブ・リストのステーションは、リストからポーリングされる前に、ユーザー 指定の回数分、ラウンドロビンでポーリングされます。ポーリングに失敗するたび に、ステーションは非アクティブ・リスト上で循環します。

#### **OEM\_DATA**

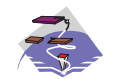

OEM DATA パラメーターは、Communications Server にのみ適用されま す。

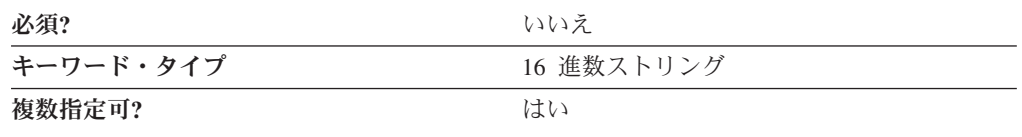

OEM\_DATA パラメーターでは、その OEM カード・メーカー専用の固有の 2 進数 情報を指定します。 Communications Server は、OEM メーカーがその独自の構成パ ネルを提供している OEM 通信装置の使用をサポートします。複数の OEM DATA パラメーターが ASCII 構成ファイルに入っている場合もあります。

注**:** この 2 進データの形式は OEM 装置に非常に特有なものなので、この値は ACG ファイルに直接入力しないようにしてください。値の入力は、OEM メー カー提供の構成アプリケーションからのみ行ってください。

このパラメーターはオプションです。

### **OEM\_PORT\_DATA**

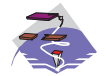

OEM\_PORT\_DATA パラメーターは、Communications Server にのみ適用 されます。

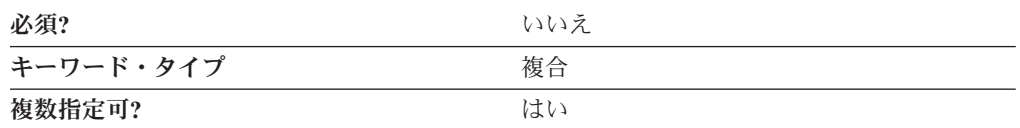

OEM\_PORT\_DATA パラメーターは、OEM\_DATA パラメーター・キーワードから なる複合キーワードです。

OEM\_PORT\_DATA パラメーターの定義については、OEM\_DATA パラメーター・ キーワードの説明を参照してください。

### **PORT\_SPEED**

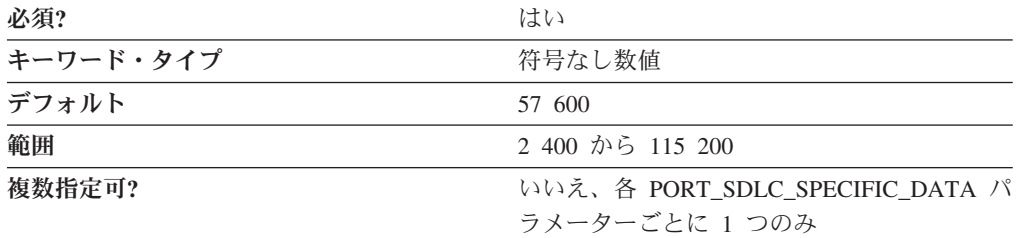

PORT\_SPEED パラメーターでは、接続に使用するデバイスがサポートするシリア ル・ポート速度を指定します。

値は、2 400 から 115 200 ビット / 秒 (bps) の範囲の整数です。

このパラメーターは必須です。デフォルトは 57 600 です。

モデムの最高搬送速度が 14 400 bps の場合は、57 600 bps 以下のポート速度を指 定します。最高搬送速度が 28 800 bps 以上の場合には、115 200 のポート速度を 指定して、モデムの最大圧縮機能を使用します。 Pentium プロセッサー搭載のシス テムには、115 200 bps のポート速度を使用することをお勧めします。

#### **RESPONSE\_RETRY\_COUNT**

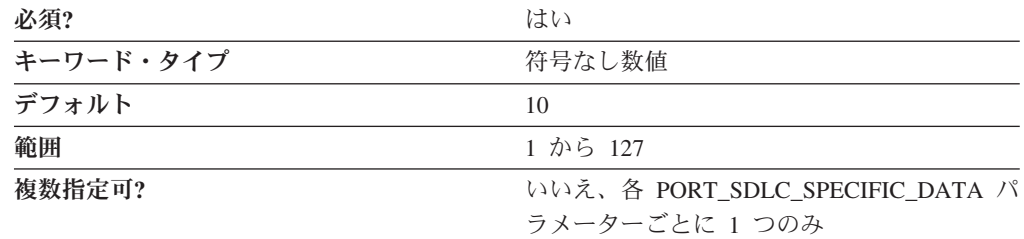

RESPONSE RETRY COUNT パラメーターと、RESPONSE TIMER パラメーターを 一緒に使用することで、 2 次リンク・ステーションへのリンク接続を保持すること ができます。再試行回数は、リンク・ステーションの役割が 1 次として指定または ネゴシエーションされる場合のみ使用します。リンクは、指定された間隔 (RESPONSE\_TIMER 値に RESPONSE\_RETRY\_COUNT 値を掛けた値) 内で 2 次ス テーションから応答を受け取らない場合は、切断されます。

値は、1 から 127 の範囲の整数です。

このパラメーターは必須です。デフォルトは 10 です。

#### **RESPONSE\_TIMER**

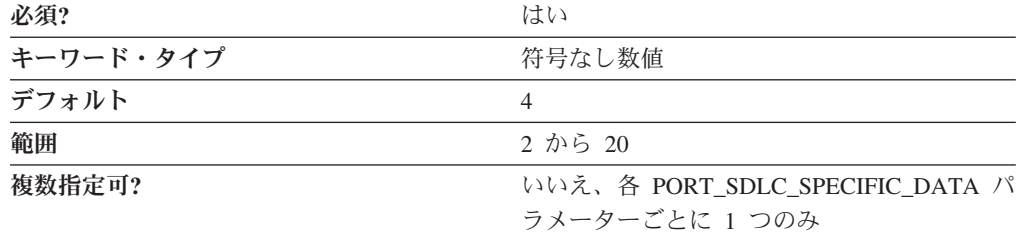

RESPONSE\_TIMER パラメーターと RESPONSE\_RETRY\_COUNT パラメーターを 一緒に使用することで、 2 次リンク・ステーションへのリンク接続を保持すること ができます。応答タイマーは、リンク・ステーションの役割が 1 次として指定また はネゴシエーションされる場合のみ使用します。リンクは、指定された間隔 (RESPONSE\_TIMER 値に RESPONSE\_RETRY\_COUNT 値を掛けた値) 内に 2 次ス テーションから応答を受け取らない場合は、切断されます。

値は 2 から 20 秒の範囲の整数です。

このパラメーターは必須です。デフォルトは 4 秒です。

#### **SHARED\_RAM\_ADDRESS**

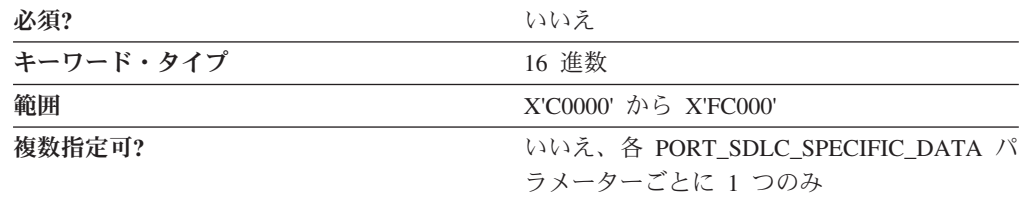

SHARED\_RAM\_ADDRESS パラメーターでは、アダプター・カードが使用する 16K バッファーの、メモリー内でのアドレスを指定します。

値は、X'C0000' から X'FC000' の範囲の 16 進文字ストリングです。

このパラメーターはオプションです。

業界標準アーキテクチャー (ISA) アダプターを使用している場合には、共用 RAM アドレスを指定しなければなりません。IBM Micro Channel アダプターを使用して いる場合には、共用 RAM アドレスが自動的に指定されます。

### **STATION\_POLL\_COUNT**

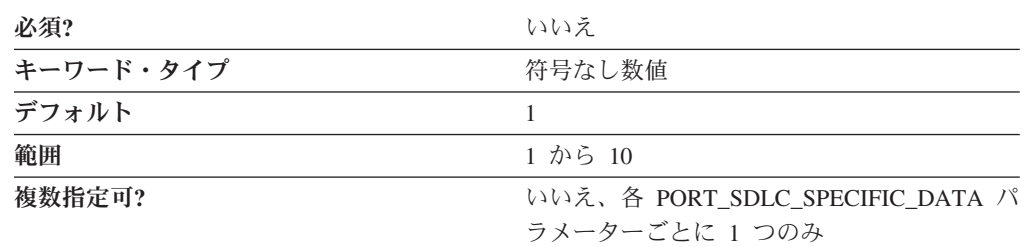

STATION POLL COUNT パラメーターでは、非アクティブ・リストからステーショ ンがポーリングされるまで、ポーリング・リストのコンテキストでアクティブ・ス テーションをポーリングする回数を指定します。

値は、1 から 10 の範囲の整数です。

このパラメーターはオプションです。デフォルトは 1 です。

### **TRANSMISSION\_FLAGS**

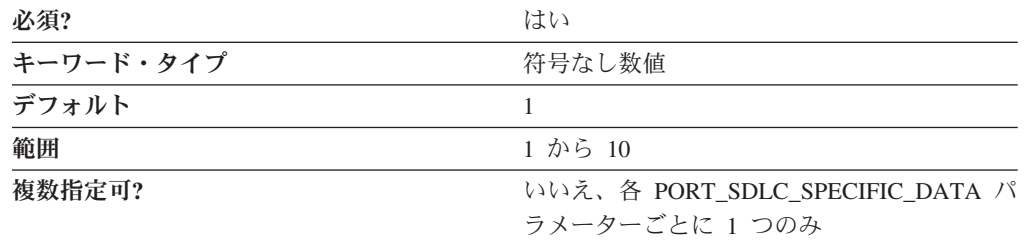

TRANSMISSION\_FLAGS パラメーターでは、伝送フレームと伝送フレームの間にア イドル時間を入れる場合に挿入するフラグの最小数を指定します。

フラグは、1 バイトの送信にかかる時間であり、フレーム間の遅延を表します。値 は、1、3、4、6、および 10 です。通信リンクの反対側のデバイスが 1 つの介在フ ラグだけでフレームを受信できなかった場合には、このパラメーターを 1 以外の値 に変更します。

このパラメーターは必須です。デフォルトは 1 です。

### **USE\_CONSTANT\_RTS**

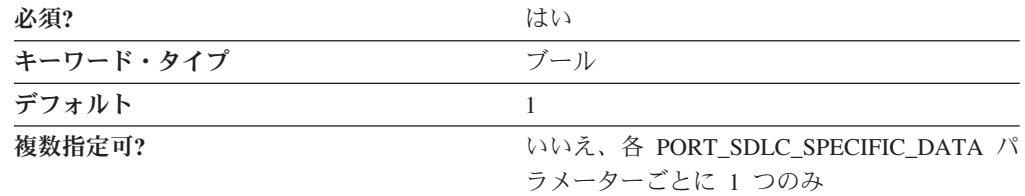

USE\_CONSTANT\_RTS (送信要求) パラメーターでは、アダプターとモデムの間でフ ロー制御を使用するかどうかを指定します。有効な値は以下のとおりです。

- **0** アダプターは、データをモデムに送信する前に CTS (送信可) 信号を待機し ます。
- **1** モデムへのフロー制御はありません。

このパラメーターは必須です。デフォルトは、1 です。

デフォルトでは、同期データ・リンク制御 (SDLC) 接続の場合、一定の RTS が指 定されます。このローカル・ステーションがマルチドロップ接続上の 2 次リンク・ ステーションの場合には、一定の RTS を指定しないでください。

#### **USE\_NRZI\_ENCODING**

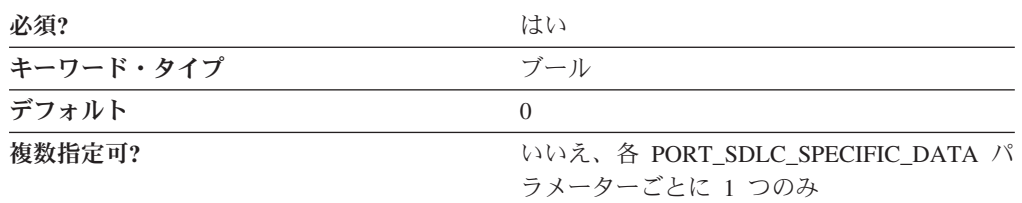

USE\_NRZI\_ENCODING では、モデムに送信された同期データをどのようにエンコ ードするかを指定します。有効な値は以下のとおりです。

- **0** 非ゼロ復帰 (NRZ) エンコードを使用します。
- **1** 非ゼロ復帰反転 (NRZI) エンコードを使用します。

このパラメーターは必須です。デフォルトは 0 です。

# 付録 **F. Twinaxial** 固有のデータ

TWINAXIAL DLC を使用している場合には、この付録に従って、LINK\_STATION キーワードと PORT キーワードのキーワード・パラメーターを定義してください。

# **TWINAXIAL DLC** の **LINK\_STATION** キーワード

次の節では、TWINAXIAL DLC を使用する場合に LINK STATION キーワードで 指定できるパラメーター・キーワードについて説明します。

# **DEST\_ADDRESS**

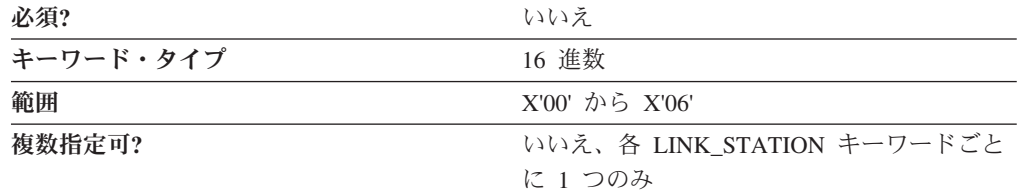

DEST ADDRESS パラメーターでは、TDLC ステーション・アドレスを指定しま す。

値は、X'00' から X'06' の範囲の 1 バイトの 16 進文字ストリングです。

このパラメーターはオプションです。

# **TWINAXIAL DLC** の **PORT** キーワード

次の節では、TWINAXIAL DLC を使用する場合に PORT キーワードで指定できる パラメーター・キーワードについて説明します。

# **DLC\_NAME**

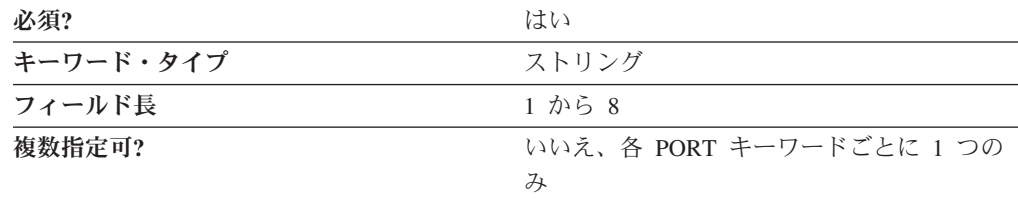

DLC\_NAME パラメーターでは、使用している通信アダプターまたはプロトコルの 1 から 8 バイトの名前を指定します。 TWINAXIAL DLC では、DLC\_NAME に **TWINAX** を指定してください。

このパラメーターは必須です。

# **PORT\_TWINAX\_SPECIFIC\_DATA**

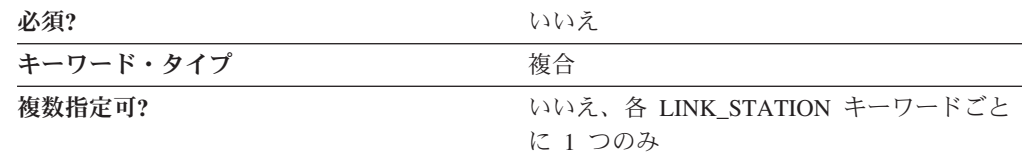

PORT\_TWINAX\_SPECIFIC\_DATA パラメーターは、以下のパラメーター・キーワー ドからなる複合キーワードです。

- ADAPTER TYPE
- IO\_ADDRESS
- IRO LEVEL
- MEMORY\_ADDRESS

PORT\_TWINAX\_SPECIFIC\_DATA パラメーターの定義については、パラメーター・ キーワードの説明を参照してください。

# **ADAPTER\_TYPE**

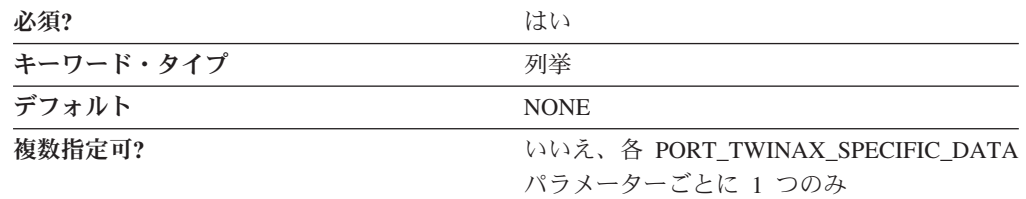

ADAPTER\_TYPE パラメーターでは、TWINAXIAL 通信に使用するアダプターのタ イプを指定します。有効な値は以下のとおりです。

IBM\_5250\_EXPRESS\_ISA\_ADAPTER IBM\_5250\_EXPRESS\_PCI\_ADAPTER NONE OTHER\_TWINAX\_ADAPTER SYSTEM\_36\_WORKSTATION\_EMULATION\_ADAPTER\_A 5250\_AT\_COMMUNICATION\_ADAPTER 5250\_EMULATION\_ADAPTER\_A 5250\_EMULATION\_PCI\_ADAPTER 5250E\_DISPLAY\_STATION\_EMULATION\_ADAPTER IBM\_5250\_EXPRESS\_PC\_CARD

5250\_EMULATION\_PCMCIA\_ADAPTER

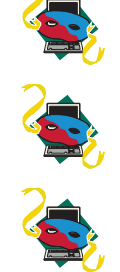

5250\_PCMCIA\_ADAPTER\_CARD

このパラメーターは必須です。デフォルトは NONE です。

OTHER\_TWINAX\_ADAPTER を選択した場合は、アダプターに必要なソフトウェア がインストールされているものと見なされます。インストールされていないと、セ ッションを開始したときにエラー・メッセージが表示されます。

### **IO\_ADDRESS**

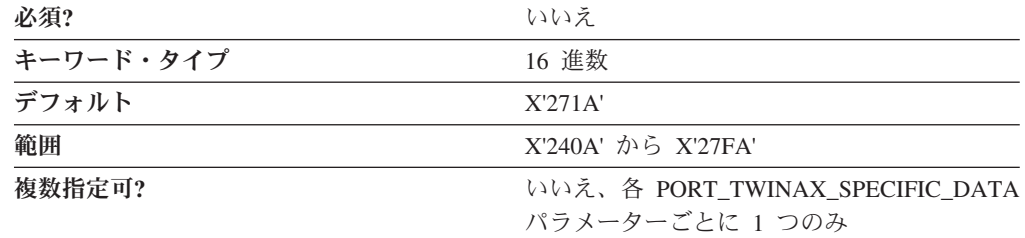

以下のアダプターの場合には、IO\_ADDRESS パラメーターを設定してください。

- v IBM Enhanced 5250 Display Station Emulation Adapter
- IBM 5250 AT-Bus Communication Adapter

値は、X'240A' から X'27FA' の範囲の 16 進アドレスです。

このパラメーターはオプションです。デフォルトは X'271A' です。

#### **IRQ\_LEVEL**

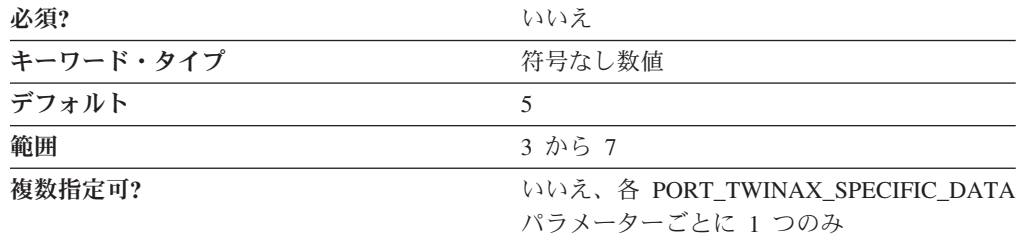

以下のアダプターの場合には、IRQ\_LEVEL パラメーターを設定してください。

- v IBM Enhanced 5250 Display Station Emulation Adapter
- IBM 5250 AT-Bus Communication Adapter

値は、3 から 7 の範囲の整数です。インストールされているアダプター・カードで 指定された IRQ レベル値に一致する値を選択します。

このパラメーターはオプションです。デフォルトは 5 です。

# **MEMORY\_ADDRESS**

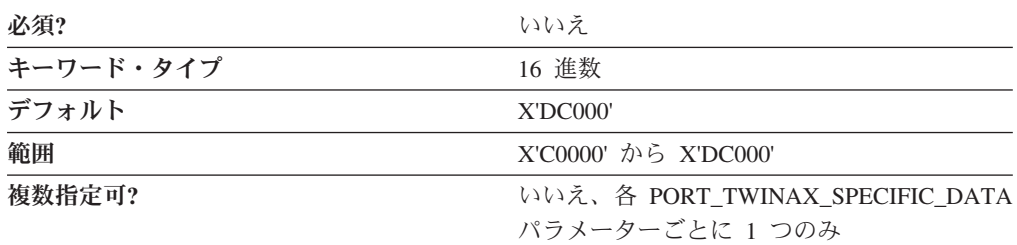

MEMORY\_ADDRESS パラメーターでは、アダプターが使用する共用ワークステー ション・メモリーの場所を指定します。以下のアダプターの場合には、IRQ\_LEVEL パラメーターを設定してください。

- IBM Enhanced 5250 Display Station Emulation Adapter
- IBM 5250 AT-Bus Communication Adapter

値は、X'C0000' から X'DC000' の範囲の 16 進アドレスです。メモリー・アドレス の選択方法については、アダプターの資料を参照してください。

このパラメーターはオプションです。デフォルトは X'DC000' です。

# 付録 **G. X.25** 固有のデータ

X.25 DLC を使用している場合には、この付録に従って、 LINK\_STATION キーワ ードと PORT キーワードのキーワード・パラメーターを定義してください。

# **X.25 DLC** の **LINK\_STATION** キーワード

次の節では、X.25 DLC を使用する場合に LINK STATION キーワードで指定でき るパラメーター・キーワードについて説明します。

# **LINK\_STATION\_X25\_SPECIFIC\_DATA**

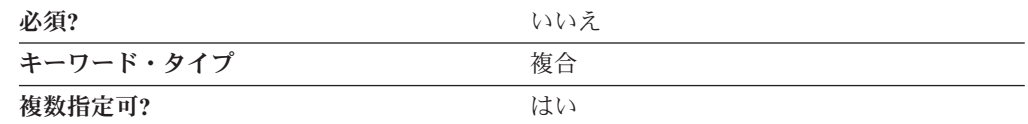

LINK\_STATION\_X25\_SPECIFIC\_DATA パラメーターは、以下のキーワード・パラ メーターからなる複合キーワードです。

- ADDITIONAL FACILITIES
- v CALL\_USER\_GROUP\_FORMAT
- v CALL\_USER\_GROUP\_INDEX
- CONNECTION\_ID
- CONNECTION\_TYPE
- LOGICAL CHANNEL NUMBER
- NETWORK\_USER\_ID
- PACKET\_SIZE
- REMOTE CONFORMANCE
- REQUEST REVERSE CHARGING
- WINDOW SIZE
- X25\_DESTINATION\_ADDRESS

LINK\_STATION\_X25\_SPECIFIC\_DATA パラメーターの定義については、パラメー ター・キーワードの説明を参照してください。

#### **ADDITIONAL\_FACILITIES**

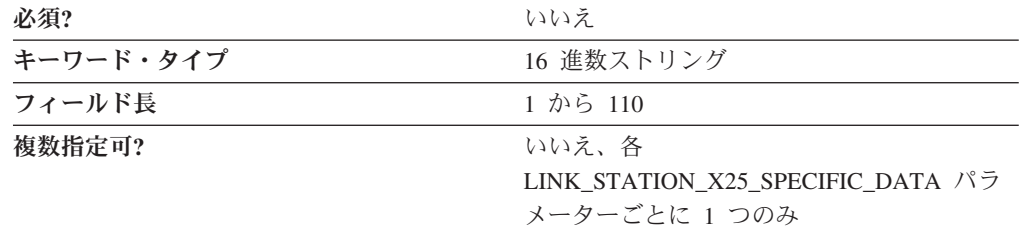

ADDITIONAL\_FACILITIES パラメーターでは、このディレクトリー・エントリーに 適用するその他の X.25 オプション機能を指定します。指定できる機能について は、ネットワークの加入時にネットワーク・サプライヤーから提供された情報を参 照してください。 CCITT X.25 勧告にも、ネットワーク機能とその 16 進形式 (機 能コードなど) に関する一般情報が用意されています。

値は、1 から 110 バイトの 16 進文字ストリングです。

このパラメーターはオプションです。

各 X.25 オプション機能ごとに、16 進形式 (0 から 9、A から F) で 1 から 109 バイトの情報を入力します。情報は引用符で囲まないでください。複数の機能を指 定する場合は、情報をコンマやブランクで区切らず、続けて入力します。

この端末のネットワーク・ユーザー ID を使用していて、その ID に非標準の ASCII 文字が含まれている場合には、このフィールドに 16 進形式でネットワー ク・ユーザー ID を入力する必要があります。以下の情報を入力します。

- 機能コードの 06
- ネットワーク・ユーザー ID 内の文字数
- v ネットワーク・ユーザー ID

### **CALL\_USER\_GROUP\_FORMAT**

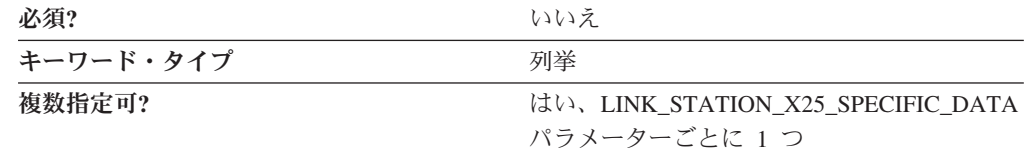

CALL\_USER\_GROUP\_FORMAT パラメーターでは、ネットワーク・サプライヤーが 端末に割り当てた閉域ユーザー・グループ加入のタイプを指定します。このパラメ ーターのことを、閉域ユーザー・グループ形式 と言う場合もあります。選択する値 は、ネットワーク加入時にネットワーク・サプライヤーから提供された値です。有 効な値は以下のとおりです。

- **BASIC** 端末で使用できる索引名は、00 から 99 の範囲だけです。
- **EXTENDED** 端末では、0 000 から 9 999 の範囲の索引名を使用することができ ます。

**NONE** 閉域ユーザー・グループ (CUG) は必要ありません。

このパラメーターはオプションです。

#### **CALL\_USER\_GROUP\_INDEX**

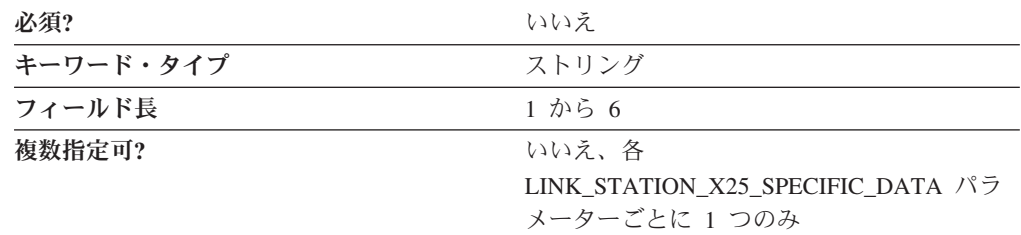

CALL USER GROUP INDEX パラメーターは、プロバイダーから提供された索引の 閉域ユーザー・グループ (CUG) です。 CUG 索引は、選択された閉域ユーザー・ グループ (CUG) によって異なります。

値は、1 から 6 バイトの文字ストリングです。

このパラメーターはオプションです。

#### **CONNECTION\_ID**

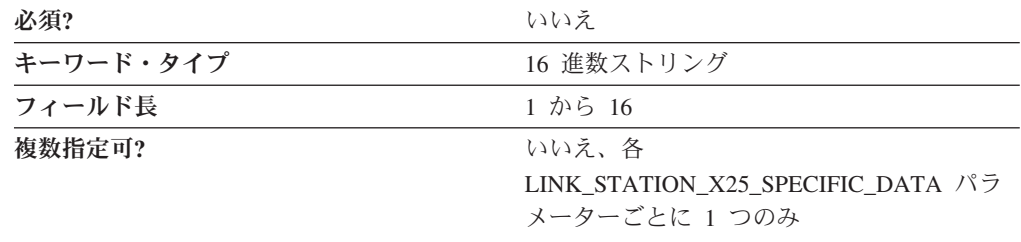

CONNECTION\_ID パラメーターでは、IBM SNA X.25 DTE が内容に基づいて着呼 を受諾または拒否するように設定できます。

値は、8 個 1 組で指定された、1 から 16 バイトの 16 進文字ストリングです。

このパラメーターはオプションです。

オプション CID の使用には、以下の規則が適用されます。

- 1. IBM SNA X.25 DTE の中には、CID をサポートしないものもあります。
- 2. CID をサポートしない IBM SNA X.25 DTE では、その使用は呼び出し単位で 任意であり、ユーザーの判断にまかされます。
- 3. CID をサポートする IBM SNA X.25 DTE でも、CID が予想されていたもので なかった場合には、適切な診断コードと一緒に CLEAR\_REQUEST を転送するこ とで着呼を拒否することがあります。

### **CONNECTION\_TYPE**

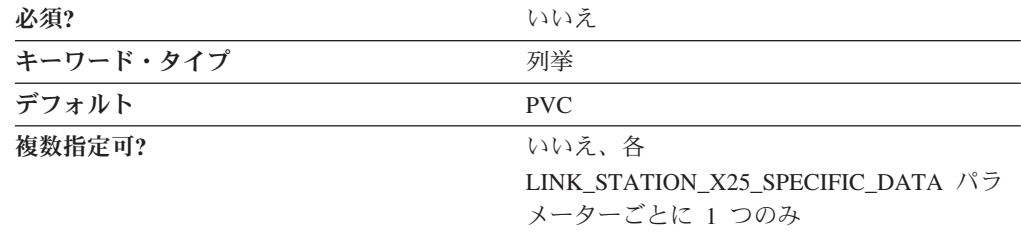

CONNECTION\_TYPE パラメーターでは、このディレクトリー・エントリーが使用 する接続タイプを指定します。有効な値は以下のとおりです。

**PVC** このディレクトリー・エントリーは、パーマネント・バーチャル・サーキッ ト (PVC) を使用します。

**SVC** このディレクトリー・エントリーは、スイッチド・バーチャル・サーキット (SVC) を使用します。

このパラメーターはオプションです。デフォルトは PVC です。

#### **DTE\_ADDRESS**

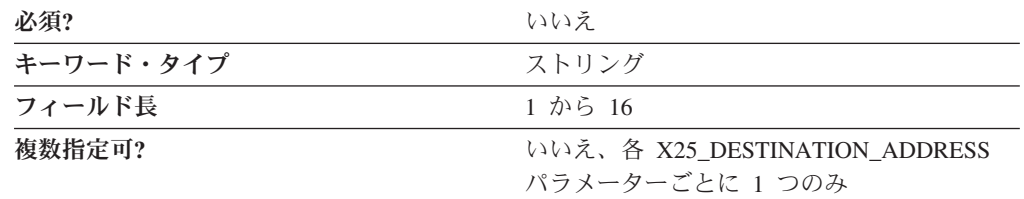

DTE\_ADDRESS パラメーターでは、ネットワーク加入時にデータ端末装置 (DTE) に割り当てられたアドレスを指定します。リモート DTE アドレスは、ワークステ ーションが通信するリモート DTE の X.25 ネットワーク・アドレスです。 X.25 ネットワークとの各 DTE リンクは、DTE アドレスで識別されます。DTE アドレ スは、世界全体で固有的に X.25 DTE を識別します。これには、3 桁の国コードと 国内端末番号 (NTN) が含まれます。DTE アドレスの最初の 4 桁には、国と、その 国内のサービスを定義するデータ・ネットワーク ID (DNIC) が入ります。 DNIC の最初の 3 桁は国コードを表し、その後にサービスを表す 1 桁の数字が続きま す。

値は、1 から 16 バイトの文字ストリングです。

このパラメーターはオプションです。

注**:** データ識別コードは必須ではありません。たとえば、ローカル呼び出しや、独 自のアドレッシング方法を使用している私設網の場合には、データ識別コード を省略することができます。ネットワークの中には、DTE アドレスを割り当て るときに 15 桁全部を使用しないものもあります。この場合には、呼び出し側 のローカル DTE アドレスの接尾部に従って、残りの桁を、異なるアプリケーシ ョンに呼び出しを転送する場合などで使用する接尾部として使用することがで きます。

#### **DTE\_ADDRESS\_EXTENSION**

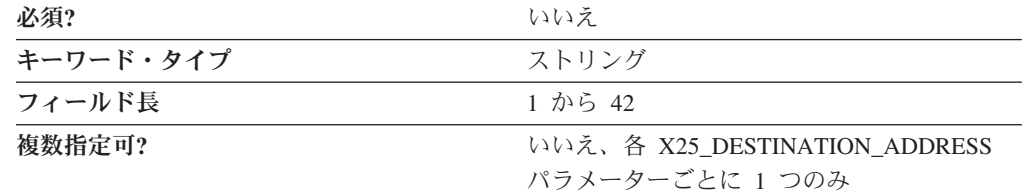

DTE ADDRESS EXTENSION パラメーターでは、ワークステーションが通信するリ モート DTE の X.25 ネットワーク・アドレス拡張子を指定します。アドレス拡張 子は、所定の呼び出しで使用できる、オプションの CCITT 指定 DTE ファシリテ ィーです。これにより、ネットワーク・サービス・アクセス・ポイント (NSAP) ア ドレスの一部または全部の CALL REQUEST および INCOMING CALL パケット で透過的な転送を行うことができます。

値は、1 から 42 バイトの文字ストリングです。

このパラメーターはオプションです。

X.25 ローカル DTE アドレス拡張子は、ネットワーク加入時にデータ端末装置 (DTE) に割り当てられたものです。

### **LOGICAL\_CHANNEL\_NUMBER**

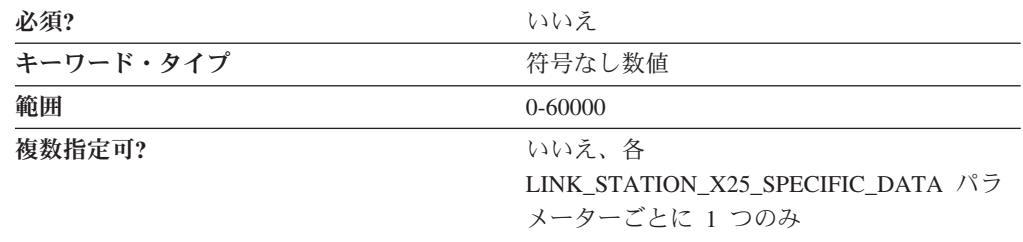

LOGICAL CHANNEL NUMBER パラメーターでは、この接続に使用する PVC の 番号を指定します。入力する数値は、PVC 用に予約されている論理チャネル番号の 範囲内でなければなりません。

値は、0 から 60,000 の範囲の整数です。

このパラメーターはオプションです。

#### **NETWORK\_USER\_ID**

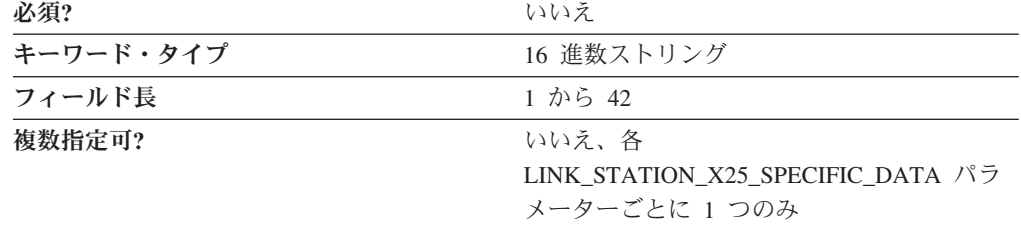

NETWORK USER ID パラメーターでは、転送を行っているデータ端末装置 (DTE) が呼び出し単位でデータ回線の終端装置に、請求、セキュリティー、または管理情 報を提供するように設定することができます。このフィールドに入力する値は、ネ ットワーク加入時にネットワーク・サプライヤーから提供された値です。 ネットワ ーク・サプライヤーから提供された端末加入値に標準 ASCII 文字のネットワーク・ ユーザー ID が含まれている場合は、その ID を入力します。ネットワーク・ユー ザー ID に入っているのが非標準の ASCII 文字の場合には、 ADDITIONAL\_FACILITIES パラメーターを使用して ID を入力します。

値は、1 から 42 バイトの文字ストリングです。

このパラメーターはオプションです。

### **PACKET\_SIZE**

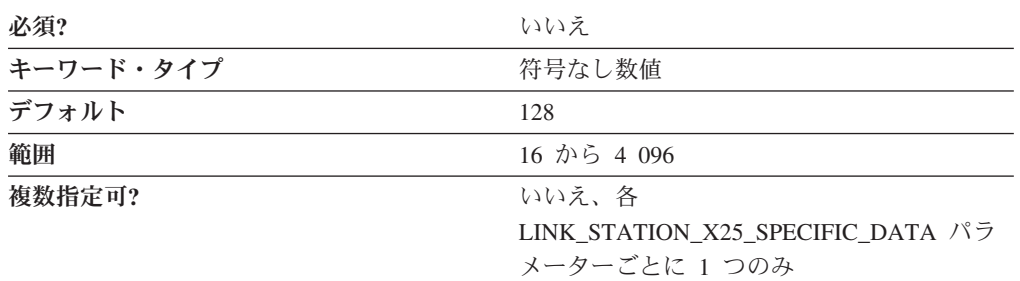

PACKET SIZE パラメーターでは、データ・パケット内のユーザー・データの長さ を指定します。選択する値は、ネットワーク加入時に同意した値でなければなりま せん。

ネットワークが 1980 または 1984 CCITT 勧告に準拠している場合には、サイズは 16、32、64、128、256、512、1 024 のいずれかです。

ネットワークが 1988 CCITT 勧告に準拠している場合には、サイズは 16、32、 64、128、256、512、1 024、2 048、または 4 096 のいずれかです。

値は 16 から 4 096 の範囲の整数です。

このパラメーターはオプションです。デフォルトは 128 です。

#### **REMOTE\_CONFORMANCE**

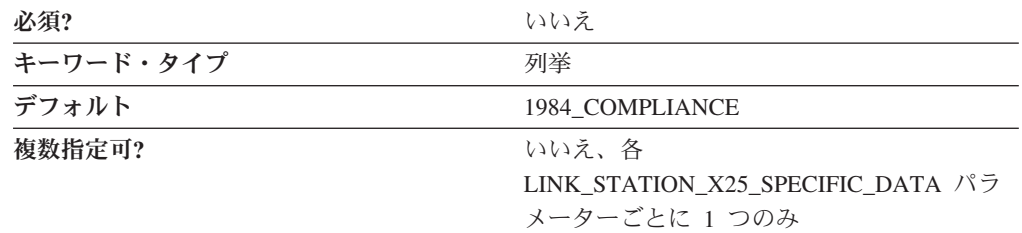

REMOTE\_CONFORMANCE パラメーターでは、CCITT (国際電信電話諮問委員会) 準拠のレベルを指定します。有効な値は以下のとおりです。

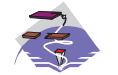

- v USE\_ADAPTER\_DEFAULTS
- 1980\_COMPLIANCE
- 1984\_COMPLIANCE
- 1988\_COMPLIANCE
- 1980\_COMPLIANCE
- 1984\_COMPLIANCE
- 1988\_COMPLIANCE

このパラメーターはオプションです。デフォルトは 1984\_COMPLIANCE です。

CCITT 勧告では、パケット交換データ・ネットワーク上のデータ端末装置 (DTE) とデータ回線終端装置 (DCE) との間の各インターフェースにおける情報交換に使用 するプロトコルが定義されています。

注意**:** 1984 から 1988 または 1980 に変更すると、1024 を超えるサイズのパケッ トを使用したときに通信問題が発生することがあります。1984 および 1988 CCITT X.25 勧告では、1980 勧告ではサポートまたは定義されていない拡張が認められて います。

### **REQUEST\_REVERSE\_CHARGING**

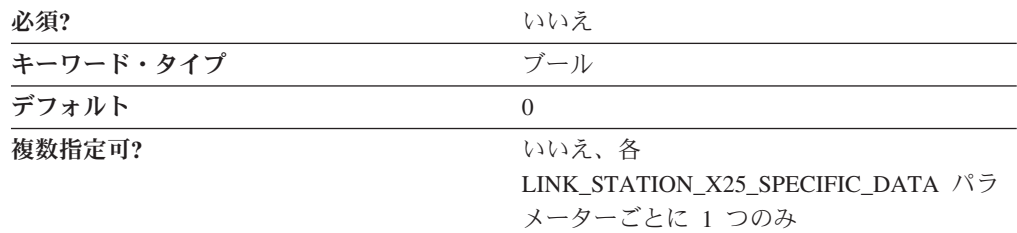

REQUEST\_REVERSE\_CHARGING パラメーターでは、呼び出しのコストをリモート (呼び出し側) のデータ端末装置 (DTE) に割り当てるかどうかを指定します。有効な 値は以下のとおりです。

- **0** 呼び出しのコストを、リモート (呼び出し側) のデータ端末装置 (DTE) に 割り当てません。
- **1** 呼び出しのコストを、リモート (呼び出し側) のデータ端末装置 (DTE) に 割り当てます。

このパラメーターはオプションです。デフォルトは 0 です。

#### **WINDOW\_SIZE**

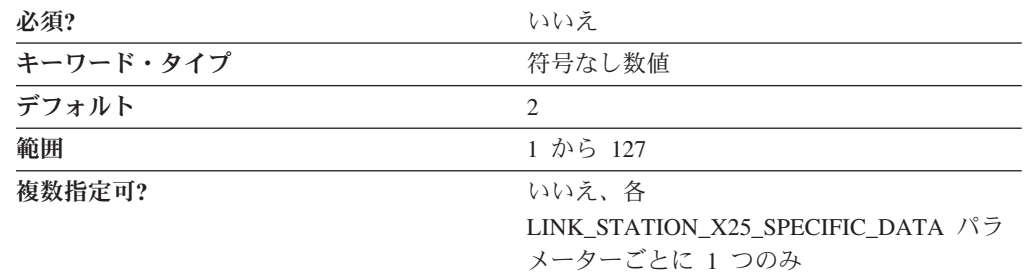

WINDOW SIZE パラメーターでは、肯定応答なしでバーチャル・サーキットで送信 または受信できるフレームの数を指定します。

値は 1 から 127 の範囲の整数です。

このパラメーターはオプションです。デフォルトは 2 です。

#### **X25\_DESTINATION\_ADDRESS**

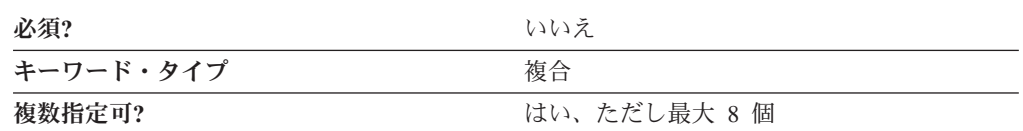

X25\_DESTINATION\_ADDRESS パラメーターは、以下のパラメーター・キーワード からなる複合キーワードです。

- DTE\_ADDRESS
- DTE\_ADDRESS\_EXTENSION

X25\_DESTINATION\_ADDRESS パラメーターの定義については、パラメーター・キ ーワードの説明を参照してください。

# **X.25 DLC** の **PORT** キーワード

次の節では、X.25 DLC を使用する場合に PORT キーワードで指定できるパラメー ター・キーワードについて説明します。

# **DLC\_DATA**

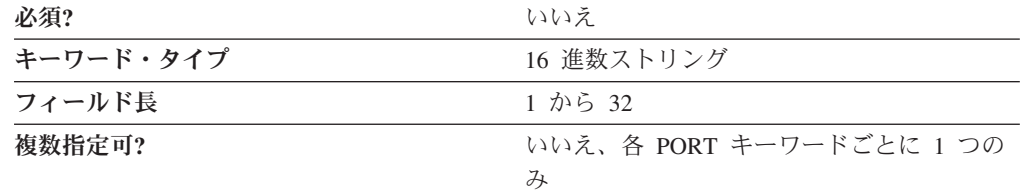

DLC DATA パラメーターでは、1 から 32 バイトのローカル・データ端末装置 (DTE) のアドレスを 16 進形式で指定します。

このパラメーターはオプションです。

# **DLC\_NAME**

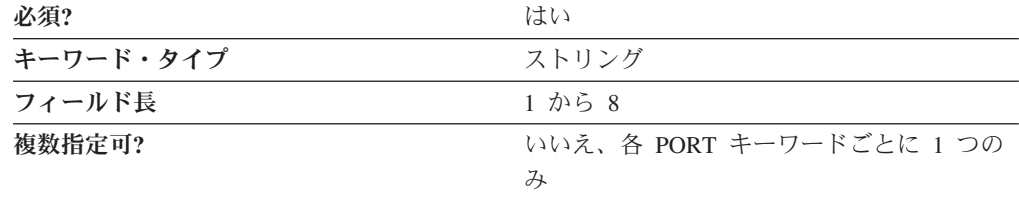

DLC NAME パラメーターでは、使用している通信アダプターまたはプロトコルの 1 から 8 バイトの名前を指定します。 X.25 DLC では、DLC\_NAME に *X25* を指 定してください。

このパラメーターは必須です。

# **PORT\_X25\_SPECIFIC\_DATA**

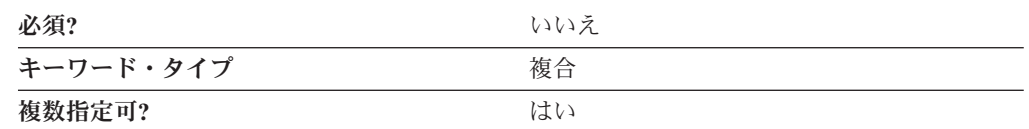

PORT\_X25\_SPECIFIC\_DATA パラメーターは、以下のパラメーター・キーワードか らなる複合キーワードです。

- ACCEPT CHARGES
- ACCEPT\_INCOMING\_CALLS
- ALTERNATE\_REMOTE\_PHONE\_NUMBER
- COMPLIANCE
- DEFAULT WINDOW SIZE
- DIAL\_TYPE
- v DTE\_ADDRESS
- DTE\_ADDRESS\_EXTENSION
- DUMB\_CARD\_INTERFACE
- FRAME\_INACTIVITY\_TIMEOUT
- v FRAME\_RETRANSMISSION\_TIMEOUT
- FRAME\_SEQUENCE
- v FRAME\_TRANSMISSION\_RETRY\_COUNT
- FRAME WINDOW SIZE
- INCOMING\_CALL\_FILTER
- INSERT\_CALLING\_ADDRESS
- IN\_ONLY\_SVC\_COUNT
- v IN\_ONLY\_SVC\_START
- v LOCAL\_DTE\_ADDRESS
- MAX\_PIU\_SIZE
- MODEM\_NAME
- NETWORK\_CONNECTION\_TYPE
- OEM\_PORT\_DATA
- OUT\_ONLY\_SVC\_COUNT
- v OUT\_ONLY\_SVC\_START
- PACKET SIZE
- PORT SPEED
- PVC COUNT
- PVC START
- v REMOTE\_PHONE\_NUMBER
- SEQUENCING
- v SHARED\_RAM\_ADDRESS
- TRANSMISSION\_FLAGS
- TWO\_WAY\_SVC\_COUNT
- TWO\_WAY\_SVC\_START
- USE\_CONSTANT\_RTS
- USE\_NRZI\_ENCODING
- USE\_X32\_PROTOCOL
- X32\_IDENTITY
- X32 SIGNATURE

PORT X25 SPECIFIC DATA パラメーターの定義については、パラメーター・キー ワードの説明を参照してください。

#### **ACCEPT\_CHARGES**

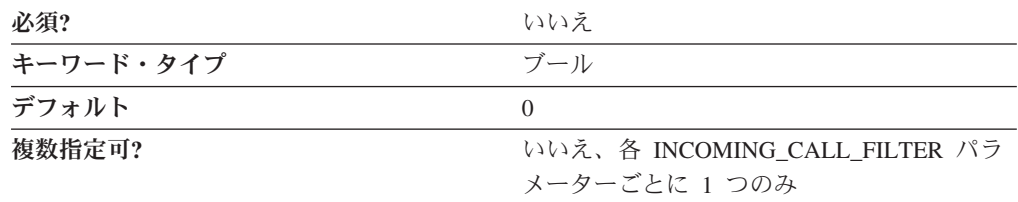

ACCEPT CHARGES パラメーターでは、呼び出しユーザーからの課金を受け入れる かどうかを指定します。呼び出しユーザーがコレクトコールを要求している場合に は、そのユーザーに対して定義されているフィルターを、コレクトコールを受け入 れるように設定しなければなりません。有効な値は以下のとおりです。

- **0** 呼び出しのコストを、リモート (呼び出し側) のデータ端末装置 (DTE) に 割り当てます。
- **1** 呼び出しのコストを、リモート (呼び出し側) のデータ端末装置 (DTE) に 割り当てません。

このパラメーターはオプションです。デフォルトは 0 です。

#### **ACCEPT\_INCOMING\_CALLS**

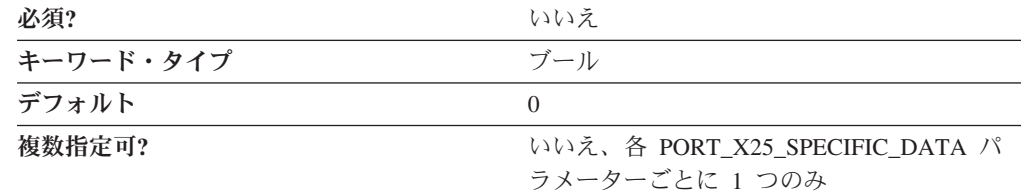

ACCEPT\_INCOMING\_CALLS パラメーターでは、Communications Server またはパ ーソナル・コミュニケーションズが他のコンピューターからの呼び出しを受け取る ことができるかどうかを指定します。有効な値は以下のとおりです。

**0** 他のコンピューターからの呼び出しを受け取ることはできません。

**1** 他のコンピューターからの呼び出しを受け取ることができます。

このパラメーターはオプションです。デフォルトは 0 です。

COM ポートを介して着呼を受け取れるようにした場合には、この構成を開始すると きにポートの使用が排他的になります。別のプログラムがこのポートを使用できる ようにしたい場合には、製品を停止しなければなりません。つまり、SNA ノード操 作を使用して COM ポート・デバイスを停止しなければなりません (単にポートを 使用しているセッションをクローズするだけでは、COM ポート・デバイスは停止し ないので、不十分です)。

#### **ALTERNATE\_REMOTE\_PHONE\_NUMBER**

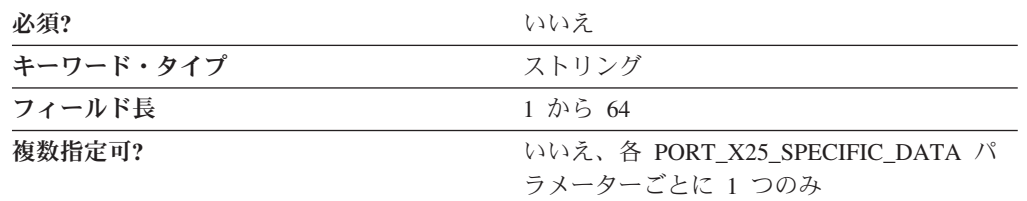

ALTERNATE REMOTE PHONE NUMBER パラメーターでは、1 次リモート電話番 号で障害が発生した場合にダイヤルする電話番号を指定します。

電話番号は 1 から 64 桁のストリングです。

このパラメーターはオプションです。

#### **COMPLIANCE**

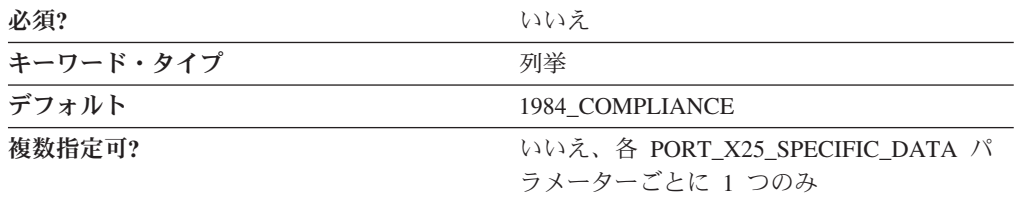

COMPLIANCE パラメーターでは、CCITT (国際電信電話諮問委員会) 準拠のレベル を指定します。有効な値は以下のとおりです。

- 1980\_COMPLIANCE
- 1984 COMPLIANCE
- 1988 COMPLIANCE

このパラメーターはオプションです。デフォルトは 1984\_COMPLIANCE です。

CCITT 勧告では、パケット交換データ・ネットワーク上のデータ端末装置 (DTE) とデータ回線終端装置 (DCE) との間の各インターフェースにおける情報交換に使用 するプロトコルが定義されています。

#### **DEFAULT\_WINDOW\_SIZE**

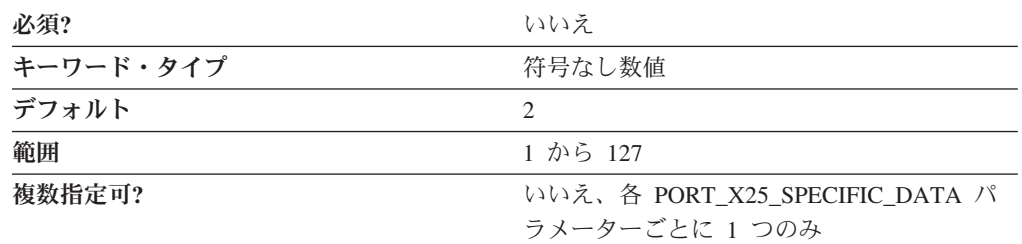

DEFAULT\_WINDOW\_SIZE パラメーターでは、肯定応答なしで送信または受信でき るフレームの数を指定します。

値は 1 から 127 の範囲の整数です。

このパラメーターはオプションです。デフォルトは 2 です。

このフィールドに入力する値は、ネットワーク加入時にネットワーク・サプライヤ ーから提供された値で、この PVC に固有のものです。 FRAME\_SEQUENCE パラ メーターに MODULO\_8 を指定した場合には、1 から 7 の値を入力します。 FRAME SEQUENCE パラメーターに MODULO 128 を指定した場合には、1 から 127 の値を入力します。

### **DIAL\_TYPE**

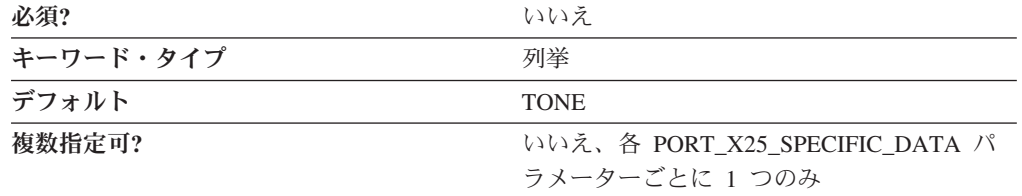

DIAL TYPE パラメーターでは、使用するダイヤル・モードを指定します。有効な 値は以下のとおりです。

**PULSE** 回転式ダイヤルを持つものなど、旧式の電話回線の場合。

**TONE** 多周波ダイヤル呼び出しが可能な電話回線の場合。

このパラメーターはオプションです。デフォルトは TONE です。

#### **DTE\_ADDRESS**

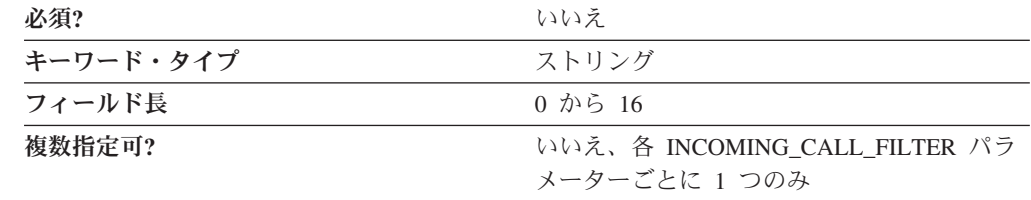

DTE ADDRESS パラメーターでは、ネットワーク加入時にデータ端末装置 (DTE) に割り当てられたアドレスを指定します。リモート DTE アドレスは、ワークステ

ーションが通信するリモート DTE の X.25 ネットワーク・アドレスです。 X.25 ネットワークとの各 DTE リンクは、DTE アドレスで識別されます。DTE アドレ スは、世界全体で固有的に X.25 DTE を識別します。これには、3 桁の国コードと 国内端末番号 (NTN) が含まれます。DTE アドレスの最初の 4 桁には、国と、その 国内のサービスを定義するデータ・ネットワーク ID (DNIC) が入ります。 DNIC の最初の 3 桁は国コードを表し、その後にサービスを表す 1 桁の数字が続きま す。

値は、0 から 16 バイトの文字ストリングです。

このパラメーターはオプションです。

注**:** データ識別コードは必須ではありません。たとえば、ローカル呼び出しや、独 自のアドレッシング方法を使用している私設網の場合には、データ識別コード を省略することができます。ネットワークの中には、DTE アドレスを割り当て るときに 15 桁全部を使用しないものもあります。この場合には、呼び出し側 のローカル DTE アドレスの接尾部に従って、残りの桁を、異なるアプリケーシ ョンに呼び出しを転送する場合などで使用する接尾部として使用することがで きます。

### **DTE\_ADDRESS\_EXTENSION**

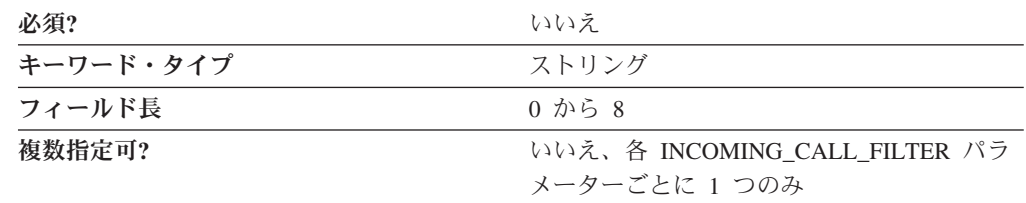

DTE ADDRESS EXTENSION パラメーターでは、ワークステーションが通信するリ モート DTE の X.25 ネットワーク・アドレス拡張子を指定します。アドレス拡張 子は、所定のコールで使用することができる、オプションの CCITT 指定 DTE フ ァシリティーです。これにより、ネットワーク・サービス・アクセス・ポイント (NSAP) アドレスの一部または全部の CALL REQUEST および INCOMING CALL パケットで透過的な転送を行うことができます。

値は、0 から 8 バイトの文字ストリングです。

このパラメーターはオプションです。

X.25 ローカル DTE アドレス拡張子は、ネットワーク加入時にデータ端末装置 (DTE) に割り当てられたものです。

### **DUMB\_CARD\_INTERFACE**

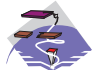

DUMB\_CARD\_INTERFACE パラメーターは、Communications Server に のみ適用されます。

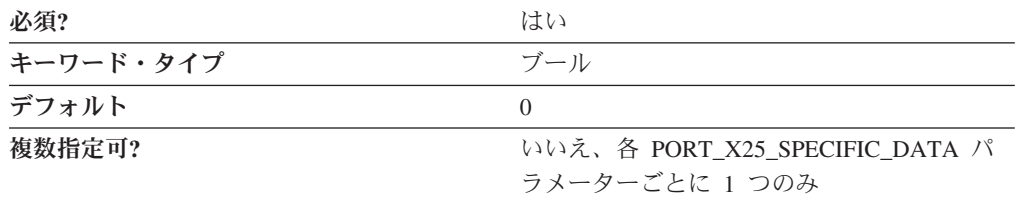

DUMB CARD INTERFACE パラメーターでは、 OEM 通信装置が Microsoft SNA Server 同期ダム・カード・インターフェースを使用するかどうかを指定します。 Communications Server は、OEM メーカーが独自の構成パネルを提供している OEM 通信装置の使用をサポートします。有効な値は以下のとおりです。

- **0** OEM 通信装置は Microsoft SNA Server 同期ダム・カード・インターフェ ースを使用しません。Communications Server が提供するシャロー・インタ ーフェースを使用します。
- **1** OEM 通信装置は Microsoft SNA Server 同期ダム・カード・インターフェ ースを使用します。
- 注**:** この値の入力は、OEM メーカー提供の構成アプリケーションからのみ行ってく ださい。

このパラメーターは必須です。デフォルトは 0 です。

### **FRAME\_INACTIVITY\_TIMEOUT**

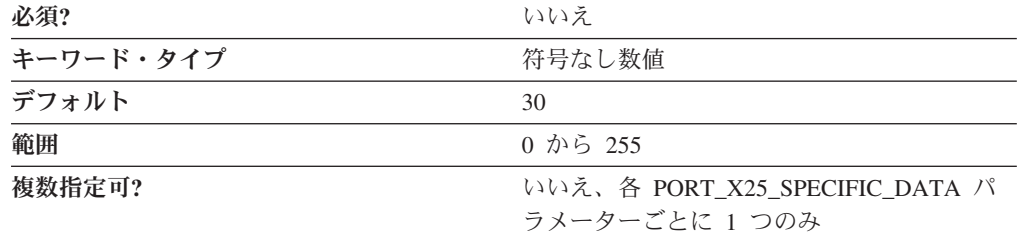

FRAME\_INACTIVITY\_TIMEOUT パラメーターでは、誤動作と見なされるまでリン クをアイドル状態にすることができる時間 (秒数) を指定します。

有効な値は 0 または 4 から 255 です。0 は、タイムアウトなしを意味します。

このパラメーターはオプションです。デフォルトは 30 です。

#### **FRAME\_RETRANSMISSION\_TIMEOUT**

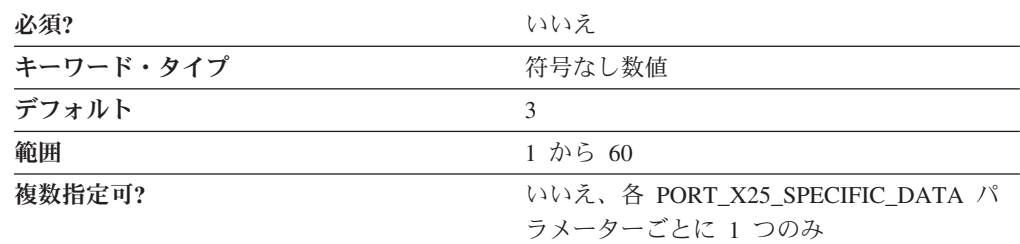

FRAME\_RETRANSMISSION\_TIMEOUT パラメーターでは、フレームの応答を待つ ことができる時間 (ミリ秒) を指定します。指定された時間 (ミリ秒) 内に応答がな いと、フレームは再伝送されます。このフィールドに入力する値は、ネットワーク 加入時にネットワーク・サプライヤーから提供された値です。

値は 1 から 60 の範囲の整数です。

このパラメーターはオプションです。デフォルトは 3 です。

独自の再送タイムアウト値を指定する場合は、以下に要する最大時間を考慮してく ださい。

- v データ端末装置 (DTE) からデータ回線終端装置 (DCE) へのフレームの転送
- v DCE 処理
- DCE から DTE への応答フレームの戻し

フレーム再送速度は、リンク速度とフレームのサイズによって異なります。最大フ レーム・サイズは、最大パケット・サイズに関連します。時間が足りないと、応答 を受け取ることができません。時間が多過ぎると、フレームの伝送前に余分な時間 がかかり、回線の接続コストが増加します。

#### **FRAME\_SEQUENCE**

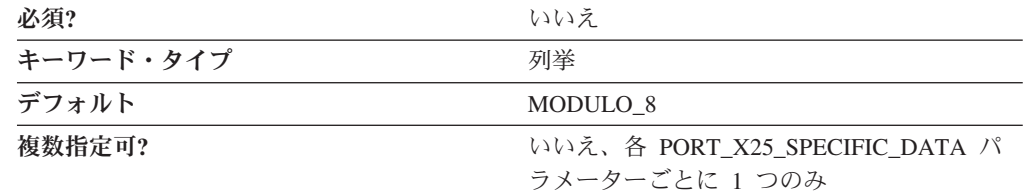

FRAME SEOUENCE パラメーターは、送信または受信したフレームに適用されま す。選択する値は、ネットワーク加入時にネットワーク・サプライヤーから提供さ れた値です。有効な値は以下のとおりです。

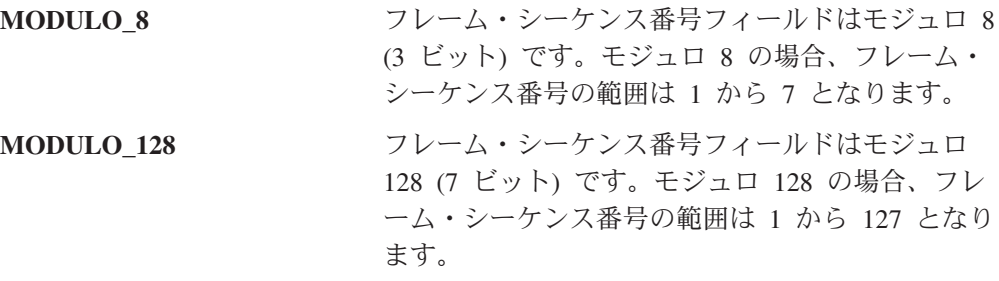

このパラメーターはオプションです。デフォルトは MODULO\_8 です。

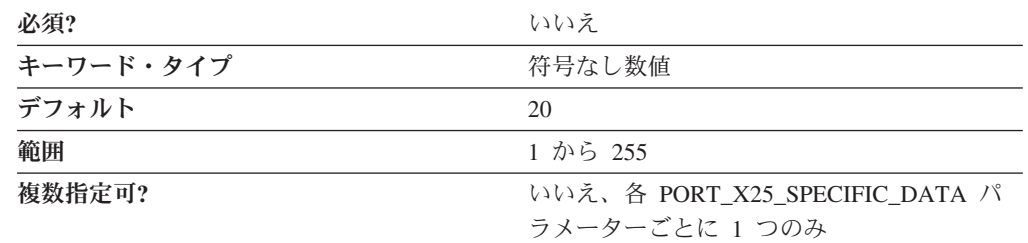

#### FRAME\_TRANSMISSION\_RETRY\_COUNT

FRAME\_TRANSMISSION\_RETRY\_COUNT パラメーターでは、リンクが誤動作と見 なされるまで X.25 フレームを伝送できる最大回数を指定します。このフィールド に入力する値は、ネットワーク加入時にネットワーク・サプライヤーから提供され た値です。

値は 1 から 255 の範囲の整数です。

このパラメーターはオプションです。デフォルトは 20 です。

### **FRAME\_WINDOW\_SIZE**

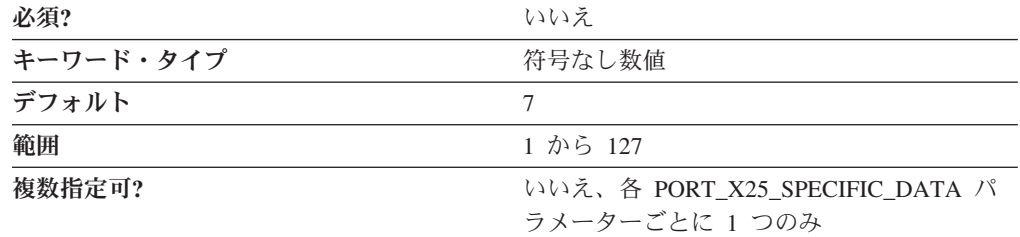

FRAME\_WINDOW\_SIZE パラメーターでは、肯定応答なしで送信または受信できる フレームの数を指定します。選択する値は、ネットワーク加入時にネットワーク・ サプライヤーから提供された値です。フレーム・シーケンスが MODULO\_8 の場合 は、1から7の範囲の値を入力します。フレーム・シーケンスが MODULO 128 の場合は、1 から 127 の範囲の値を入力します。

値は 1 から 127 の範囲の整数です。

このパラメーターはオプションです。デフォルトは 7 です。

#### **INCOMING\_CALL\_FILTER**

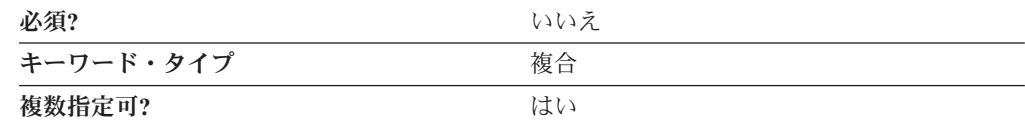

INCOMING\_CALL\_FILTER パラメーターは、以下のパラメーター・キーワードから なる複合キーワードです。

- ACCEPT\_CHARGES
- v DTE\_ADDRESS

#### • DTE\_ADDRESS\_EXTENSION

INCOMING\_CALL\_FILTER パラメーターの定義については、パラメーター・キーワ ードの説明を参照してください。

# **INSERT\_CALLING\_ADDRESS**

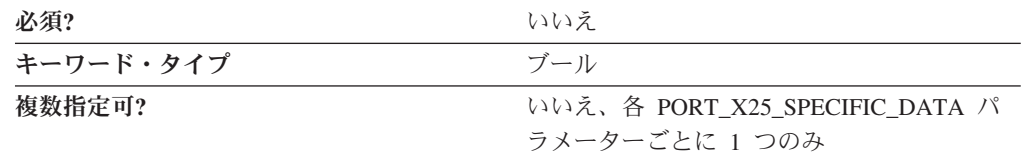

INSERT\_CALLING\_ADDRESS パラメーターでは、発呼要求パケットの起呼アドレ ス・フィールドにローカル・データ端末装置 (DTE) のアドレスを挿入するかどうか を指定します。有効な値は以下のとおりです。

- **0** 発呼要求パケットの起呼アドレス・フィールドにローカル・データ端末装置 (DTE) のアドレスを挿入しません。
- **1** 発呼要求パケットの起呼アドレス・フィールドにローカル・データ端末装置 (DTE) のアドレスを挿入します。

このパラメーターはオプションです。

必要ない場合に発呼要求パケットに起呼アドレスを挿入すると、ネットワークによ っては、実行時に診断コードにより発呼要求を消去することがあります。それ以外 のネットワークは、発呼パケットにアドレスを挿入して、X.25 DLC で挿入された アドレスを上書きします。

### **IN\_ONLY\_SVC\_COUNT**

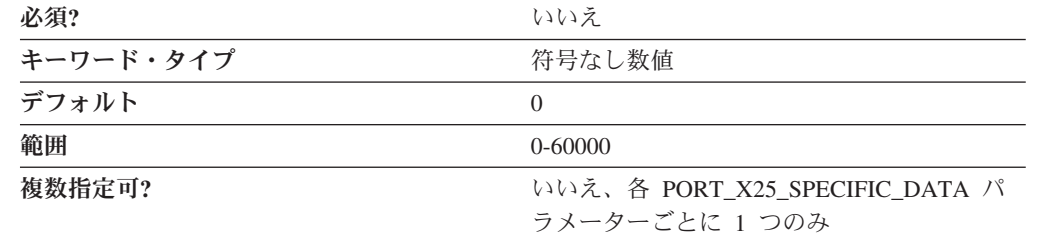

IN ONLY SVC COUNT パラメーターでは、このリンク上の着呼用に予約する SVC の数を指定します。指定する値は、ネットワーク加入時にネットワーク・サプライ ヤーから提供された値です。

値は、0 から 60,000 の範囲の整数です。

このパラメーターはオプションです。デフォルトは 0 です。

0 (デフォルト) を指定した場合、着呼用に論理チャネルは予約されず、リンク上に 着呼専用の SVC は認められません。

注**:** 各リンクのバーチャル・サーキットの総数は、CCITT 準拠に 1988 を指定して いない限り、1024 以下でなければなりません。1988 の場合には、総数は 4 095 まで可能です。この数は、パーマネント・バーチャル・サーキット (PVC) および SVC の両方を含みます。

# **IN\_ONLY\_SVC\_START**

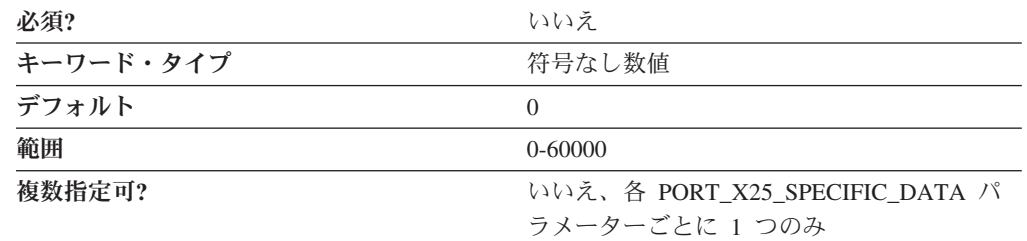

IN ONLY SVC START パラメーターでは、データ回線終端装置 (DCE) が着呼に割 り当てることができる最小論理チャネル番号を指定します。このフィールドに入力 する値は、ネットワーク加入時にネットワーク・サプライヤーから提供された値で す。

値は、0 から 60,000 の範囲の整数です。

このパラメーターはオプションです。デフォルトは 0 です。

このフィールドに入力する値は、以下の条件両方を満たしていなければなりませ ん。

- v 値は、パーマネント・バーチャル・サーキット (PVC)、双方向 SVC、または発呼 専用 SVC について定義されている範囲内でなければなりません。
- v 値は、このリンクについて構成されている最大 PVC チャネル番号より大きくな ければなりません。
- 注: IN\_ONLY\_SVC\_COUNT パラメーターに 0 より大きい値を指定していない場合 は、このパラメーターに値を指定することはできません。

#### **LOCAL\_DTE\_ADDRESS**

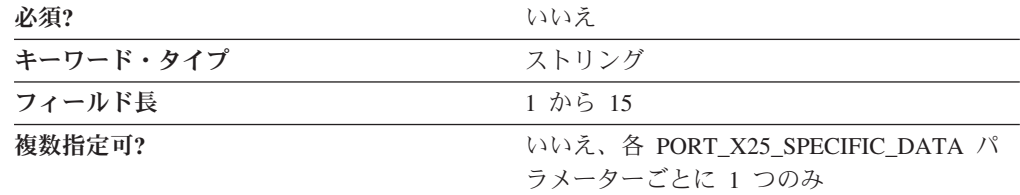

LOCAL DTE ADDRESS パラメーターでは、ネットワーク加入時にデータ端末装置 (DTE) に割り当てられたアドレスを指定します。リモート DTE アドレスは、ワー クステーションが通信するリモート DTE の X.25 ネットワーク・アドレスです。 X.25 ネットワークとの各 DTE リンクは、DTE アドレスで識別されます。DTE ア ドレスは、世界全体で固有的に X.25 DTE を識別します。これには、3 桁の国コー ドと国内端末番号 (NTN) が含まれます。DTE アドレスの最初の 4 桁には、国と、

その国内のサービスを定義するデータ・ネットワーク ID (DNIC) が入ります。 DNIC の最初の 3 桁は国コードを表し、その後にサービスを表す 1 桁の数字が続 きます。

値は 1 から 15 バイトの文字ストリングです。

このパラメーターはオプションです。

注**:** データ識別コードは必須ではありません。たとえば、ローカル呼び出しや、独 自のアドレッシング方法を使用している私設網の場合には、データ識別コード を省略することができます。ネットワークの中には、DTE アドレスを割り当て るときに 15 桁全部を使用しないものもあります。この場合には、呼び出し側 のローカル DTE アドレスの接尾部に従って、残りの桁を、異なるアプリケーシ ョンに呼び出しを転送する場合などで使用する接尾部として使用することがで きます。

#### **MAX\_PIU\_SIZE**

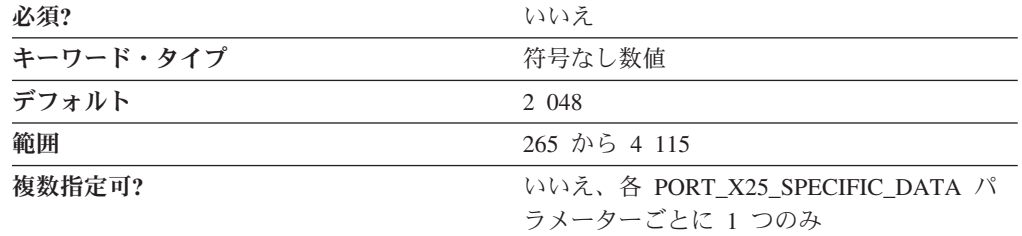

MAX PIU SIZE パラメーターでは、このポートを使用するすべてのリンク・ステー ションの最大 PIU サイズを指定します。

値は、265 から 4 115 の範囲の整数です。

このパラメーターはオプションです。デフォルトは 2 048 です。

注**:** この値は、リンクの活動化が発生したときに、起点ノードと宛先ノードの間で ネゴシエーションされます。最大値は各ノードごとに定義されています。リン クには、 MAX PIU SIZE パラメーター値より小さい値を使用します。

#### **MODEM\_NAME**

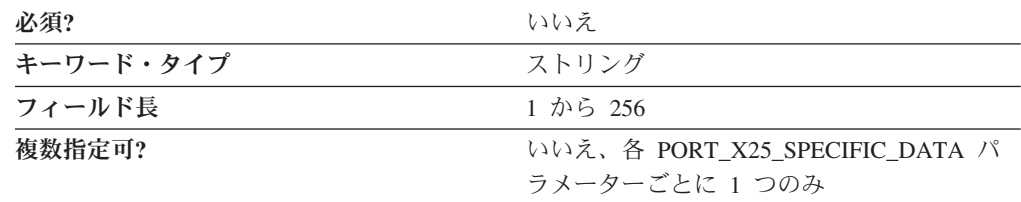

MODEM NAME パラメーターでは、オペレーティング・システムに対して定義され ているモデムの名前を指定します。 PORT キーワードはこの名前を通信ポート・デ バイス・ドライバーに渡すので、ドライバーはこの名前を使用してモデム・デバイ スをオープンして初期化します。

### **X.25** 固有のデータ

注**:** Node Configuration アプリケーションは、利用可能なモデムのリストを生成する ので、この値を ACG ファイルに直接入力しないようにしてください。

値は 1 から 256 バイトの文字ストリングです。

このパラメーターはオプションです。

#### **NETWORK\_CONNECTION\_TYPE**

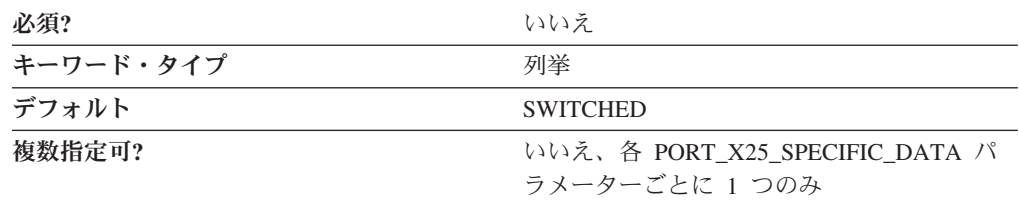

NETWORK CONNECTION TYPE パラメーターでは、接続が専用接続か交換回線接 続かを指定します。有効な値は以下のとおりです。

**LEASED** 専用回線は電話網への永久的な接続です。

**SWITCHED** 交換回線です。交換回線の場合は電話番号があります。

このパラメーターはオプションです。デフォルトは SWITCHED です。

#### **OEM\_DATA**

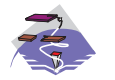

OEM\_DATA パラメーターは、Communications Server にのみ適用されま す。

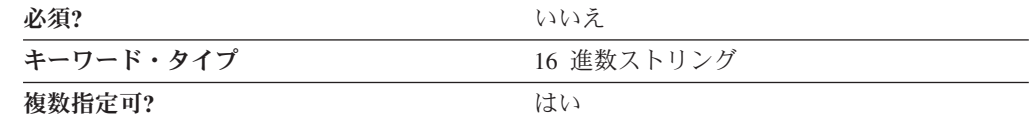

OEM\_DATA パラメーターでは、その OEM カード・メーカー専用の固有の 2 進数 情報を指定します。 Communications Server は、OEM メーカーがその独自の構成パ ネルを提供している OEM 通信装置の使用をサポートします。複数の OEM DATA パラメーターが ASCII 構成ファイルに入っている場合もあります。

注**:** この 2 進データの形式は OEM 装置に非常に特有なものなので、この値は ACG ファイルに直接入力しないようにしてください。値の入力は、OEM メー カー提供の構成アプリケーションからのみ行ってください。

このパラメーターはオプションです。

#### **OEM\_PORT\_DATA**

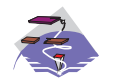

OEM\_PORT\_DATA パラメーターは、Communications Server にのみ適用 されます。
<span id="page-288-0"></span>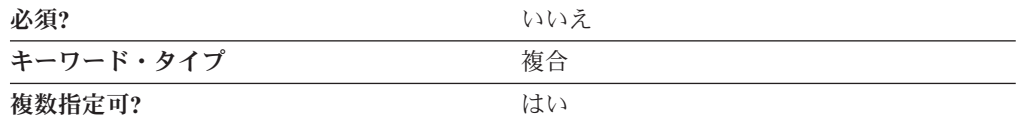

OEM\_PORT\_DATA パラメーターは、OEM\_DATA パラメーター・キーワードから なる複合キーワードです。OEM\_PORT\_DATA パラメーターの定義については、パ ラメーター・キーワードの説明を参照してください。

OEM\_PORT\_DATA パラメーターの定義については、OEM\_DATA パラメーター・ キーワードの説明を参照してください。

#### **OUT\_ONLY\_SVC\_COUNT**

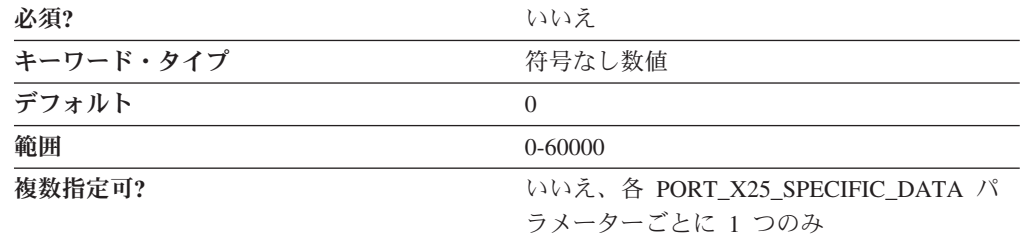

OUT\_ONLY\_SVC\_COUNT パラメーターでは、このリンク上で使用できる発呼専用 SVC の数を指定します。このフィールドに入力する値は、ネットワーク加入時にネ ットワーク・サプライヤーから提供された値です。

値は、0 から 60,000 の範囲の整数です。

このパラメーターはオプションです。デフォルトは 0 です。

0 (デフォルト) を指定した場合、リンク上に発呼専用の SVC は認められません。

注**:** 各リンクのバーチャル・サーキットの総数は、CCITT 準拠に 1988 を指定して いない限り、1024 以下でなければなりません。1988 の場合には、総数は 4 095 まで可能です。この数は、パーマネント・バーチャル・サーキット (PVC) および SVC の両方を含みます。

#### **OUT\_ONLY\_SVC\_START**

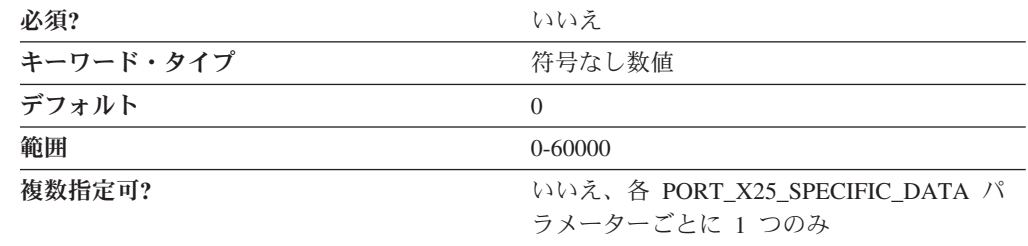

OUT ONLY SVC START パラメーターでは、データ端末装置 (DTE) が発呼に割り 当てることができる最小論理チャネル番号を指定します。このフィールドに入力す る値は、ネットワーク加入時にネットワーク・サプライヤーから提供された値で す。

<span id="page-289-0"></span>値は、0 から 60,000 の範囲の整数です。

このパラメーターはオプションです。デフォルトは 0 です。

このフィールドに入力する値は、以下の条件両方を満たしていなければなりませ  $h_{\circ}$ 

- v 値は、2 つのその他の SVC (着呼専用 SVC および双方向 SVC) について定義さ れている範囲内でなければなりません。
- v 値は、このリンクについて構成されている最大双方向 SVC チャネル番号より大 きくなければなりません。
- 注**:** OUT\_ONLY\_SVC\_COUNT パラメーターに 0 より大きい値を指定していない場 合は、このパラメーターに値を指定することはできません。

#### **PACKET\_SIZE**

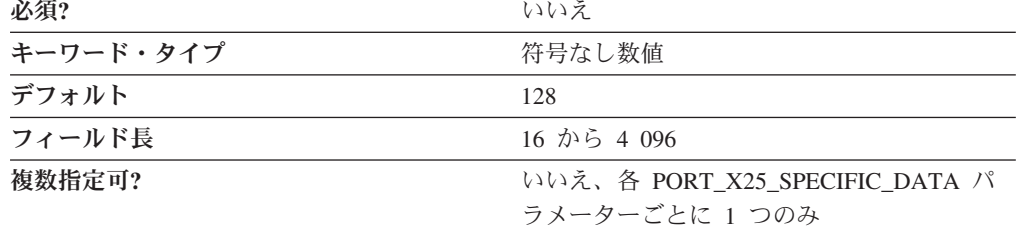

PACKET SIZE パラメーターでは、データ・パケット内のユーザー・データの長さ を指定します。選択する値は、ネットワーク加入時に同意した値でなければなりま せん。

ネットワークが 1980 または 1984 CCITT 勧告に準拠している場合には、サイズは 16、32、64、128、256、512、1 024 のいずれかです。

ネットワークが 1988 CCITT 勧告に準拠している場合には、サイズは 16、32、 64、128、256、512、1 024、2 048、または 4 096 のいずれかです。

値は 16 から 4 096 バイトの文字ストリングです。

このパラメーターはオプションです。デフォルトは 128 です。

#### **PORT\_SPEED**

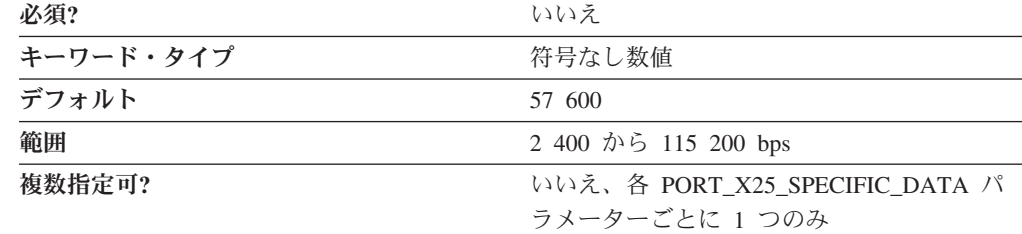

PORT SPEED パラメーターでは、接続に使用するデバイスがサポートするシリア ル・ポート速度を指定します。

<span id="page-290-0"></span>値は、2 400 から 115 200 ビット / 秒 (bps) の範囲の整数です。

このパラメーターはオプションです。デフォルトは 57 600 です。

モデムの最高搬送速度が 14 400 bps の場合は、57 600 bps 以下のポート速度を指 定します。最高搬送速度が 28 800 bps 以上の場合には、115 200 のポート速度を 指定して、モデムの最大圧縮機能を使用します。 Pentium プロセッサー搭載のシス テムには、115 200 bps のポート速度を使用することをお勧めします。

#### **PVC\_COUNT**

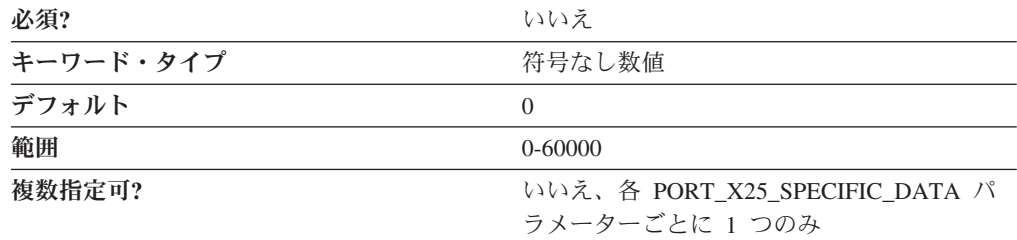

PVC\_COUNT パラメーターでは、このリンク上で予約する PVC の数を指定しま す。このフィールドに入力する値は、ネットワーク加入時にネットワーク・サプラ イヤーから提供された値です。

- 値は、0 から 60,000 の範囲の整数です。
- このパラメーターはオプションです。デフォルトは 0 です。
- 注**:** 各リンクのバーチャル・サーキットの総数は、CCITT 準拠に 1988 を指定して いない限り、1024 以下でなければなりません。1988 の場合には、総数は 4 095 まで可能です。この数は、パーマネント・バーチャル・サーキット (PVC) および SVC の両方を含みます。

#### **PVC\_START**

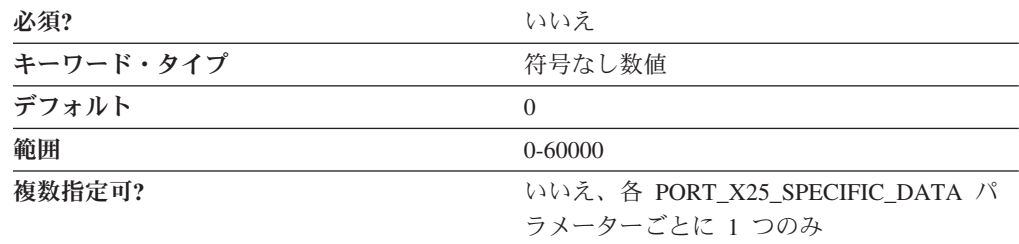

PVC\_START パラメーターでは、PVC に割り当てる最小論理チャネル番号を指定し ます。このフィールドに入力する値は、ネットワーク加入時にネットワーク・サプ ライヤーから提供された値です。

値は、0 から 60,000 の範囲の整数です。

このパラメーターはオプションです。デフォルトは 0 です。

#### <span id="page-291-0"></span>**REMOTE\_PHONE\_NUMBER**

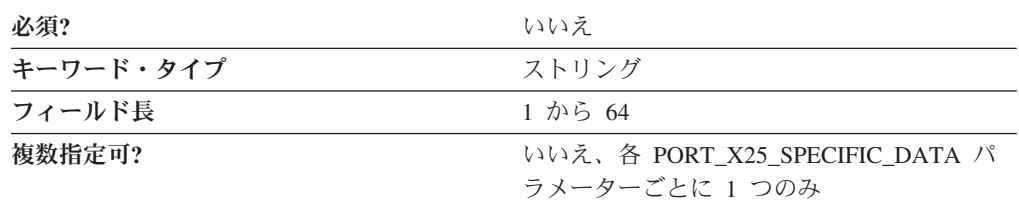

REMOTE PHONE NUMBER パラメーターでは、宛先への接続を活動化する場合に ダイヤルする電話番号を指定します。

電話番号は 1 から 64 桁のストリングです。

このパラメーターはオプションです。

#### **SEQUENCING**

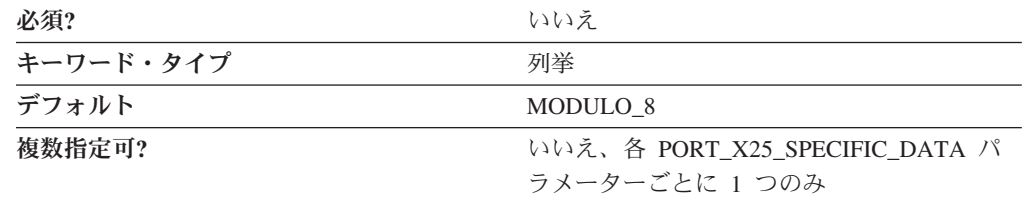

SEQUENCING パラメーターでは、確実に伝送するためにどのようにデータ・フレ ームに番号を付けるかを指定します。これらの番号は、肯定応答およびフレームの 再送に使用されます。有効な値は以下のとおりです。

- MODULO 8
- MODULO 128

このパラメーターはオプションです。デフォルトは MODULO\_8 です。

#### **SHARED\_RAM\_ADDRESS**

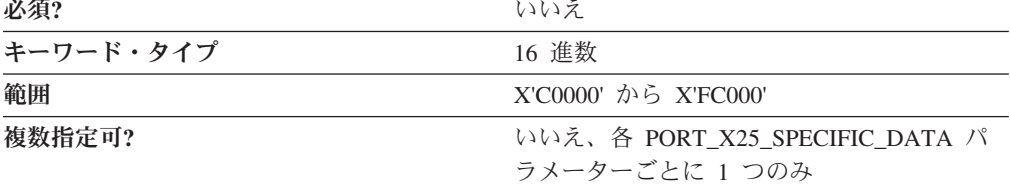

SHARED RAM ADDRESS パラメーターでは、アダプター・カードが使用する 16K バッファーの、メモリー内での先頭アドレスを指定します。

値は、X'C0000' から X'FC000' の範囲の 16 進文字ストリングです。

このパラメーターはオプションです。

業界標準アーキテクチャー (ISA) アダプターを使用している場合には、共用 RAM アドレスを選択しなければなりません。Micro Channel アダプターを使用している場

<span id="page-292-0"></span>合には、共用 RAM アドレスは自動的に設定されます。共用 RAM アドレスを選択 し、構成に同じアダプター番号を使用する SDLC-WAC または X.25-WAC の別の 定義が入っている場合には、その定義はこの共用 RAM アドレスを使用するように 自動的に更新されます。

#### **TRANSMISSION\_FLAGS**

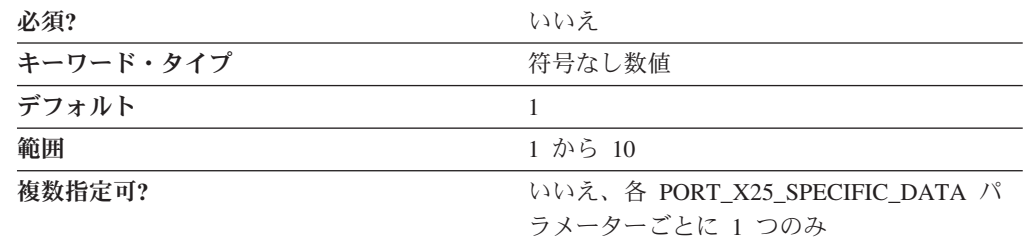

TRANSMISSION\_FLAGS パラメーターでは、伝送フレームと伝送フレームの間にア イドル時間を入れる場合に挿入するフラグの最小数を指定します。

値は 1 から 10 の範囲の整数です。

このパラメーターはオプションです。デフォルトは 1 です。

フラグは、1 バイトの送信にかかる時間であり、フレーム間の遅延を表します。値 は、1、3、4、6、および 10 です。通信リンクの反対側のデバイスが 1 つの介在フ ラグだけではフレームを受信できないことが分かっている場合には、このパラメー ターを 1 以外の値に変更します。

#### **TWO\_WAY\_SVC\_COUNT**

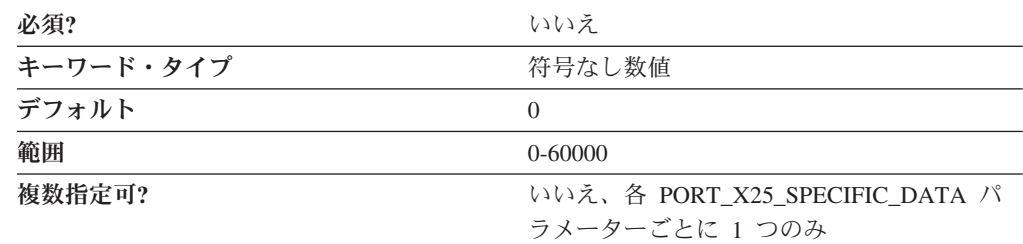

TWO\_WAY\_SVC\_COUNT パラメーターでは、着呼の場合にこのリンクが使用でき る、または発呼の場合にデータ端末装置 (DTE) が使用できる双方向 SVC の数を指 定します。このフィールドに入力する値は、ネットワーク加入時にネットワーク・ サプライヤーから提供された値です。

値は、0 から 60,000 の範囲の整数です。

このパラメーターはオプションです。デフォルトは 0 です。

注**:** 各リンクのバーチャル・サーキットの総数は、CCITT 準拠に 1988 を指定して いない限り、1024 以下でなければなりません。1988 の場合には、総数は 4 095 まで可能です。この数は、パーマネント・バーチャル・サーキット (PVC) および SVC の両方を含みます。

#### <span id="page-293-0"></span>**TWO\_WAY\_SVC\_START**

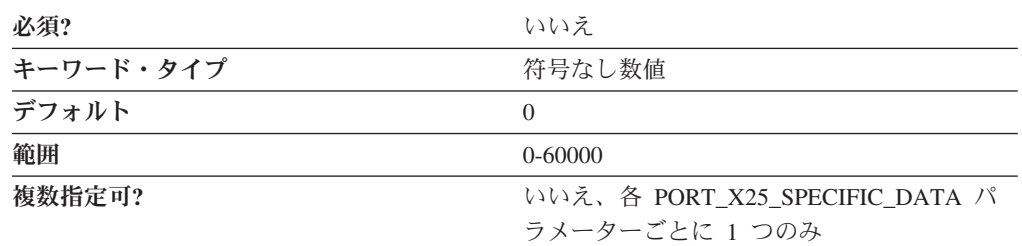

TWO WAY SVC START パラメーターでは、データ回線終端装置 (DCE) が着呼に 割り当てることができる、またはデータ端末装置 (DTE) が発呼に割り当てることが できる、最小論理チャネル番号を指定します。このフィールドに入力する値は、ネ ットワーク加入時にネットワーク・サプライヤーから提供された値です。

値は、0 から 60,000 の範囲の整数です。

このパラメーターはオプションです。デフォルトは 0 です。

このフィールドに入力する値は、以下の条件両方を満たしていなければなりませ  $h_{\circ}$ 

- v 値は、2 つのその他の SVC (着呼専用 SVC および発呼専用 SVC) について定義 されている範囲内にすることはできません。
- v 値は、このリンクについて構成されている最大着呼専用 SVC チャネル番号より 大きくなければなりません。
- 注: TWO WAY SVC COUNT パラメーターに 0 より大きい値を指定していない場 合は、このフィールドに値を入力することはできません。

#### **USE\_CONSTANT\_RTS**

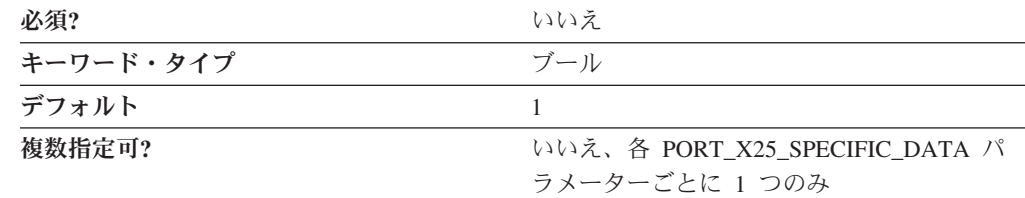

USE\_CONSTANT\_RTS (送信要求) パラメーターでは、アダプターとモデムの間でフ ロー制御を使用するかどうかを指定します。有効な値は以下のとおりです。

- **0** アダプターは、データをモデムに送信する前に CTS (送信可) 信号を待機し ます。
- **1** モデムへのフロー制御はありません。

このパラメーターはオプションです。デフォルトは、1 です。

#### <span id="page-294-0"></span>**USE\_NRZI\_ENCODING**

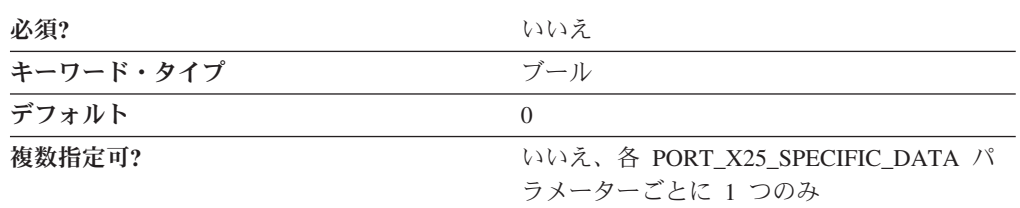

USE\_NRZI\_ENCODING では、モデムに送信された同期データをどのようにエンコ ードするかを指定します。有効な値は以下のとおりです。

- **0** 非ゼロ復帰 (NRZ) エンコードを使用します。
- **1** 非ゼロ復帰反転 (NRZI) エンコードを使用します。

このパラメーターはオプションです。デフォルトは 0 です。

#### **USE\_X32\_PROTOCOL**

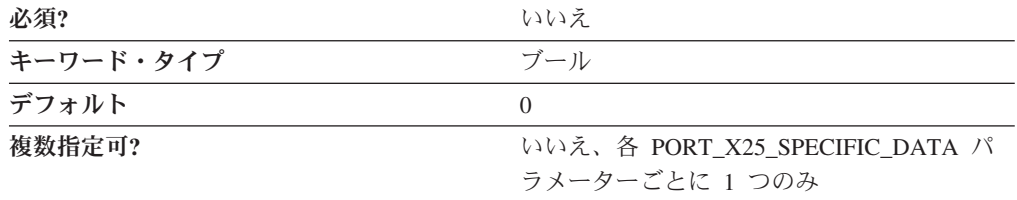

USE\_X32\_PROTOCOL パラメーターでは、セキュリティー・シグナルに X.32 プロ シージャーを使用するかどうかを指定します。有効な値は以下のとおりです。

- **0** X.32 プロトコルを使用しません。
- **1** X.32 プロトコルを使用します。

このパラメーターはオプションです。デフォルトは 0 です。

#### **X32\_IDENTITY**

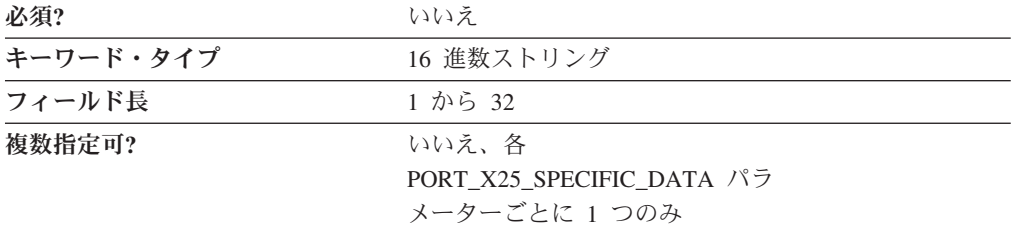

X32\_IDENTITY パラメーターでは、X.25 ネットワーク・サプライヤーにワークス テーションであることを識別する交換識別 (XID) を指定します。このフィールドに 入力する情報は、ネットワーク加入時にネットワーク・サプライヤーから提供され た情報です。

値は 1 から 32 バイトの 16 進文字ストリングです。

このパラメーターはオプションです。

#### <span id="page-295-0"></span>**X32\_SIGNATURE**

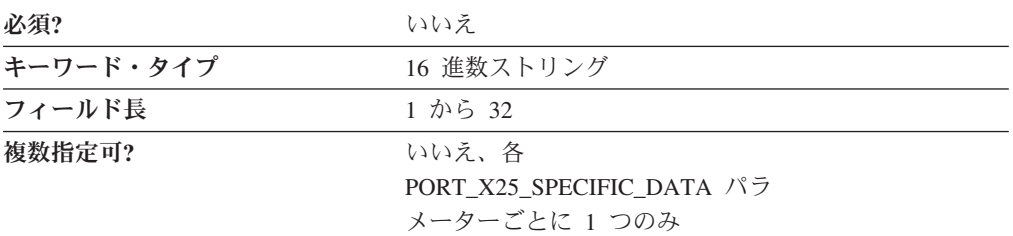

X32\_SIGNATURE パラメーターでは、ネットワーク・オペレーターがデータ端末装 置 (DTE) の指定 ID を認証できるようにするためのシグニチャー識別を指定しま す。このフィールドに入力する情報は、ネットワーク加入時にネットワーク・サプ ライヤーから提供された情報です。

値は、1 から 32 バイトの 16 進文字ストリングです。

このパラメーターはオプションです。

### <span id="page-296-0"></span>付録 **H. ANYNET\_COMMON\_PARAMETERS**

この付録では、ANYNET\_COMMON\_PARAMETERS キーワードに指定できるパラ メーター・キーワードとパラメーター値について説明します。

#### キーワード定義

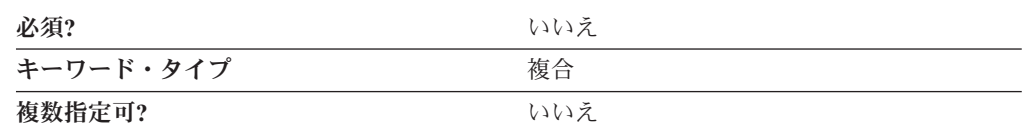

#### **ANYNET\_COMMON\_PARAMETERS** のサンプル

以下に、ANYNET COMMON PARAMETERS キーワードのサンプルを示します。

ANYNET\_COMMON\_PARAMETERS=( CONNWAIT\_SECS=30 CONN\_RETRY\_SECS=300 DG\_IDLE\_TIMEOUT=90 INACTIVITY\_TIMER\_SECS=30 SNASUFFIX=SNA.IBM.COM SNA\_IP\_NODE\_TYPE=1 UNACKED DG RETRY SECS=10 UNSENT\_DG\_RETRY\_SECS=3 )

### **ANYNET\_COMMON\_PARAMETERS** パラメーター・キーワード

#### **CONN\_RETRY\_SECS**

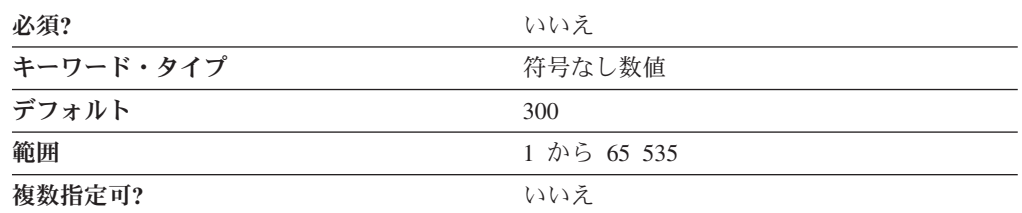

CONN RETRY SECS パラメーターでは、 TCP/IP でマルチプロトコル・トランス ポート・ネットワーク (MPTN) 接続を設定する場合の、SNA over TCP/IP の最大時 間 (秒数) を指定します。 MPTN 接続のセットアップに失敗すると、 Communications Server またはパーソナル・コミュニケーションズは、すべてのアド レスを使い尽くすまで、または指定された時間に達するまで、ドメイン・ネーム・

サーバーまたは HOSTS ファイルで LU 名に関連付けられている各 IP アドレスを すべて試みます。

値は、1 から 65 535 秒の範囲の整数です。

このパラメーターはオプションです。デフォルトは 300 秒です。

#### <span id="page-297-0"></span>**CONNWAIT\_SECS**

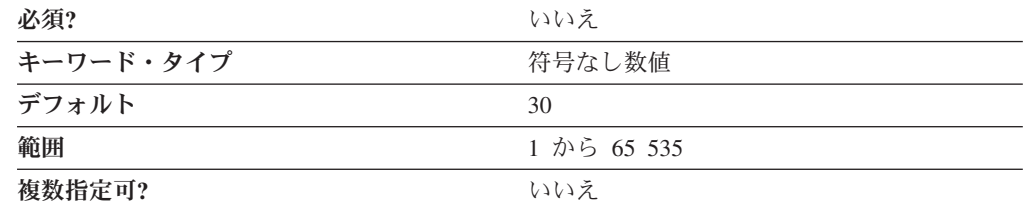

CONNWAIT\_SECS パラメーターでは、SNA over TCP/IP が、TCP 接続が確立され た後でマルチプロトコル・トランスポート・ネットワーク (MPTN) 接続または接続 応答パケットの受信を待機する最大時間 (秒数) を指定します。この制限により、接 続しているノードが、セッション相手側からパケットが送信されるのを待ち過ぎな いようにすることができます。

値は、1 から 65 535 秒の範囲の整数です。

このパラメーターはオプションです。デフォルトは 30 秒です。

#### **DG\_IDLE\_TIMEOUT**

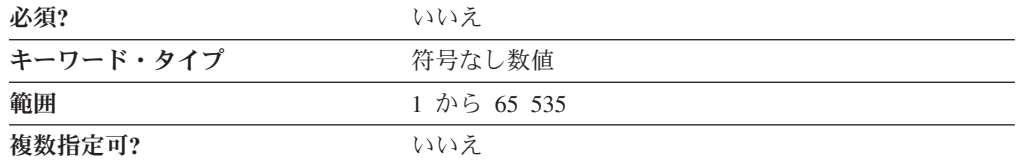

DG\_IDLE\_TIMEOUT パラメーターでは、データグラム会話が割り振り解除またはク ローズされるまでアイドル状態のままでいられる時間を指定します。このタイマー によって、システム・リソースを使用して既存のデータグラム会話を維持すること と、新規のデータグラム会話の再確立に時間をかけることのバランスを取ることが できます。値は、1 から 65 535 秒の範囲です。

このパラメーターはオプションです。デフォルトは 90 秒です。

#### **INACTIVITY\_TIMER\_SECS**

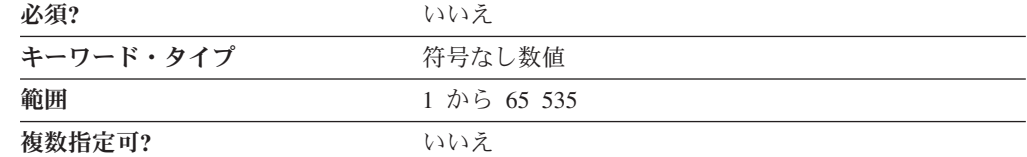

INACTIVITY\_TIMER\_SECS パラメーターは、SNA over TCP/IP がパートナー・ノ ードが引き続きアクティブであるかどうかの判断を試みるまで、これら 2 つのパー トナー・ノード間で許される、非アクティブな時間 (秒数) を指定します。値は、1 から 65 535 秒の範囲の整数です。

<span id="page-298-0"></span>このパラメーターはオプションです。デフォルトは 30 秒です。

10 秒より小さい間隔を設定すると、システム・パフォーマンスに重大な影響が及ぶ ことがあります。入力する値が分からない場合には、デフォルトを使用してくださ  $V_{\lambda_{\alpha}}$ 

#### **SNASUFFIX**

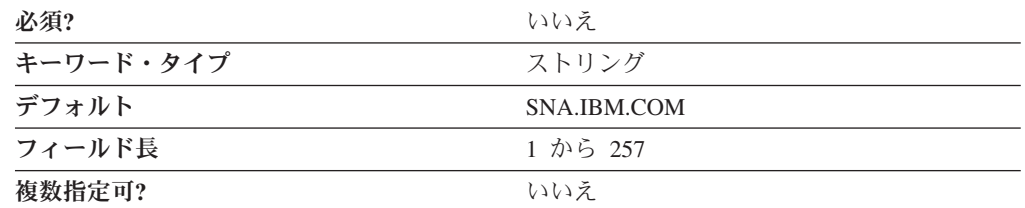

SNASUFFIX パラメーターでは、TCP/IP が認識する階層型命名形式に従って作成さ れる、ユーザー定義のドメイン名の接尾部を指定します。接尾部はストリングで、 ピリオドで連結されます。各ストリングの長さは 63 文字以内とし、全体で 257 文 字以内とします。

値は 1 から 257 バイトの文字ストリングです。各ストリングの有効な文字は以下 のとおりです。

- v 先頭の文字は、英字 (A から Z、a から z) でなければなりません。
- v 最後の文字は、英数字 (A から Z、a から z、0 から 9) でなければなりませ  $h<sub>o</sub>$
- v 残りの文字は、英数字 (A から Z、a から z、0 から 9) でも特殊文字 (-) でも 構いません。

このパラメーターはオプションです。デフォルトは SNA.IBM.COM です。

### **SNA\_IP\_NODE\_TYPE**

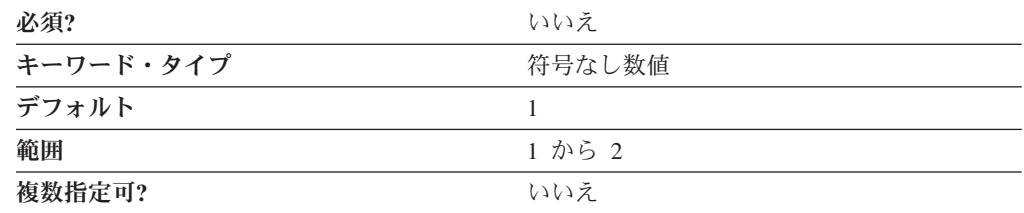

SNA\_IP\_NODE\_TYPE パラメーターでは、構成しているノードのタイプを指定しま す。有効な値は以下のとおりです。

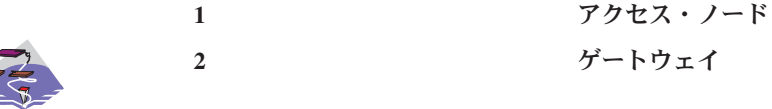

<span id="page-299-0"></span>このパラメーターはオプションです。デフォルトは、1 です。

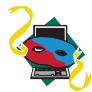

SNA IP NODE TYPE パラメーター・キーワードの値は常に 1 です。

#### **UNACKED\_DG\_RETRY\_SECS**

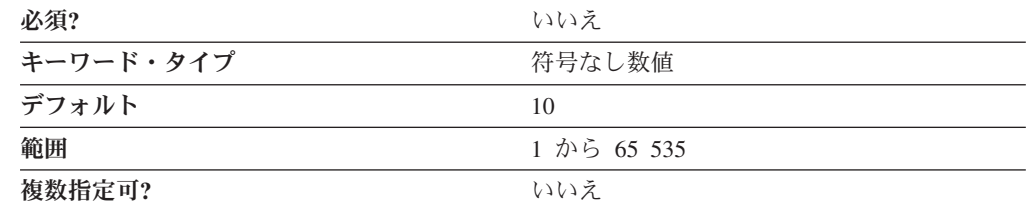

UNACKED DG RETRY SECS パラメーターでは、 SNA over TCP/IP が肯定応答さ れなかったアウト・オブ・バンド (OOB) または MPTN キープアライブ・データグ ラムの再送信を待機する最大時間 (秒数) を指定します。優先データを TCP/IP で送 信する場合には、この間隔により、混雑した状況での優先データの送信を制御する ことができます。 SNA では、一部の制御メッセージは優先データとして送信され ます (たとえば、データの送信権限を要求するメッセージや、セッションを切断す るメッセージなど)。優先データは、混雑制御には影響されず、通常の、非優先デー タよりも先に移動することができます。確実に伝送するため、AnyNet は優先データ を標準データおよび OOB データグラムとして送信することもできます。

値は、1 から 65 535 秒の範囲の整数です。

このパラメーターはオプションです。デフォルトは 10 秒です。

#### **UNSENT\_DG\_RETRY\_SECS**

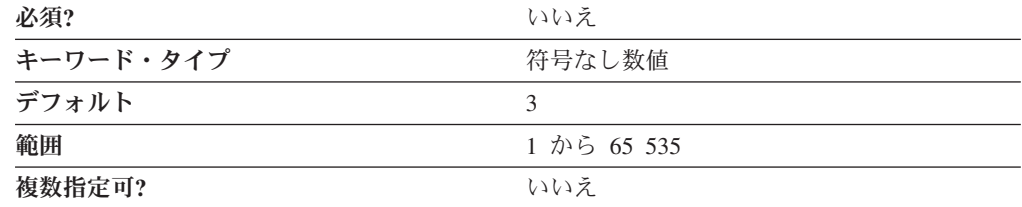

UNSENT\_DG\_RETRY\_SECS パラメーターでは、 Communications Server またはパ ーソナル・コミュニケーションズが、 TCP 接続で優先データを送信してから、デ ータをアウト・オブ・バンド (OOB) データグラムとして送信するまで、受信確認を 待機する最大時間 (秒数) を指定します。優先データを TCP/IP で送信する場合に は、この間隔により、混雑した状況で優先データをより速く伝送することができま す。SNA では、一部の制御メッセージは優先データとして送信されます (たとえ ば、データの送信権限を要求するメッセージや、セッションを切断するメッセージ など)。優先データは、混雑制御には影響されず、通常の、非優先データよりも先に 移動することができます。確実に伝送するため、AnyNet は優先データを標準データ および OOB データグラムとして送信することもできます。

値は、1 から 65 535 秒の範囲の整数です。

このパラメーターはオプションです。デフォルトは 3 秒です。

### 付録 **I.** 特記事項

本書は米国 IBM が提供する製品およびサービスについて作成したものです。本書 に記載の製品、サービス、または機能が日本においては提供されていない場合があ ります。日本で利用可能な製品、サービス、および機能については、日本 IBM の 営業担当員にお尋ねください。本書で IBM 製品、プログラム、またはサービスに 言及していても、その IBM 製品、プログラム、またはサービスのみが使用可能で あることを意味するものではありません。これらに代えて、IBM の知的所有権を侵 害することのない、機能的に同等の製品、プログラム、またはサービスを使用する ことができます。ただし、IBM 以外の製品とプログラムの操作またはサービスの評 価および検証は、お客様の責任で行っていただきます。

IBM は、本書に記載されている内容に関して特許権 (特許出願中のものを含む) を 保有している場合があります。本書の提供は、お客様にこれらの特許権について実 施権を許諾することを意味するものではありません。実施権についてのお問い合わ せは、書面にて下記宛先にお送りください。

〒106-8711 東京都港区六本木 3-2-12 IBM World Trade Asia Corporation Intellectual Property Law & Licensing

以下の保証は、国または地域の法律に沿わない場合は、適用されません。 IBM お よびその直接または間接の子会社は、本書を特定物として現存するままの状態で提 供し、商品性の保証、特定目的適合性の保証および法律上の瑕疵担保責任を含むす べての明示もしくは黙示の保証責任を負わないものとします。国または地域によっ ては、法律の強行規定により、保証責任の制限が禁じられる場合、強行規定の制限 を受けるものとします。

この情報には、技術的に不適切な記述や誤植を含む場合があります。本書は定期的 に見直され、必要な変更は本書の次版に組み込まれます。 IBM は予告なしに、随 時、この文書に記載されている製品またはプログラムに対して、改良または変更を 行うことがあります。

本プログラムのライセンス保持者で、(i) 独自に作成したプログラムとその他のプロ グラム(本プログラムを含む)との間での情報交換、および (ii) 交換された情報の 相互利用を可能にすることを目的として、本プログラムに関する情報を必要とする 方は、下記に連絡してください。

IBM Corporation Department TL3B/062 P.O. Box 12195 Research Triangle Park, NC 27709-2195 U.S.A.

本プログラムに関する上記の情報は、適切な使用条件の下で使用することができま すが、有償の場合もあります。

本書で説明されているライセンス・プログラムまたはその他のライセンス資料は、 IBM 所定のプログラム契約の契約条項、IBM プログラムのご使用条件、またはそれ と同等の条項に基づいて、 IBM より提供されます。

IBM 以外の製品に関する情報は、その製品の供給者、出版物、もしくはその他の公 に利用可能なソースから入手したものです。IBM は、それらの製品のテストは行っ ておりません。したがって、他社製品に関する実行性、互換性、またはその他の要 求については確証できません。 IBM 以外の製品の性能に関する質問は、それらの 製品の供給者にお願いします。

#### 商標

以下は、IBM Corporation の商標です。

AnyNet APPN IBM iSeries eServer System i5

Microsoft、Windows、および Windows ロゴは、Microsoft Corporation の米国および その他の国における商標です。

Pentium は、Intel Corporation の米国およびその他の国における商標です。

他の会社名、製品名およびサービス名等はそれぞれ各社の商標です。

### 索引

日本語, 数字, 英字, 特殊文字の順に配列されてい ます。なお, 濁音と半濁音は清音と同等に扱われて います。

# [ア行]

値、ASCII [構成ファイル・キーワードに割り当てられる](#page-17-0) 4 [エンタープライズ・エクステンダー](#page-216-0) (EE) 固有のデータ 203 [LINK\\_STATION 203](#page-216-0) [OEM\\_DATA 205](#page-218-0) [OEM\\_LINK\\_DATA 206](#page-219-0) PORT [COST\\_PER\\_CONNECT\\_TIME 207](#page-220-0) [DLC\\_NAME 206](#page-219-0) [EFFECTIVE\\_CAPACITY 207](#page-220-0) [INB\\_LINK\\_ACT\\_LIM 208](#page-221-0) [OEM\\_DATA 208](#page-221-0) [OEM\\_LINK\\_DATA 209](#page-222-0)[, 231](#page-244-0) [OEM\\_PORT\\_DEFAULTS 210](#page-223-0) [OUT\\_LINK\\_ACT\\_LIM 210](#page-223-0) [PROPOGATION\\_DELAY 211](#page-224-0) [SECURITY 211](#page-224-0) [TOT\\_LINK\\_ACT\\_LIM 212](#page-225-0)

## [カ行]

キーワード [ADJACENT\\_NODE 9](#page-22-0) [ANYNET\\_COMMON\\_PARAMETERS 283](#page-296-0) [AS400\\_COMMON 13](#page-26-0) [AS400\\_SERVER 17](#page-30-0) [CONNECTION\\_NETWORK 23](#page-36-0) [CPIC\\_SIDE\\_INFO 27](#page-40-0) [CRL\\_SUPPORT 33](#page-46-0) [DLUR\\_DEFAULTS 37](#page-50-0) [DOWNSTREAM\\_LU 41](#page-54-0) [DSPU\\_TEMPLATE 45](#page-58-0) FOCAL POINT 49 [HS\\_CRITICAL\\_SERVER 53](#page-66-0) [INTERNAL\\_PU 55](#page-68-0) [LINK\\_STATION 59](#page-72-0) [LOAD\\_BALANCING 91](#page-104-0) [LOCAL\\_LU 95](#page-108-0) [LU\\_0\\_TO\\_3 101](#page-114-0) [LU\\_LU\\_PASSWORD 111](#page-124-0) [MODE 113](#page-126-0) [NODE 121](#page-134-0) [PARTNER\\_LU 133](#page-146-0) [PORT 139](#page-152-0) [SPLIT\\_STACK 159](#page-172-0)

キーワード *(*続き*)* [TN3270E\\_DEF 161](#page-174-0) [TN3270E\\_FILTER 167](#page-180-0) [TN3270\\_PORT\\_DEF 171](#page-184-0) [TN5250\\_DEF 175](#page-188-0) [TN5250\\_FILTER 181](#page-194-0) [TN5250\\_PORT\\_DEF 185](#page-198-0) [TP 189](#page-202-0) [USERID\\_PASSWORD 197](#page-210-0) [VERIFY 199](#page-212-0) [構文例](#page-17-0) 4

# [サ行]

[作成、応答ファイルの](#page-16-0) 3 作成、ASCII 構成ファイル [キーワードの型](#page-15-0) 2 [キーワードへの割り当て値](#page-17-0) 4 [構造](#page-14-0) 1 [構文規則](#page-16-0) 3 [構文例](#page-17-0) 4 SNA [文字セットを使用した割り当て値](#page-16-0) 3 [「証明書失効リスト」](#page-46-0)(CRL) 33

# [ハ行]

[平衡型特定データ](#page-264-0) 251 LINK\_STATION [DEST\\_ADDRESS 251](#page-264-0) [PORT 251](#page-264-0) [ADAPTER\\_TYPE 252](#page-265-0) [DLC\\_NAME 251](#page-264-0) [IO\\_ADDRESS 253](#page-266-0) [IRQ\\_LEVEL 253](#page-266-0) [MEMORY\\_ADDRESS 254](#page-267-0) 編集、ASCII 構成ファイル [キーワードの型](#page-15-0) 2 [キーワードへの割り当て値](#page-17-0) 4 [構造](#page-14-0) 1 [構文規則](#page-16-0) 3 [構文例](#page-17-0) 4 SNA [文字セットを使用した割り当て値](#page-16-0) 3

### **A**

ACCEPT\_CHARGES PORT X25 SPECIFIC DATA 264 ACCEPT\_INCOMING\_CALLS [PORT\\_SDLC\\_SPECIFIC\\_DATA 241](#page-254-0) [PORT\\_X25\\_SPECIFIC\\_DATA 264](#page-277-0)

ACK\_DELAY [PORT\\_LAN\\_SPECIFIC\\_DATA 215](#page-228-0) ACK\_TIMEOUT [PORT\\_LAN\\_SPECIFIC\\_DATA 215](#page-228-0) ACTIVATE\_AT\_STARTUP [LINK\\_STATION 62](#page-75-0) ACTIVATION\_DELAY\_TIMER [LINK\\_STATION 62](#page-75-0) [PORT 140](#page-153-0) ADAPTER\_NUMBER [PORT\\_LAN\\_SPECIFIC\\_DATA 216](#page-229-0) ADAPTER\_TYPE [PORT\\_TWINAX\\_SPECIFIC\\_DATA 252](#page-265-0) ADDITIONAL\_FACILITIES [LINK\\_STATION\\_X25\\_SPECIFIC\\_DATA 255](#page-268-0) ADJACENT\_BRANCH\_EXTENDER\_NODE [LINK\\_STATION 63](#page-76-0) ADJACENT\_CP\_NAME [PARTNER\\_LU 133](#page-146-0) [ADJACENT\\_NODE 9](#page-22-0) ADJACENT\_NODE\_ID [LINK\\_STATION 63](#page-76-0) ADJACENT\_NODE\_TYPE [LINK\\_STATION 64](#page-77-0) ADVERTISE\_FREQUENCY [LOAD\\_BALANCING 91](#page-104-0) ALTERNATE\_REMOTE\_PHONE\_NUMBER [PORT\\_X25\\_SPECIFIC\\_DATA 265](#page-278-0) AnyNet [固有のデータ](#page-214-0) 201 [LINK\\_STATION 201](#page-214-0) [DEST\\_ADDRESS 201](#page-214-0) [PARTNER\\_ADDRESS\\_TYPE 202](#page-215-0) [PORT 202](#page-215-0) [DLC\\_NAME 202](#page-215-0) [ANYNET\\_COMMON\\_PARAMETERS 283](#page-296-0) ANYNET\_SUPPORT [NODE 121](#page-134-0) API\_CLIENT\_USE [TP 189](#page-202-0) APPC\_LU\_LOAD\_FACTOR [LOAD\\_BALANCING 92](#page-105-0) APPLICATION\_TYPE [LU\\_0\\_TO\\_3 101](#page-114-0) [AS400\\_COMMON 13](#page-26-0) [AS400\\_SERVER 17](#page-30-0) AS400\_SERVER\_ENTRY [TN5250\\_FILTER 181](#page-194-0) [ASCII](#page-14-0) 構成 1 ASCII 構成ファイル [キーワードの型](#page-15-0) 2 [構造](#page-14-0) 1 [構文規則](#page-16-0) 3 ASSOC\_PRINTER [LU\\_0\\_TO\\_3 102](#page-115-0) AUTO\_ACT [MODE 114](#page-127-0)

AUTO\_ACTIVATE\_SUPPORT [LINK\\_STATION 66](#page-79-0) AUTO\_LOGOFF [TN3270E\\_DEF 161](#page-174-0) [TN5250\\_DEF 175](#page-188-0)

### **B**

BACKUP\_PHONE\_NUMBER [LINK\\_STATION\\_SDLC\\_SPECIFIC\\_DATA 236](#page-249-0) BKUP\_DLUS\_NAME [DLUR\\_DEFAULTS 37](#page-50-0) [INTERNAL\\_PU 55](#page-68-0) [LINK\\_STATION 66](#page-79-0) BKUP\_FP\_FQCP\_NAME [FOCAL\\_POINT 49](#page-62-0) BKUP\_MS\_APPL\_NAME [FOCAL\\_POINT 50](#page-63-0) BRANCH\_EXTENDER\_LINK [LINK\\_STATION 67](#page-80-0) BUSY\_STATE\_TIMEOUT [PORT\\_LAN\\_SPECIFIC\\_DATA 216](#page-229-0)

# **C**

```
CALL_USER_GROUP_FORMAT
  LINK_STATION_X25_SPECIFIC_DATA 256
CALL_USER_GROUP_INDEX
  LINK_STATION_X25_SPECIFIC_DATA 256
CFG_LAST_SCENARIO
  VERIFY 199
CFG_MODIFICATION_LEVEL
  VERIFY 200
CFG_VERSION_LEVEL
  VERIFY 200
CLASS_TYPE
  LU_0_TO_3 102
  TN3270E_FILTER 167
CLIENT_AUTHENTICATION
  TN3270_PORT_DEF 171
  TN5250_PORT_DEF 185
CLIENT_ID_TYPE
  TN3270E_FILTER 168
  TN5250_FILTER 182
COMPLIANCE
  PORT_X25_SPECIFIC_DATA 265
COMPRESSION
  MODE 114
CONNECTION_ID
  LINK_STATION_X25_SPECIFIC_DATA 257
CONNECTION_NETWORK 23
  INHERIT_PORT_LIMITED_RESOURCE 24
CONNECTION_TYPE
  LINK_STATION_X25_SPECIFIC_DATA 257
```
CONNECT\_RETRY\_COUNT [LINK\\_STATION\\_SDLC\\_SPECIFIC\\_DATA 236](#page-249-0) [PORT\\_SDLC\\_SPECIFIC\\_DATA 242](#page-255-0) CONNECT\_TIMER [LINK\\_STATION\\_SDLC\\_SPECIFIC\\_DATA 236](#page-249-0) [PORT\\_SDLC\\_SPECIFIC\\_DATA 242](#page-255-0) CONNWAIT\_SECS [ANYNET\\_COMMON\\_PARAMETERS 284](#page-297-0) CONN\_RETRY\_SECS [ANYNET\\_COMMON\\_PARAMETERS 283](#page-296-0) CONVERSATION\_SECURITY\_TYPE [CPIC\\_SIDE\\_INFO 27](#page-40-0) CONVERSATION\_TYPE [TP 190](#page-203-0) CONV\_SECURITY\_VERIFICATION [PARTNER\\_LU 134](#page-147-0) COST\_PER\_BYTE [LINK\\_STATION 67](#page-80-0) [PORT 140](#page-153-0) COST\_PER\_CONNECT\_TIME [LINK\\_STATION 68](#page-81-0) [PORT 141](#page-154-0) PORT\_OEM\_SPECIFIC\_DATA [EE 207](#page-220-0) [OEM 229](#page-242-0) COS\_NAME [MODE 114](#page-127-0) [CPIC\\_SIDE\\_INFO 27](#page-40-0) CP\_ALIAS [NODE 122](#page-135-0) CP\_CP\_SESS\_SUPPORT [LINK\\_STATION 68](#page-81-0) [CRL\\_SUPPORT 33](#page-46-0) CRL\_SUPPORT\_ENABLE [CRL\\_SUPPORT 33](#page-46-0)

# **D**

DEFAULT\_MAX\_LU62\_SESSIONS [LOAD\\_BALANCING 92](#page-105-0) DEFAULT\_NN\_SERVER [LINK\\_STATION 68](#page-81-0) DEFAULT\_POOL [LOCAL\\_LU 95](#page-108-0) [TN3270\\_PORT\\_DEF 172](#page-185-0) DEFAULT\_POOL\_NAME [TN3270E\\_DEF 162](#page-175-0) DEFAULT\_PREFERENCE [NODE 123](#page-136-0) DEFAULT\_PRINTER\_POOL\_NAME [TN3270E\\_DEF 162](#page-175-0) DEFAULT\_PU\_NAME [DLUR\\_DEFAULTS 38](#page-51-0) DEFAULT\_RU\_SIZE [MODE 115](#page-128-0)

DEFAULT\_SERVER [AS400\\_SERVER 17](#page-30-0) [TN5250\\_PORT\\_DEF 186](#page-199-0) DEFAULT\_TG\_CHARS [PORT 141](#page-154-0) DEFAULT\_WINDOW\_SIZE [PORT\\_X25\\_SPECIFIC\\_DATA 266](#page-279-0) DELAY\_APPLICATION\_RETRIES [LINK\\_STATION 69](#page-82-0) [PORT 142](#page-155-0) [DELETE 3](#page-16-0) DEPENDENT\_LU\_COMPRESSION [INTERNAL\\_PU 56](#page-69-0) LINK STATION 69 DEPENDENT\_LU\_ENCRYPTION [INTERNAL\\_PU 56](#page-69-0) [LINK\\_STATION 70](#page-83-0) DEST\_ADDRESS AnyNet [固有のデータ](#page-214-0) 201 LAN [固有のデータ](#page-226-0) 213 [LINK\\_STATION 70](#page-83-0) OEM [固有のデータ](#page-238-0) 225 SDLC [固有のデータ](#page-248-0) 235 TWINAXIAL [固有のデータ](#page-264-0) 251 DEVICE [AS400\\_SERVER 18](#page-31-0) DG\_IDLE\_TIMEOUT [ANYNET\\_COMMON\\_PARAMETERS 284](#page-297-0) DIAL\_TYPE [PORT\\_X25\\_SPECIFIC\\_DATA 266](#page-279-0) DISABLE\_REMOTE\_ACT [LINK\\_STATION 71](#page-84-0) DISCOVERY\_GROUP\_NAME [NODE 123](#page-136-0) DISCOVERY\_SUPPORT [NODE 124](#page-137-0) DLC\_DATA LAN [固有のデータ](#page-226-0) 213 OEM [固有のデータ](#page-241-0) 228 [PORT 142](#page-155-0) SDLC [固有のデータ](#page-253-0) 240 X.25 [固有のデータ](#page-275-0) 262 DLC\_NAME AnyNet [固有のデータ](#page-215-0) 202 EE [固有のデータ](#page-219-0) 206 LAN [固有のデータ](#page-227-0) 214 OEM [固有のデータ](#page-241-0) 228 [PORT 142](#page-155-0) SDLC [固有のデータ](#page-253-0) 240 TWINAXIAL [固有のデータ](#page-264-0) 251 X.25 [固有のデータ](#page-275-0) 262 [DLUR\\_DEFAULTS 37](#page-50-0) DLUR\_SUPPORT [NODE 124](#page-137-0) DLUS\_NAME [LINK\\_STATION 71](#page-84-0)

DLUS\_RETRY\_LIMIT [DLUR\\_DEFAULTS 38](#page-51-0) DLUS\_RETRY\_TIMEOUT [DLUR\\_DEFAULTS 38](#page-51-0) [DOWNSTREAM\\_LU 41](#page-54-0) DSLU\_NAME [DOWNSTREAM\\_LU 41](#page-54-0) DSLU\_TEMPLATE [DSPU\\_TEMPLATE 45](#page-58-0) DSPU\_NAME [DOWNSTREAM\\_LU 42](#page-55-0) [LINK\\_STATION 72](#page-85-0) DSPU\_SERVICES [LINK\\_STATION 72](#page-85-0) [DSPU\\_TEMPLATE 45](#page-58-0) DTE\_ADDRESS [LINK\\_STATION\\_X25\\_SPECIFIC\\_DATA 258](#page-271-0) [PORT\\_X25\\_SPECIFIC\\_DATA 266](#page-279-0) DTE\_ADDRESS\_EXTENSION [LINK\\_STATION\\_X25\\_SPECIFIC\\_DATA 258](#page-271-0) [PORT\\_X25\\_SPECIFIC\\_DATA 267](#page-280-0) DUMB\_CARD\_INTERFACE [PORT\\_SDLC\\_SPECIFIC\\_DATA 243](#page-256-0) [PORT\\_X25\\_SPECIFIC\\_DATA 267](#page-280-0) DUPLEX\_SUPPORT [TP 190](#page-203-0) DYNAMIC\_LOAD [TP 191](#page-204-0) DYNAMIC\_LU\_SUPPORT [TN5250\\_DEF 176](#page-189-0)

# **E**

EE [固有のデータ](#page-216-0) 203 [LINK\\_STATION 203](#page-216-0) [OEM\\_DATA 205](#page-218-0) [OEM\\_LINK\\_DATA 206](#page-219-0) PORT [COST\\_PER\\_CONNECT\\_TIME 207](#page-220-0) [DLC\\_NAME 206](#page-219-0) [EFFECTIVE\\_CAPACITY 207](#page-220-0) [INB\\_LINK\\_ACT\\_LIM 208](#page-221-0) [OEM\\_DATA 208](#page-221-0) [OEM\\_LINK\\_DATA 209](#page-222-0)[, 231](#page-244-0) [OEM\\_PORT\\_DEFAULTS 210](#page-223-0) [OUT\\_LINK\\_ACT\\_LIM 210](#page-223-0) [PROPOGATION\\_DELAY 211](#page-224-0) [SECURITY 211](#page-224-0) [TOT\\_LINK\\_ACT\\_LIM 212](#page-225-0) EFFECTIVE\_CAPACITY [LINK\\_STATION 73](#page-86-0) [PORT 143](#page-156-0) PORT\_OEM\_SPECIFIC\_DATA [EE 207](#page-220-0) [OEM 229](#page-242-0)

ENABLE\_FILTERING [TN3270E\\_DEF 162](#page-175-0) [TN5250\\_DEF 176](#page-189-0) ENABLE\_LOAD\_BALANCING [LOAD\\_BALANCING 92](#page-105-0) ENCRYPTION\_SUPPORT [MODE 115](#page-128-0) ETHERNET\_FORMAT [LINK\\_STATION 73](#page-86-0)

### **F**

FILTER\_ENTRY [TN3270E\\_FILTER 168](#page-181-0) FILTER\_PREFERENCE [TN3270E\\_DEF 163](#page-176-0) [TN5250\\_DEF 177](#page-190-0) [FOCAL\\_POINT 49](#page-62-0) FP\_FOCP\_NAME [FOCAL\\_POINT 50](#page-63-0) FOCN NAME [CONNECTION\\_NETWORK 23](#page-36-0) FO ADJACENT CP\_NAME [LINK\\_STATION 74](#page-87-0) FO CP\_NAME [ADJACENT\\_NODE 9](#page-22-0) [NODE 125](#page-138-0) FQ\_DLUS\_NAME [DLUR\\_DEFAULTS 39](#page-52-0) [INTERNAL\\_PU 57](#page-70-0) FQ\_LU\_NAME [ADJACENT\\_NODE 10](#page-23-0) FQ\_PLU\_NAME [PARTNER\\_LU 134](#page-147-0) FRAME\_INACTIVITY\_TIMEOUT [PORT\\_X25\\_SPECIFIC\\_DATA 268](#page-281-0) FRAME\_RETRANSMISSION\_TIMEOUT [PORT\\_X25\\_SPECIFIC\\_DATA 268](#page-281-0) FRAME\_SEQUENCE [PORT\\_X25\\_SPECIFIC\\_DATA 269](#page-282-0) FRAME\_TRANSMISSION\_RETRY\_COUNT [PORT\\_X25\\_SPECIFIC\\_DATA 270](#page-283-0) FRAME\_WINDOW\_SIZE [PORT\\_X25\\_SPECIFIC\\_DATA 270](#page-283-0) FRAMING\_STANDARD [LINK\\_STATION\\_SDLC\\_SPECIFIC\\_DATA 237](#page-250-0) [PORT\\_SDLC\\_SPECIFIC\\_DATA 243](#page-256-0) FREQUENCY [TN3270E\\_DEF 163](#page-176-0) [TN5250\\_DEF 177](#page-190-0) FULL\_DUPLEX\_SUPPORT [PORT\\_SDLC\\_SPECIFIC\\_DATA 244](#page-257-0)

### **G**

[GVRN\\_SUPPORT 126](#page-139-0)

# **H**

[HIGH\\_PATH\\_SWITCH\\_TIME 157](#page-170-0) HOST\_LINK\_NAME [HS\\_CRITICAL\\_SERVER 53](#page-66-0) HOST\_LU [DSPU\\_TEMPLATE 46](#page-59-0) HOST\_LU\_LOAD\_FACTOR [LOAD\\_BALANCING 93](#page-106-0) HOST\_LU\_NAME [DOWNSTREAM\\_LU 42](#page-55-0) HPR\_LINK\_LVL\_ERROR [LINK\\_STATION 74](#page-87-0) HPR\_SUPPORT [LINK\\_STATION 75](#page-88-0) [HS\\_CRITICAL\\_SERVER 53](#page-66-0)

# **I**

IDLE\_STATE\_TIMEOUT [PORT\\_LAN\\_SPECIFIC\\_DATA 217](#page-230-0) IMPLICIT\_BRANCH\_EXTENDER\_LINK [PORT 143](#page-156-0) IMPLICIT\_CP\_CP\_SESS\_SUPPORT [PORT 144](#page-157-0) IMPLICIT\_DEACT\_TIMER [PORT 144](#page-157-0) IMPLICIT\_DSPU\_SERVICES [PORT 145](#page-158-0) IMPLICIT\_DSPU\_TEMPLATE [PORT 145](#page-158-0) IMPLICIT\_HPR\_SUPPORT [PORT 146](#page-159-0) IMPLICIT\_LIMITED\_RESOURCE [PORT 24](#page-37-0)[, 146](#page-159-0) IMPLICIT\_LINK\_LVL\_ERROR [PORT 147](#page-160-0) INACTIVITY\_TIMER [LINK\\_STATION\\_SDLC\\_SPECIFIC\\_DATA 237](#page-250-0) [PORT\\_SDLC\\_SPECIFIC\\_DATA 244](#page-257-0) INACTIVITY\_TIMER\_SECS [ANYNET\\_COMMON\\_PARAMETERS 284](#page-297-0) INB\_LINK\_ACT\_LIM [PORT\\_LAN\\_SPECIFIC\\_DATA 217](#page-230-0) PORT\_OEM\_SPECIFIC\_DATA [EE 208](#page-221-0) [OEM 230](#page-243-0) [INCLUDE 3](#page-16-0) INCOMING\_ALLOCATE\_TIMEOUT [TP 191](#page-204-0) INCOMING\_CALL\_FILTER [PORT\\_X25\\_SPECIFIC\\_DATA 270](#page-283-0)

[INHERIT\\_PORT\\_LIMITED\\_RESOURCE 24](#page-37-0) INHERIT\_PORT\_RETRY\_PARMS [LINK\\_STATION 75](#page-88-0) INSERT\_CALLING\_ADDRESS [PORT\\_X25\\_SPECIFIC\\_DATA 271](#page-284-0) [INTERNAL\\_PU 55](#page-68-0) IN\_ONLY\_SVC\_COUNT [PORT\\_X25\\_SPECIFIC\\_DATA 271](#page-284-0) IN\_ONLY\_SVC\_START [PORT\\_X25\\_SPECIFIC\\_DATA 272](#page-285-0) IO\_ADDRESS [PORT\\_TWINAX\\_SPECIFIC\\_DATA 253](#page-266-0) IP\_ADDR\_MASK\_PAIR [TN3270E\\_FILTER 169](#page-182-0) [TN5250\\_FILTER 182](#page-195-0) IRQ\_LEVEL [PORT\\_SDLC\\_SPECIFIC\\_DATA 245](#page-258-0) [PORT\\_TWINAX\\_SPECIFIC\\_DATA 253](#page-266-0) IS\_POOL [TN3270E\\_FILTER 170](#page-183-0)

### **K**

KEEPALIVE\_TYPE [TN3270E\\_DEF 163](#page-176-0) [TN5250\\_DEF 177](#page-190-0)

### **L**

LAN [固有のデータ](#page-226-0) 213 [LINK\\_STATION 213](#page-226-0) [DEST\\_ADDRESS 213](#page-226-0) [PORT 213](#page-226-0) [ACK\\_DELAY 215](#page-228-0) [ACK\\_TIMEOUT 215](#page-228-0) [ADAPTER\\_NUMBER 216](#page-229-0) [BUSY\\_STATE\\_TIMEOUT 216](#page-229-0) [DLC\\_DATA 213](#page-226-0) [DLC\\_NAME 214](#page-227-0) [IDLE\\_STATE\\_TIMEOUT 217](#page-230-0) [INB\\_LINK\\_ACT\\_LIM 217](#page-230-0) [LOCAL\\_SAP 218](#page-231-0) [MAX\\_RETRY 218](#page-231-0) [OUTSTANDING\\_TRANSMITS 219](#page-232-0) [OUT\\_LINK\\_ACT\\_LIM 218](#page-231-0) [POLL\\_TIMEOUT 219](#page-232-0) [POOL\\_SIZE 220](#page-233-0) [REJECT\\_RESPONSE\\_TIMEOUT 220](#page-233-0) [TEST\\_RETRY\\_INTERVAL 221](#page-234-0) [TEST\\_RETRY\\_LIMIT 221](#page-234-0) [TOT\\_LINK\\_ACT\\_LIM 222](#page-235-0) [XID\\_RETRY\\_INTERVAL 222](#page-235-0) [XID\\_RETRY\\_LIMIT 223](#page-236-0) LDAP\_ID [CRL\\_SUPPORT 34](#page-47-0)

LDAP\_ID\_TYPE [CRL\\_SUPPORT 34](#page-47-0) LIMITED\_RESOURCE [LINK\\_STATION 76](#page-89-0) LINK\_DEACT\_TIMER [LINK\\_STATION 77](#page-90-0) [LINK\\_STATION 59](#page-72-0) [LINK\\_STATION\\_ANYNET\\_SPECIFIC\\_DATA 201](#page-214-0) LINK\_STATION\_OEM\_SPECIFIC\_DATA [EE 203](#page-216-0) [MPC 225](#page-238-0) LINK\_STATION\_ROLE LINK STATION 77 [PORT 147](#page-160-0) [LINK\\_STATION\\_SDLC\\_SPECIFIC\\_DATA 235](#page-248-0) [LINK\\_STATION\\_X25\\_SPECIFIC\\_DATA 255](#page-268-0) [LOAD\\_BALANCING 91](#page-104-0) LOAD\_TYPE [TP 191](#page-204-0) LOAD\_VARIANCE [LOAD\\_BALANCING 93](#page-106-0) LOCAL\_DTE\_ADDRESS [PORT\\_X25\\_SPECIFIC\\_DATA 272](#page-285-0) [LOCAL\\_LU 95](#page-108-0) LOCAL\_SAP [PORT\\_LAN\\_SPECIFIC\\_DATA 218](#page-231-0) LOGICAL\_CHANNEL\_NUMBER [LINK\\_STATION\\_X25\\_SPECIFIC\\_DATA 259](#page-272-0) LOGOFF [TN3270E\\_DEF 164](#page-177-0) [TN5250\\_DEF 178](#page-191-0) [LOW\\_PATH\\_SWITCH\\_TIME 157](#page-170-0) LS\_NAME [LINK\\_STATION 78](#page-91-0) LU62 TIMEOUT 107 [LU62\\_TIMEOUT\\_RESOURCE\\_NAME 107](#page-120-0) [LU62\\_TIMEOUT\\_RESOURCE\\_TYPE 108](#page-121-0) [LU62\\_TIMEOUT\\_VALUE 108](#page-121-0) [LU62\\_TIMEOUT\\_RESOURCE\\_NAME 107](#page-120-0) [LU62\\_TIMEOUT\\_RESOURCE\\_TYPE 108](#page-121-0) LU62 TIMEOUT VALUE 108 [LU\\_0\\_TO\\_3 101](#page-114-0) LU\_ALIAS [LOCAL\\_LU 96](#page-109-0) LU\_ENTRY [ADJACENT\\_NODE 10](#page-23-0) [LU\\_LU\\_PASSWORD 111](#page-124-0) LU\_MODEL [LU\\_0\\_TO\\_3 103](#page-116-0) LU\_NAME [AS400\\_COMMON 13](#page-26-0) [LOCAL\\_LU 96](#page-109-0) [LU\\_0\\_TO\\_3 104](#page-117-0) LU\_PAIR [LU\\_LU\\_PASSWORD 111](#page-124-0)

LU\_PREFIX [TN5250\\_DEF 178](#page-191-0) LU\_SESSION\_LIMIT [LOCAL\\_LU 97](#page-110-0) LU\_TAKEOVER [TN3270E\\_DEF 164](#page-177-0) LU\_TAKEOVER\_TIMER [TN3270E\\_DEF 165](#page-178-0)

### **M**

MAX\_ACTIVATION\_ATTEMPTS [LINK\\_STATION 79](#page-92-0) [PORT 148](#page-161-0) MAX\_IFRM\_RCVD [LINK\\_STATION 79](#page-92-0) [PORT 149](#page-162-0) MAX\_INCOMING\_COMPRESSION\_LEVEL [MODE 115](#page-128-0) MAX\_INSTANCE [DSPU\\_TEMPLATE 46](#page-59-0) MAX\_LOCATES [NODE 126](#page-139-0) MAX\_LS\_EXCEPTION\_EVENTS [NODE 126](#page-139-0) MAX\_MC\_LL\_SEND\_SIZE [PARTNER\\_LU 135](#page-148-0) MAX\_NAU [DSPU\\_TEMPLATE 46](#page-59-0) MAX\_NEGOTIABLE\_SESSION\_LIMIT [MODE 116](#page-129-0) MAX\_OUTGOING\_COMPRESSION\_LEVEL [MODE 116](#page-129-0) MAX\_PIU\_SIZE [PORT\\_X25\\_SPECIFIC\\_DATA 273](#page-286-0) MAX\_RCV\_BTU\_SIZE [PORT 149](#page-162-0) MAX\_RECEIVE\_PACING\_WINDOW [MODE 120](#page-133-0) [MAX\\_REFIFO\\_TIME 158](#page-171-0) MAX\_RETRY [PORT\\_LAN\\_SPECIFIC\\_DATA 218](#page-231-0) MAX\_RU\_SIZE\_UPPER\_BOUND [MODE 117](#page-130-0) MAX\_SEND\_BTU\_SIZE [LINK\\_STATION 80](#page-93-0) [MAX\\_SHORT\\_REQ\\_TIME 158](#page-171-0) [MEDIUM\\_PATH\\_SWITCH\\_TIME 157](#page-170-0) MEMORY\_ADDRESS [PORT\\_TWINAX\\_SPECIFIC\\_DATA 254](#page-267-0) MIN\_CONWINNERS\_SOURCE [MODE 117](#page-130-0) MIN\_NAU [DSPU\\_TEMPLATE 47](#page-60-0) [MODE 113](#page-126-0)

MODEL\_NAME [LOCAL\\_LU 97](#page-110-0) [LU\\_0\\_TO\\_3 104](#page-117-0) MODEM\_NAME [PORT\\_SDLC\\_SPECIFIC\\_DATA 245](#page-258-0) [PORT\\_X25\\_SPECIFIC\\_DATA 273](#page-286-0) MODE\_NAME [AS400\\_COMMON 14](#page-27-0) [CPIC\\_SIDE\\_INFO 28](#page-41-0) [MODE 118](#page-131-0) MS\_APPL\_NAME [FOCAL\\_POINT 51](#page-64-0) MS\_CATEGORY FOCAL POINT 52 MULTIDROP\_PRIMARY\_SERVER [PORT\\_SDLC\\_SPECIFIC\\_DATA 246](#page-259-0)

# **N**

NAME [TN3270E\\_FILTER 170](#page-183-0) NAU\_ADDRESS [DOWNSTREAM\\_LU 42](#page-55-0) [LOCAL\\_LU 98](#page-111-0) LU<sub>0</sub> TO<sub>3</sub> 105 NETWORK\_CONNECTION\_TYPE [PORT\\_X25\\_SPECIFIC\\_DATA 274](#page-287-0) [NETWORK\\_PATH\\_SWITCH\\_TIME 156](#page-169-0) NETWORK\_USER\_ID [LINK\\_STATION\\_X25\\_SPECIFIC\\_DATA 259](#page-272-0) [NODE 121](#page-134-0) NODE\_ID [INTERNAL\\_PU 57](#page-70-0) [LINK\\_STATION 80](#page-93-0) [NODE 127](#page-140-0) NODE\_TYPE [NODE 127](#page-140-0) NULL\_ADDRESS\_MEANING [LINK\\_STATION 81](#page-94-0) NUMBER\_OF\_DSLU\_TEMPLATES [DSPU\\_TEMPLATE 47](#page-60-0) NUMBER\_OF\_DYNAMIC\_LUS [TN5250\\_DEF 179](#page-192-0)

# **O**

```
OEM 固有のデータ 225
  LINK_STATION 225
    DEST_ADDRESS 225
    OEM_DATA 227
    OEM_LINK_DATA 228
  PORT 206, 228
    COST_PER_CONNECT_TIME 229
    DLC_DATA 228
    DLC_NAME 228
```
OEM [固有のデータ](#page-238-0) *(*続き*)* [PORT](#page-219-0) *(*続き*)* [EFFECTIVE\\_CAPACITY 229](#page-242-0) [INB\\_LINK\\_ACT\\_LIM 230](#page-243-0) [OEM\\_DATA 230](#page-243-0) [OEM\\_PORT\\_DEFAULTS 231](#page-244-0) [OUT\\_LINK\\_ACT\\_LIM 232](#page-245-0) [PROPOGATION\\_DELAY 232](#page-245-0) [SECURITY 233](#page-246-0) [TOT\\_LINK\\_ACT\\_LIM 234](#page-247-0) OEM\_DATA LINK\_STATION\_OEM\_SPECIFIC\_DATA [EE 205](#page-218-0) [OEM 227](#page-240-0) PORT\_OEM\_SPECIFIC\_DATA [EE 208](#page-221-0) [OEM 230](#page-243-0) [PORT\\_SDLC\\_SPECIFIC\\_DATA 246](#page-259-0) [PORT\\_X25\\_SPECIFIC\\_DATA 274](#page-287-0) OEM\_LINK\_DATA LINK\_STATION\_OEM\_SPECIFIC\_DATA [EE 206](#page-219-0) [OEM 228](#page-241-0) PORT\_OEM\_SPECIFIC\_DATA [EE 209](#page-222-0)[, 231](#page-244-0) OEM\_PORT\_DATA [PORT\\_SDLC\\_SPECIFIC\\_DATA 247](#page-260-0) [PORT\\_X25\\_SPECIFIC\\_DATA 274](#page-287-0) OEM\_PORT\_DEFAULTS PORT\_OEM\_SPECIFIC\_DATA [EE 210](#page-223-0) [OEM 231](#page-244-0) OUTSTANDING\_TRANSMITS [PORT\\_LAN\\_SPECIFIC\\_DATA 219](#page-232-0) OUT\_LINK\_ACT\_LIM [PORT\\_LAN\\_SPECIFIC\\_DATA 218](#page-231-0) PORT\_OEM\_SPECIFIC\_DATA [EE 210](#page-223-0) [OEM 232](#page-245-0) OUT ONLY SVC COUNT PORT X25 SPECIFIC DATA 275 OUT\_ONLY\_SVC\_START [PORT\\_X25\\_SPECIFIC\\_DATA 275](#page-288-0)

### **P**

```
PACKET_SIZE
  LINK_STATION_X25_SPECIFIC_DATA 260
  PORT X25 SPECIFIC DATA 276
PARALLEL_SESSION_SUPPORT
  PARTNER LU 135
PARAMETERS
  TP 192
PARTNER_ADDRESS_TYPE
  LINK_STATION_ANYNET_SPECIFIC_DATA 202
PARTNER_LU 133
```
PARTNER\_LU\_ALIAS [PARTNER\\_LU 136](#page-149-0) PARTNER\_LU\_NAME [CPIC\\_SIDE\\_INFO 29](#page-42-0) PASSWORD [AS400\\_COMMON 14](#page-27-0) [AS400\\_SERVER 18](#page-31-0) [CRL\\_SUPPORT 34](#page-47-0) [LU\\_LU\\_PASSWORD 112](#page-125-0) [USERID\\_PASSWORD 197](#page-210-0) PATH [AS400\\_SERVER 19](#page-32-0) PATHNAME [TP 192](#page-205-0) [PATH\\_SWITCH\\_ATTEMPTS 155](#page-168-0) PIP\_ALLOWED [TP 192](#page-205-0) PLU\_MODE\_SESSION\_LIMIT [MODE 119](#page-132-0) POLL\_TIMEOUT [PORT\\_LAN\\_SPECIFIC\\_DATA 219](#page-232-0) POOL\_NAME [LU\\_0\\_TO\\_3 105](#page-118-0) [SPLIT\\_STACK 159](#page-172-0) POOL\_SIZE [PORT\\_LAN\\_SPECIFIC\\_DATA 220](#page-233-0) [PORT 139](#page-152-0) CONNECTION\_NETWORK [INHERIT\\_PORT\\_LIMITED\\_RESOURCE 24](#page-37-0) [CRL\\_SUPPORT 35](#page-48-0) [IMPLICIT\\_LIMITED\\_RESOURCE 24](#page-37-0) [INHERIT\\_PORT\\_LIMITED\\_RESOURCE 24](#page-37-0) [TN3270\\_PORT\\_DEF 172](#page-185-0) [TN5250\\_PORT\\_DEF 186](#page-199-0) [PORT\\_LAN\\_SPECIFIC\\_DATA 214](#page-227-0) [PORT 153](#page-166-0) PORT\_NAME [CONNECTION\\_NETWORK 24](#page-37-0) LINK STATION 81 [PORT 150](#page-163-0) PORT\_OEM\_SPECIFIC\_DATA [EE 207](#page-220-0) [OEM 229](#page-242-0) [PORT 153](#page-166-0) [PORT\\_SDLC\\_SPECIFIC\\_DATA 240](#page-253-0) [PORT 153](#page-166-0) PORT\_SPEED [LINK\\_STATION\\_SDLC\\_SPECIFIC\\_DATA 238](#page-251-0) [PORT\\_SDLC\\_SPECIFIC\\_DATA 247](#page-260-0) [PORT\\_X25\\_SPECIFIC\\_DATA 276](#page-289-0) [PORT\\_TWINAX\\_SPECIFIC\\_DATA 252](#page-265-0) [PORT 153](#page-166-0) PORT\_TYPE [PORT 150](#page-163-0) [PORT\\_X25\\_SPECIFIC\\_DATA 263](#page-276-0) [PORT 153](#page-166-0)

PREFERENCE [PARTNER\\_LU 136](#page-149-0) PRIMARY\_PHONE\_NUMBER [LINK\\_STATION\\_SDLC\\_SPECIFIC\\_DATA 238](#page-251-0) PRIORITY [LU\\_0\\_TO\\_3 106](#page-119-0) PROPOGATION\_DELAY [LINK\\_STATION 82](#page-95-0) [PORT 151](#page-164-0) PORT\_OEM\_SPECIFIC\_DATA [EE 211](#page-224-0) [OEM 232](#page-245-0) PU\_NAME [INTERNAL\\_PU 58](#page-71-0) LINK STATION 82 [LOCAL\\_LU 98](#page-111-0) [LU\\_0\\_TO\\_3 106](#page-119-0) PVC\_COUNT [PORT\\_X25\\_SPECIFIC\\_DATA 277](#page-290-0) PVC\_START [PORT\\_X25\\_SPECIFIC\\_DATA 277](#page-290-0)

# **Q**

QUEUED [TP 193](#page-206-0)

### **R**

RECEIVE\_ALLOCATE\_TIMEOUT [TP 193](#page-206-0) RECEIVE\_PACING\_WINDOW [MODE 119](#page-132-0) REGISTER\_WITH\_CDS [NODE 128](#page-141-0) REGISTER\_WITH\_NN [NODE 128](#page-141-0) REJECT\_RESPONSE\_TIMEOUT [PORT\\_LAN\\_SPECIFIC\\_DATA 220](#page-233-0) REMOTE\_CONFORMANCE [LINK\\_STATION\\_X25\\_SPECIFIC\\_DATA 260](#page-273-0) REMOTE\_PHONE\_NUMBER [PORT\\_X25\\_SPECIFIC\\_DATA 278](#page-291-0) REQUEST\_REVERSE\_CHARGING [LINK\\_STATION\\_X25\\_SPECIFIC\\_DATA 261](#page-274-0) RESPONSE\_RETRY\_COUNT [LINK\\_STATION\\_SDLC\\_SPECIFIC\\_DATA 238](#page-251-0) [PORT\\_SDLC\\_SPECIFIC\\_DATA 247](#page-260-0) RESPONSE\_TIMER [LINK\\_STATION\\_SDLC\\_SPECIFIC\\_DATA 239](#page-252-0) [PORT\\_SDLC\\_SPECIFIC\\_DATA 248](#page-261-0) RETRY\_LINK\_ON\_DISCONNECT [LINK\\_STATION 83](#page-96-0) [PORT 152](#page-165-0)

RETRY\_LINK\_ON\_FAILED\_START [LINK\\_STATION 83](#page-96-0) [PORT 152](#page-165-0) RETRY\_LINK\_ON\_FAILURE [LINK\\_STATION 83](#page-96-0) [PORT 152](#page-165-0) REVERSE\_ADDRESS\_BYTES [LINK\\_STATION 84](#page-97-0) ROUTE\_TO\_CLIENT [LOCAL\\_LU 99](#page-112-0) [RTP\\_TUNING 155](#page-168-0) [HIGH\\_PATH\\_SWITCH\\_TIME 157](#page-170-0) [LOW\\_PATH\\_SWITCH\\_TIME 157](#page-170-0) [MAX\\_REFIFO\\_TIME 158](#page-171-0) [MAX\\_SHORT\\_REQ\\_TIME 158](#page-171-0) [MEDIUM\\_PATH\\_SWITCH\\_TIME 157](#page-170-0) [NETWORK\\_PATH\\_SWITCH\\_TIME 156](#page-169-0) [PATH\\_SWITCH\\_ATTEMPTS 155](#page-168-0) [SHORT\\_REQ 156](#page-169-0)

# **S**

SCOPE\_NAME [LOAD\\_BALANCING 93](#page-106-0) SDLC [固有のデータ](#page-248-0) 235 [LINK\\_STATION 235](#page-248-0) [BACKUP\\_PHONE\\_NUMBER 236](#page-249-0) [CONNECT\\_RETRY\\_COUNT 236](#page-249-0) [CONNECT\\_TIMER 236](#page-249-0) [DEST\\_ADDRESS 235](#page-248-0) [FRAMING\\_STANDARD 237](#page-250-0) [INACTIVITY\\_TIMER 237](#page-250-0) [PORT\\_SPEED 238](#page-251-0) [PRIMARY\\_PHONE\\_NUMBER 238](#page-251-0) [RESPONSE\\_RETRY\\_COUNT 238](#page-251-0) [RESPONSE\\_TIMER 239](#page-252-0) [USE\\_NRZI\\_ENCODING 239](#page-252-0) [PORT 240](#page-253-0) [ACCEPT\\_INCOMING\\_CALLS 241](#page-254-0) [CONNECT\\_RETRY\\_COUNT 242](#page-255-0) [CONNECT\\_TIMER 242](#page-255-0) [DLC\\_DATA 240](#page-253-0) [DLC\\_NAME 240](#page-253-0) [DUMB\\_CARD\\_INTERFACE 243](#page-256-0) [FRAMING\\_STANDARD 243](#page-256-0) [FULL\\_DUPLEX\\_SUPPORT 244](#page-257-0) [INACTIVITY\\_TIMER 244](#page-257-0) [IRQ\\_LEVEL 245](#page-258-0) [MODEM\\_NAME 245](#page-258-0) [MULTIDROP\\_PRIMARY\\_SERVER 246](#page-259-0) [OEM\\_DATA 246](#page-259-0) [OEM\\_PORT\\_DATA 247](#page-260-0) PORT SPEED 247 [RESPONSE\\_RETRY\\_COUNT 247](#page-260-0) [RESPONSE\\_TIMER 248](#page-261-0) [SHARED\\_RAM\\_ADDRESS 248](#page-261-0)

SDLC [固有のデータ](#page-248-0) *(*続き*)* [PORT](#page-253-0) *(*続き*)* [STATION\\_POLL\\_COUNT 249](#page-262-0) [TRANSMISSION\\_FLAGS 249](#page-262-0) [USE\\_CONSTANT\\_RTS 249](#page-262-0) [USE\\_NRZI\\_ENCODING 250](#page-263-0) **SECURITY** [LINK\\_STATION 84](#page-97-0) [PORT 153](#page-166-0) PORT\_OEM\_SPECIFIC\_DATA [EE 211](#page-224-0) [OEM 233](#page-246-0) [TN3270\\_PORT\\_DEF 173](#page-186-0) [TN5250\\_PORT\\_DEF 187](#page-200-0) SECURITY\_LEVEL [TN3270\\_PORT\\_DEF 173](#page-186-0) [TN5250\\_PORT\\_DEF 187](#page-200-0) SECURITY\_PASSWORD [CPIC\\_SIDE\\_INFO 29](#page-42-0) SECURITY\_RQD [TP 194](#page-207-0) SECURITY\_USER\_ID [CPIC\\_SIDE\\_INFO 29](#page-42-0) SEND\_TERM\_SELF [NODE 130](#page-143-0) **SEQUENCING** [PORT\\_X25\\_SPECIFIC\\_DATA 278](#page-291-0) SERVER\_NAME [AS400\\_SERVER 19](#page-32-0) [HS\\_CRITICAL\\_SERVER 54](#page-67-0) SHARED\_FOLDER [AS400\\_SERVER 19](#page-32-0) SHARED\_RAM\_ADDRESS [PORT\\_SDLC\\_SPECIFIC\\_DATA 248](#page-261-0) [PORT\\_X25\\_SPECIFIC\\_DATA 278](#page-291-0) [SHORT\\_REQ 156](#page-169-0) SNA タイプ A [文字セット](#page-16-0) 3 SNASUFFIX [ANYNET\\_COMMON\\_PARAMETERS 285](#page-298-0) SNA\_IP\_NODE\_TYPE ANYNET COMMON PARAMETERS 285 SOLICIT\_SSCP\_SESSION LINK STATION 85 [SPLIT\\_STACK 159](#page-172-0) **STARTUP** [INTERNAL\\_PU 58](#page-71-0) [SPLIT\\_STACK 160](#page-173-0) STATION\_POLL\_COUNT [PORT\\_SDLC\\_SPECIFIC\\_DATA 249](#page-262-0) SYM\_DEST\_NAME [CPIC\\_SIDE\\_INFO 30](#page-43-0) SYNCPT\_SUPPORT [LOCAL\\_LU 99](#page-112-0) SYNC\_LEVEL [TP 194](#page-207-0)

# **T**

TEMPLATE\_NAME [DSPU\\_TEMPLATE 47](#page-60-0) TEST\_RETRY\_INTERVAL [PORT\\_LAN\\_SPECIFIC\\_DATA 221](#page-234-0) TEST\_RETRY\_LIMIT [PORT\\_LAN\\_SPECIFIC\\_DATA 221](#page-234-0) TG\_CHARS [LINK\\_STATION 86](#page-99-0) TG\_NUMBER [LINK\\_STATION 86](#page-99-0) TIMER [TN3270E\\_DEF 165](#page-178-0) [TN5250\\_DEF 179](#page-192-0) [TN3270E\\_DEF 161](#page-174-0) [TN3270E\\_FILTER 167](#page-180-0) [TN3270\\_PORT\\_DEF 171](#page-184-0) [TN5250\\_DEF 175](#page-188-0) [TN5250\\_FILTER 181](#page-194-0) [TN5250\\_PORT\\_DEF 185](#page-198-0) TOT\_LINK\_ACT\_LIM [PORT\\_LAN\\_SPECIFIC\\_DATA 222](#page-235-0) PORT\_OEM\_SPECIFIC\_DATA [EE 212](#page-225-0) [OEM 234](#page-247-0) [TP 189](#page-202-0) TP\_INSTANCE\_LIMIT [TP 195](#page-208-0) TP\_NAME [CPIC\\_SIDE\\_INFO 30](#page-43-0) [TP 195](#page-208-0) TP\_NAME\_FORMAT [TP 195](#page-208-0) TP\_NAME\_TYPE [CPIC\\_SIDE\\_INFO 31](#page-44-0) TRANSMISSION\_FLAGS [PORT\\_SDLC\\_SPECIFIC\\_DATA 249](#page-262-0) [PORT\\_X25\\_SPECIFIC\\_DATA 279](#page-292-0) TWO\_WAY\_SVC\_COUNT [PORT\\_X25\\_SPECIFIC\\_DATA 279](#page-292-0) TWO\_WAY\_SVC\_START [PORT\\_X25\\_SPECIFIC\\_DATA 280](#page-293-0)

### **U**

UNACKED\_DG\_RETRY\_SECS [ANYNET\\_COMMON\\_PARAMETERS 286](#page-299-0) UNSENT\_DG\_RETRY\_SECS [ANYNET\\_COMMON\\_PARAMETERS 286](#page-299-0) USERID [AS400\\_COMMON 15](#page-28-0) [AS400\\_SERVER 20](#page-33-0) [CRL\\_SUPPORT 35](#page-48-0) [USERID\\_PASSWORD 198](#page-211-0) [USERID\\_PASSWORD 197](#page-210-0)

USER\_DATA [CPIC\\_SIDE\\_INFO 31](#page-44-0) USER\_DEFINED\_1 [LINK\\_STATION 88](#page-101-0) [PORT 154](#page-167-0) USER\_DEFINED\_2 [LINK\\_STATION 88](#page-101-0) [PORT 154](#page-167-0) USER\_DEFINED\_3 [LINK\\_STATION 88](#page-101-0) [PORT 154](#page-167-0) [USER\\_ID 100](#page-113-0) USE\_CONSTANT\_RTS [PORT\\_SDLC\\_SPECIFIC\\_DATA 249](#page-262-0) [PORT\\_X25\\_SPECIFIC\\_DATA 280](#page-293-0) USE\_DEFAULT\_TG\_CHARS [LINK\\_STATION 87](#page-100-0) USE\_NRZI\_ENCODING [LINK\\_STATION\\_SDLC\\_SPECIFIC\\_DATA 239](#page-252-0) [PORT\\_SDLC\\_SPECIFIC\\_DATA 250](#page-263-0) [PORT\\_X25\\_SPECIFIC\\_DATA 281](#page-294-0) USE\_PU\_NAME\_IN\_XID [LINK\\_STATION 87](#page-100-0) USE\_X32\_PROTOCOL [PORT\\_X25\\_SPECIFIC\\_DATA 281](#page-294-0)

### **V**

[VERIFY 199](#page-212-0)

### **W**

WILDCARD\_LU [ADJACENT\\_NODE 10](#page-23-0) WINDOW\_SIZE [LINK\\_STATION\\_X25\\_SPECIFIC\\_DATA 261](#page-274-0)

### **X**

X25\_DESTINATION\_ADDRESS [LINK\\_STATION\\_X25\\_SPECIFIC\\_DATA 262](#page-275-0) X32\_IDENTITY [PORT\\_X25\\_SPECIFIC\\_DATA 281](#page-294-0) X32\_SIGNATURE [PORT\\_X25\\_SPECIFIC\\_DATA 282](#page-295-0) XID\_RETRY\_INTERVAL [PORT\\_LAN\\_SPECIFIC\\_DATA 222](#page-235-0) XID\_RETRY\_LIMIT [PORT\\_LAN\\_SPECIFIC\\_DATA 223](#page-236-0) X.25 [固有のデータ](#page-268-0) 255 [LINK\\_STATION 255](#page-268-0) [ADDITIONAL\\_FACILITIES 255](#page-268-0) [CALL\\_USER\\_GROUP\\_FORMAT 256](#page-269-0) [CALL\\_USER\\_GROUP\\_INDEX 256](#page-269-0) [CONNECTION\\_ID 257](#page-270-0)

X.25 [固有のデータ](#page-268-0) *(*続き*)* [LINK\\_STATION](#page-268-0) *(*続き*)* [CONNECTION\\_TYPE 257](#page-270-0) [DTE\\_ADDRESS 258](#page-271-0) [DTE\\_ADDRESS\\_EXTENSION 258](#page-271-0) [LOGICAL\\_CHANNEL\\_NUMBER 259](#page-272-0) [NETWORK\\_USER\\_ID 259](#page-272-0) [PACKET\\_SIZE 260](#page-273-0) [REMOTE\\_CONFORMANCE 260](#page-273-0) [REQUEST\\_REVERSE\\_CHARGING 261](#page-274-0) WINDOW SIZE 261 [X25\\_DESTINATION\\_ADDRESS 262](#page-275-0) [PORT 262](#page-275-0) [ACCEPT\\_CHARGES 264](#page-277-0) [ACCEPT\\_INCOMING\\_CALLS 264](#page-277-0) [ALTERNATE\\_REMOTE\\_PHONE\\_NUMBER 265](#page-278-0) [COMPLIANCE 265](#page-278-0) [DEFAULT\\_WINDOW\\_SIZE 266](#page-279-0) [DIAL\\_TYPE 266](#page-279-0) [DLC\\_DATA 262](#page-275-0) [DLC\\_NAME 262](#page-275-0) [DTE\\_ADDRESS 266](#page-279-0) [DTE\\_ADDRESS\\_EXTENSION 267](#page-280-0) [DUMB\\_CARD\\_INTERFACE 267](#page-280-0) [FRAME\\_INACTIVITY\\_TIMEOUT 268](#page-281-0) [FRAME\\_RETRANSMISSION\\_TIMEOUT 268](#page-281-0) [FRAME\\_SEQUENCE 269](#page-282-0) [FRAME\\_TRANSMISSION\\_RETRY\\_COUNT 270](#page-283-0) [FRAME\\_WINDOW\\_SIZE 270](#page-283-0) [INCOMING\\_CALL\\_FILTER 270](#page-283-0) [INSERT\\_CALLING\\_ADDRESS 271](#page-284-0) [IN\\_ONLY\\_SVC\\_COUNT 271](#page-284-0) [IN\\_ONLY\\_SVC\\_START 272](#page-285-0) [LOCAL\\_DTE\\_ADDRESS 272](#page-285-0) [MAX\\_PIU\\_SIZE 273](#page-286-0) [MODEM\\_NAME 273](#page-286-0) [NETWORK\\_CONNECTION\\_TYPE 274](#page-287-0) [OEM\\_DATA 274](#page-287-0) [OEM\\_PORT\\_DATA 209](#page-222-0)[, 231](#page-244-0)[, 274](#page-287-0) [OUT\\_ONLY\\_SVC\\_COUNT 275](#page-288-0) [OUT\\_ONLY\\_SVC\\_START 275](#page-288-0) [PACKET\\_SIZE 276](#page-289-0) [PORT\\_SPEED 276](#page-289-0) [PVC\\_COUNT 277](#page-290-0) [PVC\\_START 277](#page-290-0) [REMOTE\\_PHONE\\_NUMBER 278](#page-291-0) [SEQUENCING 278](#page-291-0) [SHARED\\_RAM\\_ADDRESS 278](#page-291-0) [TRANSMISSION\\_FLAGS 279](#page-292-0) [TWO\\_WAY\\_SVC\\_COUNT 279](#page-292-0) [TWO\\_WAY\\_SVC\\_START 280](#page-293-0) [USE\\_CONSTANT\\_RTS 280](#page-293-0) [USE\\_NRZI\\_ENCODING 281](#page-294-0) [USE\\_X32\\_PROTOCOL 281](#page-294-0) [X32\\_IDENTITY 281](#page-294-0) [X32\\_SIGNATURE 282](#page-295-0)

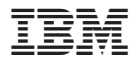

プログラム番号: 5639-I70

Printed in Japan

SC88-5640-08

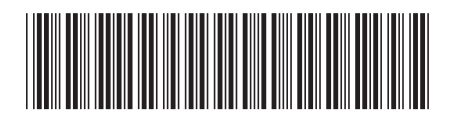

日本アイ·ビー·エム株式会社 〒106-8711 東京都港区六本木3-2-12